ПИЩЕВАЯ ПРОМЫШЛЕННОСТЬ

ДОБЫВАЮЩАЯ ПРОМЫШЛЕННОСТЬ

РЕШЕНИЯ ПО ОБЕСПЕЧЕНИЮ БЕЗОПАСНОСТИ • ГРАФИЧЕСКИЕ СРЕДСТВА ДЛЯ PC/104-PLUS

®

CTA

**COBPEMEHHHE** 

**TEXHOAOFUM**<br>ABTOMATUBALUUU

® WWW.CTA.RU

GENESIS64 64 9 A **PROSOFT** 

SSN 0206-975

**Компакт-диск компании ICONICS** 

# Компактные промышленные компьютеры для установки в шкафы управления

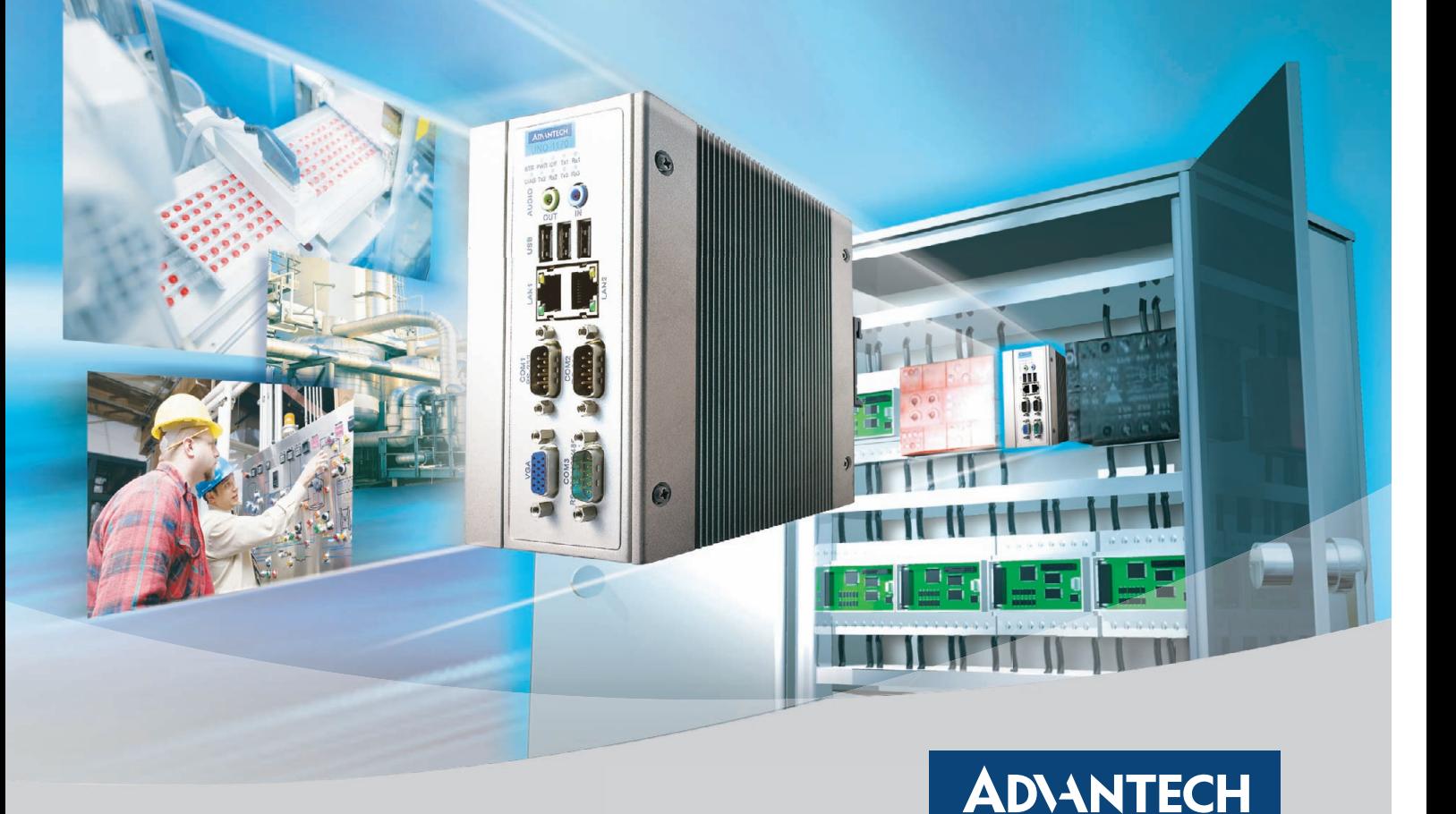

### **Серия UNO1100 Компактные встраиваемые компьютеры для монтажа на DINрейку**

- Пассивная система охлаждения
- Отсутствие электромеханических компонентов
- Расширение платами PCI-104, PC/104+ и miniPCI
- Статическое ОЗУ с батарейным питанием
- Поддержка ОС Windows CE 6.0, Windows XPe и Linux

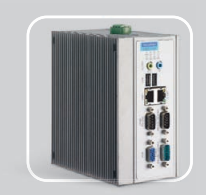

**UNO1150** Процессор AMD Geode GX  $2 \times$  Ethernet 10/100Base-T  $1 \times$  RS-232  $2 \times$ RS-232/422/485  $2 \times$ USB

**PROSOFT** 

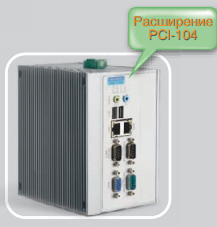

**UNO1150E** Процессор AMD Geode GX  $2 \times$  Ethernet 10/100Base-T  $1 \times$  RS-232  $2 \times$ RS-232/422/485  $2 \times$  USB, PCI-104

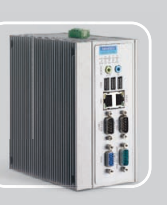

**UNO1170** Celeron® M  $2 \times$  Ethernet 10/100Base-T  $2 \times$ RS-232  $1 \times$ RS-232/422/485  $4 \times$ USB

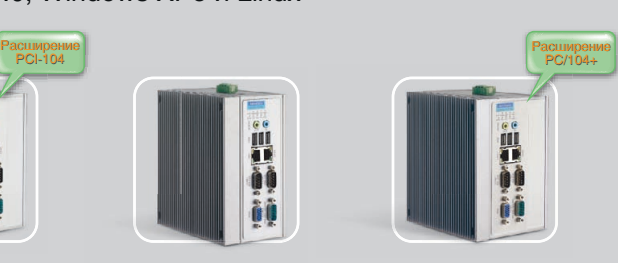

**UNO1170E** Процессор Intel Pentium® M/ Процессор Intel Pentium® M/ Celeron® M  $2 \times$  Ethernet 10/100Base-T  $2 \times$ RS-232  $1 \times$ RS-232/422/485  $4 \times$  USB, PC/104+, miniPCI

### **[www.advantech.ru](http://www.advantech.ru/)**

Реклама

ОФИЦИАЛЬНЫЙ ДИСТРИБЬЮТОР ПРОДУКЦИИ КОМПАНИИ ADVANTECH В РОССИИ И СТРАНАХ СНГ #113

МОСКВА Тел.: (495) 2340636 • Факс: (495) 2340640 • Email: [info@prosoft.ru](mailto:info@prosoft.ru) • Web: [www.prosoft.ru](http://www.prosoft.ru/)  **C.-ЛЕТЕРБУРГ** Төл.: (812) 448-0444 • Факс: (812) 448-0339 • E-mail: [info@spb.prosoft.ru](mailto:info@spb.prosoft.ru) • Web: [www.prosoft.ru](http://www.prosoft.ru/)<br>ЕКАТЕРИНБУРГ Тел.: (343) 376-2820 • Факс: (343) 376-2830 • E-mail: info@prosoftsyatems.ru • Web: www.prosoft.r КАЗАНЬ Тел.: (843) 291-7555 • Факс: (843) 570-4317 • E-mail: [info@kzn.prosoft.ru](mailto:info@kzn.prosoft.ru) • Web: [www.prosoft.ru](http://www.prosoft.ru/)<br>OMCK Тел.: (3812) 286-521 • E-mail: omsk@prosoft.ru • Web: www.prosoft.ru • Web: www.prosoft.ru **ОМСК Рел.: (3812) 286-521 • E-mail: [omsk@prosoft.ru](mailto:omsk@prosoft.ru) • Web: [www.prosoft.ru](http://www.prosoft.ru/) • Web: www.prosoft.ru • Web: www.prosoft.ru ЧЕЛЯБИНСК** Тел.:  $(351)$  239-9360 • E-mail: [chelyabinsk@prosoft.ru](mailto:chelyabinsk@prosoft.ru) • Web: [www.prosoft.ru](http://www.prosoft.ru/)<br>**КРАСНОДАР** Тел (make: (861) 224-9513 • E-mail: krasnodar@prosoft.ru • Web: www.prosor Тел./факс: (861) 224-9513 • E-mail: [krasnodar@prosoft.ru](mailto:krasnodar@prosoft.ru) • Web: [www.prosoft.ru](http://www.prosoft.ru/)

*e*Automation

Windows<sup>®</sup>

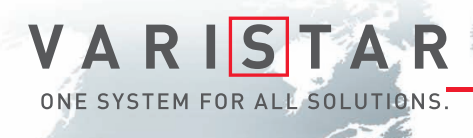

# БРОНЕЖИЛЕТ ДЛЯ ВАШИХ ДАННЫХ

Schroff®

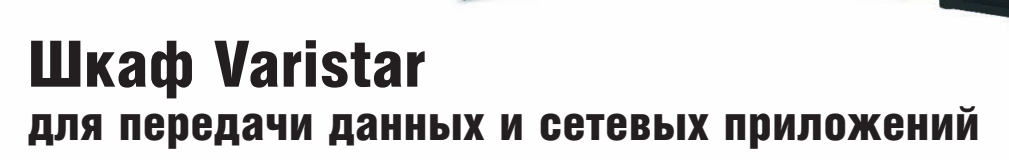

- Статическая нагрузка до 1000 кг
- Глубина до 1200 мм
- Степень защиты от проникновения воды и пыли до IP55
- Эффективная система электромагнитной защиты
- Простой и эффективный внутренний монтаж, принадлежности для удобной разводки кабелей
- Сейсмостойкость соответствие требованиям российских стандартов
- Различные варианты теплоотвода: вентиляция, кондиционирование, водяное охлаждение

### ОФИЦИАЛЬНЫЙ ДИСТРИБЬЮТОР В РОССИИ И СТРАНАХ СНГ #71

Сейсмостойкость

**MOCKBA F**ien.: (495) 234-0636 • Փaκc: (495) 234-0640 • E-mail: [info@prosoft.ru](mailto:info@prosoft.ru) • Web: [www.prosoft.ru](http://www.prosoft.ru/)<br>C-**ЛЕТЕРБУРГ** Тел.: (812) 448-044 • Факс: (812) 448-0339 • E-mail: [info@spb.prosoft.ru](mailto:info@spb.prosoft.ru) • Web: www.prosoft.ru<br>EKATEPИHSP PROSOFT® **КИЕВ** — Тел.: (+380-44) 206-2343/2478/2496 • Факс: (+380-44) 206-2343 • E-mail info@prosoft-ua.com • Web: [www.prosoft.ru](http://www.prosoft.ru/)<br>УФА — Тел.: (347) 292-5216/5217 • Факс: (347) 292-5218 • E-mail: [info@ufa.prosoft.ru](mailto:info@ufa.prosoft.ru) • Web: www.pro

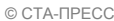

Реклама

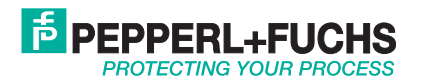

# *Решения Искробезопасный интерфейс Взрывозащита Взрывозащита* **Искробезопасные**

Более полувека Pepperl+Fuchs (подразделение Process Automation) предлагает новые концепции для мирового рынка промышленной автоматизации, устанавливает новые стандарты качества, создаёт и внедряет передовые технологии. Подразделение разрабатывает, производит и поставляет на мировой рынок электронные интерфейсные модули, взрывозащищённое оборудование и средства человеко-машинного интерфейса, учитывающие требования самых ответственных отраслей промышленности.

### **Номенклатура продукции подразделения промышленной автоматизации**

- Нормализаторы сигналов
- Искробезопасные интерфейсные компоненты
- Выносные интерфейсы для сопряжения с
- 
- производственной установкой
- Искробезопасные решения для промышленных сетей
- Средства операторского интерфейса для взрывоопасных зон

### **Отрасли промышленности, в которых применяется продукция компании**

- Химическая промышленность
- Фармацевтическая промышленность
	- Нефтехимия
	- Нефтегазовая промышленность
- Энергетика

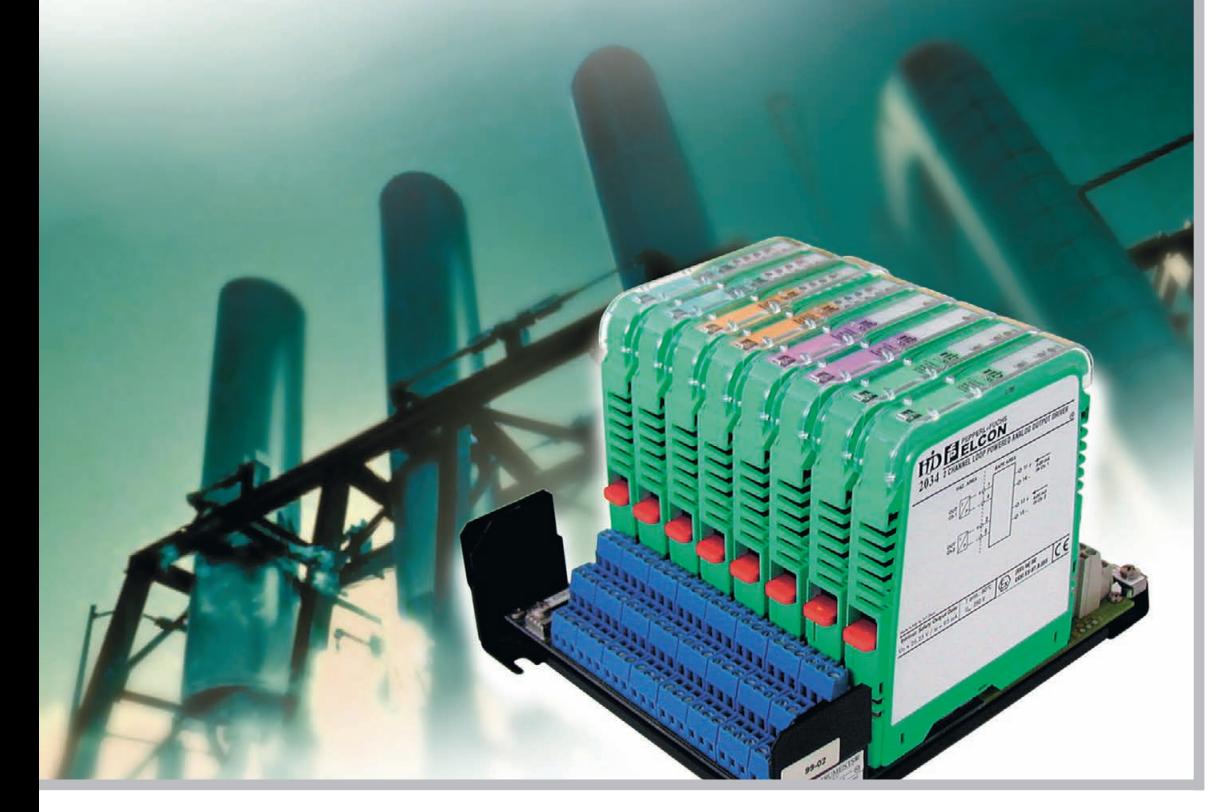

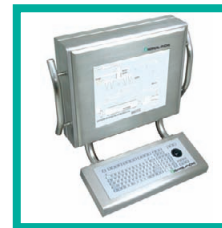

### **VisuNet – платформа для создания человеко:машинного интерфейса во взрывоопасных зонах**

Взрывозащищённые персональные компьютеры VisuNet PC и операторские мониторы VisuNet RM предназначены для создания ЧМИ систем управления. Информация, отбражаемая на экране монитора, передаётся через стандартную сеть Ethernet на основе протокола обмена данными TCP/IP, что делает это решение удобным для систем сбора и обработки данных.

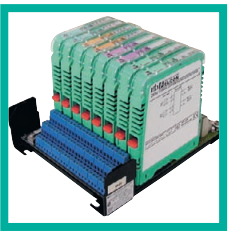

### **Серия HiD/HiC2000**

Барьеры искрозащиты с гальванической развязкой предназначены для установки на монтажные платы. Барьеры HiC2000 имеют ширину 12,5 мм.

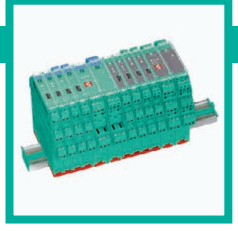

### **нормализаторы сигналов с гальванической изоляцией серии K**

Компактный монтаж на DIN-рейку или силовую рейку (Power Rail). Аналоговые и дискретные модули с питанием от сетей постоянного и переменного тока снабжены съёмными соединительными колодками. Модули KCD шириной 12,5 мм экономят до 40% объёма в шкафу.

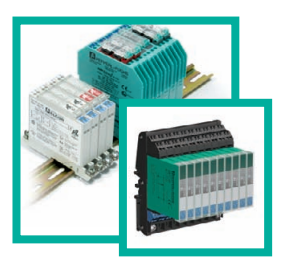

### **Барьеры искрозащиты на стабилитронах серий** μ**Z600, Z и SB**

Разработаны с учётом использования в большинстве задач, связанных с обеспечением искробезопасности. Основные особенности: монтаж на DIN-рейку и монтажную плату (серия SB), низкая стоимость наличие сменяемых предохранителей, одно и двухканальное исполнение.

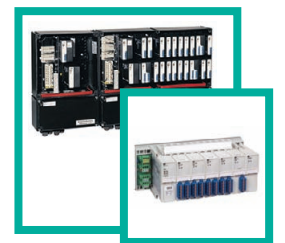

### **Системы удалённого ввода/вывода серий LB/FB**

Обеспечивают сбор информации от датчиков, преобразование в цифровые значения и передачу данных по промышленной сети PROFIBUS-DP. Предназначены для установки в зонах класса 1 (серия FB) и класса 22 (серия LB).

Реклама

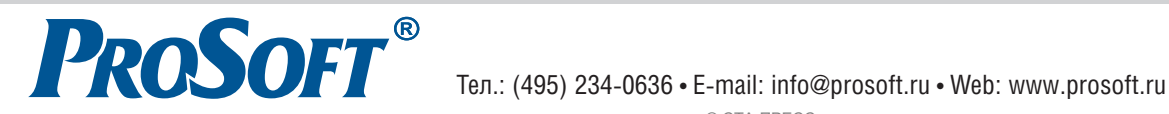

### **ОФИЦИАЛЬНЫЙ ДИСТРИБЬЮТОР ПРОДУКЦИИ PEPPERL+FUCHS В РОССИИ**

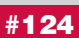

© СТА-ПРЕСС

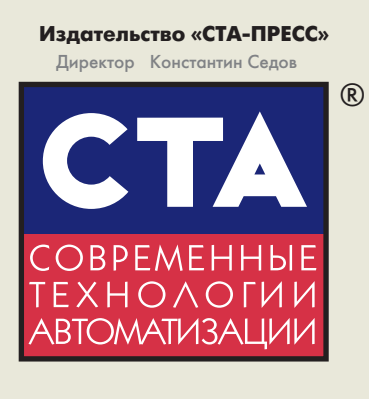

Главный редактор Сергей Сорокин Зам. главного редактора Леонора Турок Научный редактор Александр Липницкий Корректор Ольга Дзюба Редакционная коллегия Алексей Бармин, Виктор Жданкин, Константин Кругляк, Виктор Половинкин, Дмитрий Швецов, Валерий Яковлев Дизайн и вёрстка Анна Хортова, Константин Седов Cлужба рекламы Николай Кушниренко E-mail: [knv@cta.ru](mailto:knv@cta.ru) Cлужба распространения Ирина Лобанова E-mail: [info@cta.ru](mailto:info@cta.ru) Почтовый адрес: 119313 Москва, а/я 26 Телефон: (495) 234-0635 Факс:  $(495)$  232-1653 Web-сайт: [www.cta.ru](http://www.cta.ru/) E-mail: [info@cta.ru](mailto:info@cta.ru) Выходит 4 раза в год Журнал издаётся с 1996 года № 1'2010 (54) Тираж 15 000 экземпляров Издание зарегистрировано в Комитете РФ по печати Свидетельство о регистрации № 015020 Индексы по каталогу «Роспечати» – 72419, 81872

ISSN 02063975X Свидетельство № 00271-000 о внесении в Реестр надёжных партнеров Торгово-промышленной палаты Российской Федерации

Цена договорная Отпечатано: ОАО «Полиграфический комплекс «Пушкинская площадь» Адрес: 109548, г. Москва, ул. Шоссейная, дом 4д

Перепечатка материалов допускается только с письменного разрешения редакции. Ответственность за содержание рекламы несут компании-рекламодатели. Материалы, переданные редакции, не рецензируются и не возвращаются. Ответственность за содержание статей несут авторы. Мнение редакции не обязательно совпадает с мнением авторов. Все упомянутые в публикациях журнала наименования продукции и товарные знаки являются собственностью соответствующих владельцев. © СТА-ПРЕСС, 2010

> Фото на обложке © Picsfive | Dreamstime.com 3

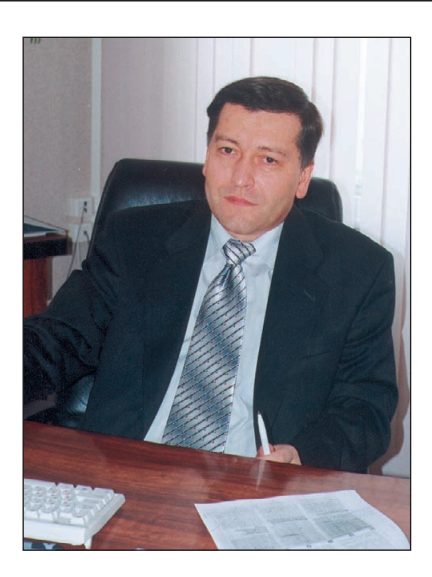

### Уважаемые друзья!

Старую истину с поправкой на текущий момент можно перефразиро вать так: «Кризис приходит и уходит, а кушать хочется всегда!». Эти сло ва лучше всего объясняют, почему в сложных экономических условиях пищевая промышленность оказалась одной из наиболее жизнеспособ ных. О текущих проектах по автоматизации в данной отрасли можно судить на примере представленных в этом номере проектов модерниза ции маргаринового производства и расширения мощностей хлебопе карного предприятия. Достижение в обоих случаях качественно нового уровня управления технологическими процессами позволяет надеяться, что домашнее производство классических бутербродов вряд ли останет ся без необходимых ингредиентов.

В антикризисном наборе «Соль. Спички. Сахар» соль не зря стоит на первом месте. О том, как на рудниках добытая под землёй соль подни мается на поверхность разветвлённым конвейерным транспортом, рас сказывается в рубрике «Добывающая промышленность». С конвейер ным транспортом связана и другая статья этой рубрики, представляю щая систему контроля в реальном времени качества медно-никелевой руды, движущейся на ленте конвейера.

При всём отраслевом разнообразии номера, вместившем рубрики «Промышленность стройматериалов», «Автоматизация зданий», «Ма шиностроение», «Железнодорожный транспорт», «Атомная энергети ка», одна общая тема пронизывает большинство его материалов – это тема безопасности. Сейчас никого не надо убеждать в актуальности во просов обеспечения безопасности. Журнал знакомит читателей с кон кретными решениями и подходами в этой области. Это и применение искробезопасного оборудования, и контроль радиационной безопас ности АЭС, а также методики выбора компонентов для создания сис тем обеспечения безопасности. Освещены даже вопросы безопасного хранения данных.

Тему «Встраиваемые системы» поддерживает обзор графических средств для изделий в популярном формате PC/104Plus. Для россий ских встраиваемых систем зачастую ставятся задачи, не характерные для многих других стран. Например, описанная в журнале система из мерения уровня в топливных баках тепловозов даже способна устанав ливать факт несанкционированного слива топлива в объёмах от 20 лит ров. Наверное, разработчики не случайно стремились к такой точности, ведь 20-литровая канистра - самый расхожий инструмент «несунов».

С наступившим Новым годом!

Всего Вам доброго!

Copoum

С. Сорокин

© СТА-ПРЕСС

# GENESIS64 Automation Suite

*В этом номере Вы найдёте компактдиск компании ICONICS*

# СОДЕРЖАНИЕ 1/2010

### *ОБЗОР Встраиваемые системы*

**PROSOFT** 

GENESIS64

 $\overline{\bullet}$  $\overline{H}$ 

8 Графические средства изделий формата PC/104-Plus

### *Алексей Сорокин*

В статье рассматриваются особенности встраиваемых систем, выполненных в соответствии со cтандартами семейства PC/104, при этом особое внимание уделяется организации вывода и ввода графической информации в таких системах. Описываются и сравниваются основные видеоинтерфейсы для встраиваемых решений. Представлен новый модуль видеопроцессора FASTWEL VIM301, разработанный в формате PC/104-Plus и предназначенный для эксплуатации в жёстких условиях, например на транспорте.

### *ОБЗОР Аппаратные средства*

### 16 AdvantiX: 2 года, полёт нормальный

*Сергей Дронов* 

В статье рассказывается о современных тенденциях развития компьютерной индустрии и сегмента промышленных компьютеров в частности. Даётся описание современного модельного ряда изделий FASTWEL AdvantiX. Кроме этого, приведены примеры использования техники на объектах заказчиков из разных отраслей экономики РФ.

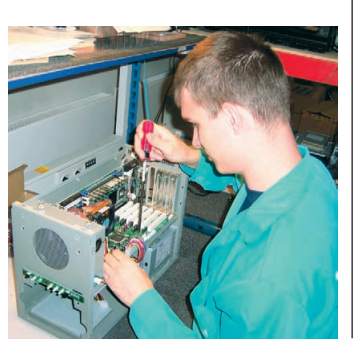

### *СИСТЕМНАЯ ИНТЕГРАЦИЯ Добывающая промышленность*

### 30 Управление конвейерным транспортом рудников в ПО «Беларуськалий»

*Вячеслав Поручник, Евгений Талейко, Александр Талюкин* В статье представлена система управления разветвлённым

конвейерным транспортом рудников, построенная на основе оборудования фирмы Siemens. Показана архитектура системы, описаны её принципы работы и возможности, рассмотрены перспективы развития. Система внедрена и эксплуатируется на рудниках РУП ПО «Беларуськалий».

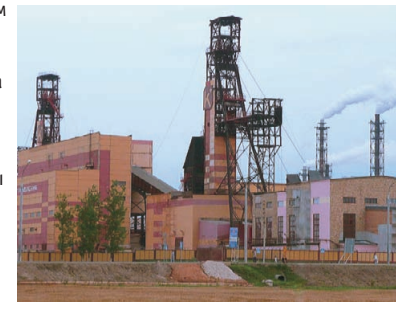

### 36 Система контроля качества руды на горно-обогатительной фабрике

*Данил Каранин, Александр Нагарёв, Александр Шишкин*

В статье описана система контроля качества руды на горнообогатительной фабрике. Система работает в автоматическом режиме и формирует данные для оперативного и технологического

оперативность и достоверность поступающей информации о качестве руд, а также обеспечить персоналу возможность получения этой информации в удобной для него форме.

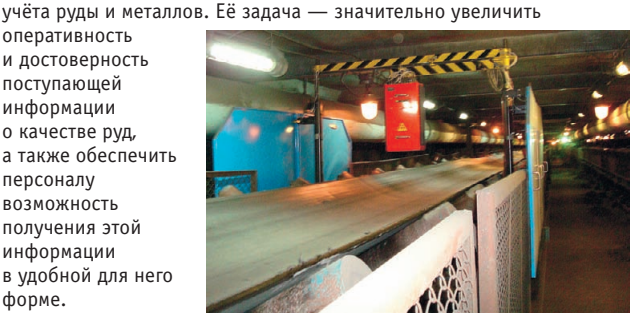

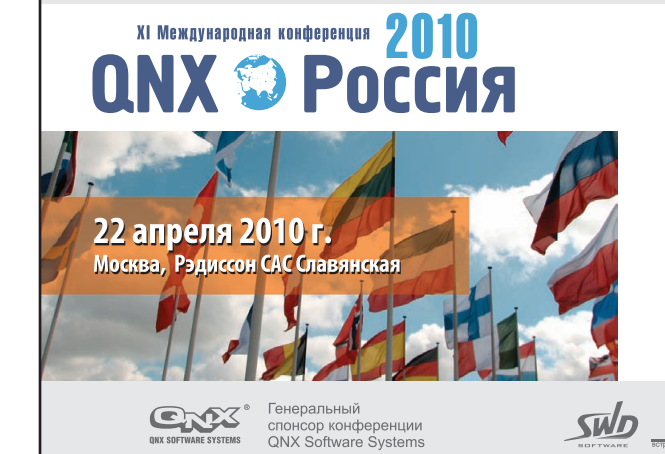

### Технологии будущего для реального времени

### Крупнейший форум в области встраиваемых систем

- Передовые технологии QNX на современных аппаратных платформах
- Партнерская экосистема связующего ПО и оборудования
- Профессиональные сервисы в области разработки встраиваемых систем

### регистрация на сайте www.gnx-russia.ru

Организаторы конференции СВД SWD Software Ltd.<br>и СВД Встраиваемые Системы

Золотой спонсор **PROSOFT**® конференции<br>PROSOFT

4

Реклама

### *СИСТЕМНАЯ ИНТЕГРАЦИЯ Промышленность стройматериалов*

### 40 Опыт создания ПТК для управления тепловыми процессами в производстве керамического кирпича

*Сергей Витковский, Владислав Дубинский, Юрий Стахурский*

В статье рассматривается структура, основные функции и технические характеристики программно технического комплекса для управления тепловыми процессами в производстве керамического кирпича.

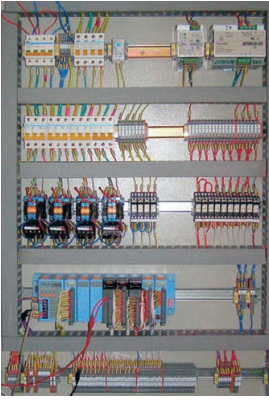

### *СИСТЕМНАЯ ИНТЕГРАЦИЯ Автоматизация зданий*

### 46 Мультимедийная система диспетчеризации ЦОД Московского городского фонда обязательного медицинского страхования

*Геннадий Гладышев, Юрий Ефимов, Антон Прибылов*

В статье представлена разработанная ГК «АНТРЕЛ-Автоматизация» и принятая в промышленную эксплуатацию система диспетчеризации центра обработки данных (ЦОД) Московского городского фонда обязательного медицинского страхования. Описанный в данной статье проект представляется перспективной реализацией решения типовых задач, возникающих при создании и эксплуатации центров обработки данных, — быстро развивающегося направления в информационном обеспечении крупных компаний.

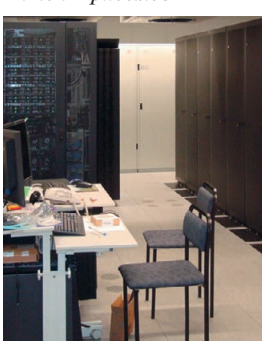

### *СИСТЕМНАЯ ИНТЕГРАЦИЯ Пищевая промышленность*

### 50 Разработка автоматизированной системы управления технологическим процессом приготовления и фасовки маргарина

### *Сергей Воробьев*

В статье описана разработка проекта АСУ ТП приготовления и фасовки маргарина, выполненного в рамках модернизации маргаринового производства ОАО «Жировой комбинат» (г. Саратов). В результате внедрения проекта был достигнут качественно новый уровень управления технологическим процессом.

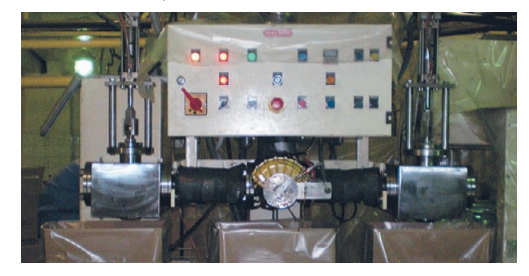

### *РАЗРАБОТКИ Пищевая промышленность*

### 56 Австрийские хлебопёки полагаются на инновационную, быструю и эффективную технологию ПЛК

Австрийская хлебопекарная компания Fischer Brot в 2005 году существенно расширила свои производственные мощности, построив новый завод и оснастив его самым современным технологическим оборудованием. Система управления производством выполнена на базе высокопроизводительных ПЛК компании VIPA, которые

обеспечивают надёжное выполнение возложенных на них задач, демонстрируя при этом превосходную совместимость с программными продуктами компании Siemens.

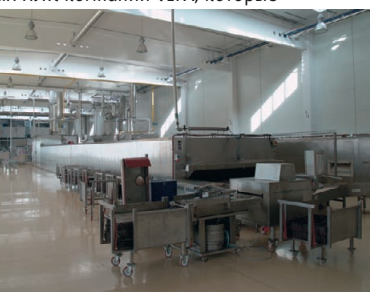

### *РАЗРАБОТКИ Атомная энергетика*

60 Анализ аппаратно-программных средств связи аппаратуры контроля радиационной безопасности с ЛВС АЭС

*Алексей Булавин*

В статье рассматриваются принципы построения и основные

технические характеристики шлюза подготовки данных аппаратуры контроля радиационной безопасности (АКРБ). Шлюз разработан в ЗАО «РОСсвязьсистема» и применяется в локальных вычислительных сетях действующих атомных электростанций.

### *РАЗРАБОТКИ Железнодорожный транспорт*

### 64 Система автоматизированного измерения уровня топлива в баке

*Владимир Гриневич, Пётр Заморин, Алла Вионцек, Владимир Петров, Виктор Юнюшин* 

Представлена система автоматизированного измерения объёма и массы топлива в баке, устанавливаемая на современных тепловозах и специальном подвижном составе; приведено описание её работы. Точность производимых системой измерений определяется основной погрешностью 0,65%, что удовлетворяет требованиям ОАО «РЖД» к измерению массы топлива.

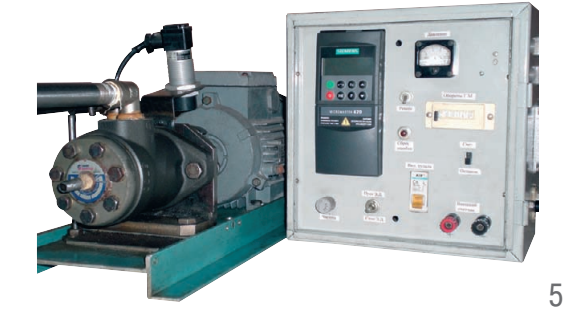

# СОДЕРЖАНИЕ 1/2010

### *РАЗРАБОТКИ Машиностроение*

### 70 Комплексная модернизация системы автоматики пропиточной машины ЛЭСТ-1200

*Игорь Савин, Геннадий Бабакин*  В статье дано описание программно технического комплекса пропиточной машины ЛЭСТ-1200, предназначенного для непрерывного контроля и управления процессом пропитки, сушки

и последующей нарезки на листы стеклонаполнителей с целью придания

им физико-механических и технологических свойств, необходимых для получения электроизоляционных стеклопластиков. Представлены краткое описание и технические характеристики оборудования, структура и назначение аппаратно-программных средств. Даётся краткое описание интерфейса оператора.

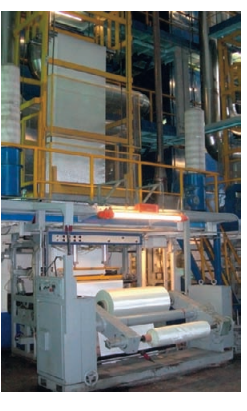

### *СТАНДАРТИЗАЦИЯ И СЕРТИФИКАЦИЯ*

### 88 Критерии выбора компонентов с уровнем SIL 3 для РСУ и систем ПАЗ в соответствии со стандартами МЭК. Часть 3

*Глизенте Ландрини*

В настоящей статье описаны критерии выбора компонентов для использования в распределённых системах управления (РСУ) и различных системах обеспечения безопасности с уровнями SIL 2 и SIL 3, рекомендованные в стандартах МЭК 61508 и 61511, а также даны практические примеры применения этих критериев.

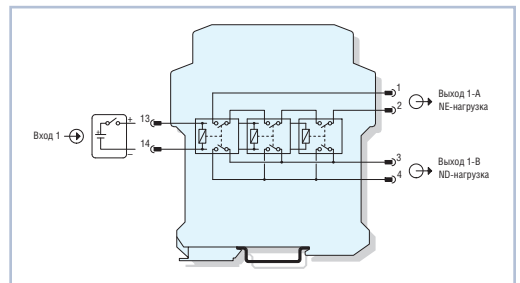

### *В ЗАПИСНУЮ КНИЖКУ ИНЖЕНЕРА*

### *АППАРАТНЫЕ СРЕДСТВА Промышленные контроллеры*

### 80 FX3G — новый контроллер в семействе моноблочных ПЛК FX

*Сергей Зубов*

В статье рассматривается новая серия недорогих моноблочных контроллеров Mitsubishi Electric для задач автоматизации средней сложности.

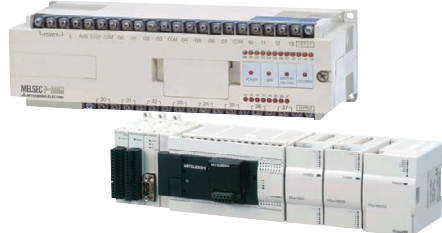

### *ПРОГРАММНОЕ ОБЕСПЕЧЕНИЕ Моделирование*

### 82 Виртуальное проектирование АСУ ТП

*Андрей Литвинов, Леонид Звольский, Евгений Масютин, Артём Кодолов*

В статье рассматривается способ ускоренного создания АСУ ТП, который основан на виртуальном моделировании процессов инженерной деятельности, реализуемых в обычной практике инженерными работниками при проектировании, программировании,

сборке, настройке, наладке и сдаче систем автоматизации заказчику. Сокращение сроков достигается за счёт формализации процессов информационного обмена между системой и объектом управления и формирования соответствующей базы, из которой при выполнении реального проекта выбираются наиболее близкие решения

и в короткие сроки адаптируются к реальному объекту управления.

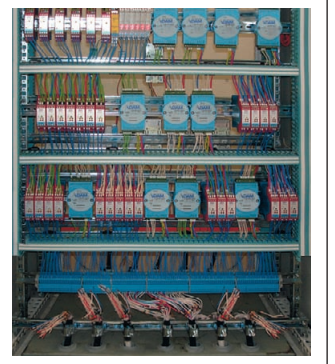

### 96 Указательные устройства: эволюция продолжается

*Сергей Дронов*

В статье на примере изделий NSI рассматриваются конструкции современных координатно-указательных устройств. Даётся краткий обзор их достоинств и недостатков в контексте промышленного применения.

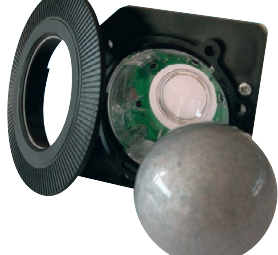

### 98 Повышение точности путём многократных измерений. Часть 2

### *Виктор Денисенко*

Проанализированы факторы, ограничивающие повышение точности путём усреднения результатов многократных измерений. Приведены формулы и графики для оценки пределов повышения точности при наличии типовых источников погрешности.

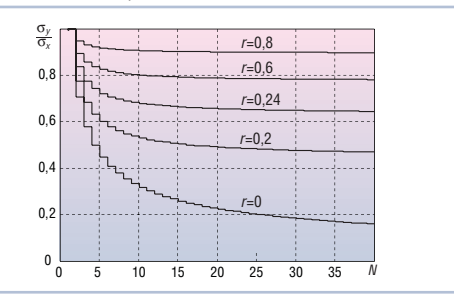

### *ДЕМОНСТРАЦИОННЫЙ ЗАЛ* 103

*БУДНИ СИСТЕМНОЙ ИНТЕГРАЦИИ* 109

*НОВОСТИ*  $\frac{6}{14}$ , 43, 68, 78, 95

**КОМПЬЮТЕРЫ** ДЛЯ БЫСТРОГО ДОСТИЖЕНИЯ ЦЕЛИ

"Цели достижимы. Нужен только отличный инструмент: СР308 или Sage Z-Axis.... © Проверено!'

А. Н. Рыбаков Технический директор «РТСофт» Камчатка, 2009

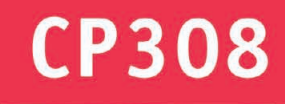

**Side Collision** 

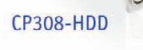

CP308-Media

### СРЗО8 - пятое поколение 3U CompactPCI компьютеров на основе 45-нм процессоров Intel Core 2 Duo, ориентированных на разработку конкурентоспособных отечественных встраиваемых систем экстра-класса с длительным жизненным циклом и расширенными мультимедийными возможностями.

 $.110$ 

. classical

- Уникальная вычислительная мощность при рекордно низком энергопотреблении  $\geq$
- Бюджетные цены
- Intel Core 2 Duo Penryn: от 1,2 до 2,26 ГГц, Intel GS45 и Intel ICH9M, в микрокорпусах SFF
- До 8 Гбайт DDR3, до 17 Гбайт/с

**CP308** 

- Интерфейсы: VGA, 7x USB 2.0, 2x COM, 2x Gigabit Ethernet, 4x SATA, DVI, PS/2
- Мультимедиа: 2x DisplayPort (DP), 1x High Definition Audio (HDA), 1x SATA,  $\geq$ 1х CompactFlash (СF) слот, 1х SDHC-слот, 1х Mini-PCI Express и др.
- Возможность установки 2,5" жесткого/флеш-диска SATA, накопителей USB NAND Flash/Compact Flash
- Исполнение: от 0 до +60С и от -40 до +85С (E2), без вентиляторов
- MTBF: от 210 000 часов
- Энергопотребление (SL9400 LV 1,86 ГГц/1 Гбайт DDR3): 24 Вт
- Удар: 30g/9 мс; вибрация: 10 Гц до 300 Гц, 5g
- ⋗ Поддержка ОС: Windows XP/Vista/XP Embedded, Linux, LynxOS, VxWorks, QNX и других

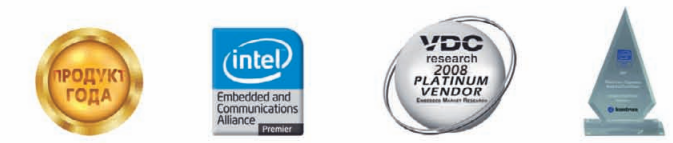

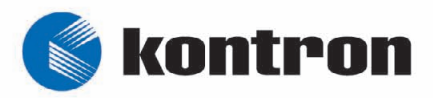

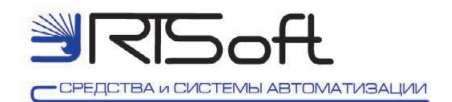

105037, Москва, Никитинская 3, ЗАО «РТСофт» Тел.: (495) 742-6828, 967-1505 факс: (495) 742-6829

e-mail: rtsoft@rtsoft.ru; www.rtsoft.ru/cp308-CTA

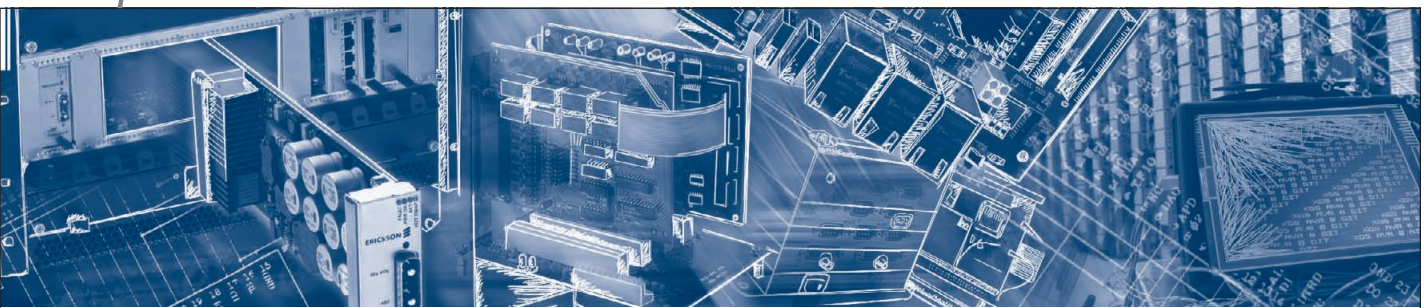

Алексей Сорокин

# Графические средства изделий *<u><u><b>OOPMATA</u>* PC/104-Plus</u>

В статье рассматриваются особенности встраиваемых систем, выполненных в соответствии со стандартами семейства PC/104, при этом особое внимание уделяется организации вывода и ввода графической информации в таких системах. Описываются и сравниваются основные видеоинтерфейсы для встраиваемых решений. Представлен новый модуль видеопроцессора FASTWEL VIM301, разработанный в формате PC/104-Plus и предназначенный для эксплуатации в жёстких условиях, например на транспорте.

### Стандарт РС/104 ДЛЯ ВСТРАИВАЕМЫХ РЕШЕНИЙ И ОТВЕТСТВЕННЫХ **ПРИМЕНЕНИЙ**

Начавший свой путь в 1987 году и официально оформленный в виде стандарта в 1992 году форм-фактор РС/104 и по сей день является востребованным на рынке. В большинстве случаев это объясняется наличием множества готовых, опробованных и протестированных решений различных производителей процессорных

модулей и плат расширения. Вдобавок к этому шина ISA, являющаяся основой РС/104, более удобна для разработки собственных плат расширения на базе ПЛИС или дискретной логики. Относительная простота работы с шиной ISA делает её более привлекательной по сравнению с шинами РСІ и РСІ Express в системах контроля и управления, не требующих обмена большими объёмами данных между процессорным модулем и модулями периферии. Конечно, шина ISA постепенно отходит на второй план и, скорее, используется для поддержки ранее разработанных модулей расширения.

В феврале 1997 года в свет вышел стандарт PC/104-Plus. По сути, существовавший ранее стандарт РС/104 был дополнен ставшим уже актуальным 32-битовым интерфейсом РСІ. В целях обеспечения преемственности с предыдущим стандартом интерфейс ISA сохранился, хотя и была предусмотрена возможность его отсутствия. Активная поддержка интерфейса РСІ произ-

Таблица 1

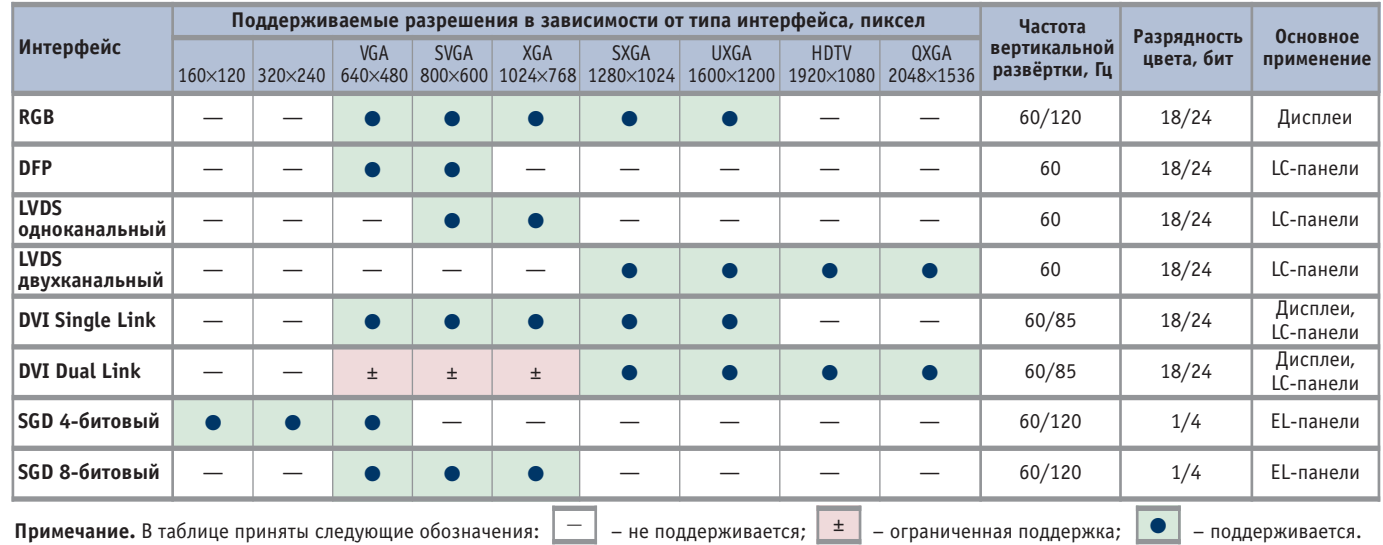

### Наиболее распространённые видеоинтерфейсы и их основные характеристики

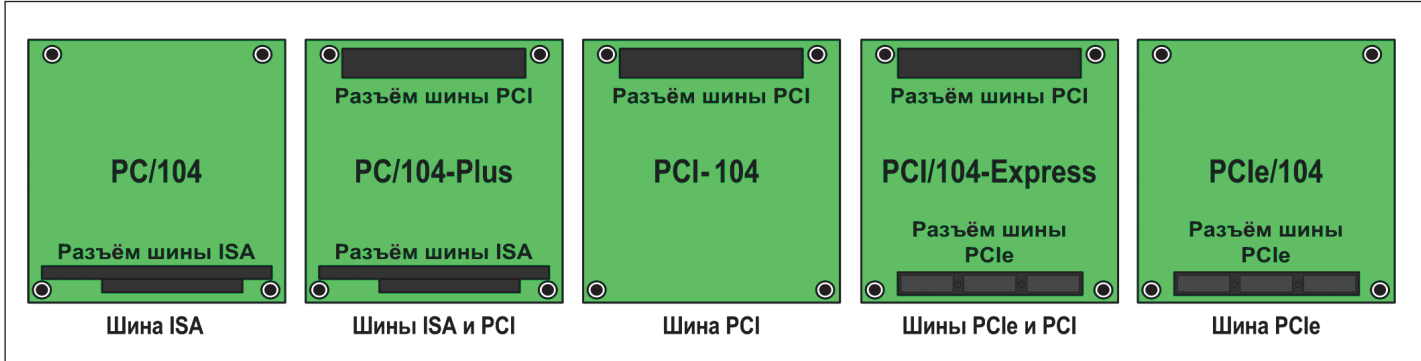

Рис. 1. Основные отличительные особенности модулей различных форматов, относящихся к семейству РС/104

водителями микросхем постепенно оттесняла интерфейс ISA, и в 2003 году PC/104 Embedded Consortium выпустил в свет стандарт РСІ-104.

Логическим развитием этой тенденции стало появление в 2008 году стандартов PCI/104-Express и PCIe/104. В данном случае шине ISA пришлось уступить своё место намного более высокоскоростному и перспективному интерфейсу - PCI Express. Различием между этими двумя стандартами является поддержка интерфейса PCI в стандарте PCI/104-Express и её отсутствие в PCIe/104. Ha caйте PC/104 Embedded Consortium (www.pc104.org) приводятся следующие значения скоростей интерфейсов:

- шина РСІ 132 Мбайт/с (в 26 раз быстрее ISA);
- $\bullet$  x1 Link PCI Express 500 Mбайт/с (в 4 раза быстрее PCI);
- $\bullet$  x16 Link PCI Express 8000 Mбайт/с (в 60 раз быстрее PCI);
- $\bullet$  общая скорость  $PCIe/104$ 10 000 Мбайт/с (в 75 раз быстрее РСІ). Дифференциальная шина РСІ Ехpress предоставляет куда более высокую скорость по сравнению с ISA и РСІ. В связи с этим описанное развитие событий с появлением новых стандартов представляется весьма логичным. Рис. 1 иллюстрирует основные отличительные особенности модулей упомянутых стандартов.

Обычно в новом формате в первую очередь на рынке появляются процессорные модули, и, как правило, для них выбирается стандарт, способный поддержать уже существующие модули расширения. Если проектировать систему на базе шины РСІ, то наиболее подходящим является формат РС/104-Plus по причине простоты реализации поддержки шины ISA (мост PCI-ISA) и, как следствие, совместимости с модулями расширения РС/104, РС/104-Plus и/или PCI-104. Если же проектировать систему на базе шины РСІ Ехpress, то наиболее подходящим форматом будет PCI/104-Express, обеспечивающий возможность поддержки модулей расширения как на шине РСІ Express, так и на шине PCI.

За 22 года существования стандартов семейства РС/104 было разработано множество соответствующих модулей для различных систем, ведь неоспоримыми преимуществами изделий данных стандартов являются:

- устойчивость к ударам (до 150g);
- устойчивость к вибрациям (до 10g);  $\bullet$  малые габариты (90×96 мм в классическом исполнении);
- отсутствие кросс-плат для соединения модулей;
- простота изменения и модификации стека модулей в системе;
- совместимость с другими стандартами (3,5", EBX, EPIC, EBX Express, EPIC Express);
- наличие модулей с расширенным диапазоном рабочих температур (как правило, от  $-40$  до  $+85^{\circ}$ С).

В связи с этим следует ожидать лишь очередной виток бурного развития новых модулей с поддержкой высокоскоростных интерфейсов. Пожалуй, единственными ограничениями быстрого развития рынка модулей РСІ/104-Express являются пока ещё сложная и дорогая технология изготовления интерфейсных разъёмов и печатных плат, а также высокая стоимость высокотехнологичного монтажа. Дополнительным ограничением выступает отсутствие широкого выбора готовых периферийных модулей с поддержкой таких интерфейсов, как изолированные CAN, RS-422/485, Ethernet на шине PCI Express. Также можно отметить часто проявляющееся стремление разработчиков заменить или обновить в своей системе лишь процессорный модуль, не производя замену модулей расширения (возможно, собственной разработки), пусть даже имеющих многочисленные современные аналоги. Поэтому об «уходе на покой» форматов РС/104 и PC/104-Plus говорить ещё рано.

### СИСТЕМЫ НА БАЗЕ **СТАНДАРТОВ PC/104**

Большинство систем, построенных на базе модулей РС/104, состоит минимум из трёх составляющих: модуль центрального процессора или модуль контроллера, источник питания и корпус.

Если говорить о процессорном модуле, то его главным элементом является, конечно же, центральный процессор, основными характеристиками которого считаются производительность и рассеиваемая мощность. Поскольку во встраиваемых приложениях энергопотребление играет такую же важную роль, как и производительность системы, в настоящее время стал актуальным показатель, объединяющий эти две характеристики, - производительность на ватт. Чем выше данный показатель, тем более эффективна система.

Однако для многих приложений производительность процессора является не единственным важным фактором. Не менее значимым, а порой и ключевым требованием при выборе того или иного модуля является набор поддерживаемых интерфейсов, таких, например, как:

- DDR/DDR2/DDR3 для поддержки динамического ОЗУ;
- IDE, SATA для поддержки жёстких дисков и приводов носителей информации;
- · USB, RS-232/422/485, CAN, Ethernet, Gigabit Ethernet;
- ISA, PCI, PCI Express, Hyper Transport Bus:
- видеоинтерфейсы RGB, LVDS, DVI, DVO, SDVO для вывода графической информании.

Конечно же, это далеко не полный список существующих интерфейсов; в зависимости от поставленных задач в каждом конкретном случае он может меняться, дополняться или сокращаться.

Большинство представленных на рынке процессорных модулей имеют очень широкий набор интерфейсов, позволяющий построить систему без

дополнительных плат расширения. С другой стороны, существуют комплексные задачи, не требующие и половины перечисленных интерфейсов, а за их существование в системе приходится всё равно платить. Кроме того, каждый интерфейс - это, по сути, целый функциональный узел, «отъедающий» драгоценные ресурсы. Наличие коммуникационных портов позволяет построить разветвлённую систему управления, а присутствие широкого набора видеоинтерфейсов обеспечивает гибкость при выборе подключаемого дисплея или LC-панели (LCD). Однако если модуль используется для вывода графической информации, то прежде всего важны необходимые видеоинтерфейсы, а широкий спектр коммуникационных портов уже не играет решающей роли. Формат РС/104 как раз тем и уникален, что система может быть легко дополнена и/или изменена отдельным и недорогим по сравнению со стоимостью системы модулем расширения с требуемым набором интерфей- $COB$ 

### **Видеоинтерфейсы** ДЛЯ ВСТРАИВАЕМЫХ СИСТЕМ

Если говорить про графическое отображение информации, то современные процессорные модули в большинстве своём содержат графическую видеоподсистему, как правило, интегрированную в набор логики (chipset). Например, модули на базе процессоров Intel и AMD уже содержат встроенное видеоядро, а основными видеоинтерфейсами являются аналоговый RGB и цифровые интерфейсы: параллельный Digital Flat Panel (DFP) и последовательные дифференциальные LVDS и DVI. В последнее время стало актуальным применение интерфейса DVO/SDVO, который с помощью внешнего преобразователя может быть переупакован в LVDS или DVI.

Производители дисплеев, LC-панелей и электролюминесцентных (EL) панелей предлагают весьма широкий ассортимент продукции. Порой весьма сложно определиться, какая же панель или дисплей и с каким интерфейсом наиболее удачно впишется в то или иное решение, по причине отсутствия подробного описания применяемых интерфейсов от самих же производителей. Однако не всё так сложно. В табл. 1 собраны наиболее распространённые видеоинтерфейсы и приведены их основные характеристики.

#### Условные обозначения:

GPU - видеопроцессор (Graphic Processor Unit); RED - сигнал красного цвета; GREEN - сигнал зелёного цвета; BLUE - сигнал синего цвета: Hsync - сигнал горизонтальной развёртки; Vsync - сигнал вертикальной развёртки; DE - сигнал разрешения данных (Data Enable); CLK - сигнал тактовой частоты.

### Рис. 2. Интерфейс DFP (24 бит)

Этой таблицей можно пользоваться и при выборе дисплея для уже имеющейся системы, и при выборе системы под дисплей: в первом случае видеоинтерфейс определяется имеющейся системой, и необходимо знать, какие видеоинтерфейсы поддерживаются ею, а во втором случае всё наоборот - тип панели определяет необходимый видеоинтерфейс, и это выступает в качестве требования к выбираемой системе. Если существующая система не поддерживает нужный видеоинтерфейс, то можно её дополнить или модифицировать с помощью модулей расширения, таких как модули видеопроцессоров формата РС/104.

### **RGB**

Это аналоговый интерфейс, используемый, как правило, для подключения мониторов. Иногда можно столкнуться с тем, что его называют интерфейсом CRT, так как данный интерфейс на протяжении десятка лет верой и правдой служил для подключения мониторов с электронно-лучевой трубкой (ЭЛТ, или Cathode Ray Tube - CRT). Для подключения LC-панелей используется редко. Интерфейс поддерживает всего 5 информативных сигналов: два сигнала развёртки (вертикальной и горизонтальной) и три сигнала цвета (красный, зеленый, синий). Уровень аналогового сигнала конкретного цвета соответствует яркости этого цвета в пикселе на экране монитора.

В силу того что это аналоговый интерфейс, длина кабеля обычно не превышает 2-3 м, а при высоких разрешениях видеосигнала могут появляться искажения. Сегодня данный интерфейс применяется, скорее, для обеспечения совместимости со старыми дисплеями.

### **DFP**

Это цифровой параллельный интерфейс, используемый для подключения LC-панелей. Каждый цвет (красный, зелёный и синий) представляется параллельной шиной с определённой разрядностью, характерной для конкретной панели. Распространены 18- и 24-битовые панели. Каждый цвет представляется 6 или 8 битами данных, что задаёт количество цветов, отображаемых панелью (рис. 2).

Соответственно каждый цвет представлен 6 или 8 сигнальными проводниками в кабеле, длина которого не превышает 50 см. При превышении указанной длины появляются искажения видеосигнала.

Данный интерфейс легко преобразуется в последовательные видеоинтерфейсы LVDS или DVI, однако если LCпанель с интерфейсом DFP монтируется в один корпус с процессорным модулем (например, в панельном компьютере), то длины кабеля в 50 см должно быть более чем достаточно и преобразования интерфейса DFP в LVDS или DVI не требуется.

### **LVDS**

Необходимо уточнить, что LVDS (Low-Voltage Differential Signaling) это стандарт передачи данных по витой паре, который продвигался компанией Texas Instruments и нашёл широкое распространение в электронике. Отличительной особенностью технологии LVDS является малое значение перепада дифференциального напряжения - до 350 мВ, что обеспечивает низкий уровень шума, низкую рассеиваемую мощность и высокую скорость передачи данных. Так, стандарт ANSI/TIA/EIA-644 регламентирует для LVDS максимальную скорость передачи данных 655 Мбит/с, а рассеиваемая мощность при нагрузке 100 Ом составляет у этого интерфейса не более 1,225 мВт.

Производится множество LC-панелей с интерфейсом LVDS. Так как по интерфейсу DFP невозможно передать сигнал на относительно большие расстояния из-за наводок в многожильном кабеле, то логично упаковать среду передачи в последовательный интерфейс для уменьшения количества сигнальных проводников и передавать сигнал по дифференциальным линиям

с использованием технологии LVDS. Производители LC-панелей, такие как Sharp, AUO, NEC и др., используют технологию LVDS в панелях с разреше нием выше 640×480.

Различают одноканальные (1-channel) и двухканальные (2-channel) интерфейсы LVDS для LC-панелей. Основными их отличиями являются про пускная способность и количество за действованных дифференциальных пар. В одноканальном интерфейсе ис пользуется 5 дифференциальных ли ний, что позволяет передать 24-битовое изображение (рис. 3). В двухка нальном интерфейсе задействованы дополнительные 5 пар, что позволяет передавать одновременно информа цию о двух пикселах с глубиной цвета по 24 бит.

Существует классификация LC-панелей с интерфейсом LVDS, в основе которой лежит разрядность панели. Так как цвет пиксела чаще всего пред ставляется кодом в 18 или 24 бит (по 6 или 8 бит на цвет), то для передачи дан ных требуется 3 или 4 линии LVDS со ответственно, где младшие 6 бит цвета упаковываются в первые три линии, а старшие 2 бита каждого цвета – в до полнительную четвёртую линию дан ных. В результате говорят про 18-или 24-битовые LC-панели с одноканальным интерфейсом LVDS.

В настоящее время получили рас пространение панели с двухканальным интерфейсом LVDS, где за такт переда ются два 18- или 24-битовых пиксела. В таких случаях говорят про 36 или 48 битовые LC-панели, количество дифференциальных пар в них составляет 8 и 10 соответственно. Применительно к LC-панелям с интерфейсом LVDS разрядность цвета изменению не подле жит и является фиксированной для каждой конкретной панели.

Необходимость введения второго ка нала LVDS вызвана тем, что при увели чении разрешения передаваемого ви деоизображения растёт частота сигнала в кабеле. Поэтому при разрешениях 1280×1024 и выше применяется двухка нальный интерфейс LVDS. Данный способ передачи данных устойчив к на водкам, в связи с чем максимальная длина кабеля может варьироваться от 5 до 15 м.

### **DVI**

Данный стандарт описывает интер фейс и тип разъёма для передачи циф рового видеосигнала – DVI (Digital Vi

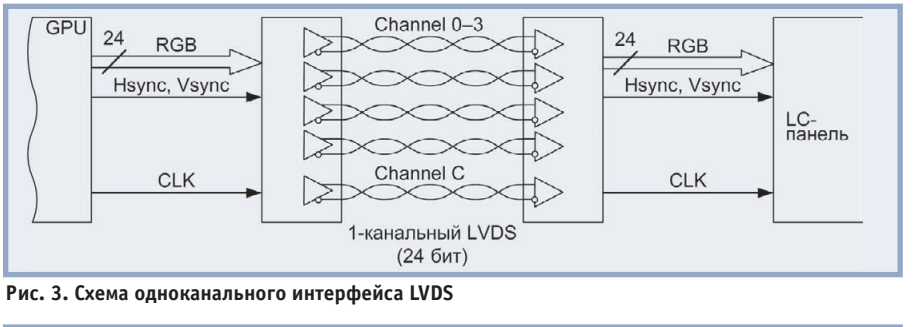

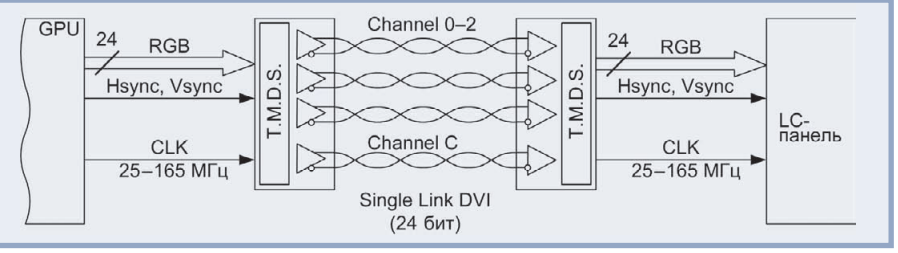

**Рис. 4. Схема интерфейса Single Link DVI**

sual Interface). Здесь также применяют ся принципы передачи данных по стандарту LVDS, но в отличие от опи санного ранее способа простого транс лирования (интерфейс DFP) здесь ис пользуется кодировка 8 бит цвета в 10 бит данных в соответствии с техно логией T.M.D.S. (Transition Minimized Differential Signaling). Такого рода пре образование хоть и вносит избыточ ность, но повышает помехоустойчи вость, а как следствие, можно повы сить пропускную способность линии.

Аналогично интерфейсу LVDS суще ствуют два типа DVI: Single Link DVI и Dual Link DVI. Их основными отличи ями являются пропускная способность интерфейса и количество задейство ванных дифференциальных пар. В Sin gle Link DVI для передачи одного пик села используются 3 дифференциаль ные линии, по одной линии на каждый цвет (Channel 02), а в Dual Link DVI таких линий шесть (Channel 0-5), поэтому можно передать два пиксела па раллельно за один такт. Ещё одна линия данных используется для передачи так товой частоты (Channel C). Необходи мо отметить, что одна линия данных также используется для передачи сиг налов горизонтальной и вертикальной развёртки (Hsync, Vsync), а остальные линии данных дополнительно исполь зуются для передачи сигналов управле ния режимом работы дисплея (рис. 4).

Максимальная тактовая частота пе редачи данных для одного канала со ставляет 165 МГц (режим 1600×1200 при 60 Гц для Single Link DVI и 2048×1536 при 75 Гц для Dual Link DVI), а минимальная – 25 МГц (режим 640×480 при 60 Гц для Single Link DVI).

Таким образом, максимальная про пускная способность каждой линии со ставляет 1,65 Гбит/с (10 бит × 165 МГц) и 4,95 Гбит/с для интерфейса Single Link DVI. Для сравнения, интерфейс LVDS при такой же тактовой частоте будет иметь пропускную способность для каждой линии 0,99 Гбит/с (6 бит × 165 МГц) и 3,96 Гбит/с для однока нального LVDS.

Максимальная длина кабеля зависит от режима работы и варьируется от 5 до 15 м.

### **SDVO**

Интерфейс SDVO (Serial Digital Video Output) является собствен ностью компании Intel и поддержива ется встроенными в системную логи ку видеоконтроллерами. Так как это закрытый стандарт, то о структуре упаковки данных приходится лишь догадываться. Данный интерфейс не применяется для непосредственного подключения дисплеев или LC-панелей.

В ряде контроллеров SDVO выводит ся на линии PCI Express, предназна ченные для подключения внешнего видеоконтроллера. При отсутствии внешней видеокарты на данный интер фейс можно подключить микросхему преобразователя SDVO в LVDS, DVI, HDMI или любой другой интерфейс.

### **SGD**

Интерфейс SGD (Small Graphics Display) получил широкое распростра нение в электролюминесцентных дис плеях, производимых американской компанией Planar Systems. Основными достоинствами данных дисплеев явля

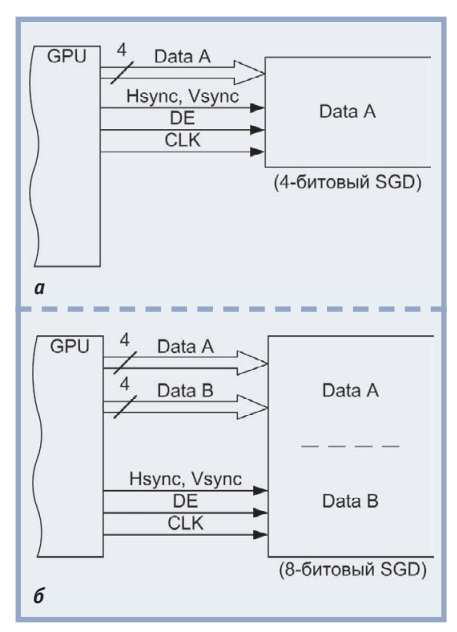

Рис. 5. Интерфейс SGD: а - 4-битовый вариант; б - 8-битовый вариант

ются их низкое энергопотребление, компактность, высокая контрастность и чёткость изображения, широкий угол обзора и способность ряда моделей работать при температурах окружающей среды от -40 до +65°С.

Интерфейс SGD схож с интерфейсом DFP, за тем исключением, что он применяется для монохромных дисплеев, дисплеев с градациями серого и цветных дисплеев с разрядностью цвета 4 бит.

Для монохромных дисплеев в 4-битовом интерфейсе за один такт передаётся информация о четырёх последовательных пикселах, каждый бит указывает, активен ли соответствующий пиксел или нет. Для цветных дисплеев эти 4 бита кодируют цвет, но при этом передаётся информация лишь об одном цветном пикселе.

Компания Planar также выпускает монохромные дисплеи Dual Scan. Данные дисплеи как бы разделены надвое, то есть дисплей с разрешением 640×480 представляется в виде двух дисплеев 320×480. Для таких дисплеев применяется 8-битовый интерфейс, который параллельно передаёт информацию о восьми пикселах за один такт: 4 бита (Data A) для первой половины дисплея и 4 бита (Data B) для второй (рис. 5).

В интерфейсе SGD используются 5-вольтовые уровни сигналов. Максимальная рекомендованная длина кабеля составляет 50 см.

### РЕШЕНИЕ ГРАФИЧЕСКИХ ЗАДАЧ В СИСТЕМАХ **PC/104-PLUS**

Как уже было отмечено, существуют задачи, не требующие видеовывода, соответственно существуют и процессорные модули, не имеющие встроенной видеоподсистемы, например модули СРС306 и СРС307 компании FASTWEL. Такое решение позволяет увеличить количество коммуникационных интерфейсов, уменьшить площадь модуля, снизить энергопотребление и стоимость. Однако если видеовывод необходим, например при настройке системы или в процессе ис-

Доступные на рынке модули видеопроцессоров в форматах PC/104 и PC/104-Plus

пользования таких процессорных модулей в системах, то эта задача для них может быть решена только с помощью модуля расширения РС/104 или PC/104-Plus.

Анализ наличия модулей видеопроцессоров в формате PC/104-Plus показал, что таких модулей на рынке - единицы (табл. 2).

Если с модулями формата РС/104 всё совсем плохо (практически сняты с производства), то формат PC/104-Plus ещё может порадовать нас наличием серийного изделия FASTWEL VIM301 (рис. 6). Данный модуль, спроектированный на базе видеопроцессора Silicon Motion SM722G8 (Lynx3DM+), включает в себя весьма значительный набор функций при сохранении всех основных требований стандарта PC/104-Plus, а для подключения к процессорному модулю использует шину РСІ (32 бит, 33 МГц). Стоит отметить, что это однокристальное решение, где видеопроцессор и память выполнены в одном корпусе, а следовательно, обеспечена повышенная надёжность за счёт уменьшения количества паек и более простой трассировки печатной платы. К достоинствам данного видеопроцессора можно отнести низкое энергопотребление (менее 2,5 Вт), широкий диапазон рабочих температур (-40...+85°С), поддержку практически всех актуальных интерфейсов для встраиваемых систем, позволяющих подключить монитор (RGB), LC-пане-

Таблица 2

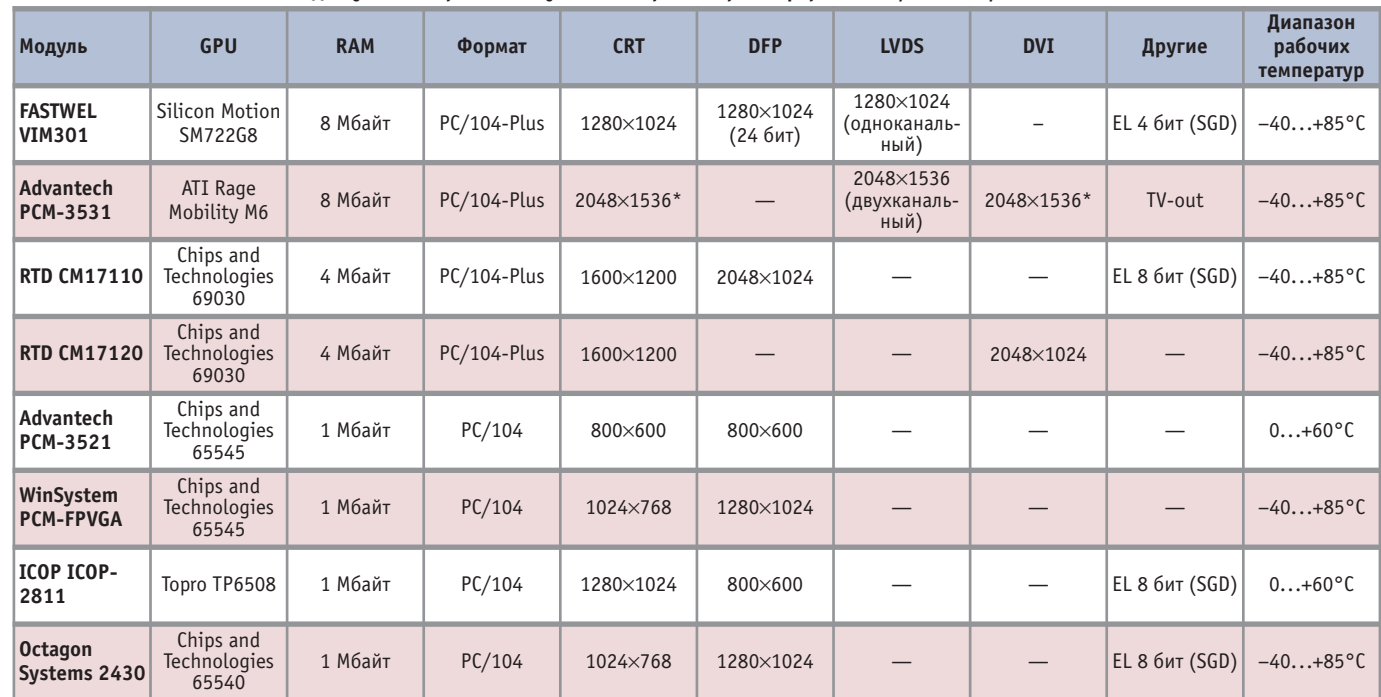

\*Возможны разные варианты исполнения.

www.cta.ru

ли (LVDS и/или DFP с глубиной цвета 18/24 бит), EL-дисплеи компании Planar Systems с разрешением 320×240, а также поддержку 4 каналов видеоввода с аналоговых камер, работающих в стандартах NTSC/PAL/SECAM.

Данное изделие представлено пятью исполнениями, четыре из которых ориентированы на решение узкого круга задач, а пятое является комплексным, включающим в себя функции всех предыдущих четырёх исполнений (табл. 3).

Исполнение VIM301-01 с минимальным набором интерфейсов удобно там, где требуется только вывод изображения на монитор и/или LC-панель. Пользователю доступны всего три интерфейса: RGB, DFP и LVDS, которые могут работать одновременно, либо возможен выбор между выводом информации только на RGB или на DFP/LVDS. В данном исполнении, как и во всех остальных, предусмотрен режим Dual View под управлением ОС Windows XP. Данный режим позволяет выводить область экрана на один из дисплеев, в то время как на второй лисплей выводится полностью всё изображение.

Отличительной особенностью исполнения VIM301-02 является наличие вторых интерфейсов LVDS и DFP, что позволяет выводить одну и ту же информацию на два дисплея с одинаковым разрешением (разными могут быть разрядность цвета и диагональ матрицы), а с применением режима Dual View - два разных изображения на разные дисплеи.

Видеопроцессор Lynx3DM+ позволяет организовать видеоввод. Эта функция реализована в исполнении VIM301-03. Для этого на модуле установлена микросхема процессора видеоввода SAA7111A (Philips Semiconductors), которая позволяет выполнять захват вилеосигналов с 4 аналоговых

### Рис. 6. Модуль FASTWEL VIM301

видеокамер, работающих в стандартах NTSC/PAL/SECAM. Полученный с видеокамеры кадр может быть напрямую выведен на монитор посредством функции аппаратного окна, реализованной в видеоконтроллере SM722. Размер и положение окна на экране монитора программируется, что позволяет совмещать информацию, поступающую от видеокамер и формируемую программным обеспечением. Возможен видеоввод с параметрами 720×576 пикселов, 16 бит/пиксел при 25 кадрах в секунду для стандартов PAL/SECAM и 720×504 пиксела, 16 бит/пиксел при 30 кадрах в секунду для стандарта NTSC. Также полученный кадр можно сохранить на диске или подвергнуть программной обработке (например, сжатию), однако скорость видеозахвата в этом случае ограничивается скоростью работы VIM301 на шине PCI в режиме Slave и производительностью процессора и составляет при максимальном разрешении 720×576 пикселов не более 4 кадров в секунду.

Работа с блоком видеозахвата возможна под ОС Windows XP/Windows XPe при помощи поставляемого компанией Silicon Motion драйвера с применением технологии DirectShow.

Если необходимо выводить информацию при низкой температуре окружающей среды, то при температурах до -30°С можно использовать LC-панели Sharp серии Strong 2. Но если речь заходит о температуре до -40°С и при этом требуется чёткий вывод текстовой или графической информации, то стоит обратить внимание на контрастные компактные EL-лисплеи компании Planar Systems (например, EL320.240.36-ET, работающий в температурном диапазоне от -40 до +65°С). Эти дисплеи могут работать с модулем четвёртого исполнения VIM301-04, который поддерживает 4-битовый интерфейс SGD для подключения монохромных дисплеев с разрешением 320×240. В данном случае пользователю доступны два режима работы дисплеев Planar: монохромный и с организацией градаций серого. В монохромном режиме дисплей работает с максимальной контрастностью, а при организации градаций серого обеспечивается более комфортное для восприятия отображение, что, например, делает достаточно удобной работу с приложениями DOS и Windows.

Пятое исполнение включает в себя все функции описанных исполнений одновременно. Однако это сложное и комплексное решение будет интересно только на стадии ознакомления с изделием или в качестве универсального инструмента для текущих задач с последующей его заменой на более «заточенное» под конкретную задачу исполнение.

К сожалению, данный модуль не поддерживает современные LC-панели высокого разрешения с большим размером диагонали. Поэтому наиболее актуальными применениями модуля VIM301 представляются следующие:

• инструмент отладки без интеграции в законченное решение, используемый для уменьшения стоимости конечного оборудования и загруженности системы;

Таблица 3

Интерфейсы и видеорежимы, поддерживаемые пятью разными исполнениями модуля VIM301

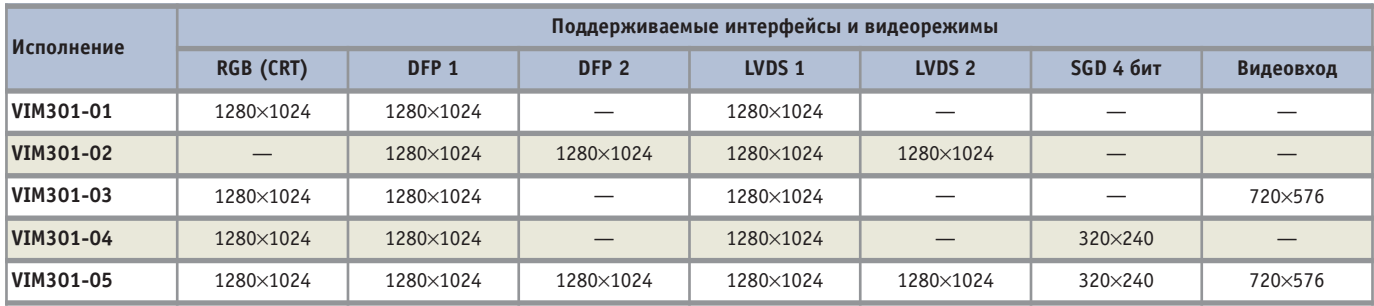

- модуль расширения для поддержки специфического видеоинтерфейса SGD (EL-дисплеи Planar);
- модуль расширения для обеспечения системы дополнительными дисплея ми при работе с интегрированной видеоподсистемой;
- средство обеспечения возможности одновременного использования в системе различных панелей и дисп леев за счёт одновременной работы всех интерфейсов модуля;
- средство организации видеоввода;
- модуль расширения для систем без интегрированного видеопроцессора. К достоинствам модуля можно от нести следующие его характеристики:
- виброустойчивость (амплитуда уско рения) 10g;
- устойчивость к одиночным ударам (пиковое ускорение) 150g;
- устойчивость к многократным уда рам (пиковое ускорение) 50g;
- энергопотребление от 1,5 до 5 Вт в зависимости от исполнения и режи ма работы (пассивное охлаждение, возможна работа без радиатора);
- $\bullet$  диапазон рабочих температур от  $-40$ до +85°C;
- $\bullet$  соответствие стандарту PC/104-Plus. Таким образом, модуль VIM301, раз работанный в формате PC/104-Plus для транспортных применений и жёстких условий эксплуатации, способен ре шать широкий круг задач и закрыть брешь в отсутствие выбора модулей ви деопроцессоров формата PC/104-Plus.

### **ЗАКЛЮЧЕНИЕ**

Модули стандартов семейства PC/104 широко используются во встраиваемых системах для широкого круга ответственных применений, та

ких как бортовые системы военного и транспортного назначения, специа лизированная (например, строитель ная) техника, оборудование подвиж ного состава железных дорог, морских и воздушных судов и даже космичес ких аппаратов. Обычно для такого ро да применений выполняются заказ ные разработки по техническому за данию или производится доработка уже существующих изделий для спе циализированного оборудования за казчика.

Конечно же, существуют задачи, где видеовывод не требуется, но зачастую графическое отображение или пред ставление видеоинформации играет немаловажную роль. При наладке сис темы куда более удобно использовать дисплей, чем пользоваться консоль ным вводом-выводом, а при организации пользовательского интерфейса на личие видео является обязательным требованием.

На современном рынке LC-панелей представлено множество разнообраз ных моделей для вывода графической или текстовой информации. Основны ми характеристиками панелей являют ся их разрешение, глубина цвета, конт растность, потребляемая мощность, габариты (размер матрицы и корпуса). Однако весьма важно понимать, что принципиальное отличие между моде лями часто кроется не в этих характе ристиках, а в поддерживаемых видео интерфейсах и в установленных на па нелях или дисплеях интерфейсных разъёмах. Поэтому подключение како го-либо дисплея обычно упирается в собственную или заказную разработку интерфейсного кабеля при условии поддержки данного типа интерфейса панели процессорным или графичес ким модулем.

Базовые принципы стандартов се мейства PC/104 открывают возмож ности по оптимизации конфигурации системы для разных приложений. Так, при использовании процессорных мо дулей без интегрированного видеопро цессора может быть применён пред ставленный в статье модуль VIM301 формата PC/104-Plus, обеспечивающий подключение к системе стандарт ных и специфических дисплеев, LCD и ELпанелей. Результатом подобной оптимизации является оформленный в виде законченного решения модуль ный компьютер FASTWEL МК307 с пылевлагозащищённым исполнением класса IP65 для применения в мобиль ных и транспортных системах, в кото ром для вывода графической информа ции процессорный модуль FASTWEL CPC307 дополнен модулем VIM301.

Модуль VIM301, обладающий набо ром различных видеоинтерфейсов в пяти исполнениях, может в качестве модуля расширения решать целый спектр задач, связанных с выводом или вводом графической информации. Разработчикам систем предлагается гибкость в выборе интерфейсов: взять только то, что нужно, или же все сра зу – в любом случае будет обеспечена одновременная поддержка нескольких типов видеоинтерфейсов, привнося щая гибкость и в выбор требуемых в конкретном применении дисплеев сре ди всего разнообразия этого вида про дукции. ●

**Автор – сотрудник компании «ДОЛОМАНТ»** Телефон: (495) 232-3993 **Email: [info@dolomant.ru](mailto:info@dolomant.ru)**

#### HOROCTH HOROCTH НАВАСТИ НАВАСТИ НАВАСТИ

### **Компания ПРОСОФТ названа лучшим партнёром Pepperl+Fuchs (PA) по итогам 2009 года**

По итогам продаж за 2009 год ком пания ПРОСОФТ удостоена звания «Лучший партнёр компании Pepperl+ Fuchs (российское пред

ставительство)». Награду компания ПРОСОФТ по лучила за активное про движение продукции Pep perl+Fuchs на российском рынке. Более полувека Pepperl+Fuchs (подразде ление Process Automation)

предлагает новые концепции для мирово го рынка промышленной автоматизации, устанавливает новые стандарты качества, создаёт и внедряет передовые техноло гии. Подразделение разрабатывает, производит и поставляет на мировой рынок электронные интерфейсные **A** 

«ПРОСОФТ»

модули, взрывозащи щённое оборудова ние и средства чело веко-машинного интерфейса, учитываю щие требования са мых ответственных отраслей промышлен ности:

- химическая промышленность,
- нефтехимия,
- нефтегазовая промышленность,
- фармацевтическая промышленность,
- энергетика.

Номенклатура продукции подразделе ния промышленной автоматизации компа нии Pepperl+Fuchs:

- искробезопасные интерфейсные модули,
- выносные интерфейсы для сопряжения с технологическими установками,
- нормализаторы сигналов,
- средства операторского интерфейса для взрывоопасных зон,
- взрывобезопасные решения для промыш ленных сетей. ●

# Решения на базе самых самых Решения на базе самых энергоэффективных ПК с процессорами Intel® Atom™

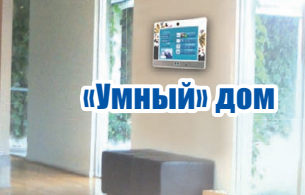

 $\mathbb{N}$ 

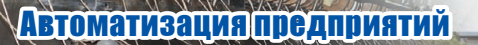

### *Водонепроницаемый промышленный панельный ПК в ударопрочном корпусе с IP67* **Серия SAILORPC12A**

- ♦Водонепроницаемый безвентиляторный панельный ПК 12,1"
- ♦Полностью закрытый алюминиевый литой корпус IP67 (NEMA 6)
- Поддержка CAN-интерфейса для использования на автотранспорте

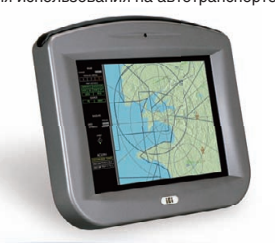

*Промышленные панельные ПК IP65 для жёстких условий эксплуатации*

- **Серии PPC27 & 37**
- ♦Промышленный компьютер с ультранизким энергопотреблением
- ♦Алюминиевая литая лицевая панель IP65

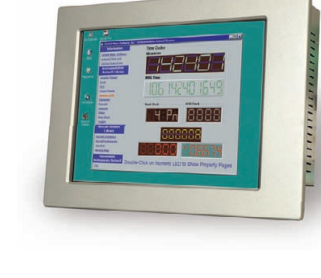

### *Облегченные промышленные панельные ПК с IP64* **Серия AFOLUX 7**"**–19**"

Automation Parking Parkility<br>Facility

♦Безвентиляторный панельный ПК 7"–19" ♦Высокоинтегрированый беспроводной модуль с поддержкой стандарта 802.11 и технологии Bluetooth

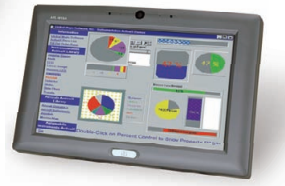

### *Безвентиляторная встраиваемая система* **Серия ECW**

Управление доступом RFID

KING KILLS

Кассовые системы

- ♦Локальная сеть 2 GbE, идеальная для высокоскоростных сетевых приложений
- $\triangleq$  порта USB 2.0, 6 COM-портов для периферийных устройств

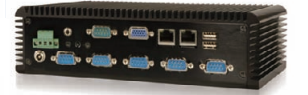

### *Панельные ПК для монтажа в стену или панель* **Серия AFOLUX4**

- ♦Безвентиляторный панельный ПК 8,4"–15"
- ♦Сменная лицевая панель и клеящаяся плёнка
- ♦Конструкция для настенного монтажа
- позволяет установить ПК за считанные минуты

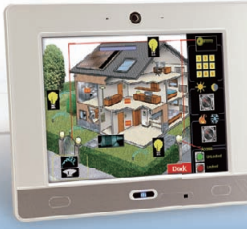

### Компания «Ниеншанц-Автоматика» www.nnz-ipc.ru / ipc@nnz.ru Тел.: +7 (812) 326-2002 Тел.: +7 (495) 980-6406

### *RFIDтерминалы* **Серия ACT**

♦Безвентиляторный панельный ПК 8,4" ♦Встроенный в переднюю панель считыватель RFID-меток

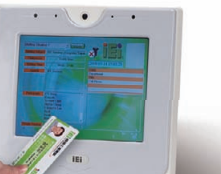

**Компания IPC2U** 

Тел.: +7 (495) 232-0207

Факс: +7 (495) 232-0327

www.ipc2u.ru

### *Панельный ПК*  $co$  сканером штрих-кода

- **Серия AFOLUX 2D** ♦Встроенная безвентиляторная система 12,1"
- Модульный сканер штрих-кода 1D/2D
- ♦Датчик с 1,3 Мпиксел CMOS
- ♦Большая область сканирования
- ♦50°/37,5° (гориз./верт.)

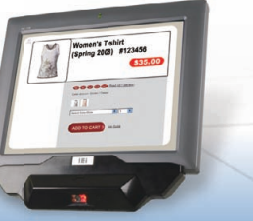

### *Безвентиляторная встраиваемая система* **Серия uIBX**

- ♦Высокопроизводительная графика со встроенным декодером H.264, MPEG1/2/4, VC1/WMV9
- ♦Настенное двухстороннее крепление

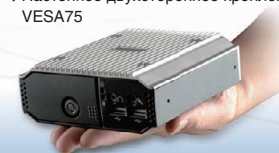

*(Процессор Z510/Z530)*

### www.ieiworld.com

Реклама

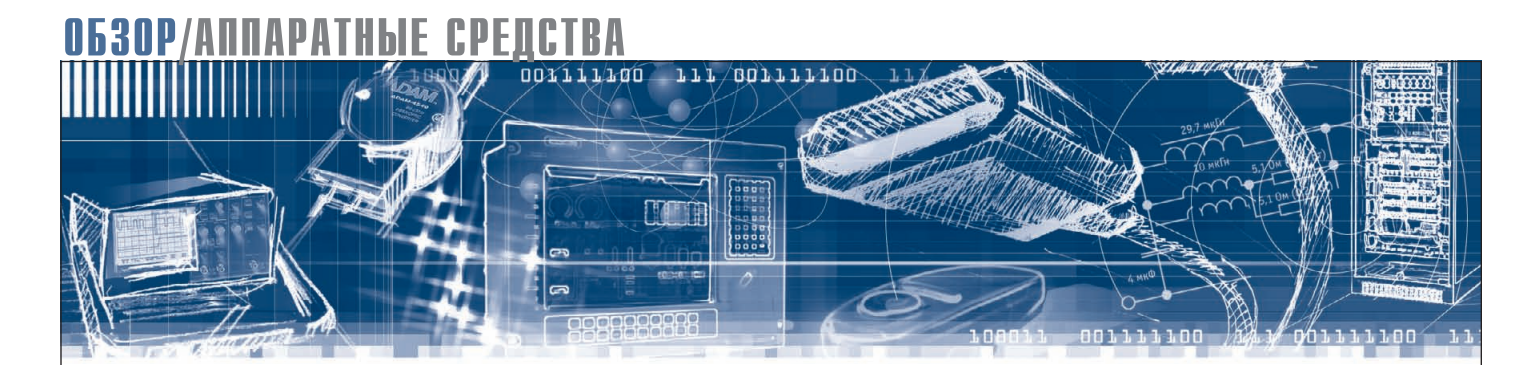

Сергей Дронов

# **AdvantiX: 2 года, полёт нормальный**

В статье рассказывается о современных тенденциях развития компьютерной индустрии и сегмента промышленных компьютеров в частности. Даётся описание современного модельного ряда изделий FASTWEL AdvantiX. Кроме этого приведены примеры использования техники на объектах заказчиков из разных отраслей экономики РФ.

Уже более двух лет компанией FASTWEL производятся российские промышленные компьютеры марки AdvantiX. За это время собрано не сколько тысяч изделий, как серийных, так и изготовленных на заказ. Среди них компьютеры начального уровня для решения широкого круга задач, высокопроизводительные системы, двухпроцессорные отказоустойчивые серверы и безвентиляторные модели для работы в жёстких условиях эксплу атации.

### ПОХОЖИЕ, НО РАЗНЫЕ

На первый взгляд, между компьюте рами, выпускаемыми FASTWEL, и ана логами, не предназначенными для промышленного применения, много общего. Действительно, их архитектура одинакова. Но есть и различия.

Например, несмотря на внешнее сходство, составные части компьюте ров, предназначенные для промыш ленного применения, имеют немало отличий от аналогов для коммерческо го использования. К промышленным компьютерам предъявляются особые требования: бесперебойная круглосу точная работа в течение продолжитель ного времени при температурах окру жающей среды от 0 до +40°С, компо ненты устройств также должны им со ответствовать.

При производстве комплектующих для применения в промышленности

используются только высококачест венные электронные устройства, спо собные работать при температуре +50°С и выше, что подтверждается результатами испытаний. Особенно это касается отбора электролитичес ких конденсаторов, чувствительных к работе при повышенных температу рах.

Немаловажен и срок жизни про мышленных машин. Если изделия для коммерческого применения произво дятся в среднем в течение девяти меся цев, а затем происходит смена поколе ний, то промышленные комплектую щие имеют срок жизни от трёх лет с момента начала производства. Это пре имущество важно, когда производ ственная необходимость требует заказа одной и той же конфигурации компью тера на протяжении нескольких лет. В этом случае значительны не столь цена и вычислительная мощность, сколь отсутствие проблемы интегра ции купленного изделия в существую щую инфраструктуру предприятия, проведения испытаний, получения разрешительных документов и серти фикатов соответствия.

Компьютерные корпуса, оптимизи рованные для промышленного приме нения, также отличаются от коммер ческих аналогов. Пользователь может выбрать как обычное шасси для до машнего использования, так и специ ально созданное для работы в небла

гоприятных условиях. Заказывая ком пьютер AdvantiX, можно быть уверен ным, что его корпус сделан из прочно го металла и не подвержен деформаци ям скрутки и сдвига. Это означает, что все комплектующие, находящиеся внутри изделия, не будут испытывать взаимных передвижений при приложе нии силы на корпус. Защиту от пыли класса IP40 создают вентиляторы и специальные легкосъёмные пылевые фильтры. При работе внутри корпуса создается избыточное давление возду ха, проходящего систему фильтрации. Таким образом, пыль не может попасть на комплектующие и нарушить рабо тоспособность изделия.

Виброустойчивость – одно из основ ных отличий промышленных компью теров от коммерческих аналогов. Спе циальные резиновые прокладки в мес тах креплений жёсткого диска демпфи руют случайные вибрационные и удар ные воздействия. Несмотря на эти оп тимизации присутствие в системе на копителя на жёстких магнитных дис ках накладывает определённые огра ничения на её применение в условиях вибрации. Так, даже для защищённых резиновыми демпферами винчестеров критичны воздействия более 1g.

Решение этой проблемы – переход на современные твердотельные (Solid State Drive – SSD) накопители. В SSD отсутствуют движущиеся части (вра щающиеся диски и считывающие го

[www.cta.ru](http://www.cta.ru/)

СТА 1/2010

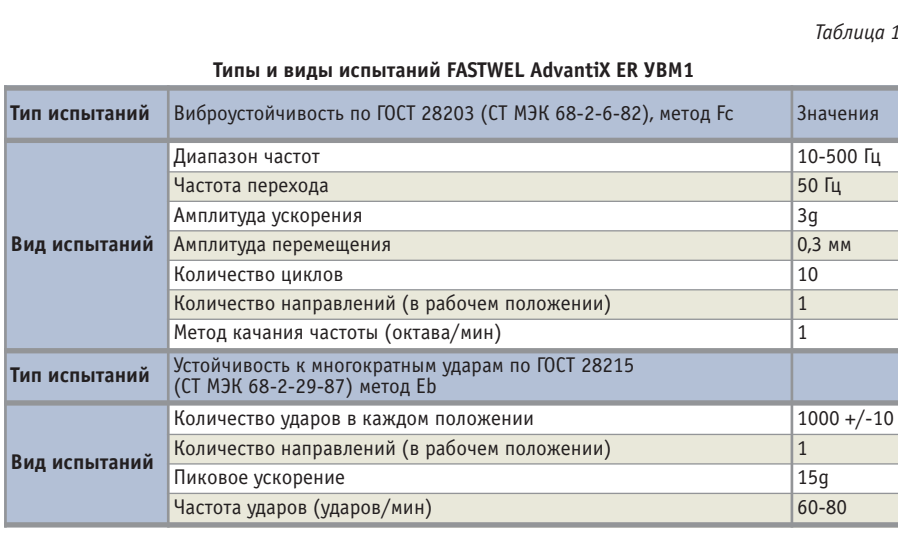

ловки), чувствительные к ударам и вибрации. Информация в таких носителях записывается в энергонезависимые полупроводниковые микросхемы памяти типа NAND Flash. Такие устройства нечувствительны к ударам и вибрации, и при установке их в промышленных компьютерах виброустойчивость последних значительно возрастает. Так, специалисты FASTWEL провели испытания машин на основе полноразмерных плат ЦПУ с твердотельными накопителями (табл 1). NY KIMPIONE - SERVICE В процессе испытаний компьютер FASTWEL AdvantiX ER VBM1 nomeщался на испытательные установки УВЭ-100/5-3000 (Россия) и STT-500 (Германия). Воздействиям подвергалась ЭВМ, зафиксированная на рабочем столе установки. В процессе испытания компьютер находился во включённом состоянии, на нём выполнялись тестовые программы. Проверялось функционирование процессорного модуля, SSD, памяти, видеоадаптера, портов USB и PS/2. Стабильная работа наблюдалась при вибрациях 3g и ударных нагрузках 15g.

SSD-диски (рис. 1) работают в несколько раз быстрее НЖМД. Скорость чтения доходит до 220 Мбайт/с. На практике пользователь получает ощутимое ускорение работы при активном обмене данными с подсистемой хранения информации. Кроме этого, существенно сокращается время загрузки операционной системы, что важно при включении оборудования и загрузке драйверов.

### Как мы их производим

Российская компания FASTWEL выпускает промышленные компьютеры на протяжении шести лет. Техника по праву завоевала популярность среди пользователей сегмента АСУ ТП. Она

применяется на всей территории Российской Федерации. Успеху марки AdvantiX способствуют несколько факторов. Это гибкий подход к производству нестандартных изделий, уникальные технологические приёмы сборки промышленных компьютеров, повышающие их надёжность, широкая номенклатура комплектующих разных производителей и наличие на складе самых востребованных моделей. Остановимся подробнее на некоторых из них.

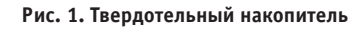

• Технология производства. Перед выдачей в сборочный цех (рис. 2) все компоненты будущих компьютеров про-

ходят входное тестирование. Их серийные номера заносятся в базу данных. На выходе каждое изделие получает уникальный код, по которому можно отследить его историю. В процессе сборки все шлейфы аккуратно укладываются в жгуты (рис. 3) и для предотвращения попадания в вентиляторы охлаждения крепятся на контактных площадках. В дополнение к установленной в корпусах про-

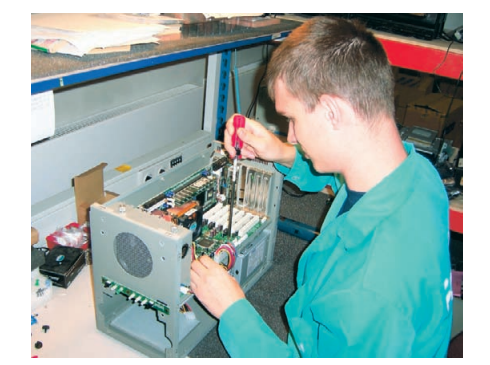

Рис. 2. Цех сборки техники AdvantiX

мышленных компьютеров планке крепления для полноразмерных плат полной высоты на производстве все устройства расширения, независимо от типоразмера, снабжаются индивидуальными дополнительными виброзащитными планками крепления. Кроме этого, на заказ резьбовые соединения обрабатываются полимерным фиксатором резьбы. Все эти технологические приёмы призваны увеличить общую надёжность промышленного компьютера.

 $\bullet$ Широкий модельный ряд. Компьютеры FASTWEL AdvantiX в начале своего существования в основном состояли из моделей, оптимизированных для установки в стойку. Их основой служили платы РІСМС, ATX, Mini ITX. В ответ на запросы потребителей были выпущены промышленные компьютеры, предназначенные для установки в загрязнённых помещениях, где не используются 19" стойки. Также появился модельный ряд FASTWEL AdvantiX ER (Extended, Rugged), состоящий из изделий, работающих в расширенном диапазоне температур, выдерживающих увеличенные вибрационные нагрузки и защищённых от воздействия влаги.

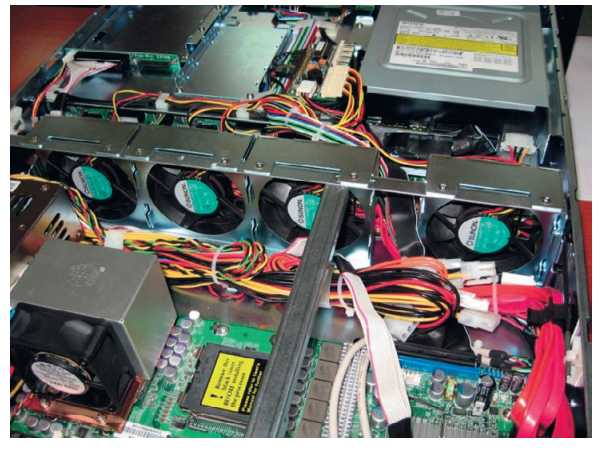

Рис. 3. Размещение жгутов проводов внутри промышленного сервера

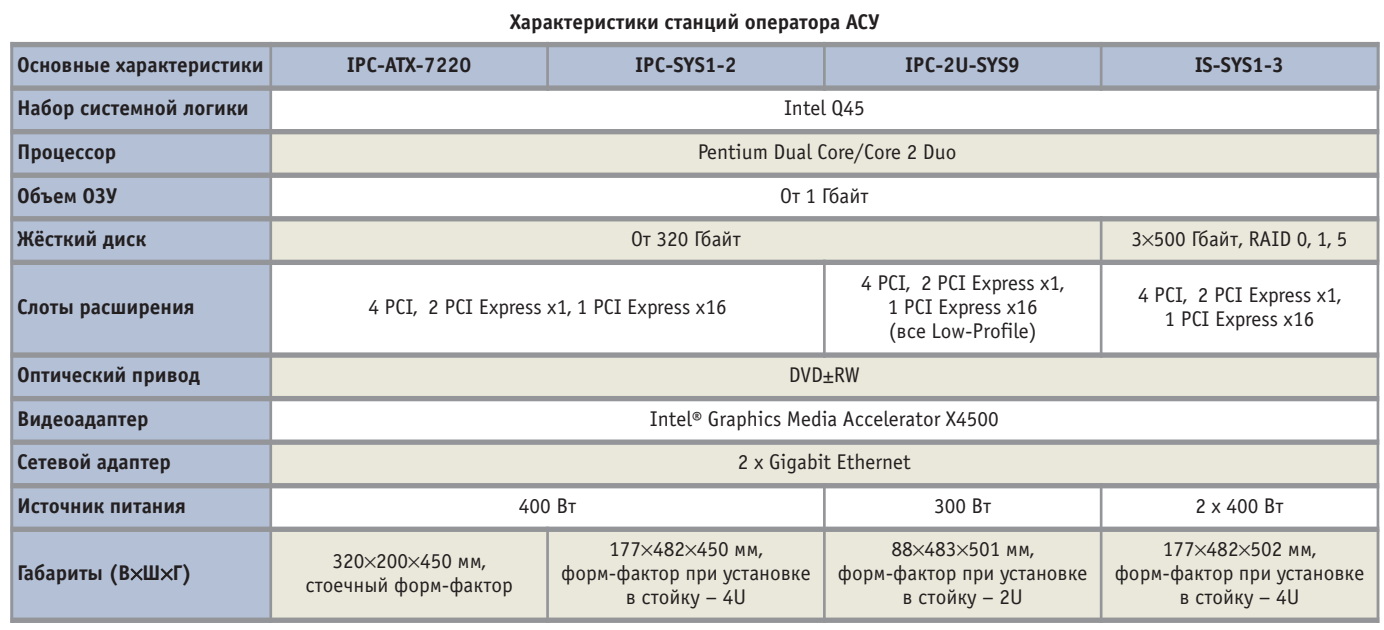

- Промышленные компьютеры по индивидуальным заказам. Стандартный модельный ряд FASTWEL AdvantiX состоит из продукции, по которой поддерживается неснижаемый складской остаток. Конфигурации таких промышленных компьютеров наиболее востребованы рынком. Они недорогие, а их производительность и возможности ввода-вывода отвечают запросам большинства потребителей. Для заказчиков, использующих строго определённую номенклатуру комплектующих и желающих получить из них готовый промышленный компьютер, имеющий гарантию, FASTWEL предлагает сборку на заказ. Преимущества такого подхода очевидны. Покупается не набор комплектующих, а готовое решение. При этом компания FASTWEL берет на себя риск возможной несовместимости комплектующих, предоставляет гарантию и техническую поддержку.
- Дополнительные исследования и испытания. Если задачи заказчика подразумевают проведение дополнительных испытаний собранной техники, FASTWEL предоставляет такие услуги. Например, имеется успешный опыт проведения температурных тестов промышленных компьютеров в корпусе Advantech IPC-7220, оснащённых НЖМД и приточно-возлушной системой охлажления в диапазоне от -10 до +55°С. Помимо этого были проведены испытания компьютеров на базе IPC-6806, оснащённых твердотельными накопителями, на вибростенде. Также воз-

можна поставка техники AdvantiX с военной приёмкой.

### **АDVANTIX: ВСЁ ДЛЯ ВАС**

Техника, создаваемая на производстве, состоит из заказных изделий и моделей, которые постоянно находятся на складе ПРОСОФТ и подходят большинству пользователей для решения задач автоматизации производственных процессов. Её условно можно разделить на несколько групп: станции оператора АСУ на основе материнских плат АТХ, станции технологического управления, сделанные на базе кросс-панелей и процессорных плат стандарта PICMG 1.0 и РІСМС 1.3, высокопроизводительные промышленные серверы с многоядерными процессорами Xeon, вычислительные модули для жёстких условий эксплуатации, компактные вычислительные машины.

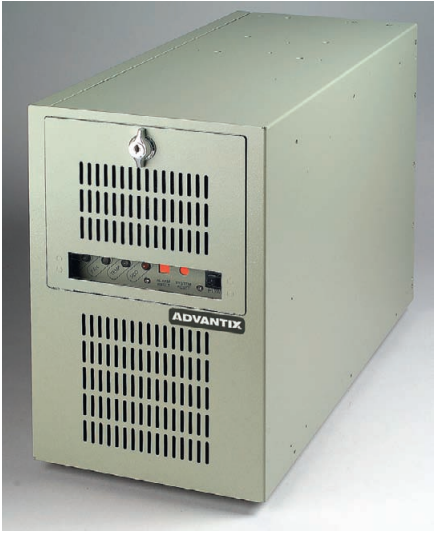

Рис. 4. ІРС-АТХ-7220

### Станции оператора АСУ -**ПОМОШНИКИ АВТОМАТИЗАТОРА**

Основные характеристики станции оператора АСУ приведены в табл. 2.

Таблина 2

IPC-ATX-7220 - высокопроизводительная станция оператора АСУ настольного исполнения (рис. 4). Предназначена для установки в помещениях. где не исключены воздействия вибрации и присутствие пыли. Система проста в обслуживании. При необходимости воздушный фильтр и вентилятор охлаждения в системном блоке легко меняются без использования инструментов. Кроме этого, для придания системе дополнительной виброустойчивости внутри корпуса имеется прижимная планка для плат расширения.

Станция построена на основе полноразмерной материнской платы АТХ с набором системной логики Intel Q45. В системе имеется 7 слотов расширения: 4 PCI, 2 PCI Express x1, 1 PCI Express x16. Интегрированный видеоадаптер Intel Graphics Media Accelerator Х4500 отличается высокой скоростью обработки, что даёт преимущества при использовании FASTWEL AdvantiX IPC-ATX-7220 со SCADA-системами. В базовом варианте устанавливаются процессор Pentium E 5200 с тактовой частотой 2,5 ГГц, 2 Гбайт оперативной памяти, 320 Гбайт жёсткий диск и DVD±RW. На передней панели присутствуют 2 USB-порта.

IPC-SYS1-3 - высокопроизводительная станция оператора ACV 4U повышенной надёжности (рис. 5). Сочетает в себе невысокую стоимость со

www.cta.ru

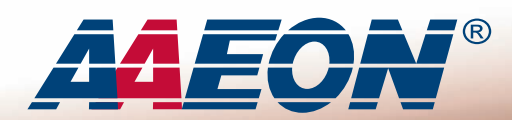

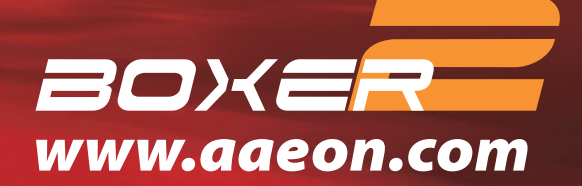

# Nº 1

- Core<sup>™</sup> 2 Duo
- Без вентиляторов
- Без кабелей

**AAEON** 

Гарантия 2 года

# **AEC-6920**

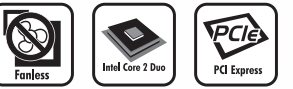

Расширяемый безвентиляторный встраиваемый компьютер, процессор Intel® Core™ 2 Duo, слот расширения PCI-Express

- Безвентиляторная конструкция
- Процессор Intel® Core™ 2 Duo до 2,0 ГГц
- Слоты расширения: 1 PCI-E/1 PCI
- Широкий диапазон напряжений питания
- 2 Ethernet/ 4 COM/ 4 USB/аудио/ СF-накопитель
- Устойчивость к вибрации до 5g и ударам до 50g

# **AEC-6860**

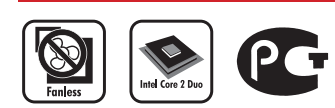

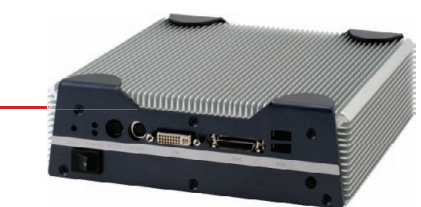

**MARKAL** 

Компактный безвентиляторный мультимедийный компьютер, процессор Intel® Core™ 2 Duo

- Безвентиляторная конструкция и компактный размер
- Процессор Intel® Core™ 2 Duo до 1,6 ГГц
- Широкие графические возможности (VGA, S-Video, DVI, LVDS)
- Поддержка LCD TV с разрешением HDTV
- Богатые коммуникационные возможности: Gigabit Ethernet, WLAN, 4 USB, 4 COM

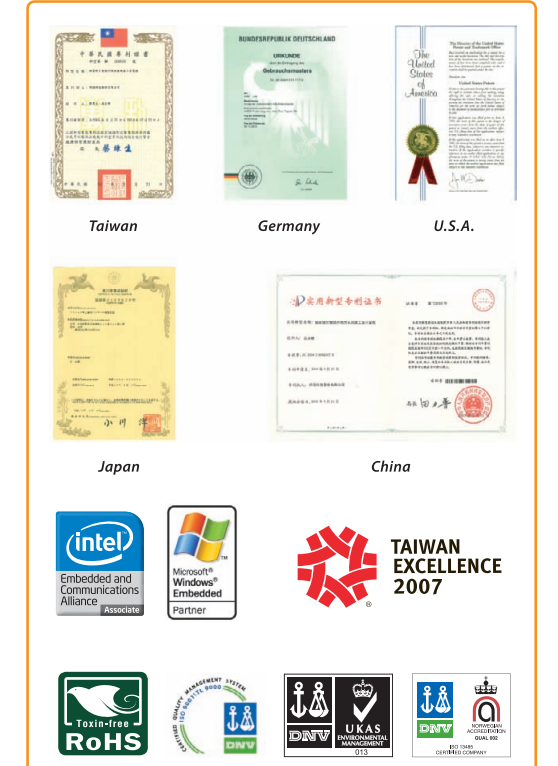

### ОФИЦИАЛЬНЫЙ ДИСТРИБЬЮТОР КОМПАНИИ ААЕОН В РОССИИ И СТРАНАХ СНГ

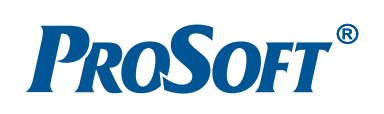

**MOCKRA** Тел.: (495) 234-0636 • Факс: (495) 234-0640 • E-mail: info@prosoft.ru • Web: www.prosoft.ru (812) 448-0444 • Факс: (812) 448-0339 • E-mail: info@spb.prosoft.ru • Web: www.prosoft.ru<br>(812) 448-0444 • Факс: (812) 448-0339 • E-mail: info@spb.prosoft.ru • Web: www.prosoft.ru<br>(848) 376-2820 • Факс: (846) 277-9165 • E-C.-ПЕТЕРБУРГ<br>ЕКАТЕРИНБУРГ Тел.: Ten · CAMAPA Тел.: **HOBOCHEMPCK** Ten.: (383) 202-0960; 335-7001/7002 • E-mail: info@nsk.prosoft.ru • Web: www.prosoft.ru<br> **KUEB** Ten.: (+380-44) 206-2343/2478/2496 • Факс: (+380-44) 206-2343 • E-mail info@prosoft-ua.com • Web: www.prosoft.ru Ten.: (843) 291-7555 • Факс: (843) 570-4317 • E-mail: info@kzn.prosoft.ru • Web: www.prosoft.ru<br>Ten.: (843) 291-7555 • Факс: (843) 570-4317 • E-mail: info@kzn.prosoft.ru • Web: www.prosoft.ru<br>Ten.: (3812) 286-521 • E-mail: **КАЗАНЬ** OMCK **ЧЕЛЯБИНСК КРАСНОДАР** Тел./факс: (861) 224-9513 • E-mail: krasnodar@prosoft.ru • Web: www.prosoft.ru

Реклама

всем необходимым для отказоустойчивой работы, присущим серверному решению. А именно, система на основе набора системной логики Intel Q45 поставляется с двухъядерным процессором Intel Core 2 Duo E6550 (частота 2,33 ГГц), двумя гигабайтаоперативной МИ памяти

DDR2, дополняется RAID-массивом уровня 0, 1 или 5. При этом в стандартной комплектации имеется три жёстких диска SATA «горячей» замены ёмкостью 500 Гбайт. Для ещё большего увеличения надёжности питание IPC-SYS1-3 обеспечивает резервированный источник мощностью 400 Вт. В системе присутствуют два сетевых интерфейса стандарта Gigabit Ethernet и устройство чтения гибких магнитных дисков. В качестве оптического носителя выступает привод DVD±RW. А наличие слота PCI-Express x16 для установки дискретного видеоадаптера позволяет превратить IPC-SYS1-3 в графическую станцию повышенной надёжности.

Основное назначение IPC-SYS1-3 обработка больших объёмов данных критически важных приложений в режиме безотказного круглосуточного использования. Кроме этого, станция устойчива к вибрации и воздействию

пыли, как и все изделия FASTWEL AdvantiX. Kopnyc IPC-SYS1-3 оптимизирован для монтажа в 19-дюймовую стойку, в которой занимает секцию высотой 4U.

 $IPC-SYS1-2$  – высокопроизводительная станция оператора АСУ (рис. 6). В ней установлены 2 Гбайт оперативной памяти и двухъядерный процессор класса Intel Pentium Dual Core. Станция предназначена для использования на промышленном производстве, там где требуется работа с ресурсоёмкими приложениями и устойчивость к неблагоприятным внешним воздействиям. Компьютер имеет слоты расширения: 4 PCI, 2 PCI Express x1, 1 PCI Express x16 - пишущий оптический привод, адаптер Gigabit Ethernet и жёсткий диск 320 Гбайт.

Корпус IPC-SYS1-2 оптимизирован для монтажа в 19-дюймовую стойку, в которой станция занимает секцию высотой 4U. Для удобства эксплуатации разъёмы USB и PS/2 вынесены на переднюю панель.

**IPC-2U-SYS9** - компактная станция оператора ACУ. FASTWEL AdvantiX

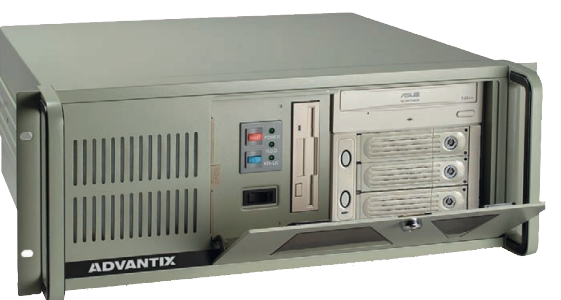

Рис. 5. IPC-SYS1-3

IPC-2U-SYS9 (рис. 7), выпускается в корпусе форм-фактора 2U. Модель разработана для простой интеграции компьютеров в уже существующую на промышленных предприятиях инфраструктуру, где имеется дефицит пространства в стойках. Этот малогабаритный промышленный компьютер делает возможным решение широкого круга вычислительных задач, возникающих на предприятии.

**B** cocrab FASTWEL AdvantiX IPC-2U-SYS9 входят материнская плата на основе набора системной логики Intel Q45, двухъядерный процессор класса Pentium Dual Core и 2 Гбайт оперативной памяти стандарта DDR2. Корпус IPC-2U-SYS9 оптимизирован для промышленного применения. Компьютер имеет 7 низкопрофильных слотов расширения.

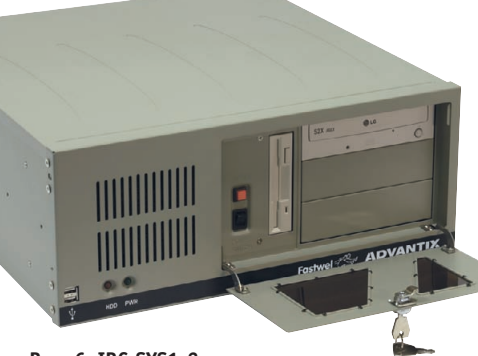

Рис. 6. IPC-SYS1-2

Стоит отметить, что все станции оператора АСУ, принадлежащие модельному ряду AdvantiX, построены на основе промышленной материнской платы ATX производства компании Fujitsu - D2836-S (рис. 8). Она специально сконструирована для круглосуточной бесперебойной работы при температуре окружающего воздуха до +60°С. Плата имеет систему аппаратного температурного мониторинга и самостоятельно регулирует скорости вращения внутрикорпусных и процессорного вентиляторов. Это благоприятно сказывается на уровне шума, производимого промышленным компьютером, построенном на её основе. Кроме этого, нужно отметить такую отличительную особенность D2836-S, как наличие внутреннего USB-порта. Таким образом, внутрь системы можно установить стандартный USB флэш-носитель или аппаратный USB-ключ для работы SCADA-программ. Закрыв и опломбировав корпус и запустив компьютер в эксплуатацию, заказчик исключает несанкционированное изменение данных или кражу USB-устройства.

### Станции технологического **УПРАВЛЕНИЯ:**

### ФУНКЦИОНАЛЬНОСТЬ ВО ВСЁМ

Основное отличие устройств, построенных на основе стандарта PICMG, отсутствие основного элемента, присущего всему семейству АТХ, - материнской платы. На её месте располагается кросс-панель со слотами расширения. Эта плата состоит только из пассивных электрических элементов и имеет большую надёжность по сравнению с классической материнской. На кросс-панели также находятся слоты для установки процессорных плат, которые по своему строению напоминают обычную плату расширения. Это аналоги материнской платы АТХ. На них находятся вся управляющая логика, процессор, оперативная память и разъёмы устройств ввода-вывода. Зато демонтировать процессорную плату можно без разборки компьютера: отворачиваются винты крепления к корпусу, и плата легко вынимается для диагностики или замены. Недостаток решений PICMG по сравнению с ATX большая цена. Зато преимущества

очевидны: меньшее время на устранение неисправностей, большее количество слотов расширения (максимально доступно 18 по сравнению с 7 в стандарте АТХ).

 $IPC-SYS2-1$  - станция технологического управления (рис. 9). Основное отличие этого устройства, построенно-

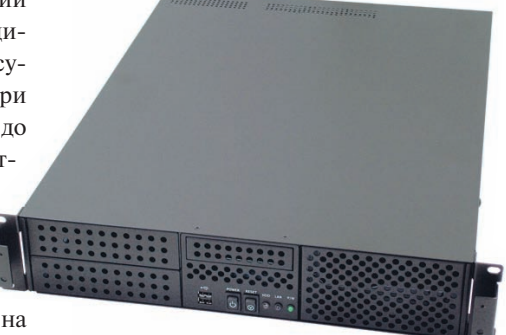

Рис. 7. IPC-2U-SYS9

www.cta.ru

# **EXAMPLE AND AND THE SEPILITION OF A REAL PROPERTY.**

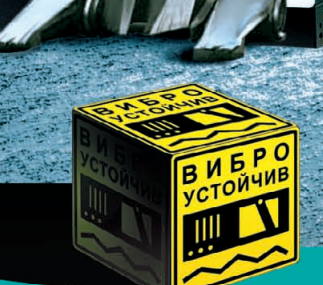

#116

Преимущества передовых технологий Автоматизация предприятия любой отрасли Расширенная поддержка операционных систем Улучшенный термодизайн Поставка со склада

Реклама

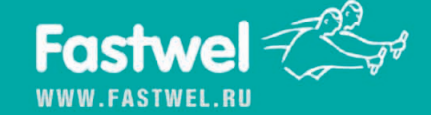

### **ОФИЦИАЛЬНЫЙ ДИСТРИБЬЮТОР В РОССИИ, СТРАНАХ СНГ И БАЛТИИ**

PROSOFT®

**MOCKBA —** Ten.: (495) 234-0636 • Փaκc: (495) 234-0640 • E-mail: [info@prosoft.ru](mailto:info@prosoft.ru) • Web: [www.prosoft.ru](http://www.prosoft.ru/)<br>**C.-IETEPEDYP — T**en.: (812) 448-0444 • Փaκc: (812) 448-0339 • E-mail: info@sph.prosoft.ru • Web: www.prosoft.ru<br>EKATE НОВОСИБИРСК Тел.: (383) 2020960; 3357001/7002 • Email: [info@nsk.prosoft.ru](mailto:info@nsk.prosoft.ru) • Web: [www.prosoft.ru](http://www.prosoft.ru/) КИЕВ Тел.: [\(+38044\) 2062343/](tel:+380 44) 206 2343)2478/2496 • Факс: ([+38044\) 2062343](tel:+380 44) 206 2343) • Email info@prosoft[ua.com](http://ua.com/) • Web: [www.prosoft.ru](http://www.prosoft.ru/) УФА Тел.: (347) 2925216/5217 • Факс: (347) 2925218 • Email: [info@ufa.prosoft.ru](mailto:info@ufa.prosoft.ru) • Web: [www.prosoft.ru](http://www.prosoft.ru/) КАЗАНЬ Тел.: (843) 2917555 • Факс: (843) 5704317 • Email: [info@kzn.prosoft.ru](mailto:info@kzn.prosoft.ru) • Web: [www.prosoft.ru](http://www.prosoft.ru/) ОМСК Тел.: (3812) 286521 • Email: [omsk@prosoft.ru](mailto:omsk@prosoft.ru) • Web: [www.prosoft.ru](http://www.prosoft.ru/) ЧЕЛЯБИНСК Тел.: (351) 2399360 • Email: [chelyabinsk@prosoft.ru](mailto:chelyabinsk@prosoft.ru) • Web: [www.prosoft.ru](http://www.prosoft.ru/) **КРАСНОДАР** Тел./факс: (861) 224-9513 • E-mail: [krasnodar@prosoft.ru](mailto:krasnodar@prosoft.ru) • Web: [www.prosoft.ru](http://www.prosoft.ru/)<br>© СТА-ПРЕСС

### ОБЗОР/АППАРАТНЫЕ СРЕДСТВА

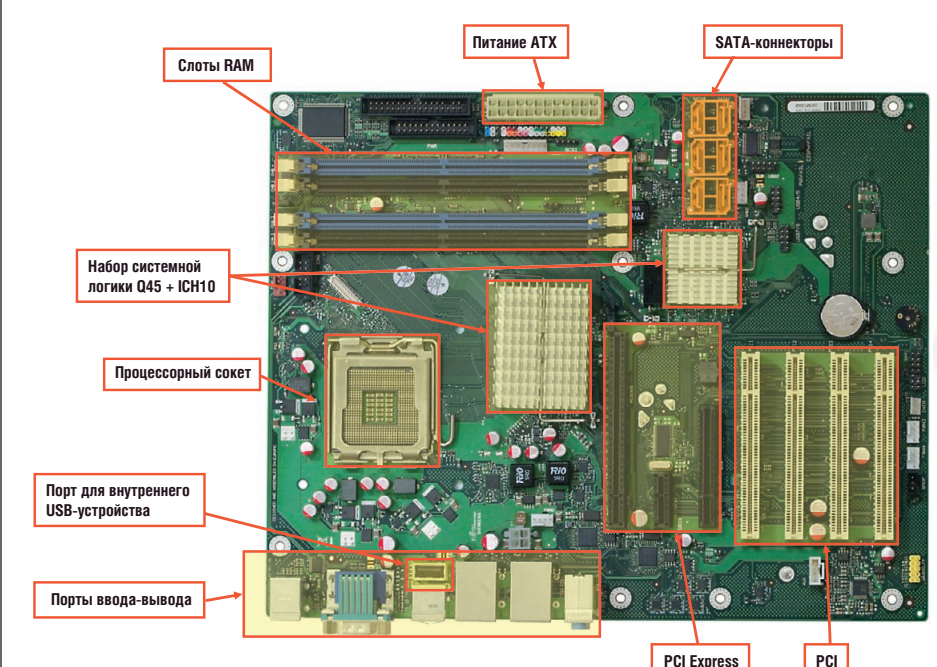

Рис. 8. Материнская плата ATX Fujitsu D-2836-S

го на базе процессорной платы PICMG, от ATXмоделей - большое количество слотов расширения. Станция имеет 4 РСІ и 7 ISA-слотов. Следствие этого - хорошие возможности расширения функциональности установкой плат ввода-вывода с ISA интерфейсом. Продукт легок в обслуживании и модернизации. Существуют две версии IPC-SYS2-1: на базе набора системной логики Intel Q965 или современного Q45. Компьютер оснащается процессором класса Pentium Dual Core/ Core 2 Duo и 1 или 2 Гбайт оперативной памяти в зависимости от заказываемой конфигурации. Жёсткий диск 320 Гбайт и привод DVD±RW служат для хранения и записи информации. Адаптер стандарта Gigabit Ethernet необходим для соединения IPC-SYS2-1 с сетью. Станция спроектирована для установки в стойку. Форм-фактор корпуса - 4U.

IPC-SYS2-2 - станция технологического управления стандарта PICMG 1.3. FASTWEL AdvantiX IPC-SYS2-2 произведена согласно спецификациям стандарта PICMG. Высокая функциональность, удобство обслуживания и модернизации - визитная карточка этой станции. Следствие этого - уменьшение суммарной стоимости владения промышленным компьютером. В станции FASTWEL AdvantiX IPC-SYS2-2 используется объединительная панель перспективного стандарта РІСМС 1.3 большей пропускной способности (в 20 раз больше по сравнению с PICMG)

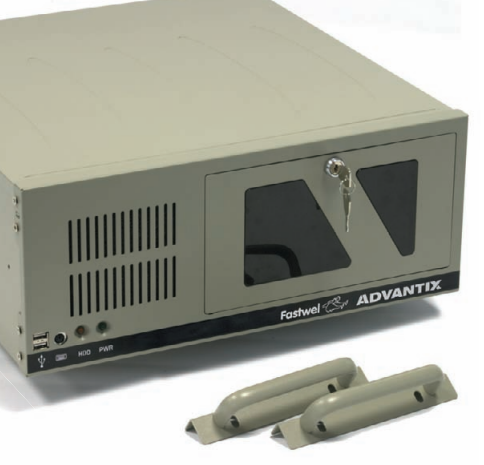

Рис. 9. IPC-SYS2-1/ IPC-SYS2-2

с поддержкой современного стандарта РСІ Express. Промышленные компьютеры укомплектованы двухъядерным процессором Core 2 Duo и оперативной памятью стандарта DDR2 и, помимо высокой вычислительной мощности, обладают широкими возможностями расширения периферийными устройствами, требовательными к пропускной способности шины. Корпус станции имеет вибро- и ударозащищённое исполнение, а также устойчив к воздействию влажности и перепадам темпера-

Для удобства TVD. IPC. эксплуатации SYS2-2 можно установить в 19-дюймовую стойку.

 $IPC-SYS4 -  $\kappa$ омпактная$ станция технологического управления (рис. 10), построенная на тех же компонентах, что и IPC-SYS2-1. Отличия лишь в форм-факторе корпуса. В проч-

**IIIIIIIIIIIIIIIII** 40 **WINDOWNER WINDOWNER** Рис. 10. IPC-SYS4 ном конструктиве небольших размеров размещена система на основе набора

микросхем Intel Q965 (используется плата ЦПУ MSI Industrial MS-9643, рис. 11) или Q45, двухъядерного процессора Intel, оперативной памяти DDR2. Для расширения функциональных возможностей имеются два слота расширения ISA и два РСІ. Конструктивная особенность корпуса этой станции - наличие резиновой уплотнительной прокладки между крышкой и вертикальными панелями. Это придает дополнительную пыле- и влагозащищённость.

### Промышленные серверы: НАДЁЖНОСТЬ И МОЩНОСТЬ

Серверы, несмотря на архитектурное сходство с машинами пользователей, имеют много отличий. В сервере на подсистему хранения данных возлагается повышенная нагрузка. Он должен обладать достаточной вычислительной мощностью, для того чтобы справиться с множеством пользовательских запросов. При этом сервер должен круглосуточно функционировать без сбоев, обрабатывая необходимые данные. Кроме этого, сервер в промышленном исполнении должен быть устойчив к неблагоприятным внешним возлействиям.

Рис. 11. Процессорная плата MSI Industrial **MS-9643** 

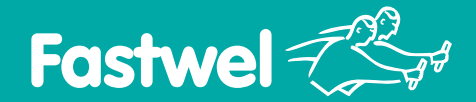

### Эффективное решение для заказных разработок

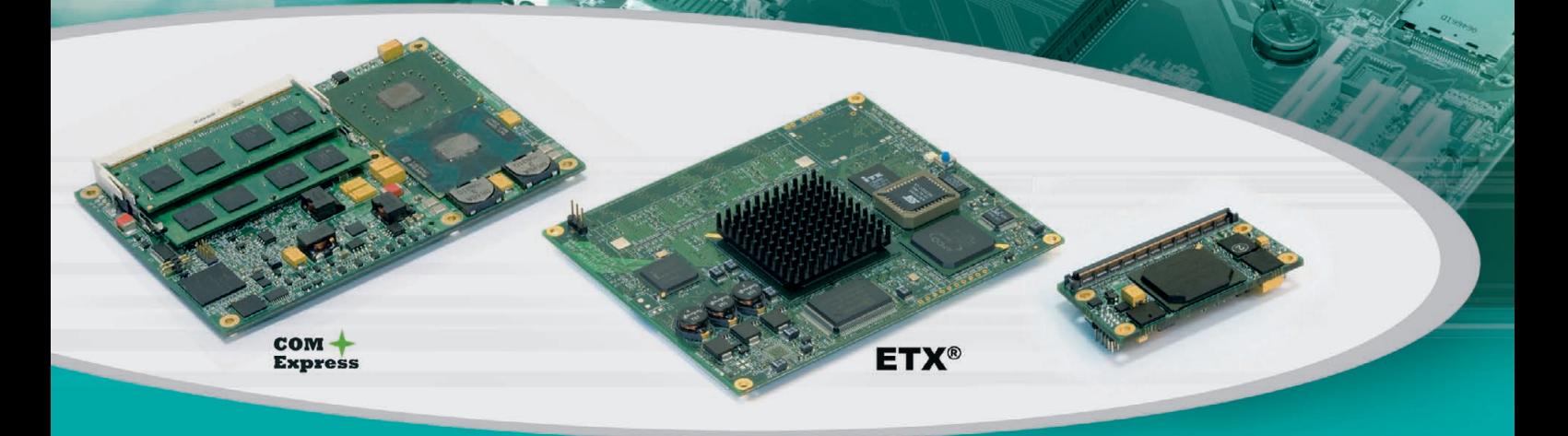

### **Компьютерные модули FASTWEL**

### CPC1301

- **•** Intel Core™ Duo/Core™ 2 Duo/Core™ Solo с пониженным энергопотреблением 1,66, 1,5 и 1,0 ГГц
- **•** DDR2 SDRAM до 4 Гбайт в двухканальном режиме, 2×SODIMM
- **•** VGA/Dual LVDS с разрешением до 2048×1536 пикселов
- **•** 10/100/1000 Gigabit Ethernet
- **•** 2×SATA, 1×IDE Ultra ATA
- **•** Интерфейс 1×16 PCI Express для внешней графики, конфигурируемый до 1×8 для задач ввода-вывода
- 5×1 PCI Express для ввода-вывода, конфигурируемый как 1×4 и 1×1
- **•** PCI 32 бит, LPC

### CPB904

- **•** AMD Geode™ LX800 500 МГц
- **•** Запаянная память DDR SDRAM 256/512 Мбайт
- **•** VGA до 1920×1440, LCD до 1024×768 пикселов
- **•** PCI 32 бит, ISA 16 бит
- **•** 10/100 Мбит/с Fast Ethernet
- **•** 1×IDE, 1 канал, 2 устройства
- **•** Напаянный жесткий диск 64 Мбайт
- **•** 4×USB 2.0, PS/2
- 3×RS-232

### CPB906

- **•** Архитектура Vortex86DX 600 МГц x86
- **•** DDR2 SDRAM 256 Мбайт
- **•** 10/100 Мбит/с Fast Ethernet
- **•** PCI 32 бит, ISA 8 бит
- **•** 2×USB 2.0
- **•** IDE-интерфейс
- 2×RS-232, PS/2
- 8 портов дискретного ввода-вывода

- (intel) **AMDA** Core<sup>2</sup>
- **Диапазон рабочих температур –40...+85°С/0...+70°С**
	- **Влагозащитное покрытие**
	- Поддержка Windows XP Embedded/CE, Linux, QNX, D

### #232 ОФИЦИАЛЬНЫЙ ДИСТРИБЬЮТОР ПРОДУКЦИИ FASTWEL В РОССИИ И СТРАНАХ СНГ

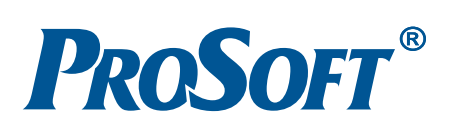

**МОСКВА** Тел.: (495) 2340636 • Факс: (495) 2340640 • Email: [info@prosoft.ru](mailto:info@prosoft.ru) • [www.prosoft.ru](http://www.prosoft.ru/) **С.ПЕТЕРБУРГ** Тел.: (812) 4480444 • Факс: (812) 448033 • Email: [info@spb.prosoft.ru](mailto:info@spb.prosoft.ru) • [www.prosoft.ru](http://www.prosoft.ru/)  **ЕКАТЕРИНБУРГ** Тел.: (343) 3762820 • Факс: (343) 3762830 • Email: [info@prosoftsystems.ru](mailto:info@prosoftsystems.ru) • [www.prosoftsystems.ru](http://www.prosoftsystems.ru/) **САМАРА** Тел.: (846) 2779166 • Факс: (846) 2779165 • Email: [info@samara.prosoft.ru](mailto:info@samara.prosoft.ru) • [www.prosoft.ru](http://www.prosoft.ru/) **НОВОСИБИРСК** Тел.: (383) 202-0960; 335-7001; 335-7002 • E-mail: [info@nsk.prosoft.ru](mailto:info@nsk.prosoft.ru) • [www.prosoft.ru](http://www.prosoft.ru/)<br>**КИЕВ** Тел.: (+380-44) 206-2343; 206-2478; 206-2496 • Факс: (+380-44) 206-2343 • E-mail info@prosoft-[ua.com](http://ua.com/) • www.proso **КАЗАНЬ** Тел.: (843) 2917555• Факс: (843) 5704317 • Email: [info@kzn.prosoft.ru](mailto:info@kzn.prosoft.ru) • [www.prosoft.ru](http://www.prosoft.ru/) **ОМСК** Тел.: (3812) 286521 • Email: [omsk@prosoft.ru](mailto:omsk@prosoft.ru) • [www.prosoft.ru](http://www.prosoft.ru/) **ЧЕЛЯБИНСК** Тел.: (351) 2399360 • Email: [chelyabinsk@prosoft.ru](mailto:chelyabinsk@prosoft.ru) • [www.prosoft.ru](http://www.prosoft.ru/) **КРАСНОДАР** Тел./факс: (861) 2249513 • Email: [krasnodar@prosoft.ru](mailto:krasnodar@prosoft.ru) • [www.prosoft.ru](http://www.prosoft.ru/) Реклама Техника AdvantiX, принадлежащая к серверному классу, спроектирована с учётом этих требований. Серверы AdvantiX имеют отказоустойчивую и производительную дисковую подсистему, дублированный источник питания и оснащаются мощными центральными процессорами.

 $IS-4U-SYS5 -$  универсальный промышленный сервер (рис. 12). Он представляет собой отказоустойчивый двухпроцессорный сервер для обеспечения работы ресурсоёмких приложений, остановка которых критична. Это решение изготовлено с резервированием основных компонентов и предназначено для использования в условиях промышленного производства. Кроме того, хорошую функциональность серверу обеспечивает

наличие слотов расширения PCI, PCI-X, PCI Express.

В IS-4U-SYS5 используются последние разработки компьютерной индустрии в области построения серверных решений. Это набор системной логики Intel 5000V, полностью буферизованная память FBDIMM и четырёхъядерные процессоры Intel Xeon. Дисковая подсистема оснащена жёсткими дисками стандарта SATA300, которые можно сконфигурировать в RAID 0, 1 или 5. IS-4U-SYS5 предназначен для использования в качестве сервера баз данных или файлового сервера для жёстких условий эксплуатации.

Резервирование наиболее критичных узлов системы, таких как жёсткие диски, блоки питания, и возможность их замены в процессе работы гарантируют доступность сервисов даже во время обслуживания. IS-4U-SYS5 оснащён панелью индикаторов и системой оповещения о сбоях, что повышает удобство его эксплуатации. При монтаже в стойку сервер занимает секцию высотой 4U. Глубина корпуса 686 мм.

IS-1U-SYS10 - компактный высокопроизводительный промышленный сервер (рис. 13). Защищённость от внешних воздействий, компактность, высокая вычислительная мощность, поддержка современных жёстких дисков стандарта SAS - визитная карточка сервера IS-1U-SYS10. В корпусе высотой всего 1U инженеры компании FASTWEL создали систему на основе набора системной логики Intel 5000P,

Рис. 13. IS-1U-SYS10

Рис. 14. IS-1U-SYS6

отвечающую современным стандартам

как по надёжности и защищённости,

так и по скорости работы. Высокопро-

изводительный промышленный сервер

IS-1U-SYS10 поставляется с процессо-

рами Intel Xeon E5310, имеющими че-

тыре ядра. Это решение поддерживает

установку до 4 жёстких дисков

горячей замены стандарта

SATA или SAS для построе-

ния современной высоко-

скоростной подсистемы хра-

нально 5).

нения данных (поддержива-

ются уровни RAID 0, 1, опцио-

Отказоустойчивость - один из

Рис. 12. IS-4U-SYS5

рованный источник питания мощностью 700 Вт. Система располагает двумя портами Gigabit Ethernet с возможностью их параллельного подключения, что ещё больше повышает надёжность. Для расширения функциональных возможностей имеются слоты PCI-X и PCI Express x8.

IS-1U-SYS6 - промышленный сервер 1U с повышенной функциональностью (рис. 14). Когда требуется компактный, производительный и экономичный сервер для промышленного использования, который при этом обладает отказоустойчивостью дисковой подсистемы, FASTWEL AdvantiX IS-1U-SYS6 будет прекрасным выбором.

Продукт создан инженерами компании FASTWEL с учётом современных тенденций в компьютерной индустрии. Сервер основан на мобильном процесcope Core 2 Duo T2300 и системной плате из долгосрочной производственной программы на наборе системной логики Intel 945GM. Подсистема хранения информации IS-1U-SYS6 состоит из двух жёстких дисков 200 Гбайт «горячей» замены, объединённых в RAID 1, и пишущего DVD-привода. Для подключения локальной сети в компьютере присут-

ствуют два сетевых адаптера стандарта Gigabit Ethernet. Система имеет следую-

щие порты ввода-вывода: 6 USB 2.0, 1 RS-232, 1 LPT, 2 PS/2. При этом сервер защищён от внешних воздействий. Его корпус устойчив к перепадам температур, выдерживает вибрацию и повышенную влажность, что делает оправданным его применение в тяжёлых условиях промышленного производства.

IS-2U-SYS7 - компактный промышленный сервер (2U) с возможностью установки до 6 жёстких дисков (рис. 15).

Популярный сервер на базе набора

системной логики Intel 5000V.

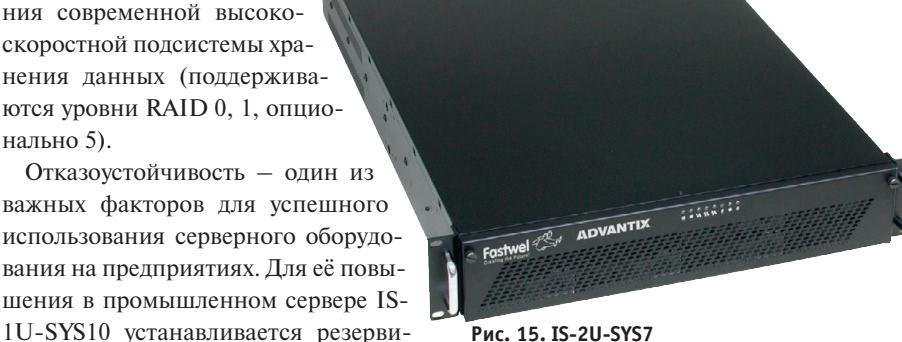

Рис. 15. IS-2U-SYS7

# **Industrial Ethernet высокого напряжения**

Коммуникационное оборудование для промышленных условий эксплуатации

# **TEER 1613**

deebeeree deelaar

**IEC 61850-3** 

**Защищённый управляемый коммутатор серии EX87000 24 порта 10/100Base + 4 порта Gigabit Ethernet**

**EtherWAN** 

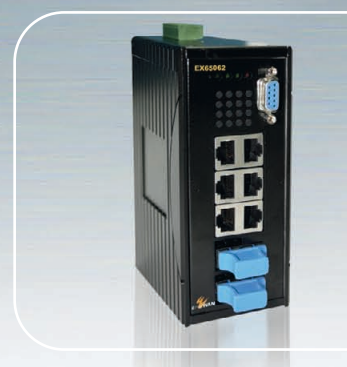

**Защищённый управляемый коммутатор Gigabit Ethernet EX65000** • 8 портов 10/100/1000Base-TX • До 2 портов 1000Base-FX

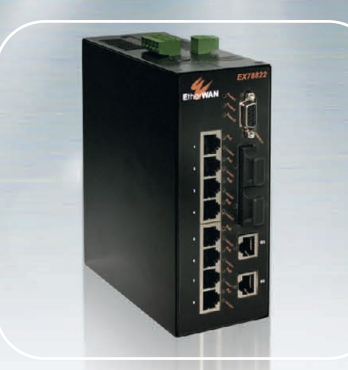

**Защищённый PoEкоммутатор EX78000** • 4/8 портов PoE • До 4 портов 100Base-FX • До 2 портов Gigabit Ethernet

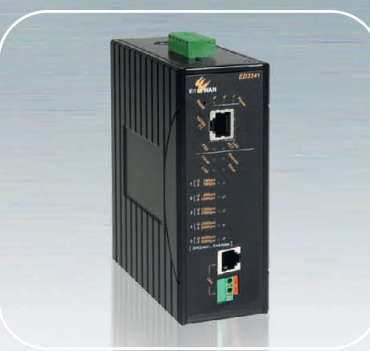

**Высокоскоростной «удлинитель» Ethernet ED3141**  • До 50 Мбит/с • Дальность до 1,9 км • Технология Ethernet-over-VDSL

### ОФИЦИАЛЬНЫЙ ДИСТРИБЬЮТОР ПРОДУКЦИИ ETHERWAN В РОССИИ И СТРАНАХ СНГ

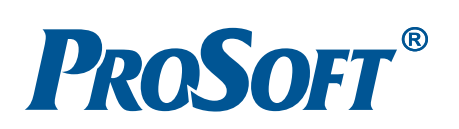

#277

**МОСКВА** Тел.: (495) 2340636 • Факс: (495) 2340640 • Email: [info@prosoft.ru](mailto:info@prosoft.ru) • [www.prosoft.ru](http://www.prosoft.ru/) **С.-ПЕТЕРБУРГ** Тел.: (812) 448-0444 • Факс: (812) 448-033 • E-mail: [info@spb.prosoft.ru](mailto:info@spb.prosoft.ru) • www.prosoft.ru **ЕКАТЕРИНБУРГ** Тел.: (343) 3762820 • Факс: (343) 3762830 • Email: [info@prosoftsystems.ru](mailto:info@prosoftsystems.ru) • [www.prosoftsystems.ru](http://www.prosoftsystems.ru/) **САМАРА** Тел.: (846) 2779166 • Факс: (846) 2779165 • Email: [info@samara.prosoft.ru](mailto:info@samara.prosoft.ru) • [www.prosoft.ru](http://www.prosoft.ru/) **НОВОСИБИРСК** Тел.: (383) 202-0960; 335-7001; 335-7002 • E-mail: [info@nsk.prosoft.ru](mailto:info@nsk.prosoft.ru) • [www.prosoft.ru](http://www.prosoft.ru/)<br>**КИЕВ** Тел.: (+380-44) 206-2343; 206-2478; 206-2496 • Факс: (+380-44) 206-2343 • E-mail info@prosoft-[ua.com](http://ua.com/) • www.p **КАЗАНЬ** Тел.: (843) 2917555• Факс: (843) 5704317 • Email: [info@kzn.prosoft.ru](mailto:info@kzn.prosoft.ru) • [www.prosoft.ru](http://www.prosoft.ru/) **ОМСК** Тел.: (3812) 286521 • Email: [omsk@prosoft.ru](mailto:omsk@prosoft.ru) • [www.prosoft.ru](http://www.prosoft.ru/) **ЧЕЛЯБИНСК** Тел.: (351) 239-9360 • E-mail: [chelyabinsk@prosoft.ru](mailto:chelyabinsk@prosoft.ru) • [www.prosoft.ru](http://www.prosoft.ru/) **КРАСНОДАР** Тел./факс: (861) 2249513 • Email: [krasnodar@prosoft.ru](mailto:krasnodar@prosoft.ru) • [www.prosoft.ru](http://www.prosoft.ru/) Реклама

© СТА-ПРЕСС

В нём имеется поддержка таких технологий, как полностью буферизованная оперативная память стандарта **FBDIMM** и многоядерные процессоры Intel Xeon. Отказоустойчивость этой модели придают вентиляторы с возможностью «горячей» замены, резервированные блоки питания, дисковая подсистема с поддержкой уровней RAID 0, 1, 5. На передней панели сервера предусмотрено 6 отсеков для дисков «горячей» замены. FASTWEL AdvantiX IS-2U-SYS7 оснащён двумя гигабитными сетевыми адаптерами и поддерживает функцию удалённого мониторинга. Кроме того, на лицевой панели сервера расположено индикационное табло, информирующее пользователя о состоянии ключевых параметров функционирования. Внутри системы находятся пять низкопрофильных слотов расширения: 2 PCI Express  $x4$ , 2 PCI-X, PCI.

### **ADVANTIX ER: НАДЁЖНАЯ ЗАЩИТА**

Кроме полноразмерных высокопроизводительных промышленных компьютеров и серверов, в модельном ряду AdvantiX есть устройства небольших размеров. Обладая сравнительно меньшей вычислительной мощностью, компьютеры семейства AdvantiX ER выдерживают большие вибрационные и ударные нагрузки (благодаря компактным размерам и прочным корпусам) и способны работать при отрицательных температурах. В большинстве моделей применены безвентиляторные системы охлаждения процессоров и твердотельные накопители вместо традиционных НЖМД. Основные области их применения - «грязные» производства, транспорт, мореходство, добыча, переработка и транспортировка полезных ископаемых. Компьютеры AdvantiX ER предназначены для установки непосредственно в местах, где присутствуют пыль и вибрации. Остановимся подробнее на их технических характеристиках и особенностях конструкции.

### **ER YBM1**

www.cta.ru

Новая молель AdvantiX ER УВМ1 (устойчивый вычислительный модуль 1, рис. 16) построена на основе популярной машины IPC-SYS4, но вместо накопителя на жёстких магнитных дисках в ней используется твердотельный диск ёмкостью 32 или 80 Гбайт.

Модуль предназначен для заказчиков, которым необходимо современное решение с высокой вычислительной

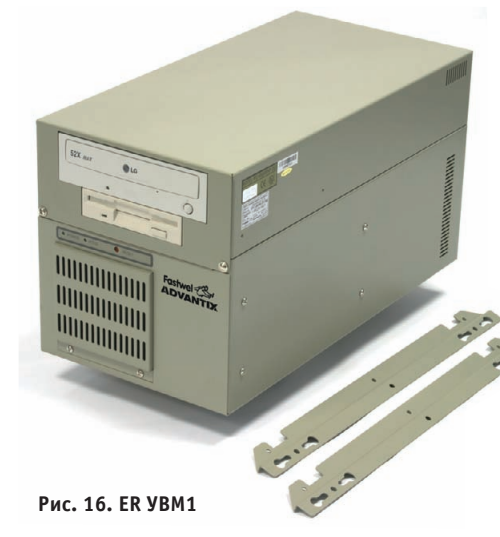

мощностью, с производительной дисковой подсистемой и при этом способное работать при вибрациях до 3g.

Внутри AdvantiX ER УВМ1 установлены процессорная плата стандарта **PICMG** на основе набора системной логики Intel Q965, двухъядерный процессор Intel Pentium E 2220 с частотой 2,4 ГГц, 1 Мбайт кэш второго уровня. В базовой комплектации компьютер поставляется с 1 Гбайт оперативной памяти. Для установки плат ввода-вывода есть 2 ISA и 2 PCI-слота.

Отлельно стоит сказать о полсистеме хранения информации - традиционно одном из наиболее уязвимых компонентов компьютерных систем. В отличие от НЖМД твердотельные накопители устойчивы к механическим воздействиям, поскольку не имеют движущихся частей. Скорость чтения данных с твердотельного накопителя составляет 220 Мбайт/с, а записи 200 Мбайт/с (для версии 32 Гбайт) или 90 Мбайт/с (для версии 80 Гбайт), что также значительно превышает параметры магнитного дискового накопителя.

Таким образом, применение твердотельных устройств хранения информании. основанных на технологии NAND flash, не только повысило стойкость модели к внешним воздействиям, но и увеличило её производительность.

AdvantiX ER УВМ1 - первая мо-

лель в новом семействе серийных промышленных компьютеров общего назначения, работающих при сильных вибрациях. Эти машины применяются там, где невозможно ис-

пользование накопителей на жёстких дисках: проведённые испытания пока- Рис. 17. ER TK-8000

зали, что устройство выдерживает вибрации до 3g и удары до 15g.

На практике, используя ER УВМ1, пользователь получает ощутимое ускорение работы при активном обмене данными с подсистемой хранения информации, например, если одновременно происходит запись большого количества данных SCADA-программой и загрузка в оперативную память других приложений. Кроме этого, существенно сокращается время загрузки операционной системы, что важно при включении оборудования и загрузке драйверов.

Кроме этого, дополнительно возможна комплектация вычислительного модуля УВМ1 процессорной платой FASTWEL CPC1100 с мобильным процессором Intel Pentium M 1,8 ГГц. В такой конфигурации помимо сильных вибраций устройство работоспособно при температурах от  $-10$  до  $+50^{\circ}$ С.

При заказе с военной приёмкой IPC-УВМ1 будет востребован как в оборонной промышленности, так и в составе систем двойного назначения.

### **ER TK-8000**

Возможность работать при высоких вибрационных нагрузках, влажности и в широком диапазоне температур окружающего воздуха - визитная карточка компьютера (рис. 17). Отличительная особенность этого излелия - наличие пылевлагозащиты класса IP52. Корпус системы изготовлен из прочного алюминиевого сплава. Для увеличения площади теплорассеивания на нём имеется оребрение. Внутри установлен одноплатный компьютер СРС800 с системой кондуктивного теплоотвода стандарта ЕРІС российского производителя FASTWEL. Таким образом, система ТК-8000 не содержит движущихся частей, подверженных естественному износу. Центральный процессор Pentium M 1,8 ГГц и 1 Гбайт оперативной памяти с функцией коррекции ошибок наделяют компьютер хорошей вычислительной мощностью. В системе пре-

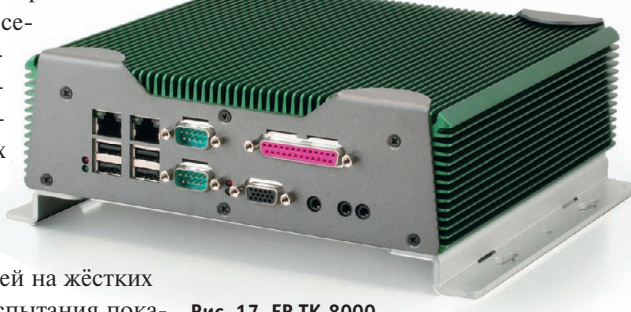

дусмотрены 2 сетевых контроллера стандарта Gigabit Ethernet, 4 USB, 4 COM и LPT-порт. Также возможна установка модуля расширения стан дарта PC/104. Для вывода видеоинфор мации имеются VGA и LVDS-интерфейсы. Накопители информации мо гут подключаться по CompactFlash, IDE и SATA-интерфейсам. В отличие от промышленных компьютеров обще го назначения AdvantiX ER TK-8000 работоспособен при температурах от –40 до +70°С. Устойчивость к уда рам/вибрации составляет 50g/5g.

Питание ER TK-8000 осуществляется от внешнего источника постоянного тока напряжением 19 В. В комплекте идет блок 80 Вт.

Совокупность высокой вычисли тельной мощности и хорошей функци ональности с прекрасной защищён ностью от внешних воздействий позво ляет успешно применять ТК-8000 в авиации, на автомобильном и желез нодорожном транспорте, для нужд АСУ ТП и ВПК.

### **ER MK-800**

Созданный для работы в широком температурном диапазоне, стойкий к ударам и вибрационным нагрузкам мо

лульный компьютер ER MK-800 (рис. 18) найдёт своё применение как в наземном транспорте, так и в авионике. Основа устройства – плата CPC800 стандарта EPIC российского производителя FASTWEL. Корпус изготовлен из прочного алюминиевого сплава. Кроме этого, система кондук тивного теплоотвода позволила обойтись без применения венти ляторов в системе охлаждения, уменьшающих надёжность.

МК-800 комплектуется процессором Pentium M 1,4 ГГц, встроенным графи ческим адаптером и 1 Гбайт оператив ной памяти с функцией коррекции ошибок. Для подсоединения внешних устройств имеются 4 USB, 2 COM, па раллельный, аудио, VGA и LVDS-интерфейсы. Соединение с локальной сетью осуществляется посредством двух адаптеров Gigabit Ethernet. Для ус тановки операционной системы пре дусмотрено место под 2,5" SSD-накопитель и слот CompactFlash.

По желанию заказчика в МК-800 могут быть установлены 2 модуля расши рения форм-фактора РС/104 или PC/104 Plus. Доступны модули GPS и ГЛОНАСС производства FASTWEL.

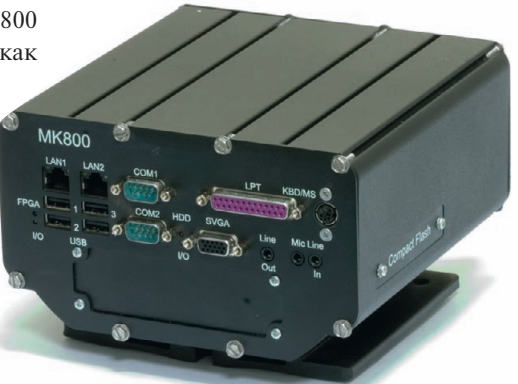

Рис. 18. ER MK-800

Повышенную отказоустойчивость изделию обеспечивают сторожевой таймер, аппаратный мониторинг рабо чих параметров и другие промышлен ные расширения. ER MK-800 питается от источника постоянного тока напря жением от 6 до 40 В.

Устойчивость к ударам/вибрации составляет у MK800 50g/2g. Диапазон рабочих температур от –40 до +60°С.

Совокупность высокой вычисли тельной мощности и хорошей функци ональности с защищённостью от влаги и внешних воздействий позволяет при менять МК-800 на автомобильном и железнодорожном транспорте, а также для нужд АСУ ТП и ВПК.

**HIRSCHMANN** 

**A Belden Company** 

*Коммутаторы для промышленного Ethernet*

**MAANLHOM** 

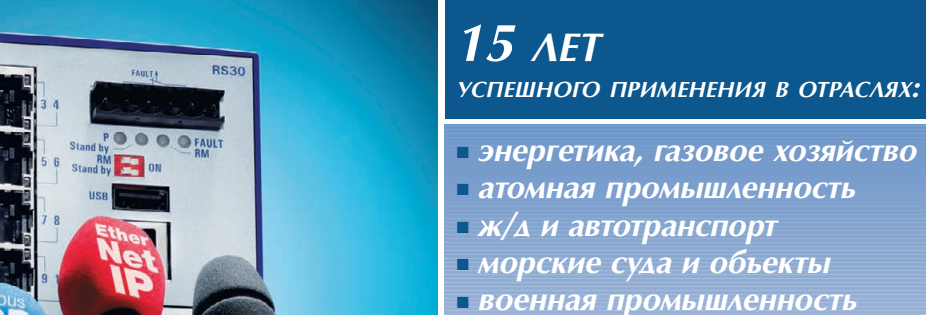

- *Диапазон температур -40...+85°С*
- *Защита от конденсата*
- Защита по ЭМИ, включая **IEC 61850**
- *Вибро? и ударостойкость,* IEC 60068-2-6/27
- *MTBF до 120 лет (MIL-HDBK 217F)*
- *Пыле- и влагозащита до IP67*

### ОФИЦИАЛЬНЫЙ ДИСТРИБЬЮТОР ПРОДУКЦИИ HIRSCHMANN В РОССИИ И СТРАНАХ СНГ Реклама

© СТА-ПРЕСС

Тел.: (495) 234-0636 • Факс: (495) 234-0640 • E-mail: [info@prosoft.ru](mailto:info@prosoft.ru) • Web: www.prosoft.ru

Передача

**PROSOFT®** 

R

#49

### **Компактные вычислительные машины Mini-ITX**

### **в промышленном исполнении**

Специально разработаны для приме нения там, где недостаточно места для установки полноразмерных промыш ленных компьютеров. В этих изделиях применяются системные платы форма та Mini-ITX с мобильными процессорами и наборами системной логики. Это положительно влияет как на тем пературный режим внутри компактных корпусов, так и на уровень шума вен тиляторов системы воздушного охлаж дения.

### **Компактная станция оператора ACY ITX-D-SYS8**

Данная станция (рис. 19) оптималь но подходит тем заказчикам, которым нужен малогабаритный и произво дительный промышленный компьютер с возмож ностью вывода изображения на два дисп лея. Система интересна тем, что помимо ус тойчивости к внеш ним воздействиям от личается стильным сереб ристо-черным дизайном корпуса. Станция с одинако вым успехом может приме няться как в офисе, так и в неблагоприятных условиях промышленного производ Рис. 19. ITX-D-SYS8

ства. FASTWEL AdvantiX ITX-D-SYS8 типичная «рабочая лошадка» совре менного предприятия.

Станция построена на основе мате ринской платы стандарта Mini-ITX с набором микросхем Intel 945GM и мощной встроенной графической под системой, процессором класса Cele ron M и 1 Гбайт оперативной памяти. Её можно установить на рабочем месте оператора, а при необходимости смон тировать в 19" стойку, где она займёт секцию высотой 2U. На передней па нели станции присутствуют два USB-порта. На задней панели имеются сле дующие порты ввода вывода: DVI-D, VGA, 4 USB, 2 COM, 2 Gigabit Ethernet, 2 PS/2 и аудио вход/выход.

При работе компьютера систе ма отслеживает температуру внутри корпуса и автоматически изменяет скорость вращения вентиляторов. Та ким образом существенно снижается уровень шума. К плюсам данного компьютера также следует отнести привлекательную стоимость для реше ний подобного класса.

### **Компактный**

### **телекоммуникационный сервер в промышленном исполнении ITX-1U-SYS8**

Отличительные особенности сервера (рис. 20) – наличие трёх сетевых интер фейсов и компактные размеры (глуби на всего 22 см). Благодаря этому в стойку высотой 1U можно установить 2 таких сервера, тем самым сэкономив стоечное пространство.

Три сетевых адаптера стандарта Gigabit Ethernet позволяют эффек тивно использовать сервер в ка честве межсетевого экрана, коммуникационного узла шлюза или домена.

Эта мо дель имеет форм-фактор 1U, но в таком субкомпактном корпусе скрывается современная компьютер ная система. Сервер построен на базе материнской платы стандарта Mini-ITX, набора микросхем Intel 945GM с ин тегрированным графическим ядром и оснащён мобильным

двухъядерным процессором Core 2 Duo. В ITX1USYS8 установлены 1 Гбайт оперативной памяти и 200 Гбайт жёсткий диск. На задней панели по мимо сетевых интерфейсов имеются выходы VGA, COM, 2 USB и аудио вход/выход.

ITX-1U-SYS8 полностью подготовлен для использования в тяжёлых усло

виях производства. Он работоспособен при повышенной температуре, влаж ности, устойчив к вибрации. Таким об разом, эта модель позволяет экономить место в монтажной стойке (например, установить два сервера на одном уров не), при этом не идя на компромиссы в вопросах защищённости и производи тельности.

### ТЕХНИКА В МАССЫ: ПРИМЕРЫ ПРИМЕНЕНИЯ ADVANTIX

Как уже говорилось, с помощью про мышленных компьютеров автоматизи руются предприятия любой отрасли. Приведём несколько примеров.

ЗАО «Измерительная техника» (г. Пенза) специализируется на выпус ке весов для больших грузопотоков. Измерения проводятся как на желез нодорожном, так и на автомобильном транспорте. В качестве измерителей веса выступают датчики Scaime. Ин формация с датчика передаётся по ра диоканалу на АРМ оператора-весовщика, где обрабатывается компьюте ром в промышленном исполнении и выводится на дисплей.

Состав измерительного комплекса: весоизмерительный прибор (ПЭВМ AdvantiX в промышленном исполне нии), монитор, клавиатура, принтер, радиомодем. АРМ оператора-весовщика устанавливается в весовой комнате на удалении до 1000 м от грузоприём ного устройства.

ООО «НТП Энергоконтроль» осуще ствляет полный цикл работ по созда нию автоматизированных информаци онно-измерительных систем (АИИС) коммерческого и технического учёта всех видов энергоносителей (рис. 21). В состав АИИС входят модули, соби рающие информацию с приборов учёта тепла, модули, передающие информа цию по проводным и беспроводным каналам связи, модули приёма и пере дачи в информационно-вычислительный комплекс (ИВК). Аппаратная ба за ИВК – промышленный ком пьютер AdvantiX на основе ATX-платы iBase MB930F-R. Защита данных от потери ор ганизована при помощи RAID массива уровня 1. Программное обеспечение позволяет производить оперативный контроль с любого ком пьютера локальной вычислительной се ти, конвертировать любую информа цию, хранящуюся в системе, в станда ртный формат баз данных для передачи в систему учёта верхнего уровня.

Рис. 20. IS-1U-SYS8

ОБЗОР/АППАРАТНЫЕ СРЕДСТВА

В Нижегородском федеральном округе НПЦ СКАДА поставляет промышленные компьютеры AdvantiX в систему диагностики ёмкостных накопителей энергии установки «ЛУЧ» (Управляемый термоядерный синтез, РФЯЦ ВНИИЭФ), системы автоматизации балансировочных стендов (заказчик концерн РОСАТОМ), на предприятия машиностроения для создания автоматизированных систем управления вакуумными установками, на нефтегазовые комплексы для оснащения диспет-

черских пунктов и терминалов операторов АЗС «Волга-Петролеум».

В научных исследованиях промышленные компьютеры используются в автоматизированном комплексе контроля функционирования и определения параметров гиротронов мощностью до 1,5 МВт.

В заключение отметим, что модель-

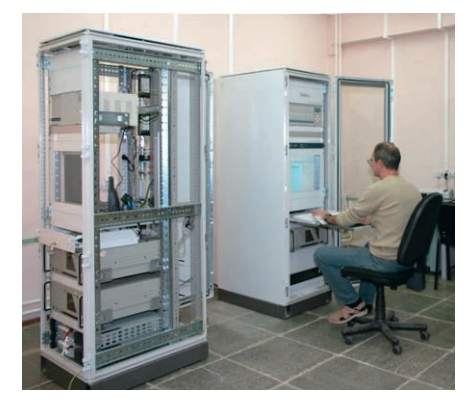

Рис. 21. Центр АИИС

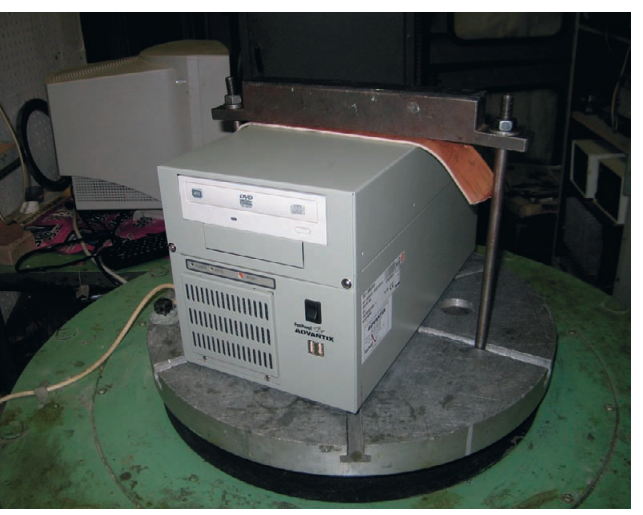

НЫЙ РЯД КОМПЬЮТЕ- Рис. 22. Испытания AdvantiX ER УВМ1 на вибростенде

non AdvantiX coctour не только из стандартных изделий. По запросу заказчика комплектуются, собираются, проходят выходное тестирование, снабжаются паспортами и гарантийными талонами разнообразные конфигурации промышленных компьютеров, от маломощных однопроцессорных компьютеров на базе процессоров Celeron до двухпроцессорных серверов уровня предприятия.

Дополнительно проводятся испытания техники AdvantiX в расширенном температурном диапазоне, при повышенных и пониженных значениях атмосферного давления и на вибростенде (рис. 22). Таким образом, на производственных мощностях FASTWEL возможно создание уникальных промышленных компьютеров, учитывающих требования каждого клиента. Кроме этого, дополнительно возможно комплектование изделий широким набором периферийного оборудования, представленного в номенклатуре поставок компании ПРОСОФТ. ● Автор - сотрудник фирмы **ПРОСОФТ** Телефон: (495) 234-0636

E-mail: info@prosoft.ru

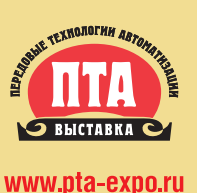

**II Международная специализированная выставка** Передовые Технологии Автоматизации

ПТА-Сибирь 2010

ТЭК Сибири

**PROSOFT** 

**WIKA** 

В деловой программе:

Сибирская конференция по АСУ ТП

Конференция Автоматизация объектов

Круглые столы, семинары компаний

и встраиваемым системам

### Тематика выставки:

- Автоматизация промышленного предприятия
- **Автоматизация технологических** процессов
- Бортовые и встраиваемые системы
- Системная интеграция и консалтинг
- Автоматизация зданий

Участники:

Системы пневмо- и гидроавтоматики

Официальная поддержка:

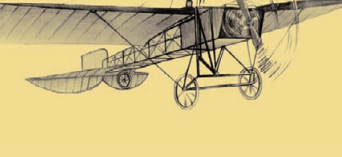

### 24-26 февраля

МДВЦ «Сибирь» г. Красноярск, ул. Авиаторов, д. 19

### Организатор: **Dischouporiulso**

Новосибирск: Тел.: (383) 230-27-25 E-mail: nsk@pta-expo.ru

### Москва:

idh<del>ishe</del>

Тел: (495) 234-22-10 E-mail: info@pta-expo.ru

29

**8** 5s Group

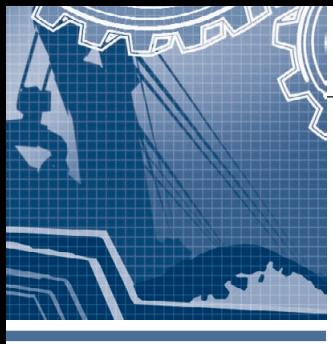

### **CИСТЕМНАЯ ИНТЕГРАЦИЯ ДОБЫВАЮЩАЯ ПРОМЫШЛЕННОСТЬ**

# **Управление конвейерным** транспортом рудников **в ПО «Беларуськалий»**

Вячеслав Поручник, Евгений Талейко, Александр Талюкин

В статье представлена система управления разветвлённым конвейерным транспортом рудников, построенная на основе оборудования фирмы Siemens. Показана архитектура системы, описаны её принципы работы и возможности, рассмотрены перспективы развития. Система внедрена и эксплуатируется на рудниках РУП ПО «Беларуськалий».

### ВВЕДЕНИЕ

### **Технологический объект управления**

В республиканское унитарное пред приятие «Производственное объедине ние «Беларуськалий» входят четыре ру доуправления и два строящихся рудни ка. Каждое рудоуправление состоит из рудника, обогатительной фабрики и вспомогательных цехов. Добыча калий ной руды ведётся с двух либо трёх гори зонтов. Кроме полезной составляющей руды — сильвита (KCl), наверх подни маются галит (NaCl) и нерастворимый остаток в виде глины. После переработ ки на обогатительных фабриках галито вые отходы складируются на солеотва лах, а глина сбрасывается в шламохра нилища. Объёмы добываемой руды та ковы, что для её транспортировки от добычных комплексов к стволам эксплуатируется более четырёхсот ки лометров конвейерного транспорта. На каждом горизонте транспортировка ру ды ведётся с нескольких направлений добычи. При этом от каждого добычно

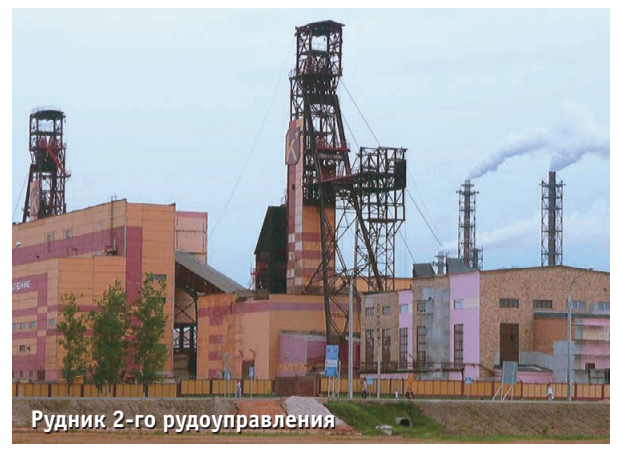

го комплекса руда вначале транспорти руется панельными (перемонтируемы ми), а затем магистральными (стацио нарными) конвейерами. На один ма гистральный конвейер может перегру жаться руда нескольких панельных конвейеров. Как правило, панельные конвейеры (панель) имеют длину до 600–700 метров, магистральные (ма гистраль) — до 1700 метров.

### **Постановка задачи**

Существовавшие средства автомати зации подземного конвейерного транс порта не позволяли получать в центре управления (диспетчерской рудника) оперативную и полную картину его ра боты с указанием причин и характера неисправности. Схемы управления бы ли громоздки, требовали большого ко личества кабельной продукции. Это приводило к значительным потерям ра бочего времени на ремонт оборудова ния. В то же время у работников объе динения уже имелся опыт разработки, внедрения и эксплуатации систем управления протяжёнными конвейер

ными линиями на базе микропроцессорной тех ники: с ноября 1998 года эксплуатируется система управления конвейерами солеотвала 3-го рудоуправления с использова нием контроллеров S7-300 и S7200 фирмы Siemens и ПЭВМ. Аналогичные сис темы применялись в ос тальных рудоуправлениях, поэтому в 2001 году руко водством объединения

была поставлена задача создать подоб ную систему и для рудников.

### **Разработка системы управления**

Анализ зарубежного опыта, в том числе опыта предприятий России, не дал на тот момент положительных результатов. Сис тем управления длинными разветвлённы ми конвейерными линиями рудников на базе микропроцессорных контроллеров, соответствующих средств передачи дан ных и ПЭВМ не было найдено. Проект ные и конструкторские разработки аппа ратуры управления велись силами специ алистов по автоматизации объединения с привлечением специалистов головного института ОАО «Белгорхимпром». В 2004 году опытно-промышленная система управления заработала на пяти магистраль ных конвейерах горизонта – 420 метров рудника 3го рудоуправления. В последу ющие два года на микропроцессорную ап паратуру было переведено управление ма гистральными конвейерами всех рудни ков. Изготовление аппаратуры комплекса микропроцессорного управления кон вейерами (далее КМУК) выполняет ком пания «ПАССАТ», которая имеет на это ТУ и право изготовления.

### ОПИСАНИЕ КОМПЛЕКСА МИКРОПРОЦЕССОРНОГО УПРАВЛЕНИЯ КОНВЕЙЕРАМИ

### **Состав и структура**

В состав КМУК входят следующие блоки:

 $\bullet$  центр управления (ЦУ) — рабочее место оператора конвейерного транс порта в диспетчерской рудника;

- $\bullet$  блок передачи данных (БПД) сетевое устройство, предназначенное для организации связи между поверх ностной и подземной частями комп лекса;
- центральная станция (ЦС) устрой ство на базе микропроцессорного контроллера семейства SIMATIC S7 400, предназначенное для управле ния разветвлённой конвейерной ли нией одного направления;
- блок управления конвейером (БУК) — устройство на базе мик ропроцессорного контроллера SIMATIC S7-300, предназначенное для управления магистральным конвейером;
- блок управления панельным кон вейером (БУК-П) — устройство на базе микропроцессорного контрол лера SIMATIC S7-200, предназначенное для управления панельным конвейером;
- усилитель сигнала (УС) устройство, содержащее повторитель RS485;
- устройство контроля состояния кон цевых выключателей и датчиков (УКСКВД) — устройство, предна значенное для контроля состояния датчиков, кабелей подключения дат чиков и передачи информации на БУК по каналу RS-485;
- специализированные блоки питания и контроля отключения силовых ап паратов (БПР).

Оптический кабель

Ethernet (TCP/IP)

**ЦУ**

**БПД ПЛЕ** 

Пример структурной схемы комп лекса для одного из направлений при ведён на рис. 1.

### **Способы коммуникации**

При выборе способов коммуника ции между составными частями комп лекса разработчики руководствовались следующими требованиями:

- удаление ЦС от ЦУ до 3000 м, при этом на первоначальном этапе было необходимо использовать существу ющие телефонные кабельные линии, проложенные в стволе рудника;
- в качестве полевой шины должен быть использован медный кабель, так как эксплуатация оптоволокон ного кабеля в то время в условиях рудника была связана со значитель ными трудностями;
- максимальное удаление БУК от ЦС — до 10 000 м (длина магистраль ной конвейерной линии), количество БУК в одном направлении — до 15;
- $\bullet$  максимальная длина панели до 7000 м, количество БУК-П в одной панели — до 15;
- задержка передачи команды управ ления от ЦУ до любого БУК — не бо лее 1 с;
- задержка отображения состояния конвейера при его изменении — не более 2 с.

Для связи ЦУ и ЦС (подземной и по верхностной частей комплекса) была выбрана сеть Ethernet. На первом этапе использовались DSL-модемы и существующие телефонные кабельные ли нии. Впоследствии между поверх ностью и подземными горизонтами были проложены оптоволоконные ли нии связи. Блоки передачи данных, имеющие в своём составе промышлен

ные коммутаторы MS20-16 (серия MICE) компании Hirschmann, позво ляют использовать в качестве основ ной линии оптоволоконный кабель, а в качестве резервной — медный теле фонный или организовать «кольцо» с использованием двух оптоволоконных кабелей, проложенных по разным стволам рудника. Так как каждый из четырёх рудников объединения имеет свои особенности, в настоящее время применяются оба варианта.

Для соединения ЦС с БУК была выбрана сеть PROFIBUS-DP, ведущим устройством в которой является ЦС, а ведомыми — блоки БУК магистраль ной конвейерной линии. Для каждой панельной конвейерной линии созда ётся отдельная сеть PROFIBUS-DP, ведущим устройством в которой явля ется БУК магистрального конвейера, а ведомыми — блоки управления па нельными конвейерами. БУК магист рального конвейера не осуществляет никаких функций управления па нелью, а используется для передачи данных между ЦС и БУК-П. Данная технология позволяет управлять кон вейерами, находящимися на удалении до 17 000 м от ЦС, а также повышает надёжность системы, так как помехи, которые могут возникнуть в сети PROFIBUS-DP панели (например в случае обрыва кабеля), не повлияют на сеть PROFIBUS-DP магистрали или других панелей.

### **Блоки управления конвейерами**

Основным устройством, осущест вляющим управление конвейером, яв ляется блок управления конвейером. БУК оснащён микропроцессорным

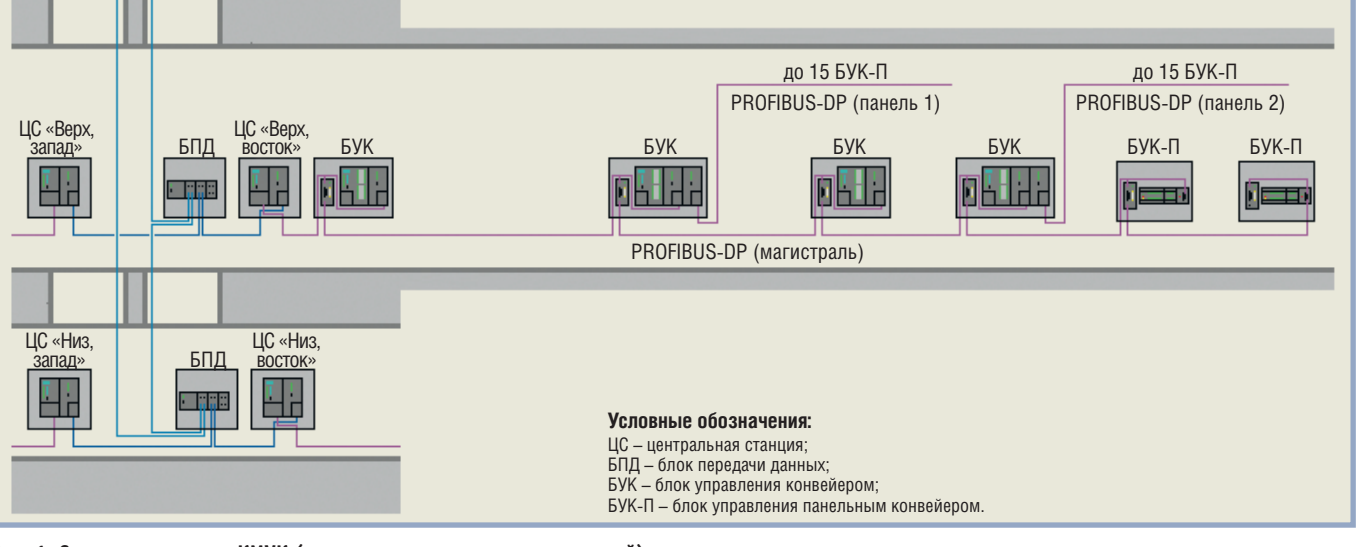

**Рис. 1. Структурная схема КМУК (на примере одного из направлений)**

контроллером семейства SIMATIC S7 300, который осуществляет сбор и об работку информации о состоянии дат чиков, принимает команды на пуск и останов конвейера с ЦУ или местного поста и формирует управляющие воз действия на приводы конвейера. Ин формация о состоянии оборудования выводится на панель оператора на блоке БУК и передаётся для отображе ния в ЦУ.

Для сбора информации о состоянии датчиков БУК магистрального кон вейера использует систему распреде лённого ввода-вывода. Устройство контроля состояния концевых выключате лей и датчиков (рис. 2) имеет 8 диск ретных и 2 импульсных входа, а также 2 релейных выхода. Входы устройства позволяют распознавать обрыв, корот кое замыкание линии, замкнутое и ра зомкнутое состояния датчика. Им пульсные входы улавливают импульсы длительностью от 5 мс и используются для контроля скорости ленты и бараба нов, ведомых лентой.

БУК магистрального конвейера име ет два варианта исполнения: для управ ления многодвигательным (до 4 двига телей) конвейером с приводами посто янной скорости и для частотно-регулируемых приводов (рис. 3). На рис. 4 приведена структурная схема магист рального конвейера с частотно-регулируемыми приводами, использующими преобразователи MASTERDRIVES фирмы Siemens.

В ходе работ по переводу конвейер ного транспорта рудников на КМУК было принято решение создать упро щённый вариант блока управления для панельных конвейеров (рис. 5). Па нельный конвейер оснащается мень шим количеством датчиков, поэтому применение системы распределённого

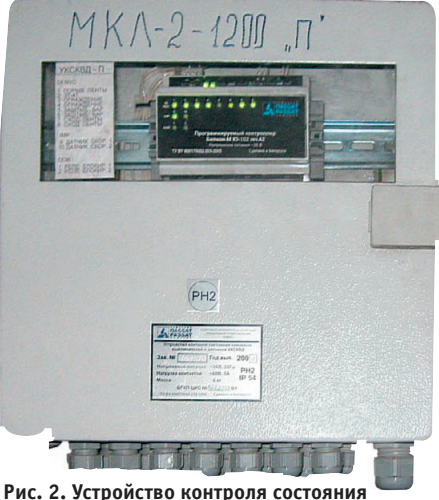

ввода-вывода на нём неоправданно. В качестве центрального устройства в БУК-П применён микропроцессорный контроллер SIMATIC S7-200, имеющий меньшие габариты и потребляю щий меньше мощности, что позволило уменьшить габариты шкафа управле ния. В целом применение БУК-П для панельных конвейеров позволяет зна чительно сократить затраты на автома тизацию конвейеров и упростить их эксплуатацию.

При вводе в эксплуатацию блока БУК ему задаются необходимые на стройки, определяющие количество датчиков, их описания, количество приводов, необходимые задержки и т.п.; эти настройки хранятся в энер гонезависимой памяти контроллера БУК, а также в архиве ЦУ. При необхо димости в ходе эксплуатации настрой ки могут быть изменены путём ввода с ЦУ или с операторской панели на са мом блоке БУК.

### **Центральная станция**

Центральная станция выполняет несколько функций. Во-первых, она служит «мостом» между сетями Ethernet и PROFIBUS-DP, что позволяет оптимизировать программное обеспечение и достичь приемлемого быстродействия при сравнительно низкой скорости полевой шины и зна чительном объёме данных. Во-вторых, ЦС формирует команды на запуск и остановку конвейеров в конвейерной линии в нужной последовательности, исключающей завалы перегрузочных течек. В-третьих, ЦС принимает от блоков БУК показания уровнемеров, установленных на конвейерах для

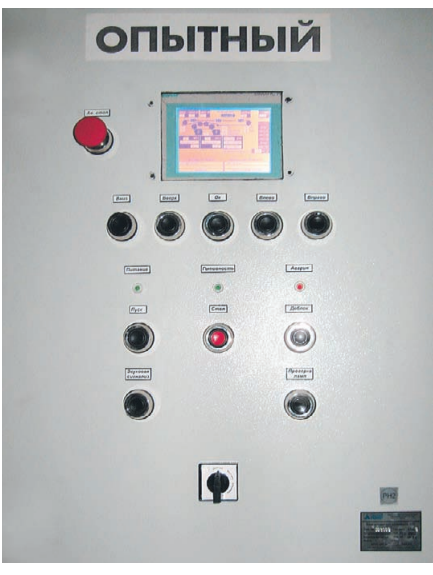

 $32\,$  концевых выключателей и датчиков **семестотно-регулируемым приводом в том ж**имов; **Рис. 3. БУК магистрального конвейера с частотнорегулируемым приводом**

контроля рудной нагрузки. По этим показаниям в режиме реального вре мени рассчитывается количество руды на разных участках конвейерной ли нии и определяется оптимальное зада ние скорости для конвейеров, осна щённых частотно-регулируемыми приводами.

### **Центр управления и АРМ оператора конвейерного транспорта**

Центр управления состоит из ПЭВМ (по две ПЭВМ на каждый обслуживае мый горизонт), работающих под управлением операционной системы Microsoft Windows XP. Программное обеспечение для системы управления конвейерным транспортом реализова но на SCADA-пакете WinCC фирмы Siemens. Используются опции сервера и дублирования данных.

ЦУ обеспечивает выполнение пере числяемых далее функций.

- **Отображение на дисплее в виде мне мосхем в режиме реального времени информации:**
	- о состоянии и режимах работы кон вейеров;
	- о состоянии датчиков и защит кон вейера;
	- о конфигурации датчиков, выход ных сигналах, блокировках и защи тах с их параметрами;
	- о состоянии и положении шиберов;
	- о состоянии ЦС;
	- о количестве транспортируемой ру ды по конвейерам.
- **Управление с ПЭВМ:**
- выбор маршрутов конвейеров для запуска и останова;
- запуск и останов конвейеров, вклю чённых в маршрут;
- перевод шиберов и секционных затворов.
- **Выдача аварийных сообщений и изве щений:**
- об остановках конвейеров, работаю щих в режиме управления «Дистан ционный», без команды оператора;
- о срывах процесса запуска или ос тановки групп (маршрутов) кон вейеров с указанием конвейера, на котором произошёл срыв про цесса;
- о нарушениях связи с блоками управления или центральной стан цией;
- о переключении режимов работы конвейера;
- о работе конвейера в любом из ре

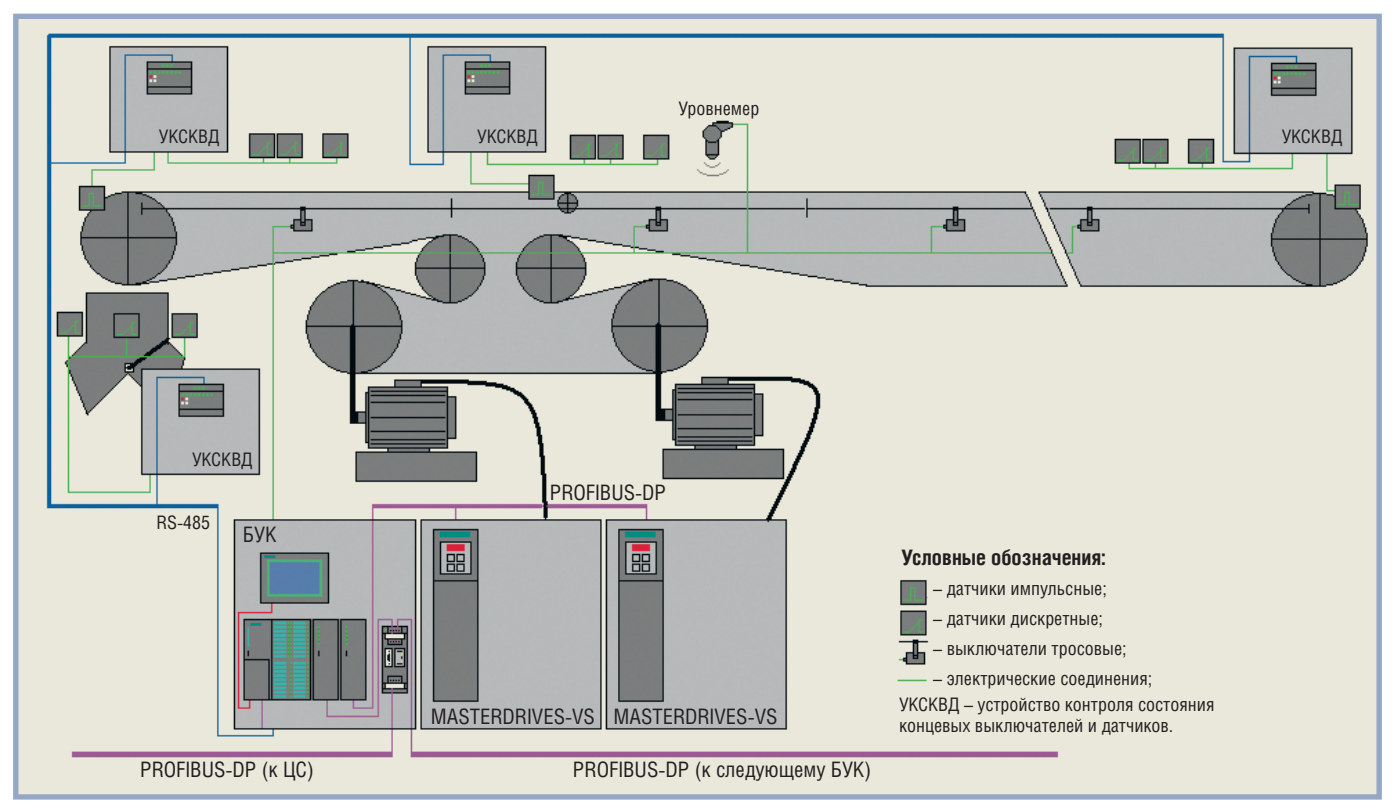

Рис. 4. Структурная схема магистрального конвейера с частотно-регулируемыми приводами

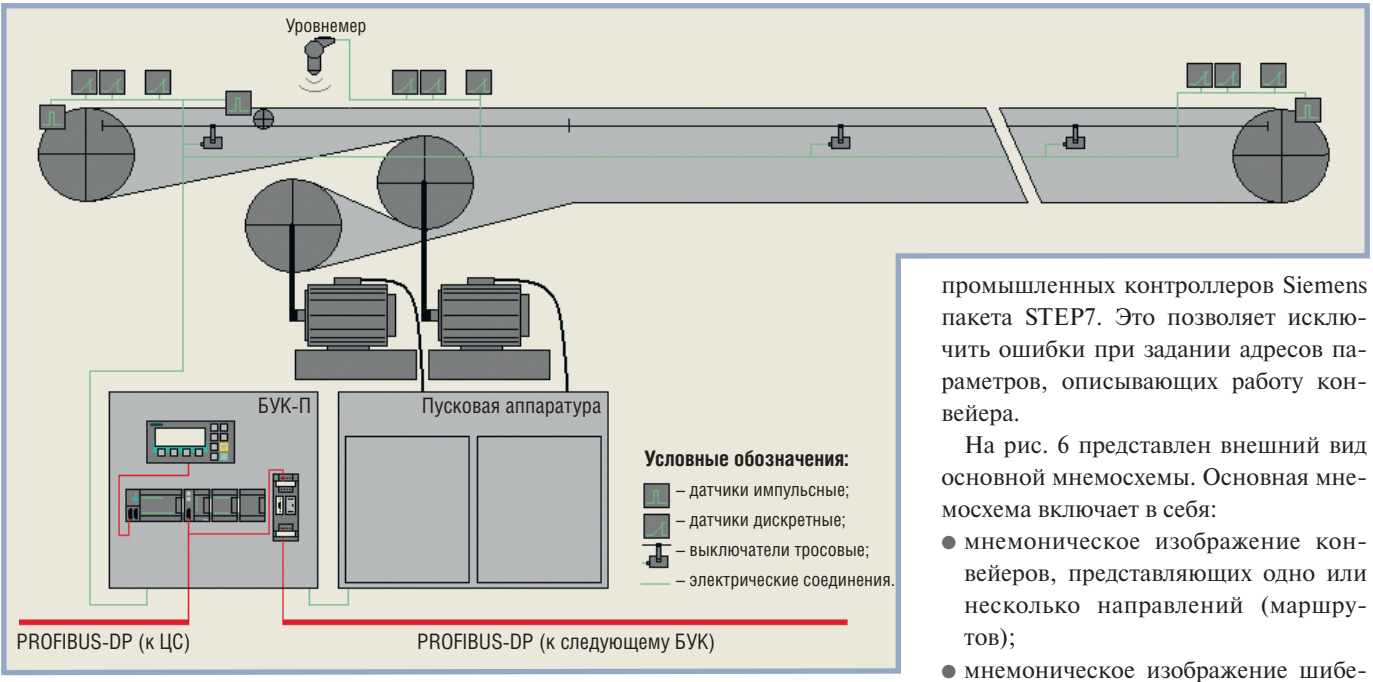

Рис. 5. Структурная схема панельного конвейера

- об открытии дверки шкафа БУК;
- о срабатывании тепловой защиты;
- о пропадании напряжения питания **БУК:**
- о неисправности аккумулятора БУК;
- о несовпадении конфигурации конвейера на ЦС и в БУК;
- о неисправности средств технологической блокировки с впереди стоящими конвейерами;
- о текущих скоростях конвейера;
- о началах запуска конвейера с фиксацией режима его работы;
- о выходе конвейера на рабочий режим с фиксацией режима его рабо-TЫ.

Благодаря комплексному использованию оборудования и программных средств фирмы Siemens при разработке прикладного программного обеспечения для SCADA-пакета WinCC используются широкие возможности интеграции WinCC и среды программирования

- вейеров, представляющих одно или несколько направлений (маршру-
- ров и затворов;
- мнемоническое изображение секций контроля количества транспортируемой руды на конвейерах;
- мнемоническое изображение центральных станций;
- две строки журнала аварийных сообщений и извещений;
- кнопки для переключения на окно журнала аварийных сообщений и извещений;
- кнопку для перехода к окну просмотра исторических значений параметров (трендов).

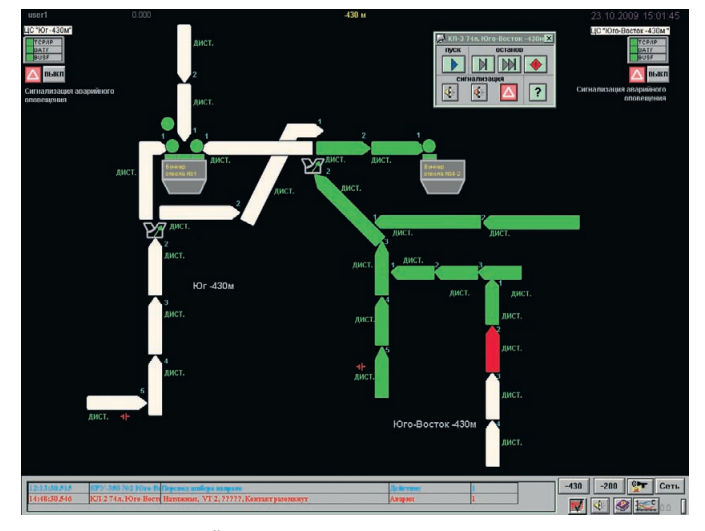

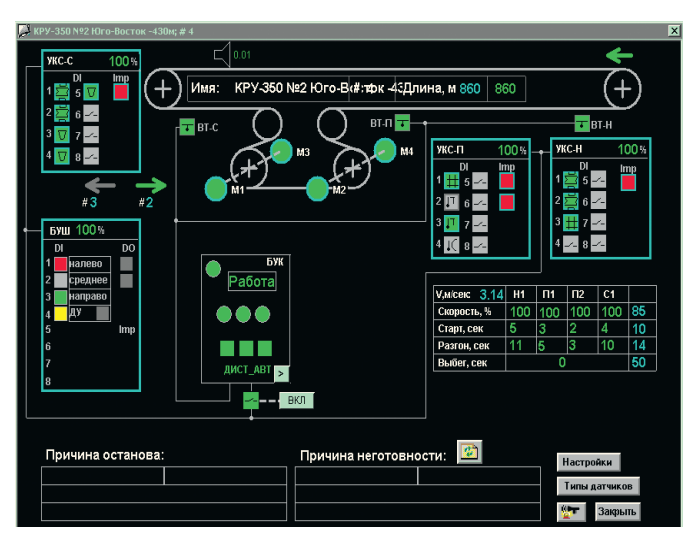

**Рис. 6. Вид основной мнемосхемы в центре управления Рис. 7. Окно состояния датчиков конвейера**

Оператор получает информацию о состоянии конвейерного транспорта горизонта по мнемоническому изобра жению на основной мнемосхеме. При указании курсором на мнемоническое изображение конвейера и нажатии на правую кнопку мыши можно получить полную информацию о состоянии дат чиков конвейера в окне, внешний вид которого приведён на рис. 7. В данном окне имеется мнемоническое изобра жение конвейера и приводной стан ции, включающей четыре электродви гателя.

Приведённая мнемосхема являет ся типовой для всех видов магист ральных конвейеров, так как на ней максимально представлено аппарат ное обеспечение всего комплекса. Также разработаны типовые схемы для панельных конвейеров и кон вейеров, оснащённых частотным приводом, и др.

В окнах системы информационного обеспечения реализованы всплываю щие подсказки, появляющиеся при указании курсором мыши на элемент системы.

Окно конфигурирования датчиков конвейера (рис. 8) вызывается при на жатии на кнопку «Настройка» на мне мосхеме состояния датчика конвейе ра. При этом оператор не может изме нять настройки параметров конвейе ра. Внесение изменений в настройки параметров конвейера возможно толь ко после регистрации в системе поль зователя, имеющего на это право. Зе лёным цветом показаны текущие па раметры работы конвейера из блока БУК, голубым цветом показаны пара метры, находящиеся в ЦС. При несов падении данных в ЦС и БУК те пара

| КРУ-350 №2 Юго-Восток -430м; # 4               |     |                |      |      |                                                                                                    |                    |
|------------------------------------------------|-----|----------------|------|------|----------------------------------------------------------------------------------------------------|--------------------|
| Конвейер слева (номер узла)                    |     |                |      | 3    | УКСКВД №1 (УКС-Н)<br>есть<br>есть                                                                             |                    |
| Конвейер справа (номер узла)                   |     |                |      | 2    | датчик схода ленты<br>ı<br>есть<br>датчик схода ленты                                                         | есть               |
| 860<br>Длина конвейера (м)                     |     |                |      |      | $\overline{2}$<br>датчик схода ленты<br>⊏<br>есть<br>датчик схода ленты                                       | есть<br>÷          |
| ОСТАНАВЛИВАТЬ КОНВЕЙЕР:                        |     |                |      |      | 3<br>датчик ограждения<br>$\sim$<br>есть<br>датчик ограждения                                                 | . <b>.</b><br>есть |
| ДА<br>при потере связи ЦУ <--> ЦС              |     |                |      |      | 4<br>Ξ<br>датчик остановки<br>нет<br>датчик остановки                                                         | Ξ<br>нет           |
| ДA<br>при потере связи ЦС <--> БУК             |     |                |      |      | 5<br>÷<br>датчик остановки<br>нет<br>датчик остановки                                                         | Ξ<br>нет           |
| по тех. блокировке ЦС<br>ДA                    |     |                |      |      | 6<br>- 1<br>датчик остановки<br>нет<br>датчик остановки                                                       | ÷<br>нет           |
| ЗАПРЕЩАТЬ ЗАПУСК:                              |     |                |      |      | 7<br>۰.<br>датчик остановки<br>Het<br>датчик остановки                                                        | ÷<br>нет           |
| при несовпадении конфигурации на ЦС и БУК      |     |                |      | HET  | 8<br><b>COL</b><br>датчик остановки<br>датчик остановки<br>нет                                                | ᠽ<br>нет           |
| ПАРАМЕТРЫ ПРИВОДОВ                             |     |                |      |      | 83<br>83<br>H1<br>D барабана, см<br>есть<br>есть<br>т<br>⊣−⊢                                                  |                    |
| № привода / задержка (сек) / наличие двигателя |     |                |      |      | УКСКВД №2 (УКС-П)<br>есть<br>есть                                                                             |                    |
| Ne1                                            |     | есть           |      | есть | датчик ограждения<br>Ξ<br>есть<br>датчик ограждения                                                           | есть               |
| N <sub>2</sub> 2                               | 1.0 | есть           | 1.0  | есть | $\overline{2}$<br>замок тепловой<br>⊏<br>замок тепловой<br>нет                                                | нет<br>÷           |
| Ne3                                            | 2.0 | есть           | 2.0  | есть | 3<br>замок тепловой<br>замок тепловой<br>есть<br>$\sim$                                                       | $\sim$<br>есть     |
| N24                                            | 2 N | есть           | 2.0  | есть | 4<br>т<br>нет<br>датчик температуры<br>датчик температуры                                                     | Ξ<br>нет           |
| контроль включения (сек)                       |     |                | 2.0  | 2.0  | 5<br>÷<br>датчик остановки<br>нет<br>датчик остановки                                                         | - 1<br>нет         |
| контроль отключения (сек)                      |     |                | 50   | 5.0  | 6<br>датчик остановки<br>÷<br>нет<br>датчик остановки                                                         | нет<br>Ξ           |
| ПАРАМЕТРЫ КОНТРОЛЯ СКОРОСТИ                    |     |                |      |      | 7<br>датчик остановки<br>۰.<br>нет<br>датчик остановки                                                        | нет                |
| номинальная скорость (м/сек)                   |     |                | 3.14 | 3.14 | 8<br>датчик остановки<br>┲═<br>датчик остановки<br>нет                                                        | ᠽ<br>нет           |
| минимально допустимая скорость (%)             |     |                |      | 85   | 86<br>86<br>П1   D барабана, см<br>есть<br>есть<br>÷<br>٠                                                     |                    |
| 8<br>задержка при контроле скорости (сек)      |     |                |      |      | 86<br>86<br>П2   D барабана, см<br>есть<br>есть<br>ı<br>٠                                                     |                    |
| время старта (сек)                             |     |                | 10   | 10   | УКСКВД №3 (УКС-С)<br>есть<br>есть                                                                             |                    |
| время разгона (сек)                            |     |                | 14   | 14   | 1<br>датчик схода ленты<br>Ξ<br>есть<br>датчик схода ленты                                                    | F<br>есть          |
| макс. период импульсов (сек)                   |     |                | 5.0  | 5.0  | $\overline{2}$<br>датчик схода ленты<br>$\sim$<br>есть<br>датчик схода ленты                                  | есть<br>$\sim$     |
| время выбега (сек)                             |     |                | 50   | 50   | 3<br>датчик забивки течки<br>Ξ<br>датчик забивки течки<br>есть<br>÷                                           | ÷<br>есть          |
| ЗАДЕРЖКИ ДАТЧИКОВ                              |     |                |      |      | 4<br>датчик забивки течки<br>датчик забивки течки<br>есть<br>5<br>۰.                                          | - 1<br>есть        |
| схода ленты (сек)                              |     |                | 4 N  | 4.0  | датчик забивки течки<br>датчик забивки течки<br>есть<br>6<br>датчик остановки<br>÷<br>нет<br>датчик остановки | есть<br>нет<br>÷   |
| 2.0<br>забивки течки (сек)                     |     |                |      | 2.0  | 7<br>┲═<br>датчик остановки<br>датчик остановки<br>HeT                                                        | ⊏<br>нет           |
| 0.2<br>0.2<br>МИН. ТОК В ЦЕПИ СИГНАЛИЗАЦИИ (А) |     |                |      |      | 8<br>датчик остановки<br>$\sim$<br>нет<br>датчик остановки                                                    | $\sim$<br>нет      |
| КОД ДОСТУПА:                                   |     | O <sub>T</sub> |      |      | 82<br>C1<br>82<br>D барабана, см<br>есть<br>есть<br>Ξ<br>⊏                                                    |                    |
| Регистрация<br>Конфигурация                    |     |                |      |      | УКСКВД №4 (БУШ)<br>есть<br>есть                                                                               |                    |
|                                                |     |                |      |      |                                                                                                    | Закрыть            |

**Рис. 8. Окно конфигурирования датчиков конвейера**

параметров в БУК, будут окрашены в жёлтый цвет.

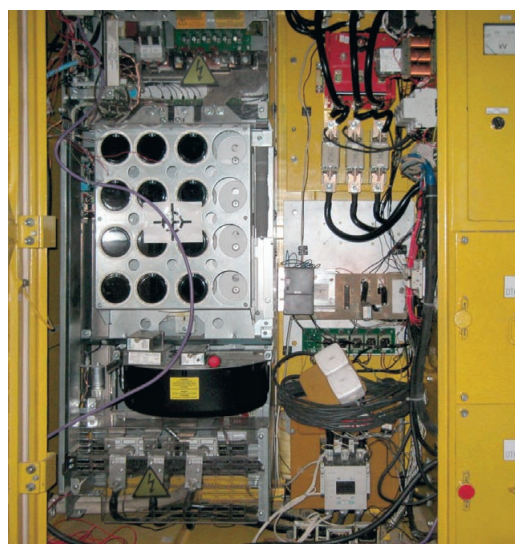

метры в ЦС, которые отличаются от 34 **E-**Рис. 9. Частотно-регулируемый привод магистрального **конвейера**

### **ЗАКЛЮЧЕНИЕ**

Внедрение КМУК на рудниках объе динения позволило значительно повысить надёжность работы конвейерного транспорта и со кратить время устранения не исправностей. Создание систе мы управления грузопотоками на базе комплекса микропро цессорного управления кон вейерами с учётом рудной на грузки и с использованием час тотно-регулируемых приводов (рис. 9) позволяет сократить ко личество электродвигателей на конвейере и существенно сни зить потребление электроэнер гии. Работы в этом направлении ведутся в объединении по целе вой программе. ●

**mail: [Talyukin@mail.ru](mailto:Talyukin@mail.ru)**

[www.cta.ru](http://www.cta.ru/)
# Промышленные серверы последовательных интерфейсов с резервированным подключением к Ethernet

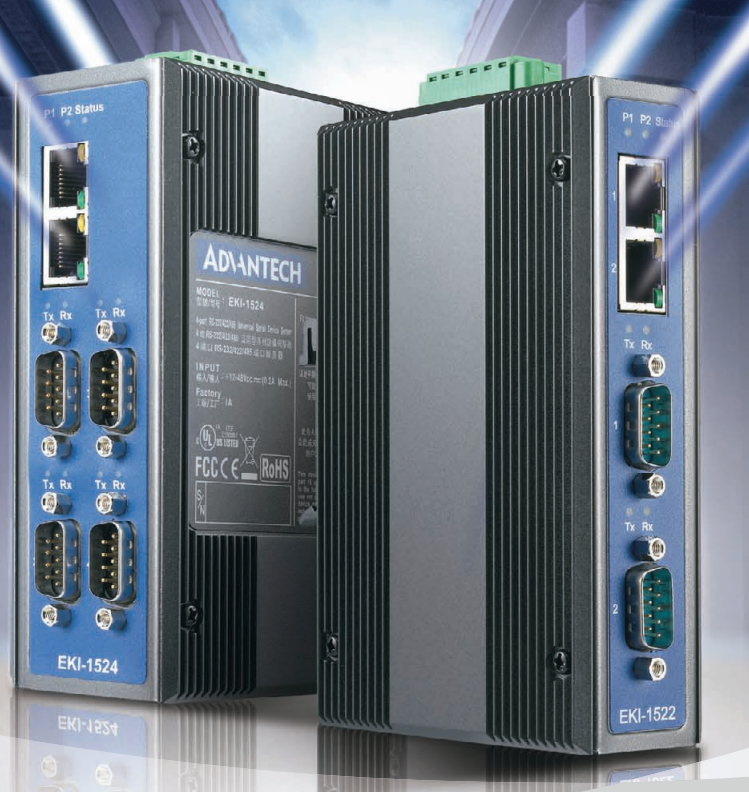

### **Серия EKI-1500**

- Два порта Ethernet 10/100Base-TX с функцией резервирования
- **Режимы: виртуальный СОМ порт, сервер/клиент TCP и UDP, Serial Tunnel**
- **Множественный доступ к COM-портам<br>• Автоматическое восстановление соель**
- **Автоматическое восстановление соединения**
- **Скорость передачи до 926,1 кбит/с**
- **Защита портов от электростатического разряда до 15 кВ пост. тока**

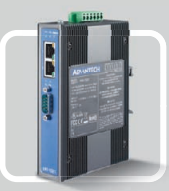

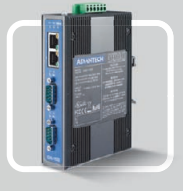

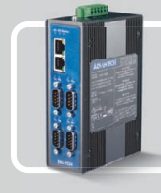

**EKI-1521** 1 порт RS-232/422/485

**EKI-1522** 2 порта RS-232/422/485

**EKI-1524** 4 порта RS-232/422/485

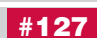

**ADVANTECH** 

*e*Automation

**ОФИЦИАЛЬНЫЙ ДИСТРИБЬЮТОР КОМПАНИИ ADVANTECH В РОССИИ И СТРАНАХ СНГ**

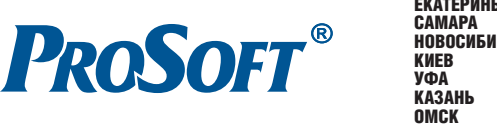

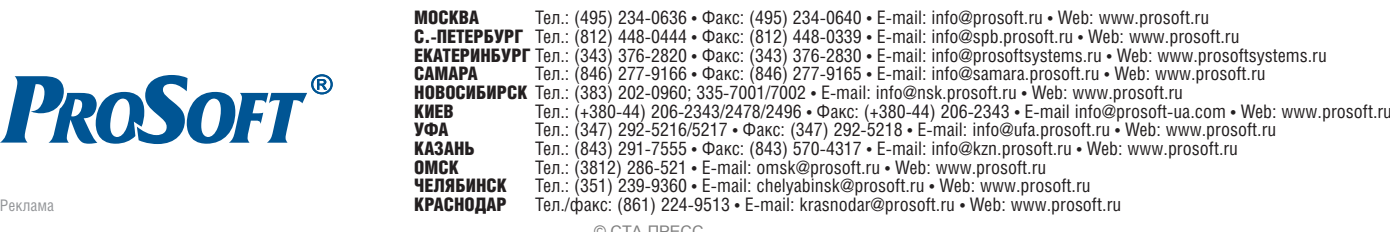

© СТА-ПРЕСС

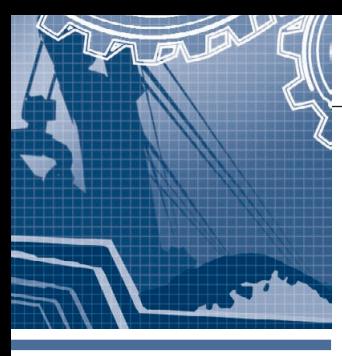

### **СИСТЕМНАЯ ИНТЕГРАЦИЯ ДОБЫВАЮЩАЯ ПРОМЫШЛЕННОСТЬ**

### **Система контроля качества руды** на горно-обогатительной **фабрике**

#### Данил Каранин, Александр Нагарёв, Александр Шишкин

В статье описана система контроля качества руды на горно-обогатительной фабрике. Система работает в автоматическом режиме и формирует данные для оперативного и технологического учёта руды и металлов. Её задача — значительно увеличить оперативность и достоверность поступающей информации о качестве руд, а также обеспечить персоналу возможность получения этой информации в удобной для него форме.

#### ВВЕДЕНИЕ

Отгрузка руды на обогатительные фабрики горнодобывающих предприя тий осуществляется с различных руд ников. Горная руда с рудников транс портируется либо непосредственно в дробильный цех обогатительной фаб рики, либо на рудничные склады для временного хранения. С рудничных складов руда периодически отгружает ся на обогатительную фабрику.

В основе действующей системы контроля качества руды (СККР, или да лее просто система) лежит метод геоло го-маркшейдерского подсчёта. На основании данных геологоразведочных работ с использованием маркшейдер ской информации об объёмах и направ лениях добычи рассчитываются содер жания металлов в рудах, которые пла нируется добыть. Составляются графи ки добычи, в которых рассчитаны пла новые содержания металлов. Условно принято, что качество добытой руды соответствует качеству руды, отгружен ной на обогатительную фабрику.

Единственным источником инфор мации о фактическом качестве отгру женной руды, полученной не путём расчёта, а по результатам опробования, являются данные входного контроля по смеси всех поступивших на фабрику руд. Результаты анализа поступают на рудники через 1–2 суток.

Сопоставление рассчитанных дан ных о качестве отгруженной руды с данными входного контроля обогати тельной фабрики показывает практи чески полное отсутствие корреляции между ними. При этом фактическая информация о качестве руды раздель но по рудникам и направлениям от грузки отсутствует.

Действующая система контроля ка чества руды не отвечает современным требованиям ни с точки зрения опера тивности, ни с точки зрения достовер ности получаемых результатов. С целью преодоления этой ситуации в 2008 году специалистами предприятия ООО «ТЕХНОРОС» (г. Красноярск) на руд никах и обогатительной фабрике запо лярного филиала ОАО ГМК «Нориль ский никель» (г. Норильск) реализова на СККР, интегрируемая в действую щие схемы транспортировки и контро ля качества руд.

#### НАЗНАЧЕНИЕ И ФУНКЦИИ СИСТЕМЫ

Основным назначением СККР яв ляется контроль качества руды по комплексу заданных основных и вспомогательных параметров, полу чение и сбор первичной информации в объёме, необходимом для решения поставленных задач, её обработка и хранение. Задача системы — значи тельно увеличить оперативность и достоверность получаемой информа ции о качестве руд, а также обеспе чить персоналу возможность получе

ния этой информации в удобной для него форме.

Система должна отслеживать следу ющие основные контролируемые пара метры:

- массовая доля никеля в руде;
- массовая доля меди в руде;
- $\bullet$  масса (вес) руды;
- масса никеля;
- $\bullet$  масса меди.
- Система обеспечивает:
- получение в режиме реального вре мени и протоколирование информа ции о качестве товарной руды;
- получение и сохранение данных сис темы весового контроля об объёмах отгруженной товарной руды;
- анализ получаемого фактического материала и формирование отчётных документов для принятия на их ос нове управленческих решений по обеспечению выполнения плановых показателей качества руды;
- получение в режиме реального вре мени информации о качестве руды, отгружаемой через контролируемое сечение (контрольные точки);
- обработку получаемой информации и формирование отчёта по всем контролируемым параметрам за ус тановленные временные интервалы (10 минут, час, смена, сутки, месяц).

Система в режиме реального времени отображает состояние выполнения пла новых показателей раздельно по каждо му руднику и контуру в целом. Много

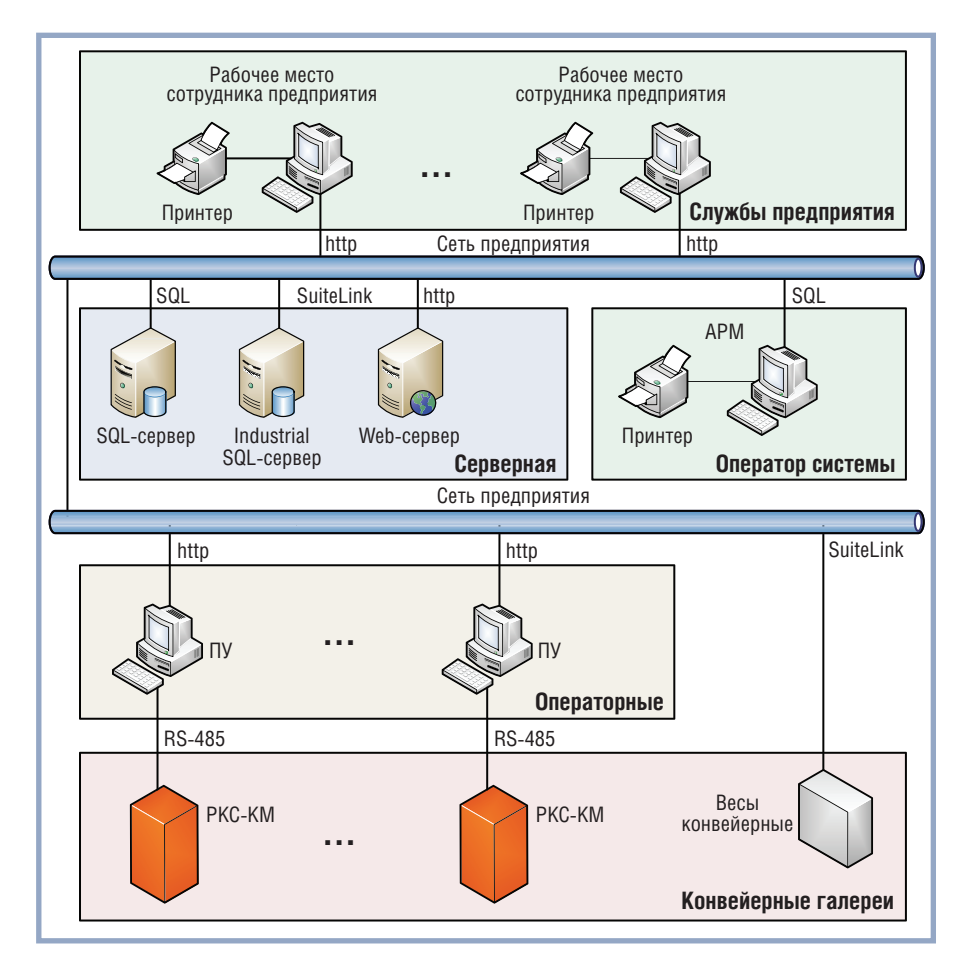

#### Рис. 1. Общая схема СККР

ступенчатость и сложность системы отгрузки, большое количество основных и вспомогательных контролируемых параметров обуславливает наличие специального программного и математического обеспечения, а также удобного интерфейса, обеспечивающих сбор, обобщение и анализ информации.

#### Структура системы

СККР представляет собой единый аппаратно-программный комплекс, структурная схема которого показана на рис. 1.

Нижний уровень СККР включает в себя совокупность датчиков непосредственного сбора информации с объекта и устройств её первичной обработки рудоконтролирующих станций РКС-КМ (далее — просто РКС, или станция) и пультов управления (ПУ). Назначение этого уровня заключается в выполнении следующих функций:

• получение, предварительная обработка и хранение первичной информации;

- передача информации на верхний уровень системы;
- включение и выключение РКС;
- настройка и градуировка РКС;
- контроль состояния РКС;
- диагностика состояния РКС;
- защита от несанкционированного возлействия.

Станция РКС-КМ, разработанная ООО «ТЕХНОРОС», является основным элементом системы СККР. Внутренняя конструкция станции показана на рис. 2. Принцип работы РКС основан на рентгенорадиометрическом методе определения элементного состава измеряемого продукта. РКС позволяет поддерживать автоматический режим работы, диагностику состояния аппаратуры и защитного ограждения, автоматически отключать рентгеновский аппарат при возникновении нештатной ситуации и при этом проводить накопление и статистическую обработку информации, а также расчёт среднего содержания контролируемых элементов в объёме проходящей по конвейеру продукции.

РКС устанавливаются непосредственно над ленточными конвейерами (рис. 3), осуществляют первоначальный сбор и передачу информации о количественном и качественном составе руды, проходящей по конвейеру. В состав РКС входят:

- рентгеновский аппарат Flash Electronics, который облучает мягким рентгеновским спектром технологический продукт (руду), движущийся по конвейерной ленте;
- X-Ray-спектрометр Amptec, который регистрирует флуоресцентное излучение химических элементов, содержащихся в продукте, и преобразует его в цифровой спектр;

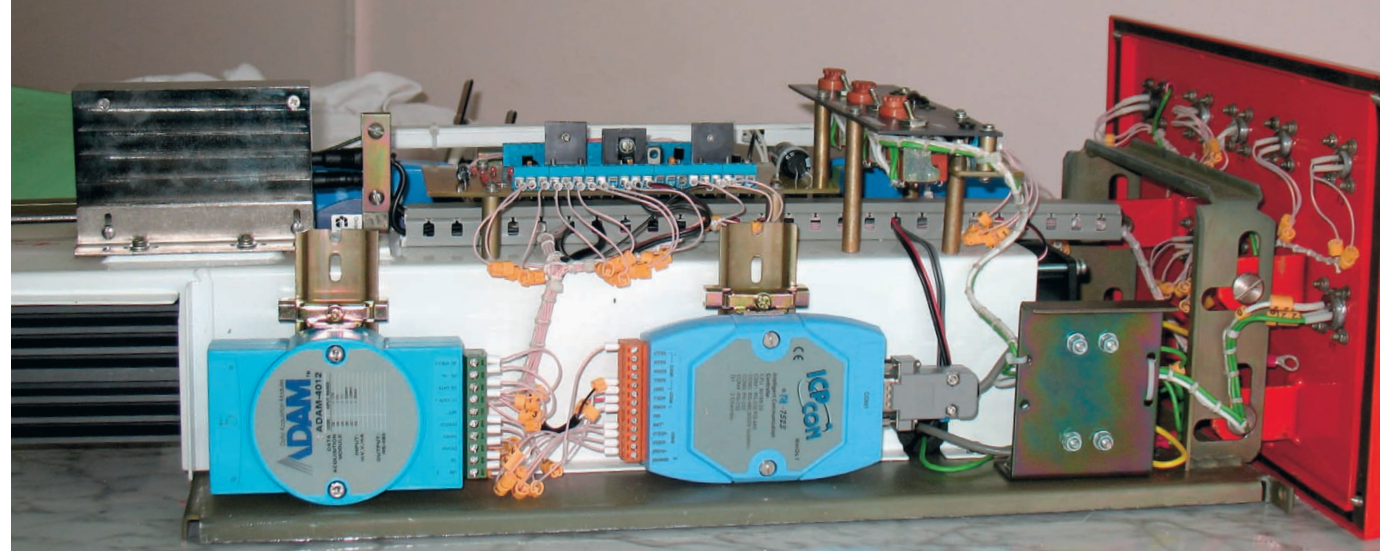

Рис. 2. Рудоконтролирующая станция

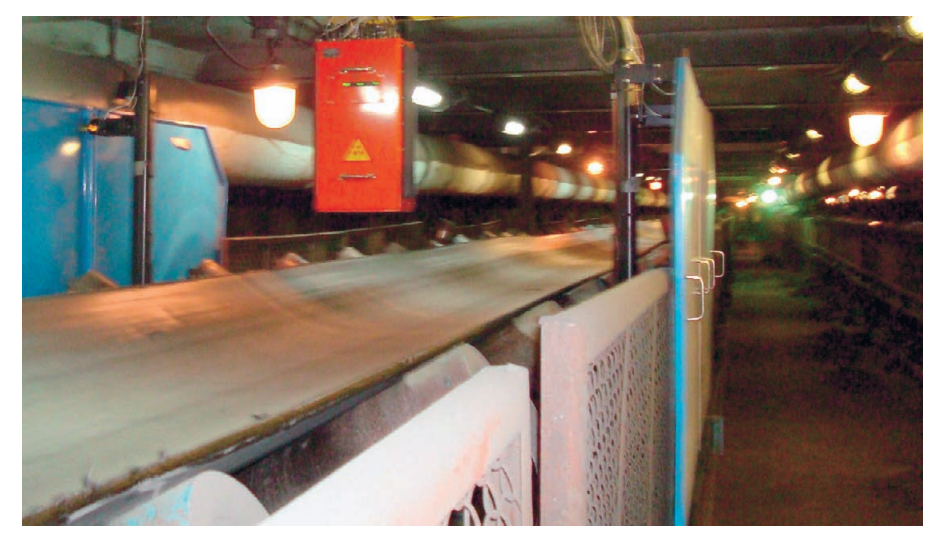

**Рис. 3. Рудоконтролирующая станция, установленная на конвейере**

- $\bullet$  блоки питания Mean Well MDR-5 и MDR12, обеспечивающие питание станции;
- блок коммутации и управления, осу ществляющий коммутацию цепей питания;
- блок индикации, обеспечивающий визуальное отображение подачи на пряжения питания на основные уст ройства РКС и состояния рентге новского аппарата;
- адресуемый конвертор ICP DAS I-7523, выполняющий преобразование RS-485 в RS-232, одновременно обеспечивая автоматический конт роль передачи данных по интерфей су RS485 и гальваническую изоля цию 3 кВ по порту RS485;
- датчик уровня загрузки транспортёр ной ленты (ультразвуковой датчик Siemens Sonar-BERO), отслеживающий в автоматическом режиме дина мику изменения загрузки конвейер ной ленты;
- модуль аналогового ввода Advantech ADAM4012, выполняющий преоб разование аналогового сигнала в цифровой;
- индуктивные сенсоры Turck, контролирующие рабочее положение блока РКС и защитных экранов. Конструкция РКС выполнена со сте

пенью защиты от влаги и пыли IP54.

Рудоконтролирующие станции подключены к ПУ по интерфейсу RS 485. ПУ РКС предназначены для:

- управления РКС;
- приёма и обработки данных РКС;
- временного хранения данных с целью повышения надёжности системы;
- передачи данных на сервер системы для централизованной обработки. Пульт управления РКС выполнен на

базе промышленного компьютера,

укомплектованного адаптером на два порта RS-422/RS-485 с гальванической изоляцией. Гальваническая изоля ция интерфейса RS485 обеспечива ет защиту промышленного компьюте ра от случайного воздействия внеш них источников питания при аварий ных ситуациях. ПУ укомплектован источником бесперебойного питания Back-UPS (компания APC) мощностью 650 В·А.

ПУ обеспечивает подачу управляю щих команд в РКС для настройки, про верки и работы, приём информации от измерительных устройств и датчиков по интерфейсу RS485. Программное обеспечение ПУ разработано ООО «ТЕХНОРОС» с использованием при ложения Microsoft .NET и функциони рует под управлением операционной системы Microsoft Windows XP Professi onal. В качестве среды хранения дан ных выступает сервер MySQL. Програ ммное обеспечение ПУ позволяет про водить измерение, визуализацию и расчёт аналитических параметров, пос тупающих с РКС, ввод и сохранение в базе данных информации, получаемой с контролируемого объекта, и генера цию отчётов работы станции за требуе мый период времени. Связь ПУ с сер вером системы осуществляется по ло кальной сети предприятия.

Верхний уровень СККР состоит из севера, автоматизированного рабочего места (АРМ), рабочих мест служб предприятия и предназначен для реа лизации следующих функций:

- контроль технического состояния системы;
- получение информации с нижнего уровня системы;
- ввод внешней дополнительной ин формации;
- расчёт данных;
- протоколирование событий;
- ведение архивов данных;
- формирование и выдача рабочей и отчётной документации;
- защита от несанкционированного воздействия.

В качестве сервера СККР использу ется IBM System x3850 с резервирован ным блоком питания. Сервер обеспе чивает централизованное накопление принятых данных от пультов управле ния станций, а также доступ к храни мым данным со стороны АРМ опера тора СККР и других внешних потре бителей. В качестве операционной системы на сервере используется Mic rosoft Windows Server 2003, в качестве сервера ввода/вывода — Wonder-ware Historian v9.0 на платформе MS SQL Server 2005.

АРМ оператора СККР представля ет собой персональный компьютер на базе процессора Intel Pentium D и слу жит для

- приёма и обработки дополнительной внешней информации (данных сис темы весового контроля, плановых заданий);
- окончательной обработки всей ин формации системы;
- проведения анализа данных и фор мирования отчётных документов.

В качестве операционной системы АРМ оператора используется Microsoft Windows XP Professional; средства ана лиза, визуализации процесса и форми рования отчётных форм — программ ное обеспечение, разработанное ООО «ТЕХНОРОС» на базе комплекса InTouch v9.5.

Для передачи данных от ПУ станций в сторону сервера и между сервером, АРМ оператора СККР, внешними ис точниками данных и внешними потре бителями используются существую щие локальные сети предприятия. В качестве протокола передачи данных на этом этапе выступает протокол TCP/IP.

#### ОПИСАНИЕ РАБОТЫ СИСТЕМЫ

Взаимодействие обслуживающего персонала с системой происходит при помощи пультов управления РКС, АРМ оператора системы СККР и ра бочих мест служб предприятия с соот ветствующим программным обеспече нием.

Ход контроля качества руды отобра жается на мониторах пультов управле 38 базе промышленного компьютера, формации; по так ния РКС и АРМ оператора системы СККР в виде таблиц, а также в виде сообщений и графиков.

Оператор ПУ РКС управляет работой оборудования в соответствии с технологической необходимостью (включение/выключение станции, установка месячных плановых показателей). Станции предназначены для работы в непрерывном режиме. Их включение/выключение носит разовый характер, связанный с выполнением регламентных и ремонтных работ станций и/или конвейеров в районе установки станций. РКС проводит анализ руды, проходящей по конвейеру, а на ПУ РКС происходит вычисление процентного содержания никеля и меди. На экране пульта управления РКС в режиме реального времени отображается информация о текущем состоянии работы станции, количественном и качественном составе руды, находящейся на соответствующем конвейере, процентные соотношения выполнения месячного задания подразделения. Эта информация используется для оперативных оценок выполнения плановых показателей. В составе программного обеспечения на ПУ РКС реализовано средство диагностики работоспособности РКС и средство начальной настройки станций для локализации возможных неисправностей оборудования. При нарушении работы станции на монитор ПУ РКС выводится текстовая информация с подачей звукового сигнала. Вся информация, полученная со станции и введённая оператором, сохраняется в базе данных на сервере СККР. Также предусмотрено резервное сохранение базы данных на ПУ РКС для восстановления центральной базы в случае необхолимости.

АРМ оператора системы получает входные данные от сервера системы и с помощью прикладного программного обеспечения осуществляет обработку информации, подготовку данных для анализа контролируемых параметров и диагностики оборудования, формирование отчётных документов. Наряду с этим АРМ обеспечивает возможность ручного ввода внешней по отношению к системе информации (скорректированной при необходимости информации о весовом контроле, плановых весовых и качественных показателях для предприятий).

Для визуализации технологического процесса на АРМ оператора системы спроектированы мнемосхемы, на кото-

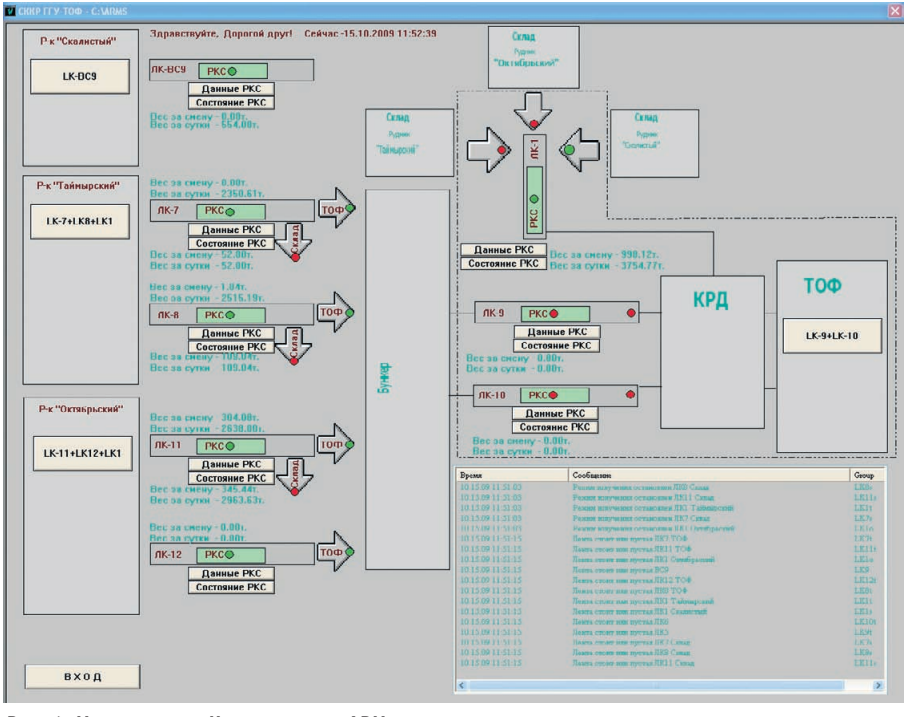

Рис. 4. Мнемосхема «Центральная» АРМ оператора системы

рых отображены текущие состояния работоспособности оборудования, информационные таблицы, тренды и ячейки ввода служебной информации. В рамках программы разработаны следующие мнемосхемы и формы:

- «Центральная» для отображения общего состояния работы системы;
- «Подробная (один конвейер)» для детального отображения информации по отдельному направлению;
- форма ввода весовой информации;
- форма отчёта о работе выбранного направления за определенный период времени с указанной глубиной детализации;
- внешние отчётные формы в формате таблиц и графиков программы Microsoft Office Excel 2003.

На мнемосхеме «Центральная» (рис. 4) отображены составные части СККР, задействованные в процессе получения данных, и их текущее состояние:

- ленточные конвейеры согласно принятым на предприятии технологическим обозначениям с отображением состояния работы (транспортировка руды, остановка конвейера, пустая лента);
- РКС с отображением текущих сообщений о работоспособности станций (включена, выключена, информация о сбоях, состояние системы защиты);
- направление транспортировки, в которое переключён конвейер;
- показания РКС, процентное содержание никеля и меди (отображаются в состоянии транспортировки);

• показания весов, установленных непосредственно на конвейере.

Отображение информации по выбранному направлению за определённый период времени с указанной глубиной детализации и управление настройкой станций осуществляются на мнемосхеме «Подробная».

В системе предусмотрена возможность получения службами предприятия информации о количественном и качественном составе руды, находящейся на соответствующем конвейере, и о процентных соотношениях выполнения месячного задания подразделения от сервера системы по Web-интерфейсу (через удалённый доступ). Получение информации данной категорией пользователей не зависит от типа установленной операционной системы и Web-браузера.

#### **ЗАКЛЮЧЕНИЕ**

Разработанная ООО «ТЕХНОРОС» система контроля качества руды в заполярном филиале ОАО ГМК «Норильский никель» прошла промышленные испытания и передана в эксплуатацию. При создании данной системы была специально разработана РКС. Внедрение данной системы позволило обеспечить оперативной информацией о качестве руды горно-геологические службы предприятия для управления её добычей и технологические службы обогатительной фабрики для подготовки технологических процессов. ● E-mail: ranarana@yandex.ru

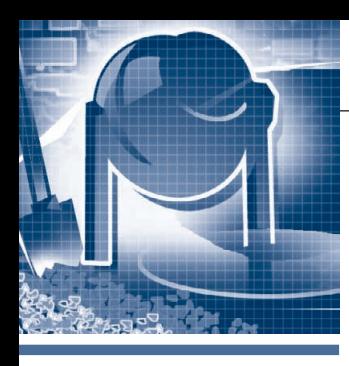

### **СИСТЕМНАЯ ИНТЕГРАЦИЯ ПРОМЫШЛЕННОСТЬ СТРОЙМАТЕРИАЛОВ**

### **Опыт создания ПТК для управления тепловыми процессами в производстве керамического кирпича**

Сергей Витковский, Владислав Дубинский, Юрий Стахурский

В статье рассматриваются структура, основные функции и технические характеристики программно-технического комплекса для управления тепловыми процессами в производстве керамического кирпича.

#### ВВЕДЕНИЕ

Производство керамического кирпича относится к одной из перспективных от раслей для капиталовложений даже в ус ловиях экономического кризиса. Каче ственный кирпич, изготавливаемый на более чем 150 предприятиях Украины, всегда был востребован и пользовался спросом, что проявлялось в стабильном росте его выпуска. Однако устаревающая материальная база многих предприятий по производству кирпича отрицательно отражается на качестве продукции и, как следствие, приводит к снижению рента бельности. Комплексная автоматизация производства наряду с обновлением тех нологического оборудования является одним из наиболее эффективных спосо бов решения этой проблемы.

Учитывая актуальность вопроса, большой интерес представляет созда ние типовых программно-технических комплексов (ПТК) АСУ ТП с возмож ностью их применения с учётом специ фики конкретных технологических ли ний. К решению задачи по созданию АСУ ТП кирпичного завода, располо женного в г. Борзна Черниговской об ласти, НТФ «Инкотех» была привлече на компанией «Братья» (г. Одесса), ко торая специализируется на проектиро вании и строительстве современных кирпичных заводов.

#### ОПИСАНИЕ ОБЪЕКТА УПРАВЛЕНИЯ

Объект управления — реконструируе мый кирпичный завод, построенный по типовому проекту СМК-510. Завод состоит из сушильного и печного отделе

ний. Предварительно сформованные и уложенные на рамки сырые заготовки кирпича по рельсовым путям поступают в одну из десяти сушильных камер, где из заготовок удаляется влага. От двух вентиляторов, общих для всех сушиль ных камер, подаются потоки свежего и рециркулирующего теплоносителя. Ещё один вентилятор используется для отбо ра из камер отработанного теплоносите ля. Регулирование температурного ре жима в каждой камере осуществляется изменением положения шиберов на по токах теплоносителя и рециркулята. Ре гулирование давления обеспечивается шибером на линии отбора воздуха из ка меры. Перемешивание воздушных по токов в сушильной камере осуществля ется за счёт четырёх вентиляторов, рас положенных в верхней части камеры. Технологическим нововведением для данного процесса стала установка вен тиляторов на подвижные платформы, что позволило обеспечить равномерное распределение теплоносителя в объёмах камер. Платформы приводятся в движе ние реверсивными электродвигателями и перемещаются по направляющим между крайними точками, определяе мыми положениями концевых выклю чателей. Особенностью процесса явля ется постепенное повышение темпера туры в камере в соответствии с режим ной картой, которая составляется по ре зультатам опытных испытаний. После сушки рамки с высушенными заготов ками кирпича перегружаются и транс портируются к туннельной печи, в кото рой происходит обжиг и закалка загото вок с получением на выходе из печи го

товой продукции. В печи обжига длиной 105 м одновременно находятся 38 ваго неток с кирпичами, которые последова тельно проходят зоны предварительного нагрева, обжига и охлаждения (закал ки). Продвижение состава вагонеток по туннельной печи осуществляется перио дически через заданный интервал вре мени толкания. За одно толкание, кото рое осуществляется гидравлическим толкателем, состав перемещается на расстояние, равное половине длины ва гонетки. Обогрев печи обеспечивается топливным газом, который поступает в шесть боковых горелок в зоне предвари тельного нагрева (по три с каждой сто роны печи) и восемь блоков сводовых горелок в зоне обжига. Подача свежего и рециркулирующего воздуха в печное пространство осуществляется вентиля торами, а дымовые газы отбираются ды мососом. Загрузка вагонеток в печь осу ществляется через тамбур, оснащённый с двух сторон электроприводными две рями. Ещё одна дверь с электроприво дом предусмотрена на выходе из печи. Для обеспечения качественного обжига кирпича необходимо вести процесс в со ответствии с двумя эталонными графи ками: кривой обжига, определяющей оптимальный температурный режим в каждой зоне, и аэродинамической кри вой, характеризующей распределение областей избыточного давления и разре жения в печном пространстве.

#### ТРЕБОВАНИЯ К ПТК

Технические требования к функциям контроля и управления ПТК были оп ределены совместно со специалистами

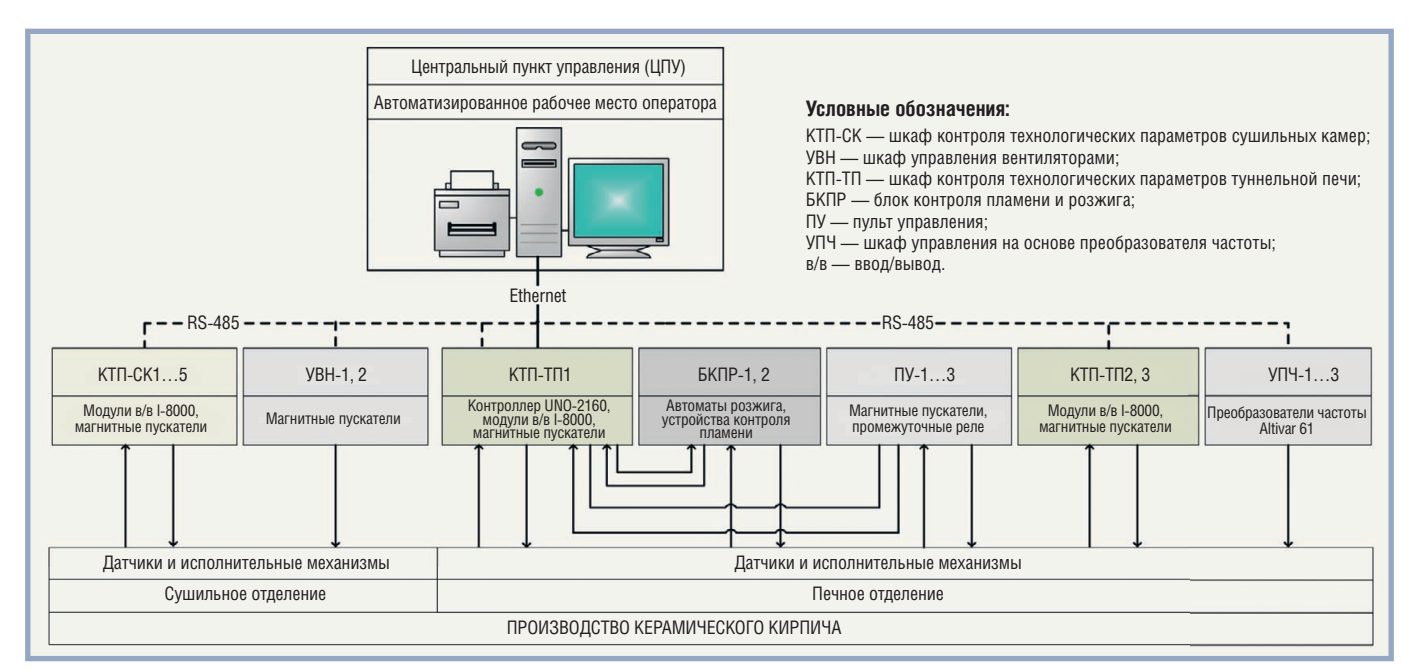

**Рис. 1. Структурная схема ПТК**

ЭПК «Братья». К основным функци ям, исходя из специфики объекта уп равления, были отнесены следующие:

- автоматическое регулирование темпе ратурных и аэродинамических режи мов сушильных камер и печи обжига;
- логико-программное управление процессами сушки кирпича в сушильных камерах в соответствии с режимными картами, которые могут редактиро ваться оперативным технологическим персоналом;
- импульсное регулирование темпера тур в зоне обжига туннельной печи путём модуляции частоты включе ния в работу горелок;
- дистанционное управление элект роприводными исполнительными механизмами (ИМ) — вентилятора

ми, электромагнитными клапанами на подаче топливного газа и воздуха к горелкам, шиберами, дверями печи обжига;

- обеспечение продвижения состава тележек по печи в автоматизирован ном режиме;
- логико-программное управление включением вентиляторов печи об жига в заданной последовательности по команде оператора;
- логико-программное управление операцией продувки печи обжига с защи той от подачи топливного газа в кол лектор до создания заданного аэро динамического режима и выдержки в этом режиме в течение заданного времени;
- обеспечение возможности корректи ровки всех настроечных параметров системы, включая режимные карты

сушильных камер, значения конт рольного времени исполнения меха низмами поданных команд управле ния, время толкания состава по печи обжига.

#### СТРУКТУРА КОМПЛЕКСА ТЕХНИЧЕСКИХ СРЕДСТВ

Структурная схема программно-технического комплекса АСУ ТП приведе на на рис. 1. С учётом расположения тех нологического оборудования производ ства было принято решение о создании территориально-распределённой системы управления. Для обслуживания участков технологического процесса ис пользуются шкафы управления соответ ствующей комплектации, в которых размещены устройства ввода/вывода, пусковая электроаппаратура, преобра зователи частоты. Шкафы установлены

*Таблица 1* 

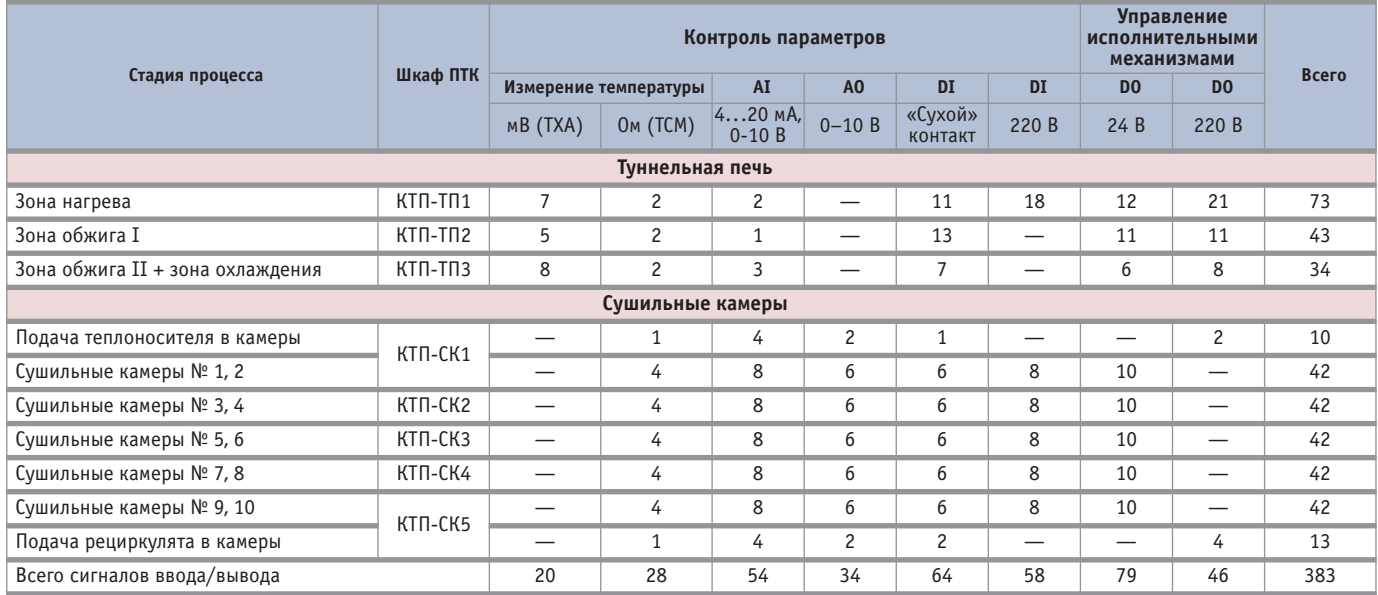

#### **Информационная нагрузка шкафов управления**

| СУШИЛЬНЫЕ КАМЕРЫ                               |                      |                          |                          |                          |                          |                          |                          |                  |                          |                  |                                |
|------------------------------------------------|----------------------|--------------------------|--------------------------|--------------------------|--------------------------|--------------------------|--------------------------|------------------|--------------------------|------------------|--------------------------------|
|                                                |                      | 1.3                      | 0.0                      | $\overline{0.0}$         | 0.0                      | 0.0                      | 0.0                      | $\overline{0.0}$ | $\overline{0.0}$         | 0.0              | 0.0                            |
|                                                |                      | 7112                     | 7122                     | 7132                     | 7142                     | 7152                     | 7162                     | 7172             | Z182                     | Z <sub>192</sub> | Z202                           |
| 111.0<br>$\P$ 101<br>0.814<br>P10 <sup>1</sup> |                      |                          |                          |                          |                          |                          |                          |                  |                          |                  | 48.0<br>T102                   |
| <b>B21</b><br>75.4                             | 2.7                  | 0.0                      | 0.0                      | 0.0                      | 0.0                      | 0.0                      | 0.0                      | 0.0              | 0.0                      | 0.0              | P <sub>103</sub> 0.603         |
| Z101                                           | Z111                 |                          | Z131                     | Z141                     | Z151                     | Z161                     |                          | Z181             | Z191                     | Z201             |                                |
|                                                | ПУСК                 | стоп                     | стоп                     | <b>CTON</b>              | стоп                     | стоп                     | стоп                     | стоп             | стоп                     | стоп             | $\blacksquare$                 |
| 69.8                                           |                      |                          |                          |                          |                          |                          |                          |                  |                          |                  | <b>B23</b>                     |
| Z102<br>P102                                   | Блок 1               | Блок 2                   | Блок 3                   | Блок 4                   | Блок 5                   | Блок 6                   | Блок 7                   | Блок 8           | Блок 9                   | <b>Блок 10</b>   | 47.5                           |
| 1.175                                          | 25.02.09<br>11:16:01 |                          |                          |                          |                          |                          |                          |                  |                          |                  | Z103                           |
|                                                | <b>T111</b><br>25.6  | T <sub>121</sub><br>25.0 | <b>T131</b><br>25.0      | T141<br>25.0             | T <sub>151</sub><br>25.0 | T161<br>25.0             | T171<br>25.0             | T181<br>25.0     | T191<br>25.0             | T201<br>25.0     | anvocoepy                      |
|                                                | T112                 | T <sub>122</sub>         | T <sub>132</sub>         | T142                     | T <sub>152</sub>         | T <sub>162</sub>         | T <sub>172</sub>         | T182             | T <sub>192</sub>         | T202             | $\mathbf{m}$                   |
| Теплоноситель                                  | 15.6<br>T111(2)      | 15.0<br>T121(2)          | 15.0<br>T131(2)          | 15.0<br>T141(2)          | 15.0<br>T151(2)          | 15.0<br>T161(2)          | 15.0<br>T171(2)          | 15.0<br>T181(2)  | 15.0<br>T191(2)          | 15.0<br>T201(2)  |                                |
| из печи                                        | 20.6<br>P111         | 20.0<br>P <sub>121</sub> | 20.0<br>P <sub>131</sub> | 20.0<br>P <sub>141</sub> | 20.0<br>P <sub>151</sub> | 20.0<br>P <sub>161</sub> | 20.0<br>P <sub>171</sub> | 20.0<br>P181     | 20.0<br>P <sub>191</sub> | 20.0<br>P201     |                                |
|                                                | 0.064<br>25.02.09    | 0.025                    | 0.025                    | 0.025                    | 0.025                    | 0.025                    | 0.025                    | 0.025            | 0.025                    | 0.025            |                                |
| <b>B5</b>                                      | 14:16:01             |                          |                          |                          |                          |                          |                          |                  |                          |                  |                                |
|                                                | 00:02<br>03:00       | 00:00<br>03:00           | 00:00<br>03:00           | 00:00<br>03:00           | 00:00<br>03:00           | 00:00<br>03:00           | 00:00<br>03:00           | 00:00<br>03:00   | 00:00<br>03:00           | 00:00<br>03:00   | <b>B22</b><br>P <sub>104</sub> |
|                                                | 57.0                 | 0.0                      | 0.0                      |                          | 0.0                      | 0.0<br>0.0               | 0.0                      | 0.0              | 0.0                      | 0.0              | 0.483<br>38.3                  |
|                                                |                      |                          |                          |                          |                          |                          |                          |                  |                          |                  |                                |
| Воздух                                         | Z113                 | Z123                     | Z133                     | Z143                     | Z153                     | Z163                     | Z173                     | Z183             | Z193                     |                  | Z203 Z104                      |
|                                                |                      |                          |                          |                          |                          |                          |                          |                  |                          |                  |                                |

**Рис. 2. Обзорная мнемосхема «Сушильные камеры»**

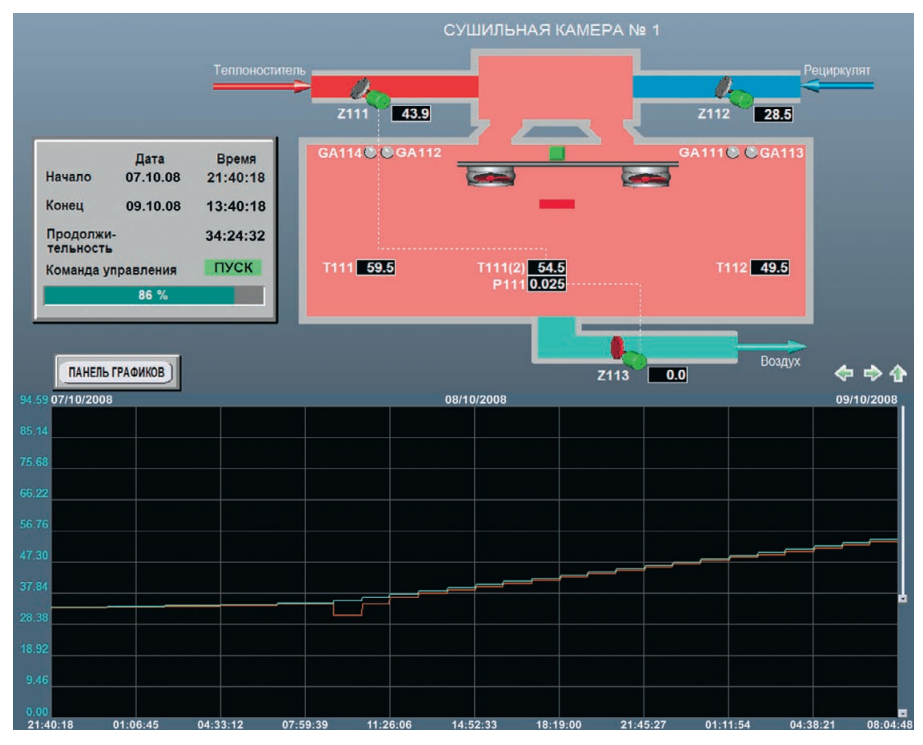

**Рис. 3. Детальный фрагмент «Сушильная камера № 1»**

в непосредственной близости от обслу живаемого технологического оборудо вания. Для сбора информации об объек те и формирования управляющих воз действий предусмотрено восемь шкафов с устройствами ввода/вывода сигналов: пять шкафов для обслуживания сушиль ного отделения и три шкафа для обслу живания печного отделения. Сведения об информационной нагрузке шкафов управления приведены в табл. 1. Для ввода/вывода сигналов использованы модули ICP-DAS серии I-8000. В составе ПТК также предусмотрены три шкафа преобразователей частоты для регулиро

вентиляторов печного отделения, два шкафа с магнитными пускателями для управления электродвигателями с мощ ностью свыше 20 кВт, блоки контроля пламени и розжига боковых горелок зо ны предварительного нагрева печи об жига, пульты управления дверями и гид равлическим толкателем печи обжига.

42 | вания производительности дымососа и щей промышленности [1]. Контроллер ных карт позволяет: Для реализации данного проекта был использован контроллер UNO2160 фирмы Advantech, обладающий доста точной вычислительной мощностью для выполнения поставленных задач и хоро шо зарекомендовавший себя в работе на объектах нефте- и газоперерабатывающей промышленности [1]. Контроллер

размешён в шкафу КТП-ТП1, обслуживающем печное отделение. Связь конт роллера с устройствами ввода/вывода осуществляется по сети RS-485. Электропитание напряжением 24 В постоян ного тока для модулей ввода/вывода, контрольно-измерительных приборов, электромагнитных приводов клапанов обеспечивается от источников питания DLP120 и DLP240 фирмы TDK-Lambda.

#### РАБОЧЕЕ МЕСТО ОПЕРАТОРА

Автоматизированное рабочее место (АРМ) оператора размещено в поме щении центрального пункта управле ния (ЦПУ), который находится на рас стоянии 11 м от печи обжига и 85 м от сушильного отделения.

АРМ оператора выполнено на базе ПЭВМ, работающей под управлением операционной системы Windows XP SP2. Система визуализации технологи ческого процесса реализована средства ми SCADA-пакета ViSA 7.5, поддерживающего клиент-серверную архитектуру с использованием промышленного стандарта OPC, и обеспечивает выпол нение следующих основных функций:

- отображение информации об объекте управления в виде мнемосхем с пери одом обновления данных не более 1 с;
- разграничение уровней доступа к сис теме управления на основе паролей;
- светозвуковая сигнализация выхода значений параметров за предупреди тельные и предаварийные границы, а также нарушений в работе исполни тельных механизмов;
- дистанционное управление испол нительными механизмами;
- ведение базы данных технологическо го процесса, сохранение данных в ар хивах, представление текущих значе ний параметров в виде трендов и ар хивных значений (в виде графиков);
- отображение и архивирование ин формационных сообщений, а также сообщений о действиях оператора, нарушениях предупредительных и предаварийных границ параметров, диагностированных неисправностях;
- формирование сменных рапортов операторов;
- вывод на печать автоматически и по требованию рапортов, графиков, со общений.

Для работы с режимными картами процесса сушки был разработан специ альный редактор (ActiveX-компонент), впоследствии интегрированный в сис тему визуализации. Редактор режим

[www.cta.ru](http://www.cta.ru/)

- редактировать значения в таблице параметров;
- просматривать введённые параметры на графике;
- сохранять режимные карты на жёст ком диске ПЭВМ;
- загружать в контроллер и получать из контроллера режимные карты для выбранных сушильных камер.

В процессе управления работой су шильного отделения оператор имеет возможность наблюдать за ходом про цессов во всех камерах на обзорной мне мосхеме (рис. 2). Для управления отдель ными сушильными камерами преду смотрены детальные фрагменты (рис. 3), на которых представлены сведения о времени начала и завершения сушки, продолжительности сушки, текущем состоянии (пуск, пауза, стоп) программы управления сушкой, а также тренд изме нения температуры в сушильной камере и эталонная кривая, построенная по данным режимной карты. Информация о печном отделении представлена в сис теме на трёх фрагментах, соответствую щих зонам нагрева, обжига и охлажде ния. На отдельных фрагментах отобра жаются кривая обжига (рис. 4) и аэроди намическая кривая туннельной печи.

#### ПРОГРАММНОЕ ОБЕСПЕЧЕНИЕ КОНТРОЛЛЕРА

Задачи управления процессами были решены при помощи пакета ТехноСи [2], основой которого является одно имённый язык технологического про граммирования. Пакет содержит пол ный набор инструментальных средств, необходимых для написания и компи ляции программ, их загрузки в конт

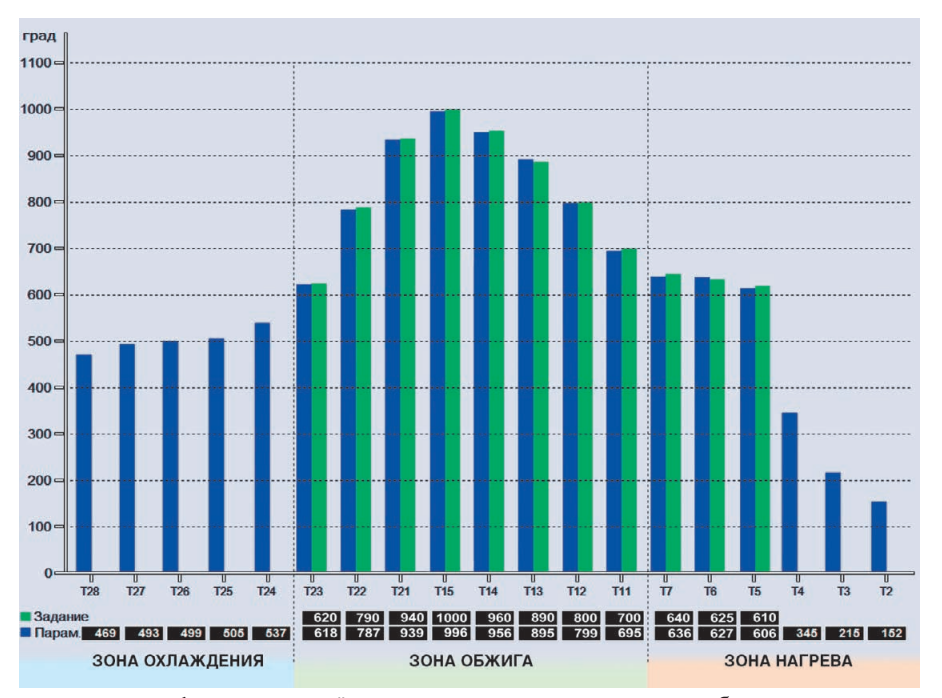

**Рис. 4. Кривая обжига туннельной печи**

роллер, локальной и удалённой отлад ки. В состав пакета входят:

- компилятор исходных текстов про грамм;
- интерпретатор программ;
- отладчик программ;
- драйвер устройств ввода/вывода;
- стандартная библиотека функцио нальных блоков;
- ОРС-сервер для доступа внешних приложений к данным программ на языке ТехноСи;
- интегрированная среда разработки.

Функциональные возможности сис темы программирования ТехноСи поз воляют вносить коррективы в програм мы управления без останова контролле ра, что очень удобно при выполнении

пусконаладочных работ и в процессе эксплуатации системы управления.

Контроллер UNO2160 работает под управлением операционной системы Windows CE 5.0. Программы управле ния сушильным и печным отделения ми реализованы как две независимые задачи. Каждая задача вызывается на исполнение циклически с периодом 500 мс. Опрос модулей ввода сигналов выполняется в фоновом режиме. Полу ченные значения записываются в соот ветствующие программные перемен ные перед очередным циклом выпол нения задачи. В конце цикла осущест вляется запись команд в модули выво да управляющих сигналов.

В ходе создания программного обес печения ПТК были разработаны спе циальные алгоритмы, которые можно

#### HOBOCTU **HARROTHE** MARTINTLA MARTITI **MARKETTLE** HARATTE

#### **Компания XP Power утроила производственные мощности в Китае**

Компания XP Power увеличила втрое свои мощности по производству источников пи тания для удовлетворения возрастающего спроса на высокоэффективные компактные источники питания с выходными мощнос тями от 40 до 1500 Вт, предназначенные для применения в промышленном, медицин ском и телекоммуникационном оборудова нии. XP Power открыла новое современное производство площадью 6503 м<sup>2</sup>. Пуск предприятия, расположенного недалеко от Шанхая, является частью стратегии компа нии XP Power по привлечению заказчиков из сфер медицины и промышленности, многие

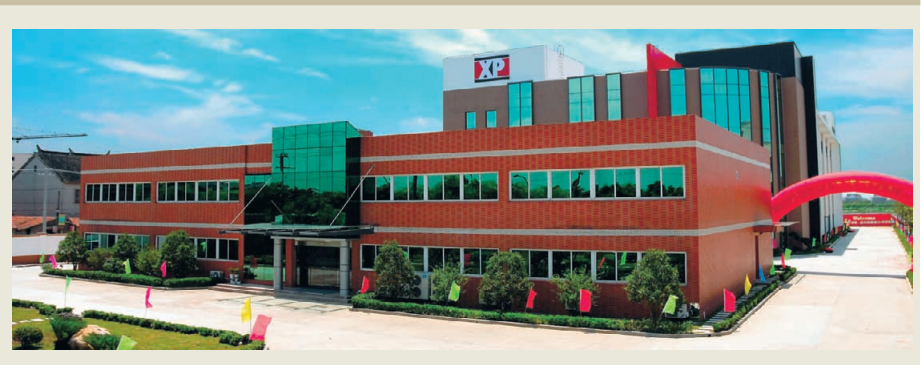

**Новый завод XP Power в Китае**

из которых предпочитают сотрудничать не посредственно с производителями, посколь ку они заинтересованы в быстром наращи вании объёмов выпуска продукции. Новое производство уже с успехом прошло провер ку у многих заказчиков. Кроме выпуска стан дартных изделий, новый завод будет ис пользоваться для производства продукции по техническим заданиям заказчиков.

Прогнозируя дальнейшее увеличение спроса, компания XP Power также приобрела земельный участок во Вьетнаме около горо да Хошимин, подготовленный для строи тельства здания завода. ●

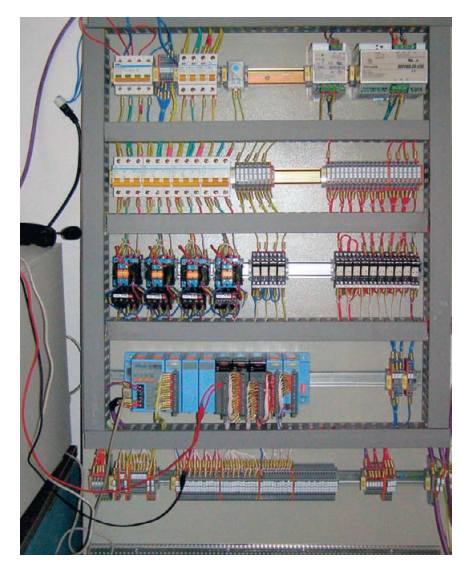

Рис. 5. Панель шкафа управления КТП-ТП **на стендовой проверке**

разделить на следующие основные группы:

- алгоритмы управления исполнитель ными механизмами — электропри водными дверями, вентиляторами, блоками вентиляторов, гидравличес ким толкателем;
- алгоритмы управления последова тельностями технологических опера ций, к которым относятся процессы сушки заготовок кирпича в сушиль ных камерах, продвижение состава тележек по туннельной печи, вклю чение вентиляторов туннельной пе чи в заданной последовательности, выполнение продувки печного пространства;
- алгоритмы противоаварийной защи ты технологического оборудования и процесса.

Использование языка ТехноСи, кон цептуально схожего с широко распрост ранённым языком системного програм мирования Си, что выражается в нали чии таких мощных языковых средств, как ссылки, функции, структуры, пере числения, макроподстановки, способ ствовало реализации специальных алго ритмов в программном коде в сжатые сроки и с наилучшим качеством.

Для решения типовых задач регулиро вания и управления были использованы алгоритмы из состава библиотеки функ циональных блоков пакета ТехноСи: ал горитмы ПИД-регулирования, слежения, определения работоспособности контуров регулирования и другие.

 $44$  | ли [3], в теплоэнергетике и в пищевой ботаны ещё три проекта АСУ ТП, кото- 2000. — № 3. Пакеты ТехноСи и ViSA, разработан ные НТФ «Инкотех» и ранее применяв шиеся при создании АСУ ТП для предприятий нефтехимической отрас

промышленности, также успешно бы ли использованы и при разработке АСУ ТП кирпичного завода.

#### РЕЗУЛЬТАТЫ

Проектирование ПТК было выполне но в течение апреля–мая 2007 года. В период с июня по сентябрь этого же года фирмой «Инкотех» были укомп лектованы, изготовлены и сконфигури рованы восемь шкафов управления КТП-ТП и КТП-СК (рис. 5), а также АРМ оператора. Одновременно с изго товлением оборудования ПТК было разработано пользовательское програм мное обеспечение системы. В октябре 2007 года на полигоне НТФ «Инкотех» с участием представителей заказчика бы ли проведены комплексные испытания ПТК, после чего оборудование было отправлено на завод. Строительные и монтажные работы на заводе были за вершены к началу лета 2008 года. Пуско наладочные работы и ввод АСУ ТП в промышленную эксплуатацию были выполнены компанией «Братья». Учас тие специалистов НТФ «Инкотех» в процессе внедрения ПТК заключалось в консультациях по вопросам программи рования преобразователей частоты и подключения к ПТК термометров со противления с градуировочными харак теристиками, отличными от предусмот ренных в проекте.

Результаты эксплуатации модернизи рованного производства подтвердили правильность принятых подходов. Ис пользование современных технологи ческих решений и внедрение микро процессорной системы управления поз волило:

- сократить время сушки заготовок кирпича в сушильных камерах с 72 до 40 часов и, как следствие, увеличить производительность завода с 12,5 до 18 млн шт. условного кирпича в год;
- уменьшить потребление топливного газа с 230 до 140 кубических метров на 1000 шт. условного кирпича, при чём до 10% этой экономии топливно го газа было получено за счёт приме нения импульсного режима регули рования температуры в печи обжига.

Успешная реализация проекта по соз данию ПТК АСУ ТП для кирпичного завода способствовала дальнейшему развитию сотрудничества НТФ «Инко тех» и ЭПК «Братья» в области создания современных и конкурентоспособных систем управления для кирпичных за водов. В течение 2008 года были разра ботаны ещё три проекта АСУ ТП, кото

рые в настоящее время находятся на разных стадиях реализации: один для кирпичного завода в г. Зимогорье Лу ганской области и два для заказчиков в Российской Федерации. В двух проек тах была продолжена линия построения ПТК АСУ ТП на базе контроллеров се рии UNO2160 и системы ввода/вывода серии I-8000. Один проект по требованию заказчика был выполнен на базе аппаратных средств фирмы Siemens контроллера SIMATIC S7-300 и модульных станций ввода/вывода SIMATIC ET200S. Расширение функциональнос ти проектируемых ПТК осуществлялось по следующим направлениям:

- автоматизация транспорта сушиль ных камер, печи обжига;
- использование радиомодемов для обеспечения взаимодействия между контроллерами АСУ ТП и локальны ми контроллерами, установленными на подвижных исполнительных ме ханизмах;
- интегрирование в АСУ ТП локаль ных блоков автоматического управ ления теплогенераторами;
- многовариантная компоновка средств микропроцессорной техники, пуско вой аппаратуры, органов местного управления в шкафах ПТК;
- дублирование управляющих конт роллеров;
- применение специализированных пультов АРМ операторов;
- использование преобразователей частоты для регулирования произво дительности вентиляторов сушиль ного отделения.

Таким образом, опыт, полученный при создании ПТК для управления тех нологическими процессами кирпичного завода в г. Борзна, стал основой для дальнейшего развития и совершенство вания технических решений по автома тизации керамического производства. ●

#### ЛИТЕРАТУРА

- 1. Витковский С., Дубинский В. Автомати зированная система управления установ кой подготовки попутного нефтяного га за // Современные технологии автомати зании.  $-2009. -$  № 4.
- 2. Бекетов А., Дубинский В. Язык технологи ческого программирования TechnoC // Промышленные АСУ и контроллеры. —  $2007. -$  No 5.
- 3. Дубинский В., Белюченко Н. Опыт авто матизации процесса олигомеризации олефиносодержащих газов // Современ ные технологии автоматизации. —

[www.cta.ru](http://www.cta.ru/)

### Там, где живёт интеллект

**• Гарантия – 2 года • Рабочая температура 0...60°С • Производство и поддержка – 5 лет • Сторожевой таймер, монитор состояния • Многоуровневое выходное тестирование**

### ПРОЦЕССОРНЫЕ ПЛАТЫ И КОРПУСА **для промышленных ПК и встраиваемых систем**

000

# **iBASE**

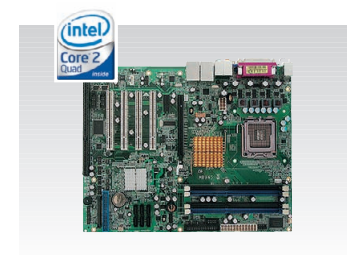

#### MB945

- Чипсет Intel Q45+ICH10DO
- ЦП Core 2 Quad, шина 1333 МГц
- До 16 Гбайт DDR3
- 2 PCI E (x16, x1), 4 PCI, **1 ISA**
- 4 COM, 12 USB
- Форм-фактор ATX

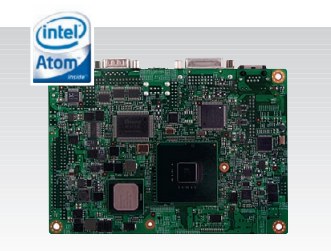

#### IB888

- Чипсет Intel Poulsbo XL US15WP
- ЦП ATOM Silverthrone XL 1,1 ГГц
- Видео DVI + LVDS 24 бит
- 4 COM, 8 USB 2.0
- Рабочая температура –40...+70°С
- Форм-фактор  $3.5$ " SBC

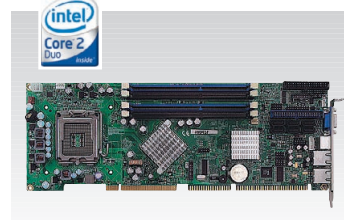

#### IB945

- Чипсет Intel Q45+ICH10DO
- ЦП Core 2 Quad, шина 1333 МГц
- 6 SATA 300, IDE, FDD
- 8 USB, RS-232, RS-232/422/485  $\cdot$  PICMG 1.0 (ISA + PCI)
	-

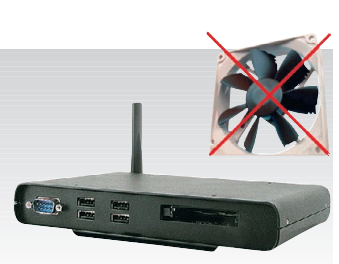

#### CSB200-888

- ЦП ATOM Silverthrone XL 1,1 ГГц
- До 2 Гбайт DDR2 SODIMM
- $\cdot$  6 USB, RS-232, RS-232/422/485
- DVI, Gigabit Ethernet
- Внешний CompactFlash
- Размеры:  $190\times132\times30$  мм, VESA

#### ОФИЦИАЛЬНЫЙ ДИСТРИБЬЮТОР ПРОДУКЦИИ IBASE В РОССИИ И СТРАНАХ СНГ

MOCKBA Teл.: (495) 234-0636 • Факс: (495) 234-0640 • E-mail: [info@prosoft.ru](mailto:info@prosoft.ru) • Web: www.prosoft.ru<br>C.-ПЕТЕРБУРГ Тел.: (812) 448-0444 • Факс: (812) 448-0339 • E-mail: info@spb.prosoft.ru • Web: www.proso **C.-ПЕТЕРБУРГ** Тел.: (812) 448-0444 • Факс: (812) 448-0339 • E-mail: [info@spb.prosoft.ru](mailto:info@spb.prosoft.ru) • Web: [www.prosoft.ru](http://www.prosoft.ru/)<br>**ЕКАТЕРИНБУРГ** Тел.: (343) 376-2820 • Факс: (343) 376-2830 • E-mail: [info@prosoftsystems.ru](mailto:info@prosoftsystems.ru) • Web: www.prosoft НОВОСИБИРСК Тел.: (383) 202 0960; 335 7001/7002 • E mail: [info@nsk.prosoft.ru](mailto:info@nsk.prosoft.ru) • Web: [www.prosoft.ru](http://www.prosoft.ru/) КИЕВ Тел.: [\(+380 44\) 206 2343/](tel:+380 44) 206 2343)2478/2496 • Факс: ([+380 44\) 206 2343](tel:+380 44) 206 2343) • E mail info@prosoft [ua.com](http://ua.com/) • Web: [www.prosoft.ru](http://www.prosoft.ru/) УФА Тел.: (347) 292 5216/5217 • Факс: (347) 292 5218 • E mail: [info@ufa.prosoft.ru](mailto:info@ufa.prosoft.ru) • Web: [www.prosoft.ru](http://www.prosoft.ru/) КАЗАНЬ Тел.: (843) 291 7555 • Факс: (843) 570 4317 • E mail: [info@kzn.prosoft.ru](mailto:info@kzn.prosoft.ru) • Web: [www.prosoft.ru](http://www.prosoft.ru/) ОМСК Тел.: (3812) 286 521 • E mail: [omsk@prosoft.ru](mailto:omsk@prosoft.ru) • Web: [www.prosoft.ru](http://www.prosoft.ru/) ЧЕЛЯБИНСК Тел.: (351) 239 9360 • E mail: [chelyabinsk@prosoft.ru](mailto:chelyabinsk@prosoft.ru) • Web: [www.prosoft.ru](http://www.prosoft.ru/) **КРАСНОДАР** Тел./факс: (861) 224-9513 • E-mail: [krasnodar@prosoft.ru](mailto:krasnodar@prosoft.ru) • Web: [www.prosoft.ru](http://www.prosoft.ru/) © СТА-ПРЕСС

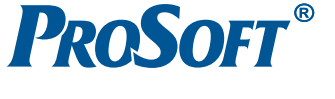

#67

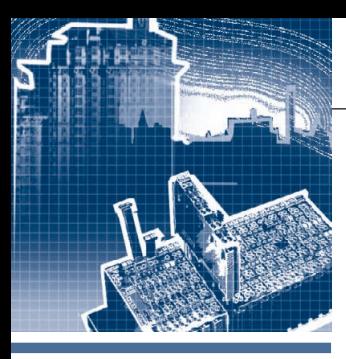

### **СИСТЕМНАЯ ИНТЕГРАЦИЯ АВТОМАТИЗАЦИЯ ЗДАНИЙ**

### **Мультимедийная система диспетчеризации ЦОД Московского городского фонда обязательного медицинского страхования**

Геннадий Гладышев, Юрий Ефимов, Антон Прибылов

В статье представлена разработанная ГК «АНТРЕЛ-Автоматизация» и принятая в промышленную эксплуатацию система диспетчеризации центра обработки данных (ЦОД) Московского городского фонда обязательного медицинского страхования. Описанный в данной статье проект представляется перспективной реализацией решения типовых задач, возникающих при создании и эксплуатации центров обработки данных, — быстро развивающегося направления в информационном обеспечении крупных компаний.

#### ВВЕДЕНИЕ

Центр обработки данных Московско го городского фонда обязательного ме дицинского страхования (МГФОМС) наряду с узлом связи входит в состав центрального аппаратно-программного комплекса, используемого для реализа ции функций аналитики и отчётности в структурах обязательного медицинского страхования и учреждениях Департа мента здравоохранения г. Москвы. Важ ным фактором, определяющим структу ру систем диспетчеризации современ ных ЦОД, является необходимость включения в них мультимедийных ком понентов. Они существенно повышают оперативность реагирования техничес ких служб на возникновение нештатных ситуаций, тем самым увеличивая надёж ность центра и сохранность данных. Принимая во внимание важность ин формации, подлежащей хранению и об работке в ЦОД, он был оборудован в мо дульной комнате безопасности (МКБ) Lampertz 9.3, для которой ГК «АНТРЕЛ Автоматизация» разработала и инстал лировала мультимедийный программно аппаратный комплекс диспетчеризации всей его системы обеспечения безопас ной эксплуатации (СОБЭ). Кроме мо дульной комнаты безопасности, в состав СОБЭ входят подсистемы газового по жаротушения, дизель-генераторный агрегат, системы кондиционирования

[www.cta.ru](http://www.cta.ru/)

(шкафные прецизионные кондицио неры и потолочные сплит-системы), источник бесперебойного электропи тания. Необходимо было также конт ролировать открытие двери в МКБ и качество внешнего электропитания.

#### ХАРАКТЕРИСТИКИ ОБОРУДОВАНИЯ СОБЭ ЦОД. ПРОЕКТИРОВАНИЕ СИСТЕМЫ

#### **Выбор программного обеспечения**

Проанализировав на этапе предпро ектного исследования технические ха рактеристики аппаратуры, подлежащей мониторингу, и требования техническо го задания, в качестве основного про граммного обеспечения мы выбрали SCADA-систему GENESIS32 v. 9.12 американской корпорации ICONICS. Ос новными критериями при выборе SCADA-системы являлись повышенные требования к надёжности, высококаче ственный графический интерфейс и раз витые мультимедийные возможности. Кроме того, учитывая, что часть техни ческих средств системы была оборудова на SNMP-адаптерами (SNMP  $-$  Simple Network Management Protocol — Прос той протокол управления сетью), жела тельна была также встроенная в SCADA систему поддержка этого протокола. Для организации связи с устройствами по другим протоколам, в частности Modbus Ethernet и Modbus RTU, было решено использовать OPC-сервер KEPServerEx (Kepware Enhanced OPC/DDE Server) корпорации Kepware Technologies Inc. Выполнение мультимедийных задач бы ло решено реализовать на основе допол нения к базовому пакету GENESIS32 подсистемы AlarmWorX32 Multimedia.

#### **Характеристика технических средств СОБЭ ЦОД и решения по организации их мониторинга**

Модульная комната безопасности представляет собой решение компании Lampertz, защищающее ЦОД в экстре мальных условиях от любых типов физи ческого воздействия, в том числе от по жара, воды, противопожарной жидкос ти, электромагнитного излучения, не санкционированного доступа, вандализ ма, землетрясения, проникновения пы ли и дыма. Внешний вид интерьера мо дульной комнаты безопасности Lampertz с установленным оборудованием ЦОД показан на рис. 1. Специальная конструкция МКБ позволяет сохранить любые носители информации в течение 60 минут при внешней температуре до 1000°C. Структурная схема сети органи зации диспетчеризации ЦОД МГФОМС представлена на рис. 2. Кроме серверно го оборудования, в МКБ расположены

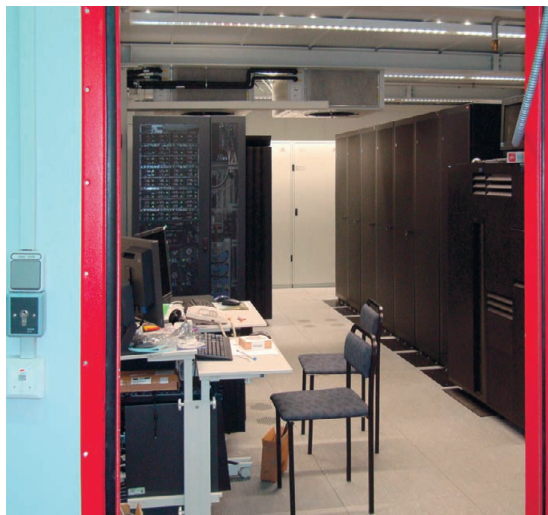

Рис. 1. Интерьер модульной комнаты безопасности Lampertz

источник бесперебойного питания (ИБП) Liebert NXa 100 кВА и система кондиционирования Liebert Hiross, coстоящая из двух потолочных кондиционеров HPSE (сплит-система) и трёх шкафных прецизионных кондиционеров Himod S23 UA (с воздушным охлаждением под фальшполом). ИБП осуществляет защиту от динамических изменений в сети электропитания, сглаживает возможные скачки напряжения внешнего питания, а также обеспечивает бесперебойную работу ЦОД в случае сбоя в электроснабжении до момента запуска и выхода на штатный режим работы резервного дизель-генератора. Система кондиционирования обеспечивает забор нагретого в МКБ воздуха, осуществляет подачу холодного воздуха под фальшпол и поддерживает заданную влажность внутри комнаты. Кроме того, она распределяет воздушные потоки так, чтобы в помещении не возникало зон перегрева и обеспечивалась требуемая температура внутри серверных стоек. ИБП и система кондиционирования были оборудованы штатными интерфейсными модулями связи с системой диспетчеризации (СД) по протоколу SNMP. Для реализации обмена с ними специальный ОРС-сервер не требуется, так как SCADA-система GENESIS32 версий 9.хх обладает встроенными возможностями поддержки данного протокола, в том числе имеет встроенные конфигуратор и браузер SNMP-устройств. Достаточно задать IP-адреса этих модулей и подключить входящие в комплект поставки устройств файлы с базами MIB (Management Information Base - административная база данных, содержащая логические имена и описания всех сетевых информационных ре-

сурсов и используемая для сетевого управления). После этого параметры устройств, подлежащие мониторингу, становятся видны в древовидном списке SNMP-конфигуратора GENESIS32, и с ними можно работать как с обычными ОРСтегами. Интерфейсные SNMPмолули систем конлиционирования и ИБП были подключены к коммутатору (в обозначениях системы — MFOMS-SW-2), расположенному в шкафу системы диспетчеризации внутри

МКБ. Собранные сигналы от диспетчеризуемых устройств МКБ передаются с использованием витой пары UTP-5e на коммутатор MFOMS-SW-1 в шкаф системы диспетчеризации, установленный в тамбурном помещении модульной комнаты безопасности. Спецификация подключения - Ethernet IEEE 802.3u (100Base-TX). Ha этот же коммутатор поступают сигналы от остальных подсистем обеспечения безопасной и бесперебойной работы ЦОД. Обмен с ними система диспетчеризации осуществляет по протоколам Modbus Ethernet и Modbus RTU. В целях обеспечения сохранности ланных и оборудования в случае внутреннего возгорания центр обработки данных оснащён системой газового пожаротушения на базе прибора POCA-2SL, которая активизируется по результатам производимого ею контроля предупредительных и аварийных сигналов пожарной безопасности. При возникновении пожара срабатывает световое и звуковое оповещение персонала, по истечении заданного времени для его эвакуации дверь в МКБ автоматически закрывается, комната герметизируется и система пожаротушения приводится в действие. Дискрет-

ные сигналы состояния противопожарной системы, данные о положении входного и выходного шлюзов МКБ, а также сведения об открытии/закрытии входной двери поступают в систему диспетчеризации через модуль дискретного ввода ADAM-6051 (фирма Advantech), подключённый к оборудованию, расположенному в штатном шкафу управления МКБ Lampertz 9.3.

Для контроля качества внешнего электропитания, а также для измерения и регистрации электрических параметров промышленных электросетей в СО-БЭ применён анализатор CIRCUTOR, установленный в щите автоматического ввода резерва (АВР). Сетевой обмен системы с анализатором организован через шлюз (RS-485  $\leftrightarrow$  Ethernet TCP/IP) ADAM-4571 (фирма Advantech), данные от которого поступают на коммутатор MFOMS-SW-1.

В случае возникновения сбоя (прекращения подачи) внешнего электропитания автоматическая система запуска активизирует дизель-генераторную установку Atlas Copco QIX-140. В систему диспетчеризации поступают четыре параметра от дизель-генератора: его состояние (включён/выключен), доступная мощность, температура охладителя и количество запусков (требуется для отслеживания необходимости проведения сервисно-профилактических работ). Эти данные поступают через шлюз ADAM-4571L (фирма Advantech), размещённый в шкафу системы диспетчеризации вблизи дизеля и соединённый с коммутатором MFOMS-SW-1 экранированной витой парой FTP-5е. Поскольку этот шкаф расположен вне здания МГФОМС, мы оборудовали его системой обогрева с термостатом, контролирующим температуру воздуха.

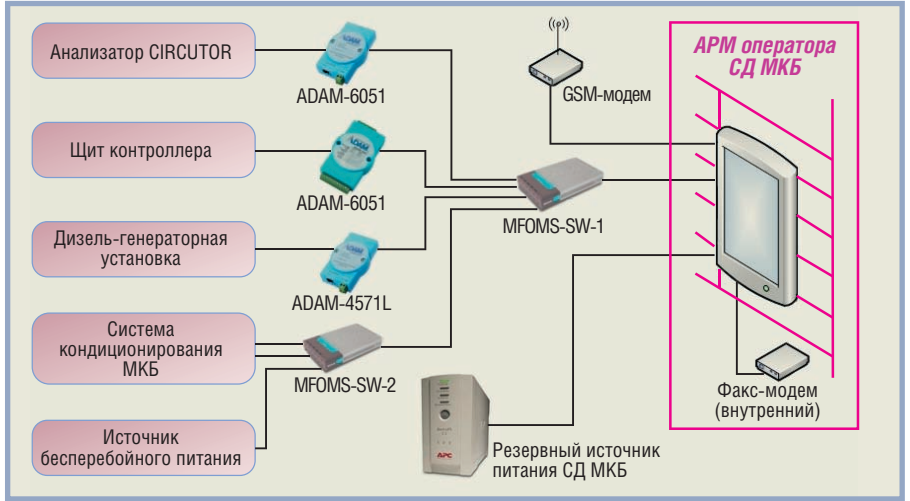

Рис. 2. Структурная схема сети организации диспетчеризации ЦОД

www.cta.ru

АРМ оператора расположено в диспетчерской и подключено к компонентам системы через сетевой коммутатор MFOMS-SW-1. Рабочее место организовано на базе компьютера в настенном исполнении с процессором Intel® Pentium D 925 (3,0 ГГц), промышленной материнской платой IPOX ADE-9040 и ОЗУ Patriot DDR II (2 Гбайт). Внешний вид АРМ оператора показан на рис. 3. Питание АРМ осу-

шествляется через ИБПАРС ВК650ЕІ. Разработанное на основе SCADA-сис-/ темы GENESIS32 прообеспечение граммное выполняет сбор, обработку и архивирование поступающих данных, а также отслеживает критические отклонения контролируемых параметров и сигналы предупреждений от оборудования. Для отображения информации о состоянии

инженерных систем ЦОД используется монитор оператора системы 19" ТЕТ LCD с сенсорным

экраном модели AFL-19M/T-R, встроенный в общий корпус оборудования АРМ. Хранение данных выполняется на дисковом массиве (два жёстких диска Seagate SATA II ST380815AS) типа RAID 1. В массиве RAID 1 данные непрерывно копируются с одного диска на другой (зеркалирование). При аварии одного из накопителей оставшийся диск продолжает нормальную работу, а для операционной системы такой массив видится как единый диск. Важным компонентом АРМ является оборудование для экстренной передачи данных территориально удалённому персоналу - GSM-модем Siemens MC35i Terminal с антенной на магнитном основании ANTEV 904 и внутренний факс-модем.

#### ПРОГРАММНЫЕ РЕШЕНИЯ СИСТЕМЫ ДИСПЕТЧЕРИЗАЦИИ

#### Организация человекомашинного интерфейса

При разработке системы диспетчеризации мы руководствовались информативностью и эргономичностью подачи информации. Данные, поступающие от

> подсистем СОБЭ ЦОД, сгруппированы в отдельные мнемосхемы.  $Ha$ рис. 4 представлена главная экранная форма системы диспетчеризации. Организация управляющих и информационных полей во всех рабочих формах СД ЦОД примерно одинакова и предполагает наличие трёх областей: заголовок (вверху), область представления данных (середина экранной формы) и навигационная область или главное меню

Рис. 3. Внешний вид АРМ

iiii

فيبتز

(вдоль левой границы экранной формы). В верхнем правом углу расположен общий для всех форм индикатор тревоги, который в нормальном состоянии не активен и отображён синим цветом, а в случае возникновения нештатной ситуации переключается в режим мигания красным цветом.

Однако наблюдение исключительно данных реального времени не обеспечивает полного контроля ситуации, а также предсказуемости поведения тех или иных параметров. Поэтому в системе предусмотрена возможность анализировать тенденции изменения (тренды) данных. СД ЦОД осуществляет непрерывную архивацию (запись в базу данных на жёсткий лиск) всех контролируемых ланных. Лиспетчер всегда может просмотреть изменение параметров системы за любой заданный им прошедший период. Он также имеет возможность получить сводку об аварийных и предаварийных событиях за прошедший промежуток времени. В режиме просмотра трендов наряду с архивными данными система продолжает отображать и данные реального времени (с точностью до заданного периода дискретизации), что позволяет оценивать динамику процесса. Программная реализация работы с трендами данных основана на использовании входящего в систему GENESIS32 пакета TrendWorX32. При разработке системы диспетчеризации была создана программа на языке VBScript, обеспечивающая вывод на графики трендов произвольного сочетания любых параметров, контролируемых системой. Программой автоматически отслеживается диапазон изменения отображаемого параметра, и он сопоставляется с соответствующей шкалой. Выбор параметра для отображения на графике производится оператором простым прикосновением к отведённому для данного параметра полю в таблице на экранной форме (рис. 5). После того как группа параметров выбрана (на рис. 5 видно, что в определённых полях появились отметки), оператору достаточно прикоснуться к клавише «Графики», и на экране отобразятся тренды выбранных величин (рис. 6).

#### Мультимедийные средства обнаружения и обработки тревог. Интернет-мониторинг

В организации контроля состояния объектов повышенной важности существенное значение приобретает реализация оперативного информирования руководства и технических служб о нештатных ситуациях. Поэтому при-

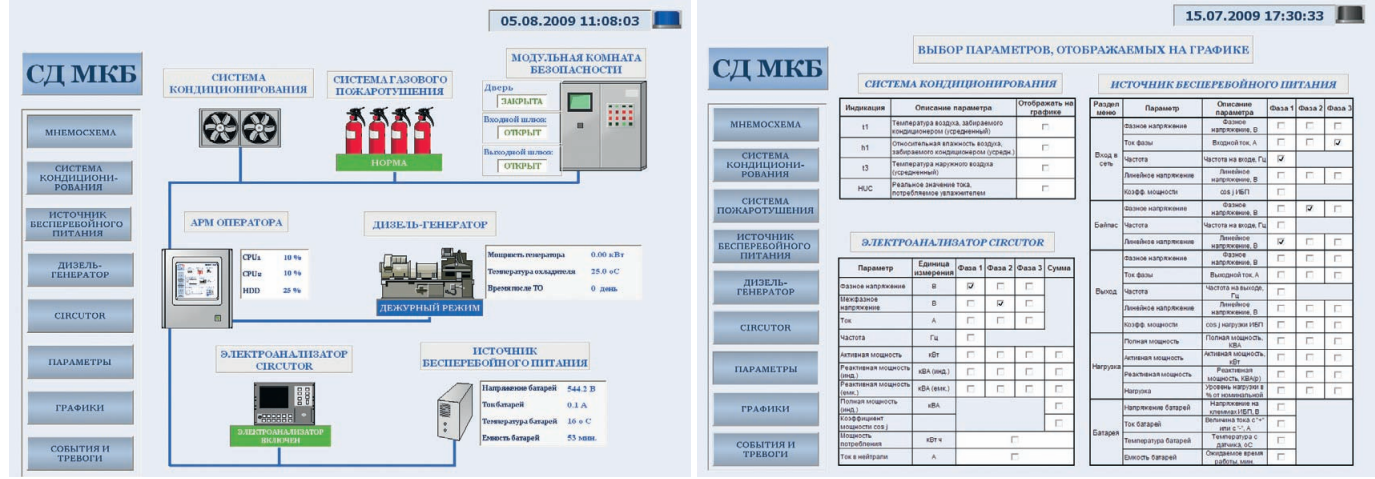

Рис. 5. Экранная форма выбора параметров для отображения на графике

www.cta.ru

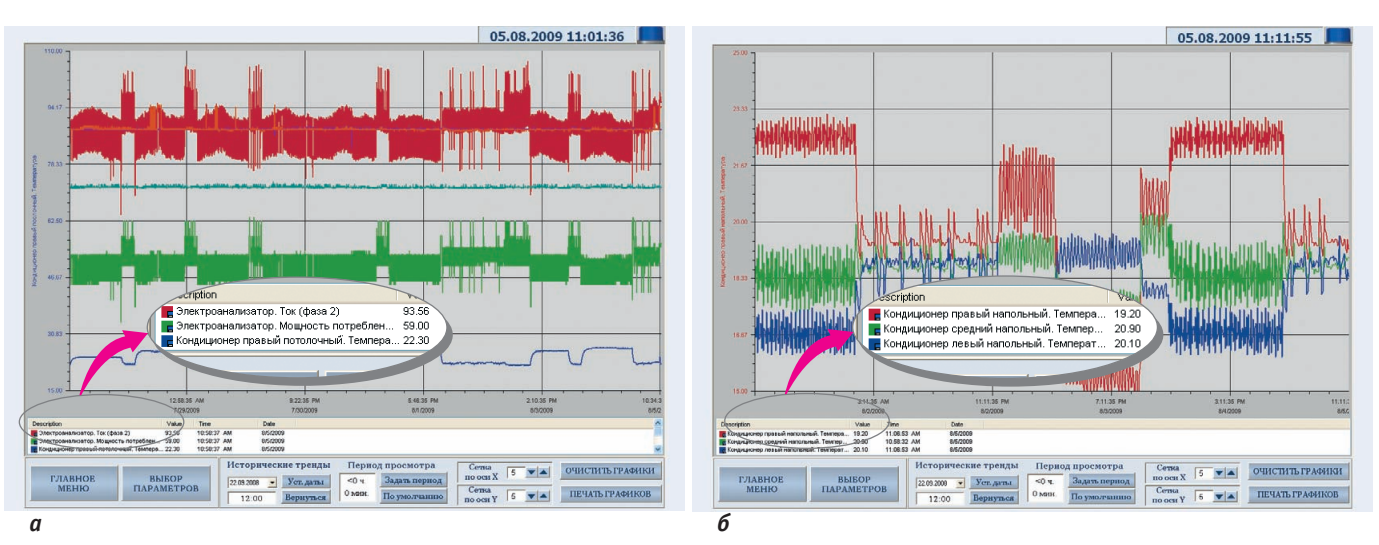

Рис. 6. Примеры отображения трендов выбранных параметров: а - температура потолочного кондиционера (синий график), ток второй фазы электроанализатора (красный график), мощность потребления электроанализатора (зелёный график); б — температура напольных кондиционеров (переключение на шкалу определённого параметра производится кнопками в левом нижнем углу экранной формы; шкала по цвету совпадает с соответствующим графиком)

менение мультимедийных средств становится неотъемлемой частью таких систем. Быстрая оценка ситуации и своевременное принятие мер при возникновении аварии являются необходимыми условиями обеспечения безотказной работы ЦОД и сохранности данных. Естественным дополнением к этому выступает организация дистанционного мониторинга всех инженерных систем ЦОД через Интернет.

При реализации описываемого проекта нами наряду со стандартным компонентом AlarmWorX32, входящим в традиционный пакет поставки GENESIS32, было использовано его мультимедийное расширение - AlarmWorX32 Multimedia. Программный модуль AlarmWorX32 выполняет стандартные задачи подсистемы обнаружения нештатных ситуаций. Он реагирует на дискретные аварийные сигналы и настраивается на превышение предельных значений, экстремальные скорости роста или снижения значений контролируемых параметров. При возникновении нештатной ситуации включается звуковая сигнализация и на экран АРМ оператора (диспетчера) выводится сообщение о тревоге и полсистеме. послужившей её источником. В базу данных аварийных событий заносится полная информация об аварии, времени её возникновения и ликвилации. С использованием дополнительного пакета AlarmWorX32 Multimedia в описываемой системе диспетчеризации все сообщения о тревогах классифицируются по уровням опасности и по группам руководящих лиц, а также технического персонала, которые должны быть оповещены о них, и рассылаются по заранее

сформированным спискам одновременно SMS-сообщениями, сообщениями по факсу и по e-mail. Для рассылки SMSсообщений был использован GSM-модем Siemens MC35i Terminal, подключённый к СОМ-порту АРМ. Списки рассылки мультимедиа-сообщений, а также состав групп персонала, которые должны быть своевременно оповещены о той или иной тревоге, детально согласовывались с руководством эксплуатационной службы ЦОД МГФОМС на этапе внедрения проекта и корректировались при проведении рабочих испытаний во время опытной эксплуатации системы.

Для удалённого просмотра данных о состоянии инженерных систем ЦОД был инсталлирован мощный инструмент дистанционного мониторинга -WebHMI. С помощью этого программного пакета на АРМ был организован Web-сервер, имеющий внешний IP-адрес. При этом на клиентском компьютере не требуется никакого дополнительного оборудования - все экранные формы открываются в окне браузера, например Internet Explorer. При первом обращении удалённого клиента к Web-серверу системы диспетчеризации происходит однократная установка ActiveX-компонентов, позволяющих в дальнейшем транслировать на него только поток данных, а не графических изображений, что обеспечивает необходимую скорость и надёжность обмена. Функции удалённого рабочего места остаются абсолютно идентичными стационарному рабочему месту оператора (диспетчера), расположенному на территории МГФОМС, а сервер безопас-

ности, входящий в состав GENESIS32, обеспечивает необходимую информационную защиту, предоставляя доступ к данным только руководству и сотрудникам, имеющим на то полномочия.

#### ЗАКЛЮЧЕНИЕ

Система диспетчеризации СОБЭ ЦОД МГФОМС после почти годовой промышленной эксплуатации показала исключительную надёжность и эффективность. Собранные в единый информационный центр данные обеспечивают комфортную работу технических специалистов, а применённые Интернет-технологии позволяют удалённо просматривать информацию о состоянии оборудования. SMS-сообщения, а также рассылки по факсу и по e-mail оповещают руководство и технический персонал о тревогах разного уровня, что проверено неоднократными плановыми испытаниями.

Всё это позволяет утверждать, что Группой компаний «АНТРЕЛ-Автоматизация» разработано высокоэффективное решение по диспетчеризации, оповещению о тревогах и дистанционному наблюдению для современных центров обработки данных. Ввиду актуальности задачи и наблюдающегося роста распространения ЦОД мы предлагаем готовое решение, которое может быть адаптировано к конкретной ситуации и внедрено на разных объектах в кратчайшие сроки. ●

**Авторы** - сотрудники Группы компаний «АНТРЕЛ-Автоматизация» Телефоны: (495) 775-1721; (800) 555-1721 E-mail: project@antrel.ru

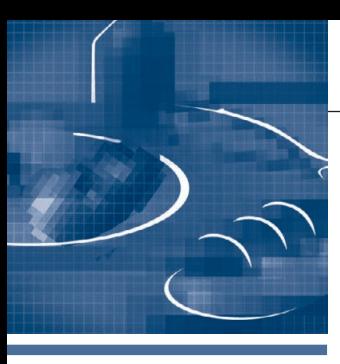

### СИСТЕМНАЯ ИНТЕГРАЦИЯ ПИШЕВАЯ ПРОМЫШЛЕННОСТЬ

### **Разработка автоматизированной** системы управления технологическим процессом приготовления и фасовки маргарина

#### Сергей Воробьев

В статье описана разработка проекта АСУ ТП приготовления и фасовки маргарина, выполненного в рамках модернизации маргаринового производства ОАО «Жировой комбинат» (г. Саратов). В результате внедрения проекта был достигнут качественно новый уровень управления технологическим процессом.

#### **ВВЕДЕНИЕ**

Тема промышленной автоматизации волнует многих. В условиях жёсткой конкуренции, динамичного рынка даже самые консервативные и/или небогатые предприятия не могут позволить себе отказаться от столь мощного средства эволюции, как автоматизация. Выгода от использования современных информационных компьютерных технологий в промышленности столь велика, что об этом можно написать несколько томов с рисунками, диаграммами и примерами из жизни.

Саратовский жировой комбинат лидер по производству маргариновой продукции в России и одно из самых динамично развивающихся предприятий Саратовской области. В настоящее время на предприятии реализуется инвестиционная программа «Комплексная реконструкция жирового комбината г. Саратова», главной целью которой является полная модернизация маргаринового производства и строительство нового современного завода.

Одним из этапов модернизации стало создание автоматизированной сис-

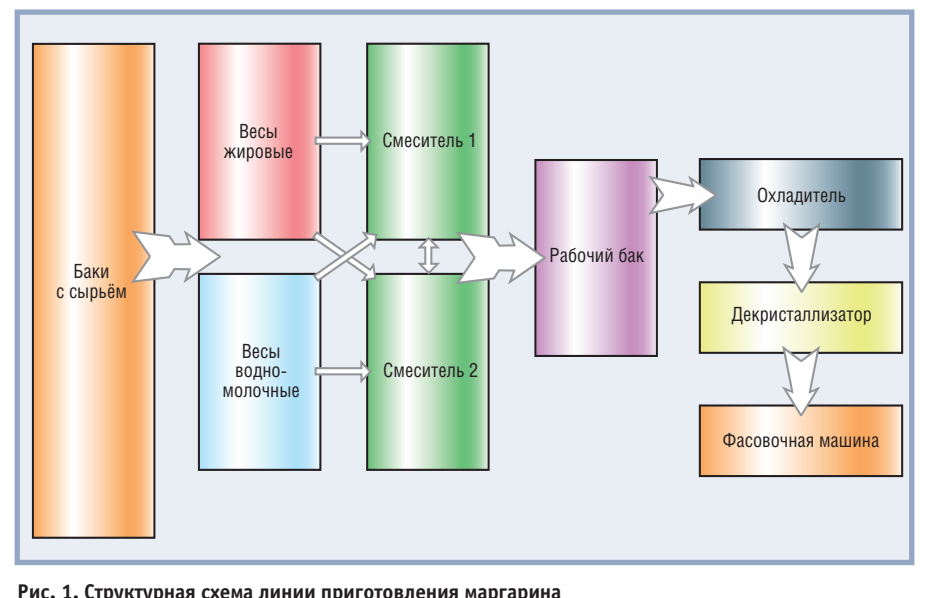

темы управления технологическим процессом приготовления и фасовки маргарина.

#### Описание объекта **АВТОМАТИЗАЦИИ**

Маргарин — полезный пищевой продукт, в котором вода в виде мельчайших капелек распределена в дисперсионной среде. В состав маргарина входят высококачественные пищевые жиры, молоко, соль, сахар, эмульгаторы, красители, ароматизаторы, витамины и другие компоненты. В домашней кулинарии маргарин широко применяют для выпечки, жарки, заправки первых и вторых блюд. В сравнении со сливочным маслом маргарины имеют более низкую калорийность и содержат большее количество полиненасыщенных жирных кислот, которые входят в состав клеточных мембран и других структурных элементов тканей и не могут синтезироваться человеческим организмом.

Технологическая схема производства маргарина включает ряд основных операций, общих для всех видов маргаринов:

- дозирование жировых и жирорастворимых компонентов на жировых  $necay'$
- дозирование водорастворимых компонентов и раствора соли на водномолочных весах;
- смешивание жировых компонентов;
- смешивание водорастворимых ком понентов;
- смешивание всех рецептурных ком понентов и темперирование;
- эмульгирование;
- охлаждение и кристаллизация;
- пластическая обработка;
- $\bullet$  фасовка:
- упаковка.

На рис. 1 показана структурная схема линии приготовления маргарина.

Процесс начинается с набора продук та на жировые весы из баков дезодори рованного жира по 12 линиям и на вод но-молочные весы по 4 линиям. Оператор вводит рецепты для обоих весов, то есть указывает, по какой линии и какое количество продукта должно быть на брано на весы. После того как набор на весы закончен, происходит последова тельная перекачка жировых и водно молочных компонентов в смеситель. Перекачка возможна только при пустом принимающем баке. Перекачка идёт до опорожнения весов. После этого начи нается набор на весы другой партии компонентов. В смесителях происходят подогрев, равномерное перемешивание продукции и перекачка её в рабочий бак. Если в ходе перекачки уровень про дукта в рабочем баке достигает 95%, процесс перекачки приостанавливает ся. Из рабочего бака продукт с по мощью насоса высокого давления пода ётся через охладитель, где происходит кристаллизация маргарина, и декрис таллизатор на фасовочную машину.

Фасовочная машина работает в два этапа: предварительный налив (гру бый) и окончательный долив (точный). При поступлении контейнера на плат форму предварительного налива пере даточный клапан становится в левое положение и открывается клапан пред варительного налива. После окончания этой операции срабатывают стопоры, выдвигаются рычаги предварительного налива, и одновременно контейнер пе редвигается с платформы предвари тельного налива на промежуточную платформу, а новый контейнер — на платформу предварительного налива. Далее начинается предварительный на лив в новый контейнер. При попада нии контейнера на платформу оконча тельного долива передаточный клапан становится в среднее положение и от крывается клапан окончательного до лива, начинается соответствующая операция. Точный долив осуществляет ся по адаптивному алгоритму с упреж

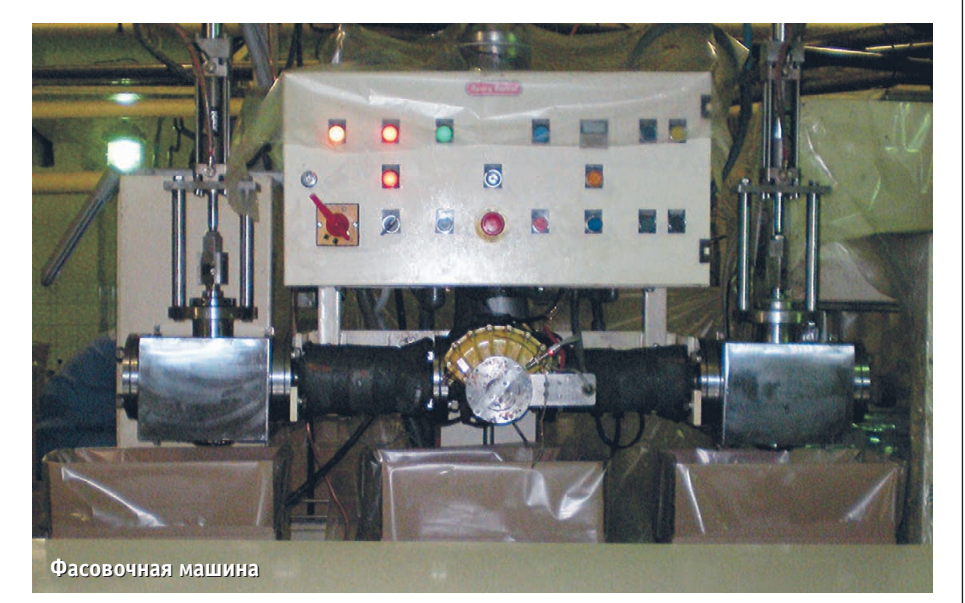

дением на закрытие клапана и с после дующим перерасчётом упреждения (с помощью коэффициента коррекции упреждения). При переливе на величи ну больше допустимой фасовочная ма шина останавливается для отбора лиш него продукта. При недоливе больше допустимого машина осуществляет им пульсную доливку небольшими дозами. После завершения окончательного до лива выдвигаются рычаги, и передаточ ный механизм одновременно переме щает наполненный контейнер с плат формы окончательного налива на упа ковку, а на его место — контейнер с промежуточной платформы.

#### ЦЕЛИ И ЗАДАЧИ, РЕШАЕМЫЕ ПРИ СОЗДАНИИ АСУ ТП

Система управления должна была быть спроектирована таким образом, чтобы в дальнейшем интеграция с дру гими (автоматизированными и неавто матизированными) линиями производ ства маргариновой продукции, а также включение в систему управления тех нологических аппаратов, не автомати зируемых на этом этапе, не представ ляли трудностей.

Система управления предназначе на для реализации следующих групп функций:

- 1)автоматическое дозирование жиро вых и водно-молочных компонентов на весах согласно рецептуре;
- 2)возможность хранения и редактиро вания всех необходимых рецептур продукции;
- 3)автоматическая перекачка компо нентов, отмеренных согласно рецеп ту, с весов в подготовительные сме сители, автоматическая циркуляция (эмульгирование) и перекачка про дукта в рабочий бак;
- 4)возможность выполнения всех опе раций в пошаговом (при нажатии на кнопку операции) и в ручном режи мах;
- 5)возможность проведения мойки ли нии в ручном режиме;
- 6)оперативный контроль процесса приготовления маргарина с экранов рабочих станций с помощью реали зованных в цветном исполнении фрагментов мнемосхем технологи ческого процесса;
- 7)аварийная сигнализация при выходе технологических параметров за ниж ние и верхние пределы установлен ных технологических и аварийных границ;
- 8)фасовка продукции в контейнеры на фасовочной машине в автоматичес ком режиме и возможность работы в ручном режиме;
- 9)сохранение отчётов по весу напол ненных контейнеров, производитель ности линии, рецептам.

Основными целями создания систе мы управления являлись:

- повышение качества выпускаемой продукции;
- повышение точности дозирования согласно рецептуре;
- повышение точности налива в кон тейнеры на фасовочной машине;
- повышение производительности ли ний приготовления и фасовки марга рина;
- снижение материальных затрат за счёт повышения оперативности и точности управления;
- повышение надёжности технологи ческого процесса и функционирова ния оборудования за счёт внедрения системы автоматизации.

Структурная схема АСУ ТП показана на рис. 2.

#### **Выбор ПЛК** ДЛЯ РЕАЛИЗАЦИИ ПРОЕКТА

Из всех используемых в настоящее время типов локальных контроллеров нас интересовали ПЛК, выполненные в виде автономных модулей, реализующих функции контроля и управления технологическими процессами. Автономные контроллеры помещаются в защитные корпуса, рассчитанные на разные условия окружающей среды. Почти всегда эти контроллеры имеют порты для соединения с другой аппаратурой и интерфейсы, связывающие отдельные устройства через сеть с другими средствами автоматизации.

Среди локальных контроллеров можно выделить две группы: не совместимые с IBM PC (закрытые) и IBM PC совместимые (х86 совместимые, открытые) контроллеры.

Контроллеры первой группы, как правило, базируются на специально разработанных процессорах (например, процессорный модуль CPU 214 в контроллере SIMATIC S7-200 компании Siemens). Производитель оснаща-

ет эти контроллеры собственными и стандартными коммуникационными интерфейсами, выпускает разнообразные модули расширения. Важной особенностью контроллеров этой группы является жёсткая привязка к программному обеспечению (ПО) фирмы-производителя. Отсутствие возможности использования стороннего ПО накладывает определённые ограничения на создание, эксплуатацию, масштабирование, модернизацию системы автоматизированного управления, ведёт к увеличению совокупной стоимости контроллера и программного обеспечения. С другой стороны, такие контроллеры гарантированно обеспечивают высокую надёжность, стабильность и отлаженность программного обеспечения контроллеров, а также модулей расширения. Контроллеры первой группы поставляются преимущественно известными крупными производителями средств промышленной автоматизации (Siemens, AutomationDirect, VIPA, Allen-Bradley, Omron, Schneider Electric и некоторые другие).

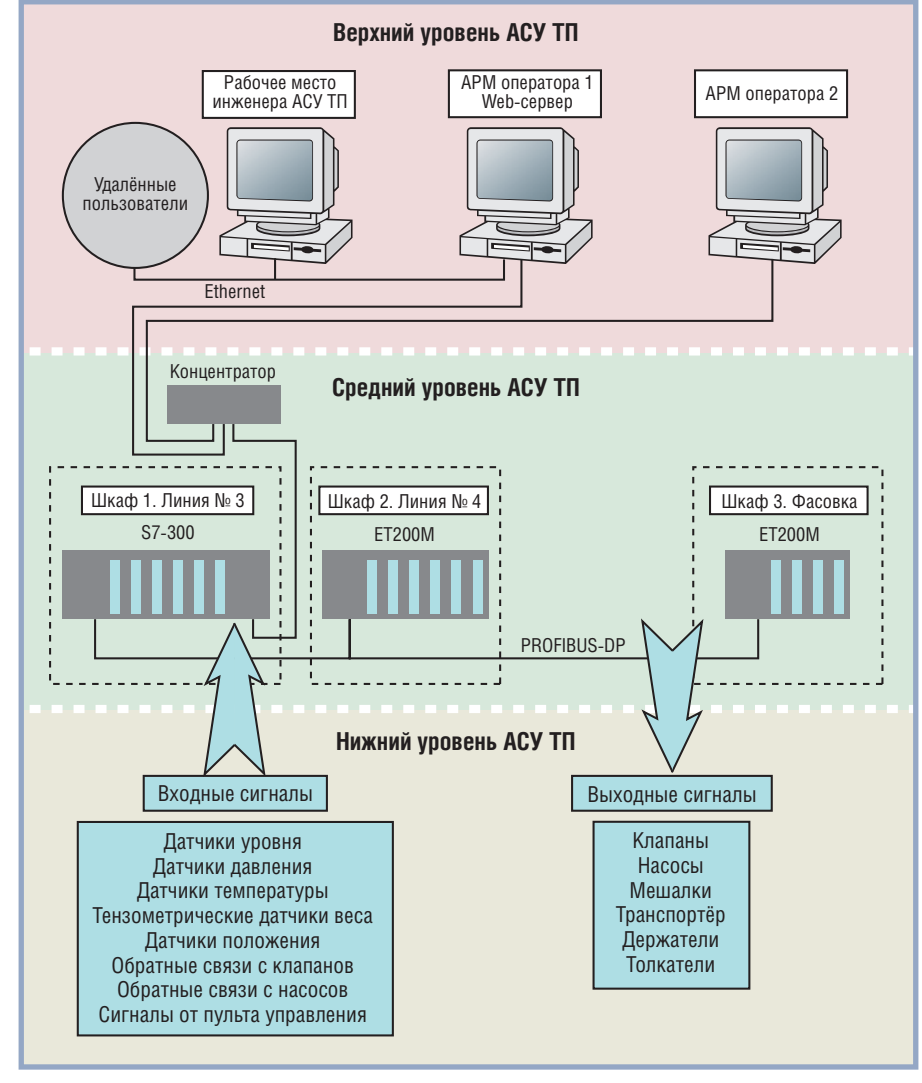

Ко второй группе принадлежат контроллеры, построенные на базе Intel совместимых процессоров. Контроллер этой группы можно считать IBM PC совместимой программируемой логической системой, которая выполняет строго определённую задачу, но имеет возможность гибкого перепрограммирования. В силу совместимости с IBM РС лоступен более широкий выбор средств программирования: стандартные алгоритмические языки (ассемблер. С. С++ и т.п.). специальные средства разработки. Стоимость таких контроллеров ниже стоимости аналогов из первой группы при схожих технических и эксплуатационных характеристиках.

Выбираемый нами ПЛК должен был отвечать следующим требованиям:

- поддержка требуемого количества входных и выходных каналов;
- высокий уровень надёжности и помехозащищённости (отказ контроллера может привести к большим экономическим потерям);
- высокая производительность, необходимая для контроля большого количества технологических параметров;
- использование стандартных протоколов и коммуникационных интерфейсов для работы с устройствами верхнего уровня;
- широкий диапазон модулей расширения для поддержки всевозможных датчиков:
- развитая программная поддержка;
- широкий диапазон рабочих условий; • оптимальная цена.

С учётом поставленной задачи, технических, эксплуатационных характеристик и потребительских свойств в результате анализа российского рынка средств промышленной автоматизации для реализации проекта был выбран ПЛК SIMATIC S7 компании Siemens.

В силу того что линия приготовления и линия фасовки маргарина территориально разнесены (находятся на разных этажах), для реализации проекта был необходим центральный процессор с поддержкой распределённой периферии, чтобы можно было смонтировать модули контроллеров в разных технологических зонах и связать их с центральным процессором через промышленную сеть.

По совокупности базовых параметров (функциональность, производительность, стоимость) оптимальным выбором для реализации проекта стал модуль центрального процессора из серии SIMATIC S7-300 - CPU 315-2 DP.

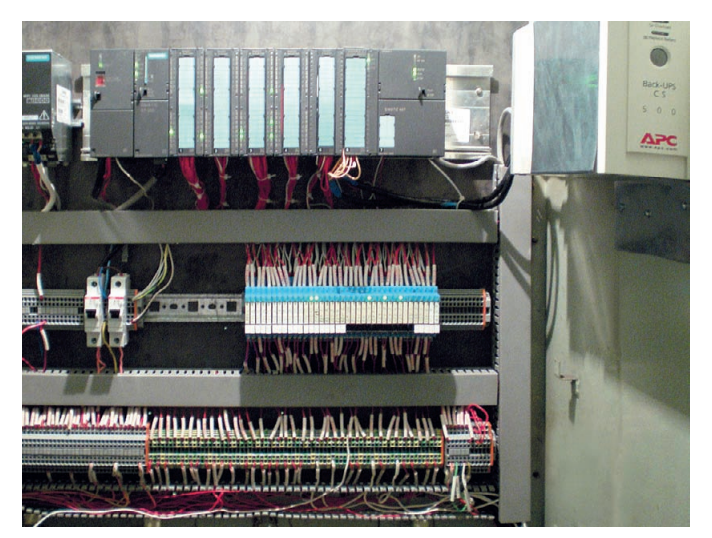

Рис. 3. Центральный шкаф управления с модулями ввода-вывода **для 3й линии приготовления маргарина**

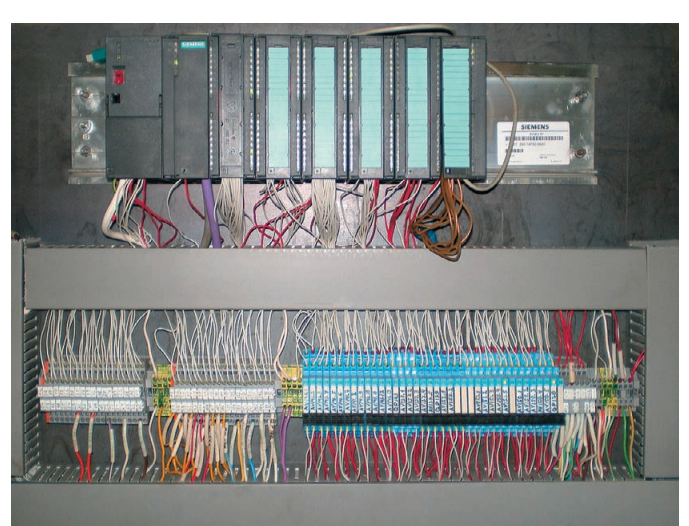

Рис. 4. Периферийный шкаф управления с модулями ввода-вывода **для 4й линии приготовления маргарина**

Этот модуль оснащён встроенным ин терфейсом PROFIBUS-DP и способен выполнять программы среднего и большого объёма. Он находит приме нение в системах автоматизации, име ющих развитую структуру локального и распределённого ввода-вывода.

На рис. 3 показан центральный шкаф управления с модулями ввода-вывода для 3-й линии приготовления маргарина. На рис. 4 показан периферийный шкаф управления для 4-й линии приготовления маргарина.

Контроллер и станции распределён ного ввода-вывода оснащены:

- модулями ввода дискретных сигна лов (SM 321);
- модулями вывода дискретных сигна лов (SM 322);
- модулями ввода аналоговых сигна лов (SM 331);
- $\bullet$  модулями взвешивания SIWAREX-U.

Для связи с верхним уровнем АСУ ТП используется коммуникационный процессор СР 343-1.

При разработке алгоритмического обеспечения промышленного конт роллера ставилась задача минимизиро вать степень участия человека-оператора в управлении технологическим процессом. В результате реализации такого подхода система работает в ав томатическом режиме.

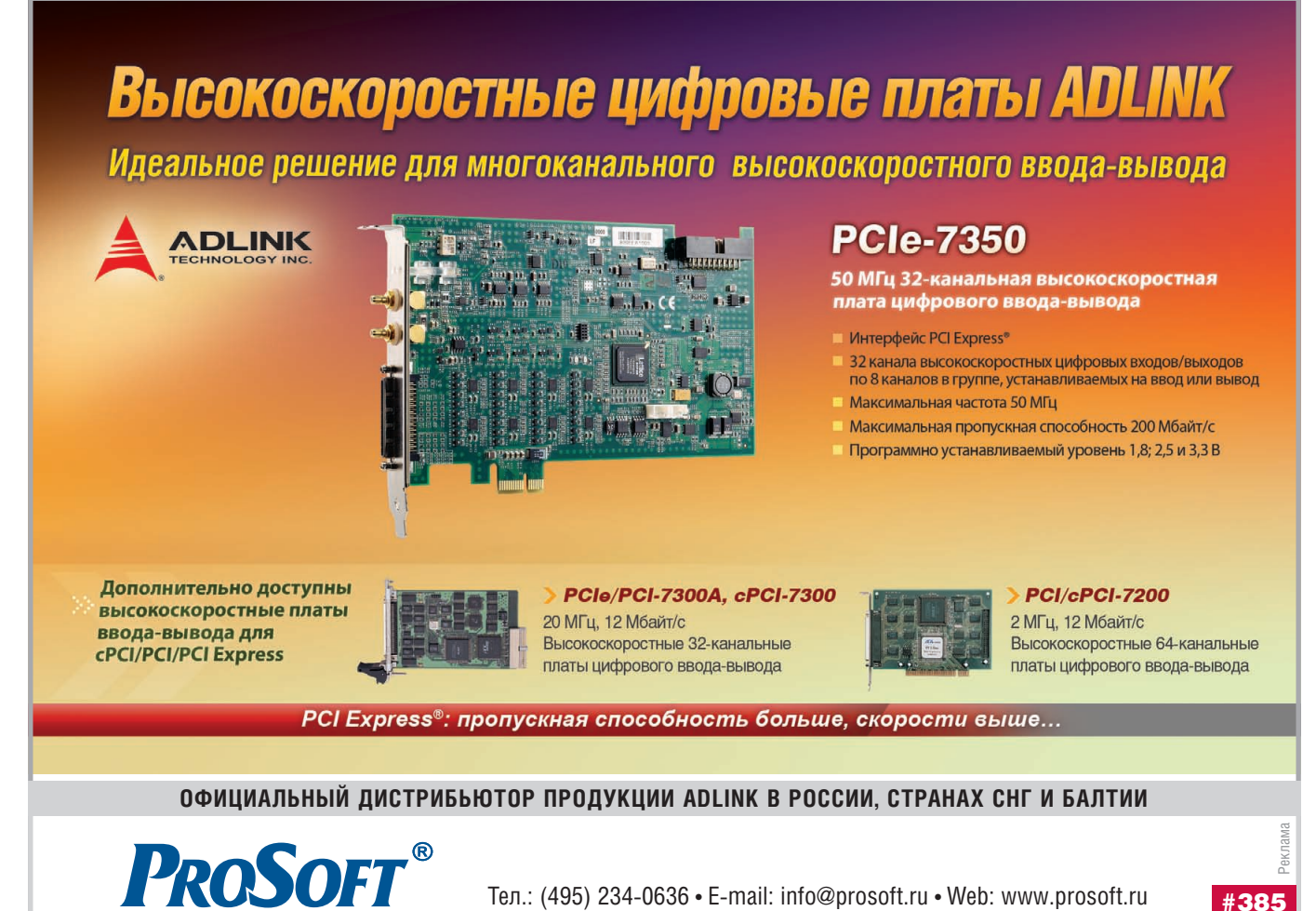

#### СИСТЕМНАЯ ИНТЕГРАЦИЯ / ПИЩЕВАЯ ПРОМЫШЛЕННОСТЬ

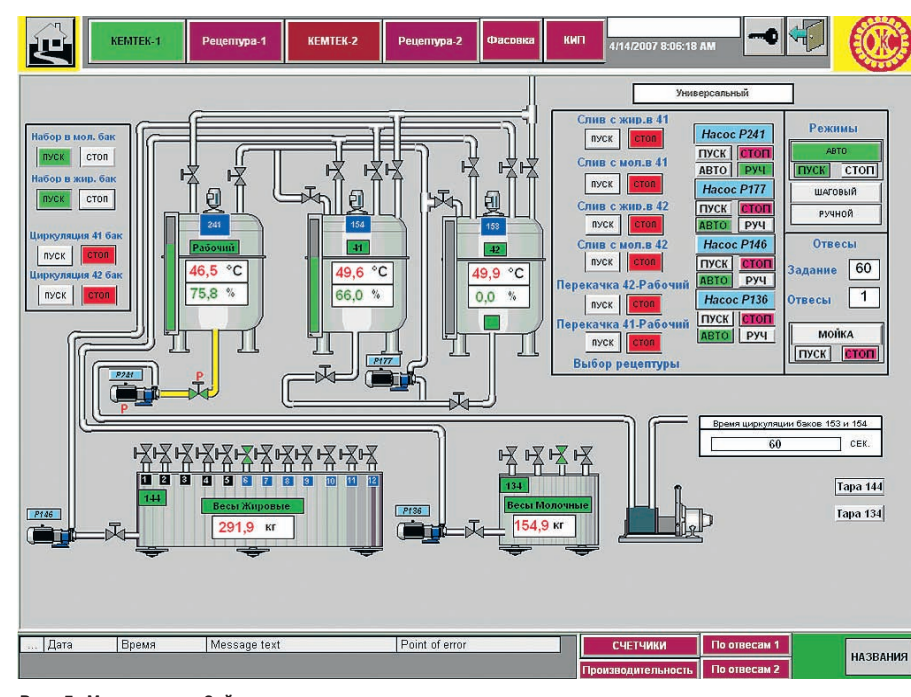

Рис. 5. Мнемосхема 3-й линии приготовления маргарина

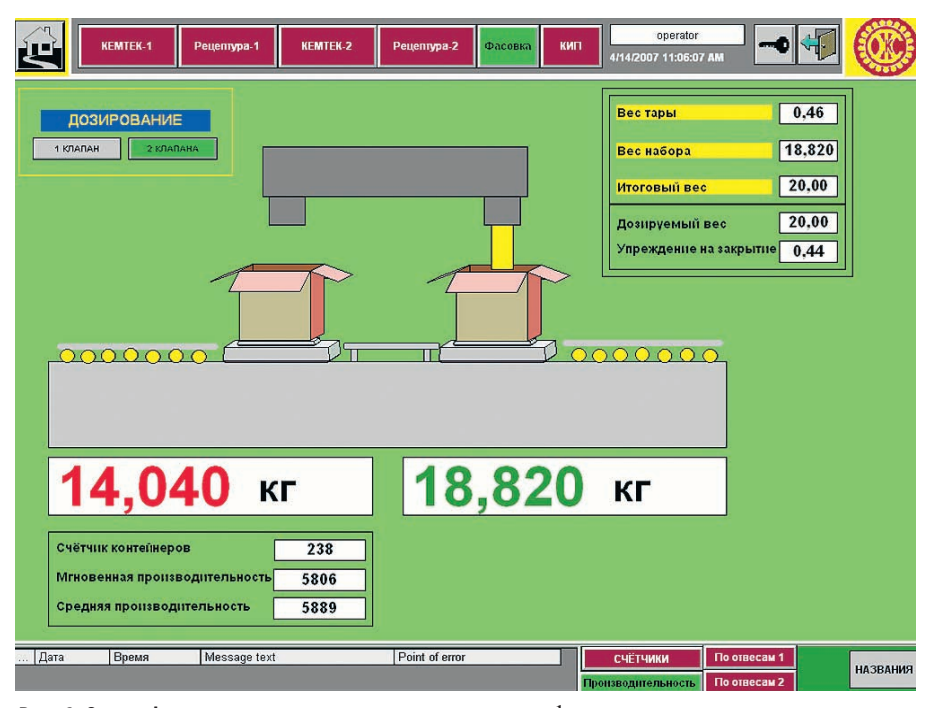

Рис. 6. Окно «Фасовка»

Наряду с описанными ПЛК в составе разработанной системы также были задействованы источники бесперебойного питания APC, клеммы WAGO, реле Finder, датчики Метран и OMRON.

#### ЭКРАННАЯ ВИЗУАЛИЗАЦИЯ И КОНТРОЛЬ

Для реализации верхнего уровня АСУ TΠ используется SCADA-система WinCC V6.0. Она обеспечивает визуализацию технологического процесса, контроль и управление. SCADA-система установлена на двух рабочих станциях. Для удобства на одном рабочем месте ведётся контроль за одной линией приготовле-

ния и фасовки маргарина, а на другом за другой, но эти станции полностью дублируют друг друга, поэтому в случае появления проблем на одной из них всем технологическим процессом можно будет управлять с другой станции.

На рис. 5 показана мнемосхема 3-й линии приготовления маргарина, какой её видит оператор на экране своей рабочей станции. На мнемосхеме изображены весы, баки, насосы, клапаны и органы управления технологическим процессом. На каждом баке имеются столбчатый и цифровой индикаторы, показывающие величину его заполнения. При помощи манипулятора мышь оператор управляет ходом технологического процесса, который может идти в одном из

трёх основных режимов: автоматическом, пошаговом и ручном (дополнительно имеется режим мойки линий).

В автоматическом режиме выбирается рецепт и задаётся количество отвесов (наборов на весы всех компонентов рецептуры), нажимается кнопка «ПУСК», и программа сама выполняет всю последовательность действий. Работа заканчивается после приготовления последнего отвеса. При нажатии кнопки «СТОП» все начатые операции прекращаются. В пошаговом режиме оператор может запустить на выполнение и остановить любую операцию. В ручном режиме можно отдельно открыть любой клапан и запустить любой насос. На мнемосхеме предусмотрена соответствующая цветовая индикация активности элементов. В окне «Рецептура» оператор может не только выбрать из списка нужный рецепт, но и редактировать его.

На рис. 6 показано окно визуализации наполнения контейнеров маргарином. Дозирование может осуществляться через один клапан или через два (последовательно). Оператор может задавать дозируемый вес и вес тары. На мнемосхеме также представлена информация о мгновенной и средней производительности и визуализируются показания счётчика контейнеров.

С помощью приложения WinCC WebNavigator была создана система отчётов, через которую любой пользователь, зная пароль, удалённо может за выбранный промежуток времени посмотреть показания веса контейнеров на фасовочной машине, показания мгновенной производительности фасовочной машины и историю рецептов.

#### РЕЗУЛЬТАТЫ ВНЕДРЕНИЯ

Благодаря разработке АСУ ТП приготовления и фасовки маргарина сократилась доля ручных операций, повысилась надёжность функционирования технологического оборудования, улучшилось качество и возросло количество выпускаемой продукции, увеличилась точность налива продукта в контейнеры, а также за счёт повышения оперативности и точности управления снизились материальные затраты производства.

Опыт эксплуатации системы показал её высокую надёжность и эффективность. При необходимости система может модернизироваться, расширяться и интегрироваться с другими АСУ ТП на производстве. ●

E-mail: gres13@mail.ru

www.cta.ru

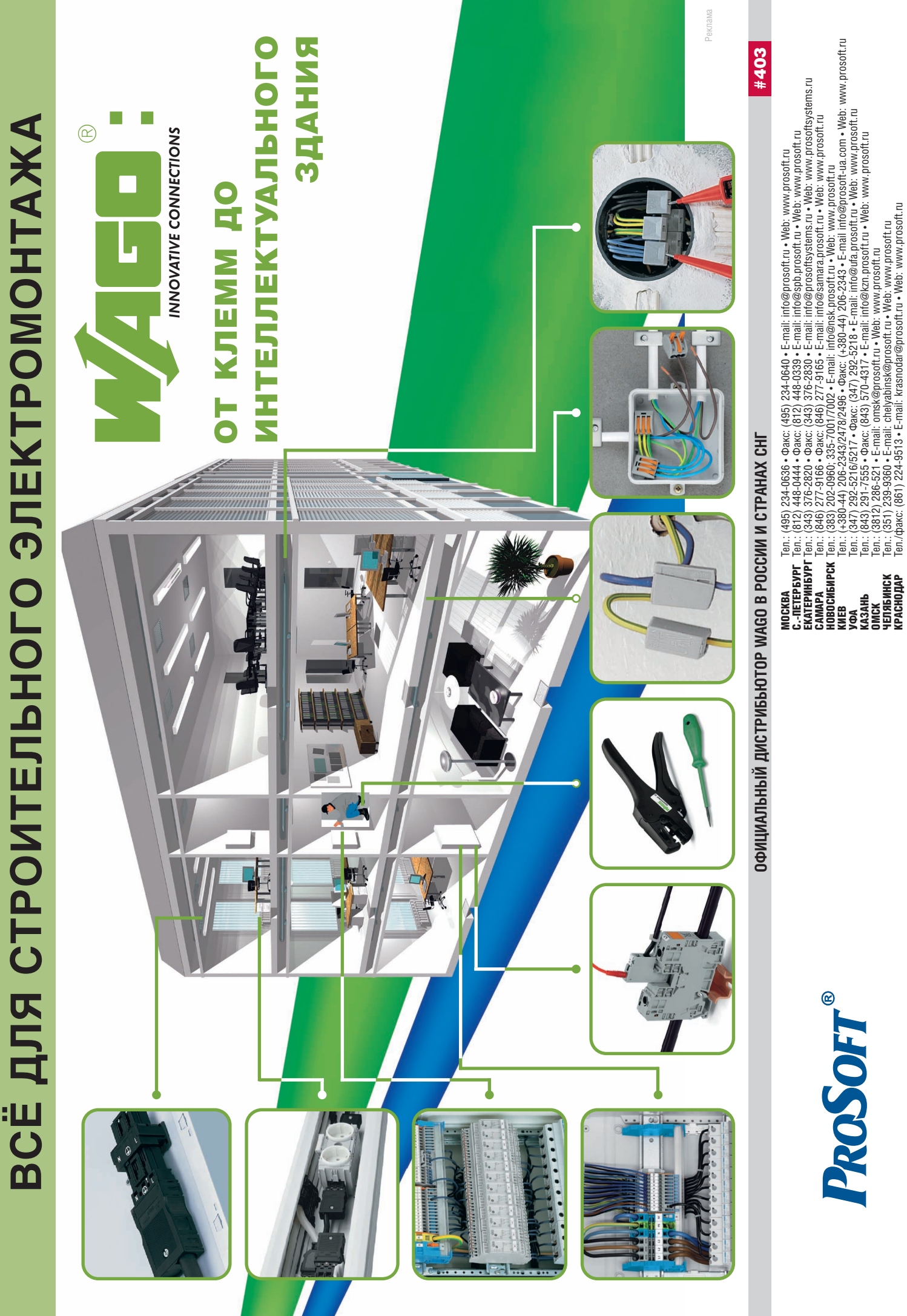

ЧЕЛЯБИНСК Тел.: (351) 2399360 • Em[ail:](mailto:chelyabinsk@prosoft.ru) chelyabinsk@prosoft.ru • W[eb: w](http://www.prosoft.ru/)ww.prosoft.ru КРАСНОДАР Тел./факс: (861) 2249513 • Em[ail:](mailto:krasnodar@prosoft.ru) krasnodar@prosoft.ru • W[eb:](http://www.prosoft.ru/) www.prosoft.ru

© СТА-ПРЕСС

### **PA3PA60TKW** ПИЩЕВАЯ ПРОМЫШЛЕННОСТЬ

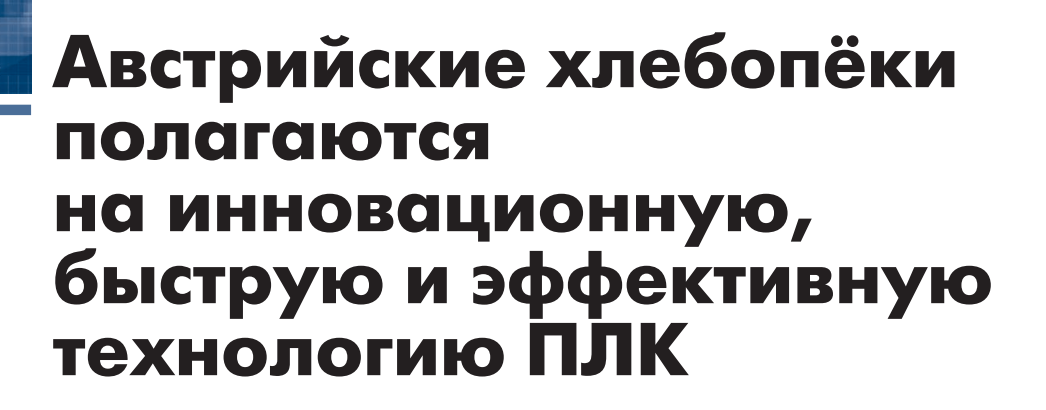

Австрийская хлебопекарная компания Fischer Brot в 2005 году существенно расширила свои производственные мощности, построив новый завод и оснастив его самым современным технологическим оборудованием. Система управления производством выполнена на базе высокопроизводительных ПЛК компании VIPA, которые обеспечивают надёжное выполнение возложенных на них задач, демонстрируя при этом превосходную совместимость с программными продуктами компании Siemens.

Для удовлетворения потребностей своей растущей клиентуры семейная компания Fischer Brot в 2005 году открыла новое хлебопекарное производство. Строительство завода, расположенного в местечке Маркграфнойзидль, что в восточной Австрии, было завершено в рекордно короткие сроки. Предприятие выделяется не только современным дизайном, но также и высокотехнологичным производством. Все производственные участки оснащены современными технологическими машинами и оборудованием. Технические специалисты собственного отдела технического обслуживания компании, учитывая опыт эксплуатации двух хлебозаводов в Верхней Австрии, предъявили поставщикам оборудования, участвовавшим в строительстве и оснащении нового завода, требования по обеспечению высокого уровня качества, производительности и надёжности.

Что касается системы автоматизации, то необходимыми условиями были наличие программной совместимости оборудования со STEP7 компании Siemens и использование молулей ШПУ 315-2AG10 компании VIPA, выполненных на базе технологии SPEED7.

Специалисты Fischer Brot на собственном опыте убедились в преимуществах этих устройств, полностью

совместимых с технологией Simatic S7 компании Siemens. Их высочайшая производительность, скорость обработки и разнообразие поддерживаемых интерфейсов обеспечивают потребителю гибкое, мощное и масштабируемое решение для систем автоматизации.

#### Все началось в 1958 году

Компания Fischer Brot имеет более чем 50-летнюю историю успешного развития. Начав как небольшая пекарня с улицы Капуцинов в городе Линце (Австрия), она выросла до уровня крупного производителя хлебобулочных изделий. Компания имеет три завода, ежедневно обеспечивающих магазины розничной торговли по всей Австрии свежим хлебом и булочками, а также разнообразной традиционной австрийской выпечкой. Самым известным продуктом, производимым Fischer Brot, является хлеб Mühlviertler Schnittbro, купить который можно в магазинах практически любой торговой сети.

Постоянное расширение бизнеса стало важнейшим принципом развития семейной компании, которой в настоящее время управляет уже второе поколение семьи Фишер - братья Роланд, Альфред и Хуберт. Fischer Brot выпускает свою продукцию в трех местах: на заводе в городе Линце (Верхняя Австрия), где также находится штаб-квартира компании, на заводе в городе Пишлинге, построенном в 2002 году, а теперь и в самой новой пекарне в Маркграфнойзидле, расположенной в нескольких километрах к северо-западу от Вены и начавшей работу три года назад.

Главной причиной размещения нового завода в Маркграфнойзидле было желание обеспечить максимальную свежесть продукции для постоянно растущей клиентуры компании в Вене. Для поддержания высоких стандартов качества, которым соответствует продукция компании, необходимо было сократить время доставки хлебобулочных изделий в точки пролаж.

Всего шесть месяцев прошло от начала строительства нового завода до момента, когда первые булочки вышли из печи. За это короткое время было не только возведено здание пекарни, но также установлены технологические машины и оборудование  $(pnc. 1)$ .

- Безусловно, мы заранее продумали, как наилучшим образом оснастить наши будущие производственные мощности. Основываясь на опыте, полученном за годы работы двух других заводов, мы сформировали общие представления, касающиеся, в частности, технологии управления, - вспоминает Андреас Ортлер (Andreas Ortler), инженер и исполнительный директор по технологиям компании Fischer Brot.

#### STEP7 КАК КОРПОРАТИВНЫЙ СТАНДАРТ

Технология Simatic S7 начала ис пользоваться в Fischer Brot, когда соз давался завод в Пишлинге в 2002 году, поэтому было решено сохранить дан ный подход для новых машин в Маркграфнойзидле. Поскольку Sie mens является лидером на рынке средств автоматизации в странах, где говорят по-немецки, то, безусловно, у поставщиков технологического обо рудования не возникло никаких проб лем при выполнении этого требова ния. В качестве аппаратной платфор мы для систем управления были вы браны контроллеры компании VIPA, выполненные на базе технологии SPEED7, такие как CPU 315S. Этот процессорный модуль на 100% сов местим с платформой Simatic S7. Спе циалисты Fischer Brot убедились, что по сравнению с Simatic S7 315 компа нии Siemens, который имеет анало гичные размеры, производительность ЦПУ от VIPA выше, а общая стои мость решения значительно ниже, особенно с учётом возможностей, ко торые для продукции Siemens являют ся дополнительными: встроенный ин терфейс Ethernet TCP/IP и расширен ный объём встроенной памяти. Кроме того, ЦПУ серии SPEED7 отличаются невероятным быстродействием.

#### ЦЕЛЬ – КОРПОРАТИВНЫЙ СТАНДАРТ ДЛЯ ПЛК

Андреас Ортлер получил свой пер вый опыт работы с ПЛК VIPA во вре мя разработки системы управления для здания штаб-квартиры компании в Линце, когда для автоматизации системы контроля холодильного склада он искал недорогой и при этом высокопроизводительный контрол лер с нужными интерфейсами и без каких-либо ограничений по выбору ЦПУ. Цель была достигнута с приме нением оборудования, производимо го компанией VIPA. Первоначально появились сомнения в том, будет ли заявленная высокая производитель ность реально соответствовать ожи даниям, и особенно в том, какими окажутся надёжность и долговеч ность ПЛК. Ходили слухи, что с ЦПУ VIPA будут возникать проблемы, но результат оказался совершенно про тивоположным.

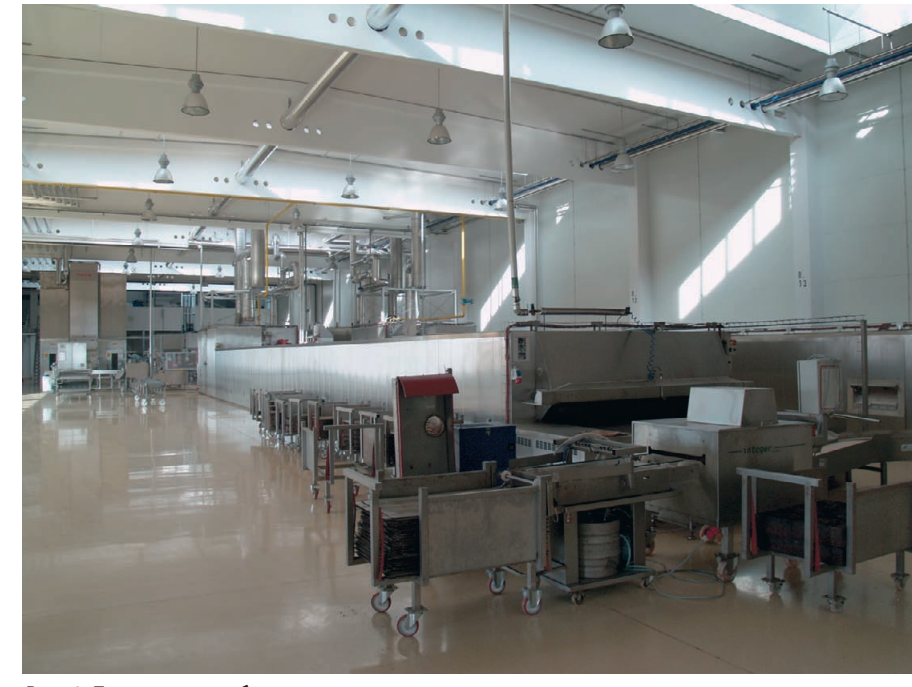

**Рис. 1. Туннельная хлебопекарная печь, установленная в одном из цехов завода в Маркграфнойзидле, работает под управлением ПЛК VIPA**

Образец контроллера интенсивно тестировался. Кроме мониторинга холодильного склада, на нём позже были реализованы контроль освеще ния, отопительной и вентиляцион ных систем – и всё это работает без каких-либо проблем. Спустя год стало ясно, что этот ПЛК весьма высо кого качества. Он чрезвычайно эф фективный и невероятно быстрый – отдельные значения времени цикла, которые он обеспечивал, даже не могли быть отображены, поскольку были меньше 1 мс. Это значит, что с его помощью можно решать задачи позиционирования, работая в основ ном цикле программы, без использо вания механизма прерываний. И с контроллерами VIPA нет необходи мости доплачивать за увеличение производительности, как это приня то у многих других производителей ПЛК, или иметь какие-либо ограничения при выборе ЦПУ. Специалис ты Fischer Brot сравнивают CPU 315S серии SPEED7 с существенно более дорогими контроллерами Simatic S7 318 или даже Simatic S7 400 компании Siemens, поскольку они имеют очень близкие характеристики по произво дительности, за исключением, может быть, коммуникационных каналов.

Опираясь на полученный положи тельный опыт, было принято реше ние в случае выхода из строя заме нять любой из установленных моду лей ЦПУ Simatic S7 на аналогичное устройство компании VIPA, тем са

мым фактически делая корпоратив ным стандартом эффективную и быструю серию CPU 315S.

Цель специалистов компании – повсеместное применение контрол леров VIPA как стандартного продук та. Для некоторых приложений вы сокая производительность контрол лера реально не нужна, но в любом случае такое оборудование является более выгодным, хотя бы потому что на складе достаточно держать всего одну унифицированную модель для замены. Поскольку имеется доста точно большой резерв по производи тельности, то с такими ПЛК можно быть совершенно спокойными, даже если в будущем появится необходи мость возложить на них решение бо лее сложных задач.

#### УСПЕШНОЕ ПРИМЕНЕНИЕ НА ХЛЕБОЗАВОДЕ В МАРКГРАФНОЙЗИДЛЕ

Промышленные миксеры, подъём ники, опрокидыватели, тестомесы, машины для изготовления мелких кондитерских изделий, печи, транс портёры, упаковочные машины, мо ечное оборудование, а также инже нерные системы предприятия и холо дильные склады – везде на новом за воде в Маркграфнойзидле контролле ры VIPA на базе технологии SPEED7 используются как стандартное сред ство автоматизации. Для реализации этого проекта было привлечено 13 различных производителей техноло

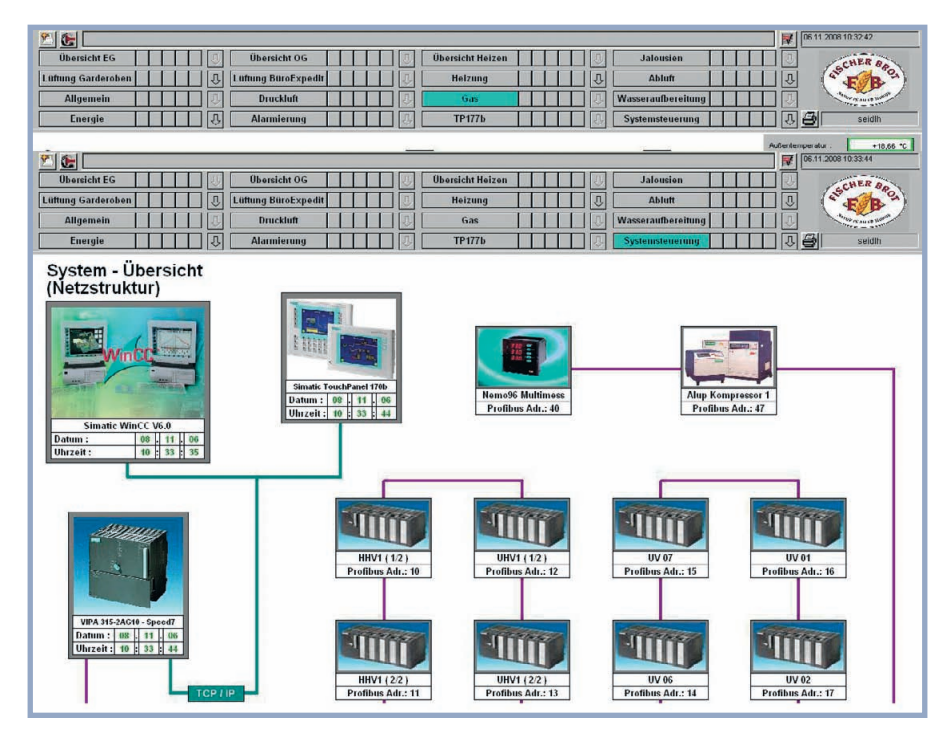

Рис. 2. Визуализация процессов и архивирование данных реализованы с помощью SCADAсистемы WinCC, с которой ПЛК VIPA показали полную совместимость

гического оборудования и системных интеграторов.

Программирование контроллеров осуществлялось с помощью программного обеспечения STEP7 компании Siemens, а для визуализации процессов и архивирования данных использовалась SCADA-система WinCC этого же производителя (рис. 2).

Объединённые в одну систему устройства VIPA работают без проблем, поскольку каждое ЦПУ VIPA эмули-

рует внутри себя ЦПУ Siemens. Сначала специалисты сомневались, будет ли оборудование другого производителя совместимо с программным обеспечением Siemens. Поэтому оно интенсивно тестировалось на совместимость, и в результате выяснилось, что всё действительно работает.

Более того, не возникло проблем и при совместном его применении с Webnavigator - дополнительным программным пакетом к WinCC. Его использование позволяет обслуживающему персоналу в Минце иметь удалённый доступ к системе управления на заводе в Маркграфнойзидле в любое время через стандартный Webбраузер.

Контроллеры VIPA уже почти три года успешно выполняют свои функции. Андреас Ортлер с удовлетворением отмечает: «Устройства на базе технологии SPEED7 работают без проблем, время цикла замечательное, совместимость с продукцией Siemens безукоризненная - я не могу придумать лучшее решение. Я вполне удовлетворён сотрудничеством с компанией VIPA, которая всегда предлагает высокий уровень клиентской поллержки». ●

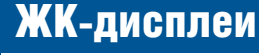

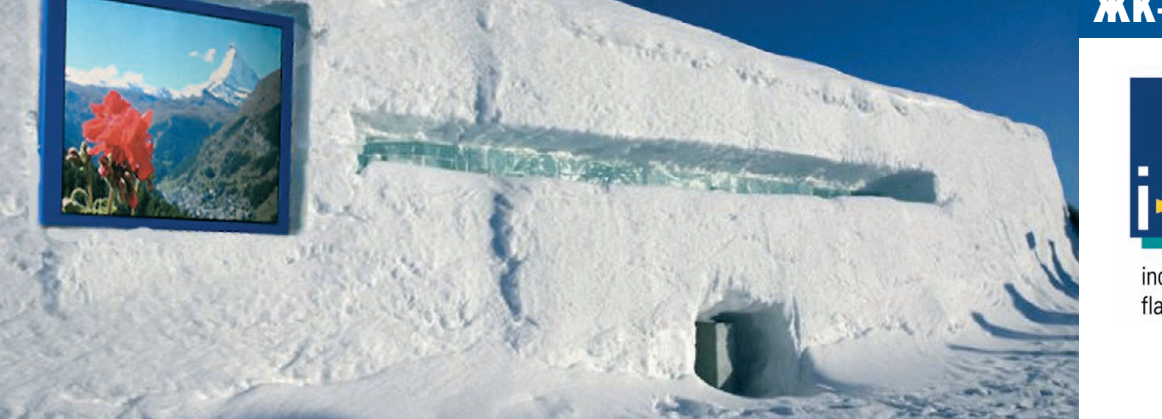

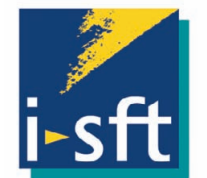

industrial solutions flatpanel technology

### Предназначены для работы в жёстких условиях

#### Основные области применения

- Транспорт (автомобильный и железнодорожный)
- Военно-промышленный комплекс
- Морской флот
- Промышленное машинное
- оборудование • Информационные терминалы

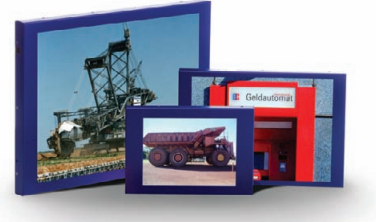

#### Общие технические характеристики

- Модели ЖК-дисплеев с размерами по диагонали<br>10.4", 10.5", 12.1", 15"
- Яркость до 1600 кд/м<sup>2</sup>
- Контрастность до 950:1
- Эффективная система подсветки на люминесцентных лампах с холодным катодом
- Интерфейс LVDS
- Диапазон рабочих температур –31...+85°С<br>(модель 100і.10X-XT)

#### **ОФИЦИАЛЬНЫЙ ДИСТРИБЬЮТОР ПРОДУКЦИИ I-SFT В РОССИИ И СТРАНАХ СНГ**

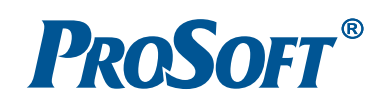

Тел.: (495) 234-0636 • E-mail: info@prosoft.ru • www.prosoft.ru

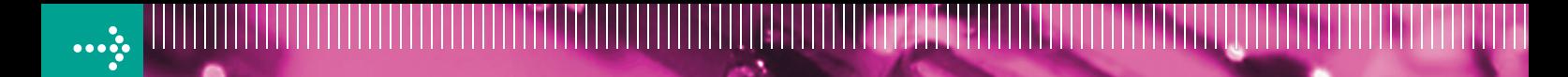

**SM02** 

2x DC 24V

 $C24V$  10

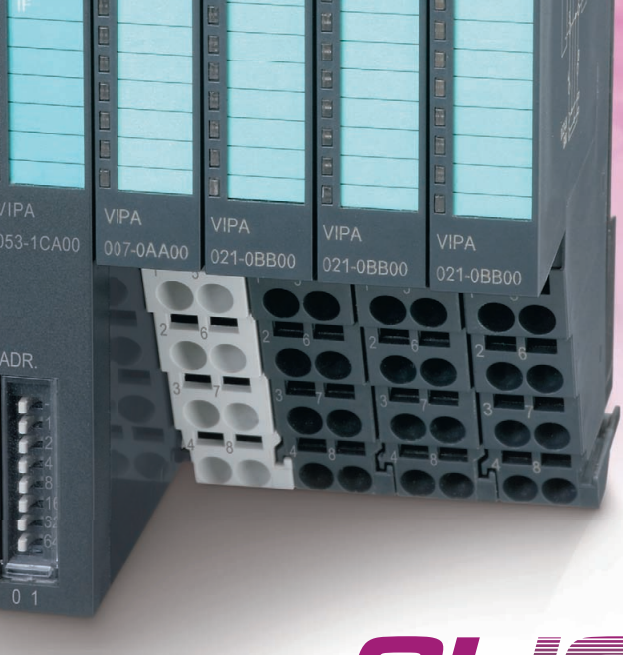

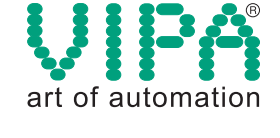

### *КОМПАКТНАЯ СИСТЕМА* распределённого ввода-вывода

Новая серия модульных устройств распределённой периферии SLIO® компании VIPA соответствует самым современным требованиям, предъявляемым к средствам промышленной автоматизации. При её разработке были максимально учтены достоинства и недостатки аналогичных решений ведущих мировых производителей. Благодаря этому на сегодняшний день она является одной из самых эффективных и передовых систем распределённого ввода-вывода, обеспечивая высокую производительность, широкую функциональность, новый уровень удобства монтажа и обслуживания.

**M 053CAN** 

**Удобство монтажа и обслуживания Поканальная индикация состояния и маркировка Компактная конструкция**

**Высокая производительность**

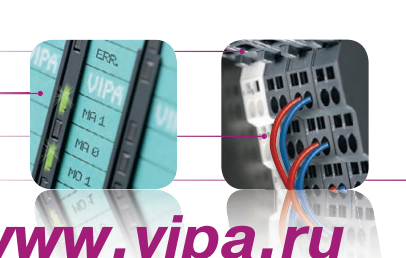

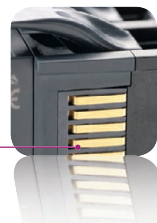

### *Дополнительная информация на сайте [www.vipa.ru](http://www.vipa.ru/)*

#### ОФИЦИАЛЬНЫЙ ДИСТРИБЬЮТОР ПРОДУКЦИИ КОМПАНИИ VIPA В РОССИИ, БЕЛОРУССИИ И КАЗАХСТАНЕ **1990 году и 1999** #282

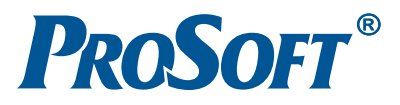

МОСКВА Тел.: (495) 234-0636 • Факс: (495) 234-0640 • E-mail: [info@prosoft.ru](mailto:info@prosoft.ru) • Web: [www.prosoft.ru](http://www.prosoft.ru/)  С.-ПЕТЕРБУРГ Тел.: (812) 448-0444 • Факс: (812) 448-0339 • E-mail: [info@spb.prosoft.ru](mailto:info@spb.prosoft.ru) • Web: [www.prosoft.ru](http://www.prosoft.ru/) ЧЕЛЯБИНСК *Компания «ИСК» (центр компетенции).* Тел.: (351) 790-64-69 • E-mail: [info@isk.su](mailto:info@isk.su) • Web: [www.isk.su](http://www.isk.su/) С.-ПЕТЕРБУРГ *Компания «ЭФО» (центр компетенции).* Тел.: (812) 331-09-64 • E-mail: [eve@efo.ru](mailto:eve@efo.ru) • Web: [www.efo.ru](http://www.efo.ru/) © СТА-ПРЕСС

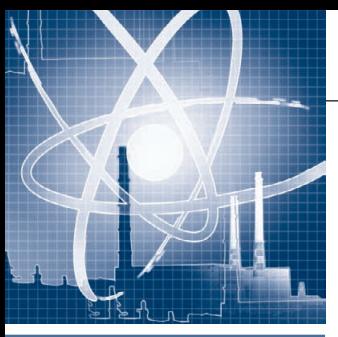

### **РАЗРАБОТКИ АТПМНАЯ ЗНЕРГЕТИКА**

### **Анализ** аппаратно-программных средств связи аппаратуры контроля радиационной безопасности с ЛВС АЭС

Алексей Булавин

В статье рассматриваются принципы построения и основные технические характеристики шлюза подготовки данных аппаратуры контроля радиационной безопасности (АКРБ). Шлюз разработан в ЗАО «РОСсвязьсистема» и применяется в локальных вычислительных сетях действующих атомных электростанций.

информацию к стандартному цифро-

вому виду данных, предоставить ин-

терфейс доступа к этим данным в

соответствии с заданными требовани-

ями по частоте обновления информа-

ции, достоверности, объёму информа-

ции, синхронизации и т.д. Для обеспе-

чения надёжности передачи данных

учитываются особенности поступаю-

щей информации. В шлюзовых систе-

мах применяются программно-аппа-

ратные средства защиты от помех и

сбоев, контроля достоверности посту-

пающих данных, а также средства по-

вышения надёжности передачи ин-

формации на выходе шлюзовой систе-

мы при трансляции данных в сеть.

Описание и анализ

#### **ВВЕДЕНИЕ**

Современные компьютерные технологии позволяют создавать комплексные, многоформатные, многоуровневые системы представления параметров контролируемых технологических процессов, вести архивы данных, производить математический анализ в режиме on-line и транслировать эти данные на большие расстояния. Эти технологии расширяют возможности радиационного контроля и представления комплексной информации на атомных станциях и в центральном аппарате ОАО «Концерн Росэнергоатом».

В данной статье приводится описание шлюза подготовки данных (интерфейса) аппаратуры контроля радиационной безопасности (АКРБ) АЭС для энергетических установок типа ВВЭР-440, ВВЭР-1000 и РБМК-1000.

Шлюз подготовки данных радиационной безопасности является пассивным источником данных в локальной вычислительной сети (ЛВС) АЭС, предоставляющим оперативную online-информацию по объёмной активности сред, мощности дозы облучения, потокам частиц и т.п., измеряемым аппаратурой контроля радиационной безопасности на АЭС. Шлюзовые системы разрабатываются для определённой информационной системы сбора данных, учитывая её особенности и характеристики. Задача шлюзовой системы - преобразовать

**ПРЕДШЕСТВОВАВШИХ РЕШЕНИЙ** В первой разработанной версии шлюза для варианта исполнения аппаратуры контроля АКРБ-03 был использован стандартный ПК с процессором Intel Pentium III (частота 1 ГГц) и оперативной памятью 128 Мбайт. Импульсы от АКРБ-03 в шлюз проходили через гальваническую развязку и

входы пассивной платы дискретного ввода. Затем данные поступали на шину ISA компьютера. Для обеспечения работы системы передачи данных в сеть, обработки информации и мониторинга процессов была выбрана операционная система Windows NT с использованием надстройки подсистемы реального времени RTX. Подобное программное решение позволяло работать со шлюзом как со стандартным ПК со всеми установленными сервисами Windows NT, а для быстрой обработки параметров, поступающих на порты платы ввода/вывода, использовать функции библиотек RTX. Существенным было и то, что разработка программы считывания и обработки сигналов шлюза, несмотря на использование RTX, выполнялась в обычных редакторах типа Delphi, Borland  $C++$  Builder, Visual  $C++$   $\pi$ .  $\pi$ . поскольку все они работают в среде Windows, и это значительно упрощало решение задачи.

В процессе анализа эксплуатации шлюза первой версии был обнаружен ряд недостатков:

- стандартный ПК не приспособлен для долгой автономной работы в промышленных условиях;
- гальваническая изоляция искажала выхолной сигнал во время изменения амплитуды входного сигнала при достаточно больших частотах перелачи ланных:
- использование пассивных плат ввода/вывода приводило при поступлении в шлюз дискретных сигналов с высокой интенсивностью к большой загрузке ЦПУ и шины данных задачей сканирования физических алресов:
- операционная система Windows NT, несмотря на использование RTX,

www.cta.ru

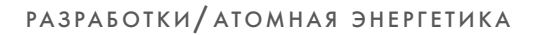

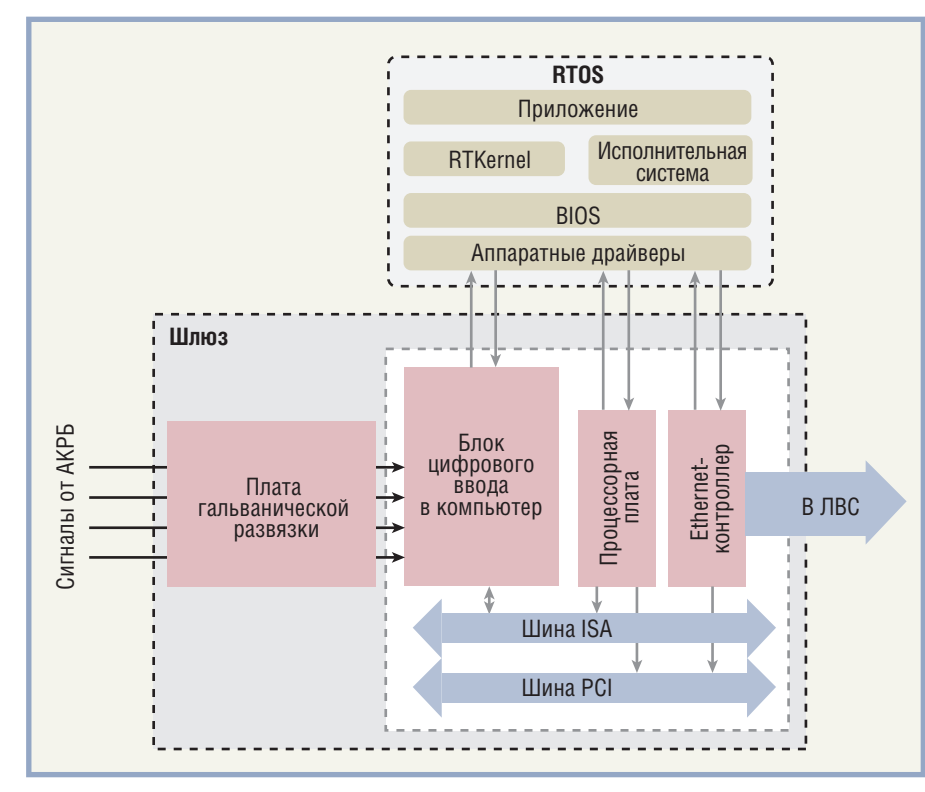

Рис. 1. Структурная схема аппаратной части шлюза и структура операционной системы

обладала и собственными недостатками, в частности, наблюдаемыми при работе с сетью, в результате чего случались зависания операционной системы:

- масштабирование системы также требовало увеличения мощности обработчика и увеличения пропускной способности шины данных;
- программное обеспечение шлюза было разработано строго под АКРБ-03;
- данные после считывания шлюзом без обработки передавались в сеть, в получаемых значениях с определённой малой вероятностью наблюдались искажённые значения исходного сигнала или шумы и аппаратные ошибки АКРБ. Анализ недостатков первой версии подтолкнул специалистов к разработке новой версии шлюза с иными аппаратными и программными решениями.

Основной особенностью построения новой версии шлюза АКРБ стало использование комплектующих изделий фирм Advantech и FAST-

WEL, ведущих производителей в области промышленной автоматизации, а также операционной системы реального времени On Time RTOS-32 немецкой компании On Time Informatik GmbH.

Аппаратно-программные решения шлюза были унифицированы для вариантов исполнения аппаратуры контроля АКРБ-01/03/06/08.

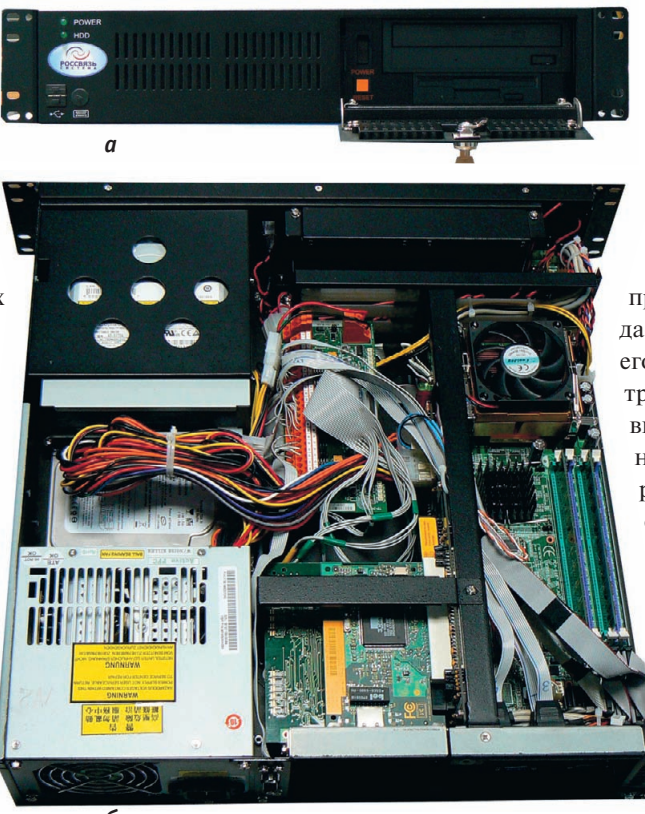

Рис. 2. Внешний вид конструкции шлюза: а - лицевая панель;

 $6$  — вид сверху со снятой крышкой корпуса

#### АППАРАТНОЕ РЕШЕНИЕ

Характеристики комплектующих изделий фирм Advantech и FASTWEL позволили удовлетворить все технические требования со стороны источников информации, а также требования, предъявляемые к самой шлюзовой системе: надёжность, отказоустойчивость. ремонтопригодность, простота обслуживания. Структурная схема аппаратной части шлюза и структура операционной системы показаны на рис. 1, а внешний вид конструкции шлюза - на рис. 2.

В состав основных комплектующих шлюза входят:

- корпус промышленного компьютера IPC-602 (Advantech) высотой 2U с блоком питания и объединительной платой:
- промышленный одноплатный компьютер PCA-6187 (Advantech) с процессором Intel Pentium IV (2,8 ГГц), чипсетом Intel 865G, оперативной памятью 256 Мбайт, встроенным адаптером Ethernet сетевым 10/100/1000Base-Т и видеоконтроллером Intel Extreme Graphics 2;
- накопитель на жёстком диске ёмкостью 160 Гбайт с UltraATA/100 и контролем чётности:
- плата гальванической изоляции ка-

налов дискретного ввода ТВI-24/0-3 (FASTWEL) с допустимой скоростью передачи данных без искажения до 10 МГц и амплитудой сигнала до 52 В; • программируемая плата **UNIO96-5** ввода-вывода (FASTWEL).

Корпус компьютера имеет промышленное исполнение, что даёт возможность использовать его в условиях с повышенными требованиями устойчивости к вибрации, запылённости, влажности. Шлюзы выдерживают перепады напряжения, снабжены системой самодиагностики и самовосстановления. надёжной системой охлаждения. Данные в шлюз подаются с аппаратных блоков АКРБ через плату гальванической изоляции, что позволяет развязать системы, исключить влияние шлюза на аппаратуру АКРБ, защи-

тить промышленный компьютер от входных сигналов, параметры которых выходят за пределы допустимых норм, и таким образом увеличить

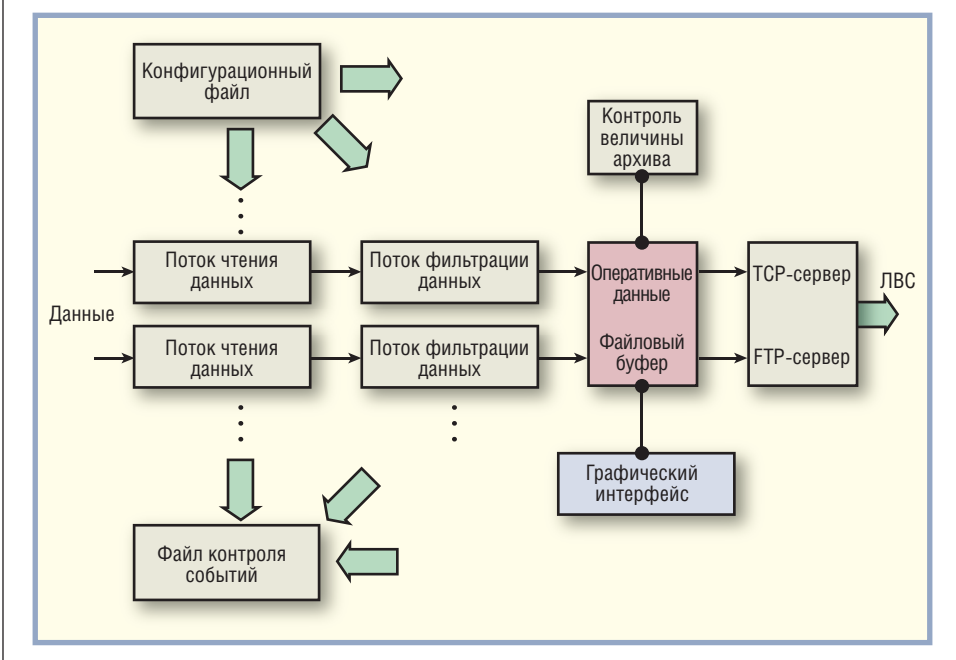

Рис. 3. Схема обработки данных программного обеспечения шлюза

надёжность и отказоустойчивость ШЛЮЗА.

К шлюзу подготовки данных сигналы приходят от блоков АКРБ, где на определённых портах формируются потоки импульсов, имеющие информативное значение (номер канала измерения, измеряемый радиационный параметр, величина, единица измерения, флаги срабатывания пороговой сигнализации и т.п.). Импульсы от АКРБ поступают сначала на плату гальванической изоляции ТВІ-24/0-3, а затем - на программируемую плату ввода-вывода UNIO96-5. Применение платы ТВІ-24/0-3 позволило нормализовать импульсы источника данных, передаваемые на скоростях мегагерцового диапазона. Программируемая плата ввода-вывода UNIO96-5 имеет 4 независимых и отдельно программируемых порта. Использование двух таких плат в шлюзе дало возможность одновременно задействовать 8 подсистем данных, что полностью охватило информационное пространство контролируемых величин.

Программируемый контроллер платы ввода-вывода берёт на себя задачу чтения потока импульсов, получения битовых сообщений и декодирования их в массивы значащих величин. Таким образом, часть работы, которая ранее выполнялась бы ЦПУ, реализуется теперь контроллером платы UNIO96-5, и по шине передаётся только результат чтения. При такой организации программно-технического комплекса (ПТК) объём и ин-

62

тенсивность передаваемой по шине информации в нашем случае уменьшается приблизительно в 25 раз по сравнению с прямым постоянным сканированием физических адресов устройства ввода-вывода. Всё это даёт возможность увеличить количество одновременно подключённых подсистем АКРБ в несколько раз, а также позволяет при этом выполнять операции чтения данных в непрерывном режиме on-line.

#### ПРОГРАММНОЕ ОБЕСПЕЧЕНИЕ

Использование операционной системы реального времени On Time RTOS-32 помогло решить целый ряд вопросов, связанных, прежде всего, со скоростью обработки и распределением приоритетов выполняемых задач. Быстрый планировщик реального времени RTOS-32 дополняет стандартные вызовы Win32 возможностью создания и управления потоками, семафорами, критическими секциями и другими свойствами, которыми наделены операционные системы жёсткого реального времени. Планировщик RTKernel-32 RTOS-32, для сравнения, работает в 15 раз быстрее, чем в Windows 95, и примерно в 5 раз быстрее, чем в Windows NT. Операционная система On Time RTOS-32 встраивается в скомпилированное программное приложение и не требует предустановки и предзагрузки на компьютере. Компиляция выполняется в редакторах типа Borland C++ Builder или Microsoft Visual C++ либо в стандартных пакетах разработки, а затем переносится на компьютер шлюза. При этом можно пользоваться встроенным отладчиком. При запуске приложения выделяется ровно столько памяти, сколько необходимо для работы задачи и сколько определено конфигурацией приложения. Обеспечен быстрый доступ к физическим адресам памяти. Приложение создаётся как загрузочное и прописывается в загрузочный сектор диска или флэш-памяти. Период загрузки приложения мал, так как загружаются исключительно модули нашего приложения.

Программная часть ПТК шлюза, разработанная под On Time RTOS-32, включает:

- потоки чтения данных (количество определено числом читаемых подсистем);
- потоки фильтрации данных;
- поток графического интерфейса;
- поток контроля величины архива;
- поток самодиагностики;
- поток ТСР-сервера;
- $\bullet$  поток FTP-сервера.

Данные, получаемые с плат дискретного ввода, накапливаются в течение некоторого времени в оперативном архиве в памяти шлюза, а затем поступают в фильтры, где методами математического анализа производится статистическая обработка массива данных. Использование математических методов при обработке результатов измерений даёт возможность отфильтровывать шумы и аппаратные ошибки АКРБ, имеющие случайный характер. После фильтрации результат доступен для запроса клиентскими программами через сеть, для чего в шлюзе предусмотрен ТСРсервер. Архив информации составляет файловый буфер на жёстком диске компьютера, позволяющий  $K \Pi W$ ентским приложениям иметь доступ не только к оперативным данным, но и к истории информации, хранить значения в отсутствие связи с клиентским компьютером в ЛВС АЭС. FTP-сервер предоставляет доступ к данным архива. Поток контроля величины архива отслеживает количество и дату создания файлов и защищает архив от переполнения. Схема обработки данных программного обеспечения шлюза приведена на рис. 3.

Для обеспечения точности времени получения информации системное время шлюза корректируется с внешнего тайм-сервера или синхронизируется с компьютером, являющимся приёмником данных.

На сторожевом таймере, интегрированном в процессорную плату, реализованы функции самодиагностики системы. В программе предусмотрено ведение журналов контроля событий, позволяющих слелить 38 работоспособностью задач программы.

Графический интерфейс операционной системы On Time RTOS-32 позволяет отображать на экране монитора, подключённого к шлюзу, информацию о считываемых параметрах в привычном оконном виде. На экран выводятся окно общего состояния измеряемых параметров и окна детализированного представления информации. Доступны все параметры работы программы, журналы событий и другие элементы контроля и управления. Основная задача разработки этого графического интерфейса заключалась в том, чтобы предоставить инженерам цеха радиационной безопасности

Рис. 4. Общий вид комплекса подготовки данных АКРБ АЭС

АЭС удобный способ контроля данных, формируемых на шлюзе, и настройки параметров работы шлюза при необходимости.

#### ЗАКЛЮЧЕНИЕ

Шлюз полготовки ланных АКРБ разработан, прошёл испытания и успешно эксплуатируется на Балаковской АЭС, Нововоронежской АЭС, Ле-

нинградской АЭС, Кольской АЭС в составе комплекса подготовки данных АКРБ АЭС (рис. 4), который конструктивно встраивается в уже существующую систему аппаратуры контроля радиационной безопасности. Данные по радиационной безопасности, подготавливаемые шлюзами на АЭС, передаются в Кризисный центр ОАО «Концерн Роснергоатом», в защищённые пункты управления АЭС, в систему представ-

ления параметров безопасности на блочном щите управления АЭС, а также на рабочие станции инженеров по радиационной безопасности АЭС. Разработанные шлюзы функционируют в автономном режиме на некоторых АЭС уже более 7 лет. Использование комплектующих изделий фирм Advantech и FASTWEL, а также программного обеспечения On Time RTOS-32 позволило создать высоконадёжный ПТК, работающий в жёстких промышленных условиях. ●

E-mail: alexeybulavin@rambler.ru

# НАДЁЖНАЯ ПАМЯТЬ ДЛЯ ЖЁСТКИХ УСЛОВИЙ

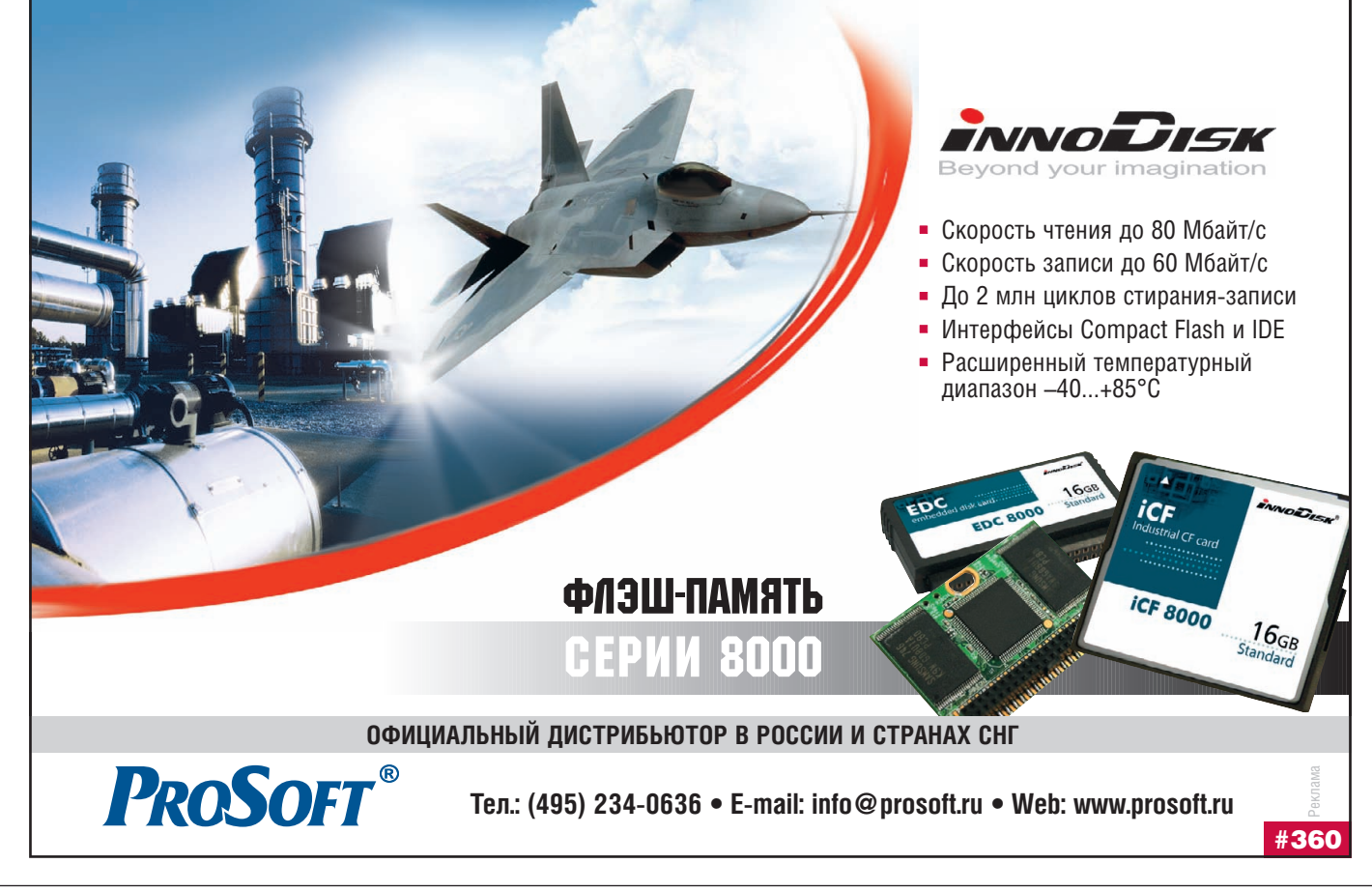

© CTA-ΠΡΕΩΩ

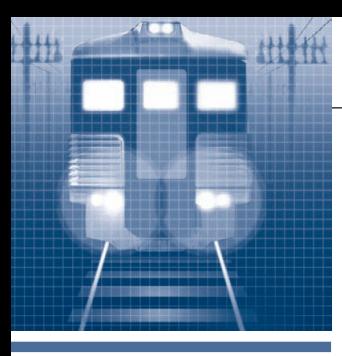

### **РАЗРАБОТКИ ЖЕЛЕЗНОДОРОЖНЫЙ ТРАНСПОРТ**

### **Система автоматизированного измерения уровня топлива в баке**

Владимир Гриневич, Пётр Заморин, Алла Вионцек, Владимир Петров, Виктор Юнюшин

Представлена система автоматизированного измерения объёма и массы топлива в баке, устанавливаемая на современных тепловозах и специальном подвижном составе; приведено описание её работы. Точность производимых системой измерений определяется основной погрешностью 0,65%, что удовлетворяет требованиям ОАО «РЖД» к измерению массы топлива.

#### НАЗНАЧЕНИЕ И ФУНКЦИИ СИСТЕМЫ

Измерение расхода топлива в про цессе эксплуатации транспортного средства представляет собой важную задачу. Созданная сотрудниками ОАО «ВНИКТИ» (г. Коломна) автоматизи рованная система измерения уровня топлива (АСИУТ) является универ сальной и может быть установлена в топливном баке любого тепловоза или путевой машины в условиях депо.

АСИУТ предназначена для непре рывного мониторинга уровня топлива в баке тепловоза или путевой машины и выполняет следующие функции:

- передачу значений объёма и массы топлива в другие измерительные сис темы;
- вычисление объёма и массы топлива в баке на основании токовых сигна лов 4...20 мА, полученных от погруж ных зондов для измерения уровня жидкости LMP 308i или аналогич ных им датчиков;
- измерение температуры топлива (датчик температуры Pt100);
- питание стабилизированным напря жением 24 В погружных зондов для измерения уровня жидкости и датчи ка температуры;
- непрерывное отображение на инди каторе вычисленных значений объё ма и массы, а также действующего значения плотности;
- архивацию полученных значений то ка, плотности, давления, объёма и

массы топлива с заданным периодом (от 1 минуты), объём архива — 10 000 записей (этого достаточно для сохра нения информации почти за 7 суток);

● диагностику подключаемых датчи ков (цепей).

Помимо этого АСИУТ обеспечивает возможность установки контрольной точки в архиве в начале и в конце по ездки или заправки, а также возмож ность ввода плотности топлива с кно пок блока контроля топлива (БКТ 2.2).

Питание системы стабилизирован ным напряжением осуществляется от бортовой сети 110 В.

#### СОСТАВ СИСТЕМЫ

В качестве основного блока системы был взят Универсальный регистратор цифровых и аналоговых сигналов, разра ботанный ЗАО «Системы и комплексы» (г. Рязань). Универсальность программ ного обеспечения регистратора, высокая надёжность комплектующих изделий и возможность работы в расширенном температурном диапазоне позволили легко адаптировать его для примене ния на железнодорожном транспорте.

«Сердцем» системы является конт роллер фирмы FASTWEL CPU188-MX (рис. 1). Контроллер способен работать

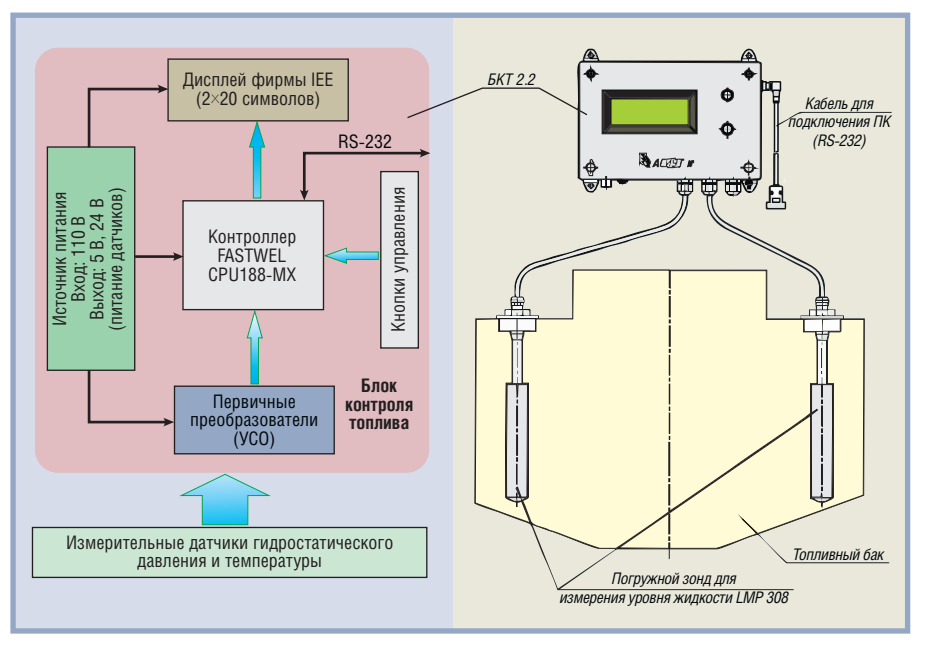

Рис. 1. Блок-схема автоматизированной системы измерения уровня топлива **и схема установки датчиков**

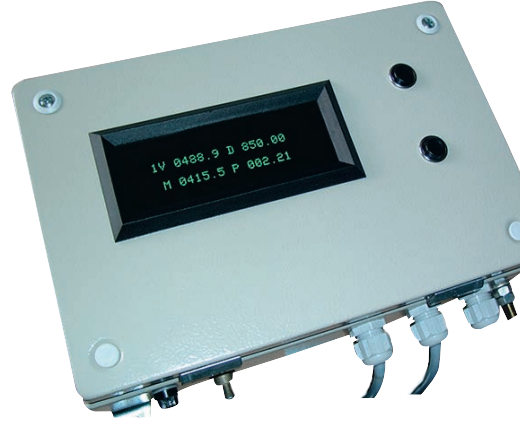

**Рис. 2. Блок контроля топлива в базовой комплектации (БКТ 2.2)**

в диапазоне температур от –40 до +80°C, имеет 8 аналоговых входов, 48 программируемых дискретных вхо дов/выходов, 2 аналоговых выхода. Для отображения информации исполь зуется вакуумно-люминесцентный буквенно-цифровой дисплей фирмы IEE (Industrial Electronic Engineers).

В качестве датчиков уровня топли ва используются погружные зонды LMP 308i. Количество погружных зондов в одном баке — 2. Подключе ние зондов для измерения уровня жидкости LMP 308i производится че

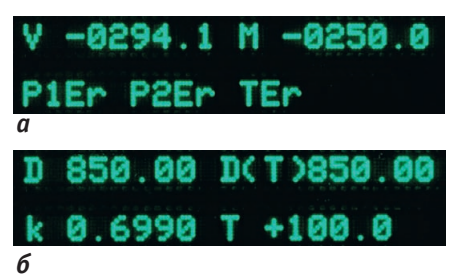

Рис. 3. Примеры экранов режима индикации БКТ 2.2: дисплея IEE и герметичных при измерении наклоны тепловоза; *а* **— объём, масса топлива и результаты диагностики датчиков (основной экран);**

*б* **— значения плотности (введённое и расчётное), температуры топлива и коэффициента пересчёта**

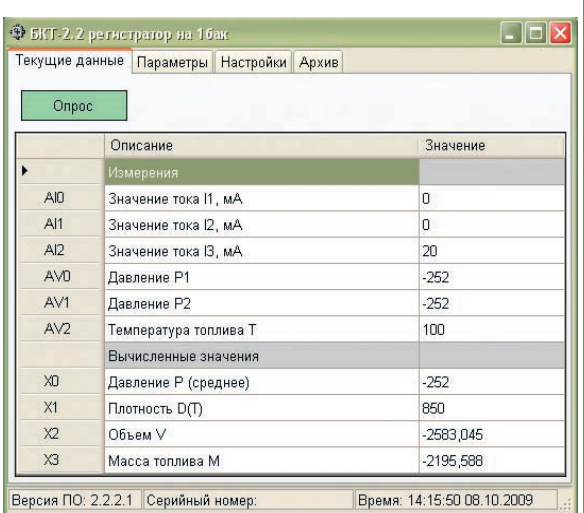

**Рис. 4. Экранная форма «Текущие данные» Рис. 5. Экранная форма «Архив»**

рез клеммы внутри блока контроля топлива, в котором установлен источ ник питания 24 В (0,4 А).

Термопреобразователь сопротивле ния размещён в одном корпусе с датчи ком уровня.

При вычислении массы топлива необходимо учитывать его плот ность. Для этого в АСИУТ реализо вана возможность ввода значения плотности топлива при температуре 20°C с последующим вычислением в блоке контроля топлива (БКТ 2.2) плотности при текущей температуре по формуле Д.И. Менделеева.

АСИУТ с самого начала проектиро валась как универсальная система, ра ботающая с несколькими датчиками, способная проводить измерения коли чества топлива отдельно по несколь ким бакам и высчитывать суммарное количество, а также приспособленная для установки и на тепловозах, и на специальном подвижном составе.

АСИУТ имеет несколько исполне ний и может в одном из них, предна значенном для обеспечения контроля параметров работы тепловоза, выпол нять функции регистратора.

В базовой комплектации блок конт роля топлива БКТ 2.2 (рис. 2) имеет 8 аналоговых входов, а также интегри рованные интерфейсы RS485 и RS-232. Есть возможность подключения дискретных входов. Прочный стальной корпус со степенью защиты IP65, а также применение процессор ной платы промышленного назначе

> ния, твердотельного диска, дисплея IEE и герметичных

кабельных вводов фирмы RST позво ляют использовать прибор в тяжёлых условиях эксплуатации.

#### РАБОТА С БЛОКОМ КОНТРОЛЯ ТОПЛИВА БКТ 2.2

После включения блок БКТ 2.2 пере ходит в режим индикации объёма и массы топлива (рис. 3 *а*). Соответству ющий этому режиму набор высвечива емой на дисплее информации принят в системе в качестве основного экрана. В строке 1 отображаются значения объёма (*V*) и массы (*M*) для одного ба ка. Строка 2 предназначена для диаг ностики подключённых датчиков. При нормальной работе системы в этой строке ничего нет, а при обрыве линий связи либо отключении датчиков будут выводиться сообщения вида P1Er, P2Er, TEr (соответственно для погруж ных зондов, измеряющих давления *P*1, *P*2, и датчика температуры *T*).

На лицевой панели БКТ 2.2 имеются две кнопки: верхняя (ВК) и нижняя (НК). С помощью кнопки НК можно последовательно «перелистывать» эк раны. По истечении 10 секунд прибор всегда переходит на основной экран индикации объёма и массы.

Второй экран отображает объём *V*, массу *M*, давление *Р*ср, плотность *D*. При отказе или отключении одного из погружных зондов, измеряющих дав ление *P*1 или *P*2, в расчёте *Р*ср будут использоваться значения сохранивше го работоспособность датчика (два датчика установлены в разных концах бака, что позволяет компенсировать

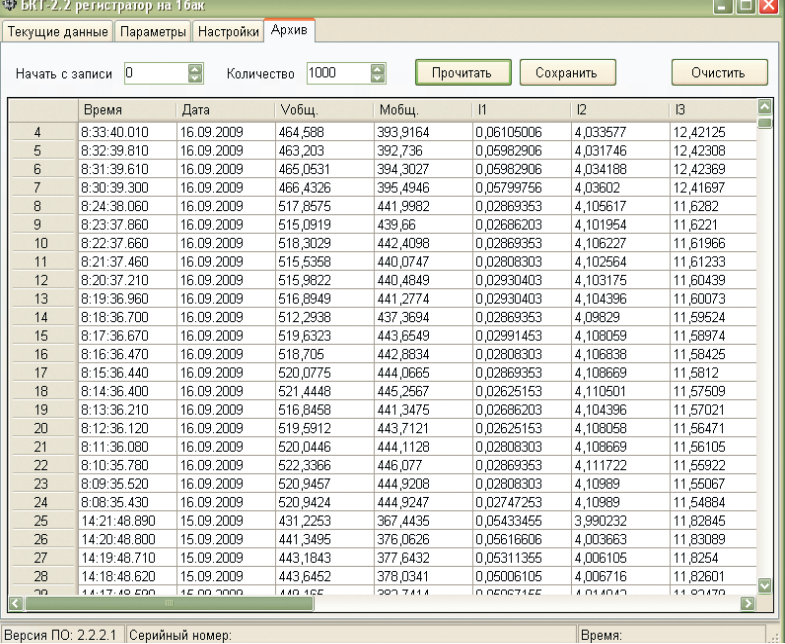

65

© СТА-ПРЕСС

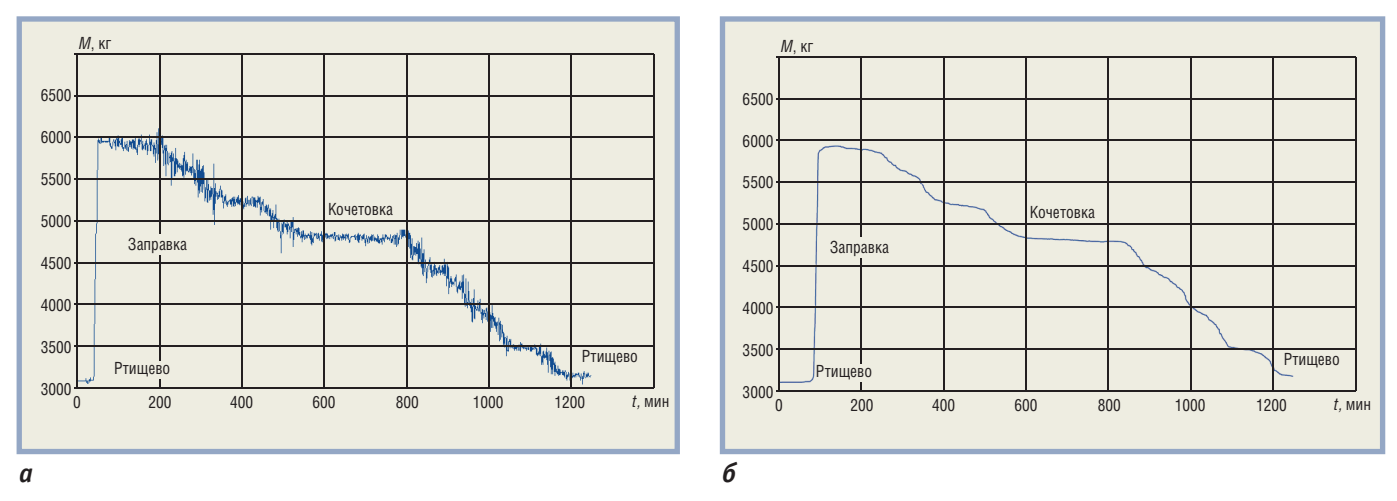

Рис. 6. Влияние медианного фильтра на характер зависимости массы топлива в баке тепловоза 2ТЭ25К-0001 «Пересвет» от времени движения по маршруту Ртищево-Кочетовка-Ртищево: а - без фильтра; б - с медианным фильтром 89-го порядка

работа с одним датчиком приводит к соответствующему снижению точности измерений). Третий экран при нажатии кнопки НК показывает текущие значения токов датчиков. Следующий экран отображает значения плотности топлива D, плотности топлива при измеренной величине его температуры  $D(T)$ , температуры топлива  $T$  и коэффициента пересчёта к (рис. 3 б). При отключённом или неисправном датчике температуры значение  $D(T)$  равно *D*. При последующем нажатии НК происходит переход на основной экран. Одновременное нажатие кнопок НК и ВК переводит прибор в режим просмотра архивных записей.

Для ввода плотности топлива тоже используются кнопки управления НК и ВК. Этот процесс санкционируется после ввода соответствующего пароля безопасности. Введённая плотность сохраняется в энергонезависимой памяти и может быть скорректирована из программы управления прибором.

Для обмена данными с переносной ЭВМ требуется подключить прибор через защищённый разъём к СОМпорту компьютера. Чтение текущих показаний, архивных данных, а также настройка прибора осуществляются с помощью специальной программы. При правильном подключении к компьютеру в строке статуса программы появятся серийный номер и версия прошивки блока БКТ 2.2.

Для ограничения доступа персонала к настройкам прибора существует два типа паролей: пароль настройщика и пароль на полный доступ. Если войти без пароля или указать неверный код, то будут доступны только функции просмотра данных и сохранения архивов.

Программное обеспечение компьютера предусматривает различные экранные формы для отображения в более удобном виде значений параметров (текущих и архивных, измеренных и вычисленных), их систематизации, выполнения необходимых настроек, контроля и коррекции исходных данных:

- «Текущие данные» (рис. 4) для каждого из каналов отображает текущие значения измеренного тока ( $I1$ ,  $I2$ , 13), вычисленные значения давления  $(P1, P2)$ , среднего давления  $(P_{cn})$ , температуры (Т), плотности с поправкой на температуру  $(D(T))$ , объёма ( $V$ ) и массы ( $M$ ), а также показания встроенных часов прибора;
- «Параметры» содержит данные, которые хранятся в энергонезависимой памяти:
- «Настройки» предназначена для редактирования и записи настроек прибора;
- «Архив» (рис. 5) предназначена для просмотра данных, хранящихся в архиве прибора (при необходимости может сохранять данные в текстовом формате).

#### ПЕРВИЧНАЯ ОБРАБОТКА **ИНФОРМАЦИИ**

Для устранения влияния колебания топлива на точность измерений в системе АСИУТ предусмотрены фильтры, которые могут быть применены к измеренным значениям тока датчиков. Влияние медианного фильтра на зависимость массы топлива в баке тепловоза от времени показано на рис. 6.

В блок БКТ 2.2 также заложены программы усреднения с применением фильтра Кальмана и апертуры. Медианный фильтр, фильтр Кальмана и апертуру можно применять одновременно. Применение фильтров зависит от серии тепловоза, на котором устанавливается система, и обусловлено, в первую очередь, уровнем вибрации топливного бака, жёстко скреплённого с главной рамой тепловоза.

АСИУТ устанавливается на тепловозах серий 2ТЭ25К и 2ТЭ25А. Отдельные образцы установлены на тепловозах других серий и на ряде путевых машин (специальном подвижном составе).

#### **Вспомогательное ОБОРУДОВАНИЕ** И ДОПОЛНИТЕЛЬНЫЕ **ВОЗМОЖНОСТИ**

На графике (рис. 7) сравниваются значения объёма, полученные по показаниям АСИУТ на тепловозе 2ТЭ25А, со значениями объёма топлива в баке. вычисленными по тарировочным показателям датчиков уровня. В основу графика легли наблюдения за показаниями приборов, проводившиеся в течение нескольких недель. Отклонения значений, полученных на основе измерений и тарировочных данных, полностью соответствуют заявленной точности АСИУТ.

Для проведения тарировок уровнемеров создан стенд, к которому можно одновременно подключать до четырёх погружных зондов. Тарировки производятся с целью повышения точности измерений. На стенде они выполняются поканально. Под каналом понимается датчик, подключённый к тому блоку контроля топлива, с которым он будет согласован на транспортном средстве. Тарировочные зависимости - линейные.

Топливный бак тепловоза имеет сложную форму, с внутренними перегородками, часто с нишами для уста-

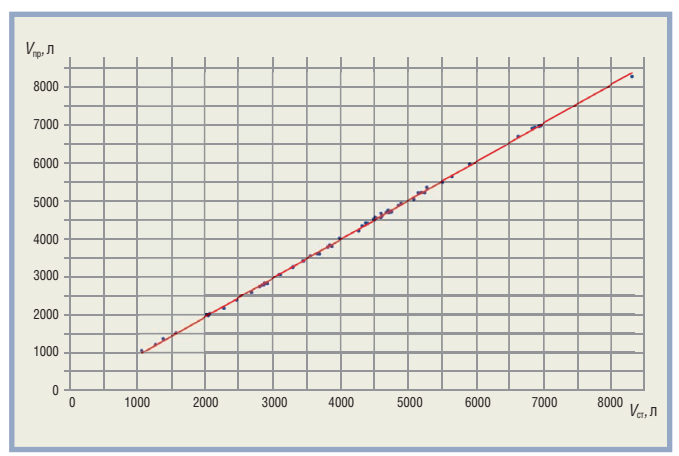

Рис. 7. Сравнение показаний объёма топлива в баке тепловоза 2ТЭ25А при заглушённом дизеле по прибору БКТ 2.2 (V<sub>nn</sub>, синий цвет) с тарированными значениями (V<sub>cr</sub>, красный цвет)

новки аккумуляторов. Точность измерения массы топлива в немалой степени определяется знанием зависимости уровня жидкости от объёма для конкретного бака. С целью получения таких зависимостей разработан тарировочный насос (рис. 8) на основе гидромотора Danfoss OMP25. Погрешность такого устройства составляет менее 0,25%. Для управления частотой вращения мотора насоса установлен преобразователь частоты MICROMASTER 420 компании Siemens.

Наряду со вспомогательным оборудованием система АСИУТ располагает аппаратными средствами, на базе которых могут быть реализованы дополнительные возможности. Так, АСИУТ имеет несколько интерфейс-

ных выходов для передачи информации в другие электронные системы, в частности, в систему управления тепловозом, благодаря чему можно оценить эксплуатационную экономичность тепловоза. Такая ра-

бота проводится на пассажирских тепловозах ТЭП70БС, грузовых тепловозах 2ТЭ25А и маневровом тепловозе с лвухлизельной силовой установкой ЧМЭЗ-4342.

В сочетании с информацией о загрузке тепловоза можно установить факты несанкционированного слива топлива. На основе наработанных в ходе создания системы алгоритмов сливы топлива от 20 литров можно обнаружить, пользуясь лишь данными архива системы АСИУТ.

#### Погрешность **ИЗМЕРЕНИЯ**

Поскольку  $\Omega$ системы АСИУТ, в конечном счёте. требуется определить массу топлива, а не его уровень в баке, необходимо в оценку погрешности измерения включить точность определения зависимости объёма топлива от его уровня и погрешность, вносимую в расчёт плотностью.

Оценим погрешность измерения массы топлива, которая зависит от погрешностей измерения объёма, определённого по градуировке бака (согласно инструкции ОАО «РЖД» ЦТ-781 каждый топливный бак должен быть снабжён градуировочной таблицей), погрешностей измерения высоты жидкостного столба двумя датчиками, погрешности задания плотности топлива и погрешности измерения температуры топлива. Необходимые для расчёта данные сведены в табл. 1.

Основную погрешность можно рассчитать по формуле:

#### $\Delta = \sqrt{(\delta_p)^2 + (\delta_p)^2 + (\delta_v)^2 + (\delta_n)^2 + (\delta_\tau)^2} =$

 $=\sqrt{(0,1)^2+(0,1)^2+(0,25)^2+(0,5)^2+(0,3)^2}=0,65\%$ .

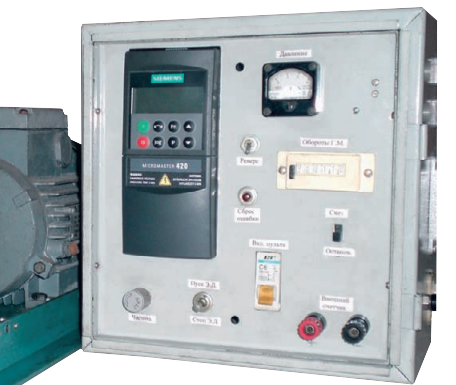

Рис. 8. Тарировочный насос для проведения тарировок топливного бака

Таким образом, по величине основной погрешности система АСИУТ удовлетворяет требованиям ОАО «РЖД» на допускаемую погрешность измерения массы топлива 0.65%.

Эта погрешность указана с учётом точности определения объёма бака, получаемой благодаря применению при тарировках специально разработанного тарировочного насоса. Указанная величина соответствует измерению массы топлива на тепловозе или путевой машине с заглушённым дизелем, что является обязательным требованием при замере уровня топлива. Однако часто дизели не глушатся по несколько суток, находясь в так называемом горячем отстое. В таких случаях вибрация главной рамы, к которой крепится топливный бак, а также слив топлива по обратной магистрали приводят к вспениванию топлива и волнению на его поверхности. Это увеличивает погрешность измерения, которая убирается применением фильтров. С учётом этой и других дополнительных погрешностей система АСИУТ при работающем дизеле обеспечивает погрешность измерения массы топлива не более 0,8%, что считается довольно высоким показателем.

На сеголняшний лень это елинственная из известных систем автоматизированного контроля и учёта дизельного топлива, обеспечивающая требуемую точность.

#### ЗАКЛЮЧЕНИЕ

За последние полтора года было внедрено более 30 систем, построенных на основе блоков БКТ 2.2. При этом не было зафиксировано ни одного отказа, причём системы эксплуатировались в жесточайших условиях. Достаточно сказать, что блоки БКТ 2.2 являются единственными электронными приборами, устанавливаемыми в дизельном помещении тепловоза, где температура поднимается до +60°С (другие электронные системы тепловоза устанавли-

Таблица 1

#### Данные, необходимые для расчёта погрешности измерения массы топлива

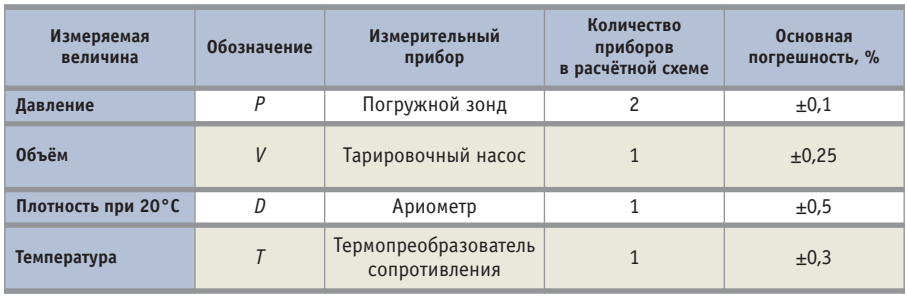

#### CTA 1/2010

ваются в проветриваемом тамбуре или в кабине локомотивной бригады, где есть кондиционер). Значительная часть теп ловозов, оборудованных АСИУТ, рабо тает в условиях Крайнего Севера, на железнодорожном участке Воркута — Сосногорск, то есть датчики системы, напротив, испытывают максимальное воздействие отрицательных темпера тур, особенно в случае слива топлива при отстое тепловозов.

Применение АСИУТ позволило оп тимизировать нормы расхода топлива, предупредить возможность несанкцио

нированных его сливов, а также упоря дочить заправки тепловоза топливом на маршрутах. Дело в том, что конструк ция топливного бака тепловоза не поз воляет штатными средствами контро лировать примерно 20% его объёма, и это приводило к неполному заполне нию бака, а затем — к дозаправке тепло воза на маршрутах и, в конечном счёте, к увеличению времени движения поезда по маршруту. Полная заправка баков перед началом поездки при контроле расхода топлива системой АСИУТ поз волила обеспечить оборот тепловоза с

полной весовой нормой состава без до заправок на маршруте. В итоге пред ставленная система окупается менее чем через 2 года.

Дальнейшее расширение примене ния АСИУТ возможно после опреде лённой доработки в направлении ис пользования этой системы как регист ратора параметров работы тепловоза. ● **Авторы — сотрудники ОАО «ВНИКТИ» и фирмы «Системы и комплексы»** Телефон: (4912) 241-182 **Email: [info@syscom.ryazan.ru](mailto:info@syscom.ryazan.ru)**

#### HOBOCTM HOBOCTM HARACTU HOROCTM HOBOCTH **HOROCTM**

#### **Sharp: UV2A-технология повышает качество**  панелей ЖК-телевизоров

Благодаря новой технологии фотовырав нивания UV<sup>2</sup>A молекулы жидких кристаллов могут быть ориентированы с точностью до нескольких пикометров. Это даёт очень вы сокую статическую контрастность 5000:1 и улучшение светопроницаемости более чем на 20 процентов.

Упорядочение молекул жидких кристаллов в заданном направлении является решающим фактором, определяющим качество изобра жения всех ЖК-дисплеев: чем лучше упорядочены молекулы, тем выше статическая контра стность и светопроницаемость экрана. Точное управление упорядочением и движением мо лекул жидких кристаллов является важным фактором также для обеспечения широкого угла наблюдения. Внедрив свою технологию Advanced Super View (ASV), компания Sharp уже нашла технологический метод упорядо чения и управления молекулами жидких кристаллов, дающий исключительно высокое качество изображения ЖК-дисплеев. Теперь компания Sharp преодолевает более высокую планку и внедряет на рынке новые разработки с использованием UV<sup>2</sup>A-технологии для мультидоменного вертикального выравнива ния молекул жидких кристаллов с помощью ультрафиолетового источника. Эта инноваци онная технология основана на сочетании собственной технологии ультрафиолетового облучения со специально разработанными Sharp материалами. UV<sup>2</sup>A-технология обеспечивает возможность упорядочения молекул жидких кристаллов в определённых местах панели под воздействием ультрафиолетового света.

По сложности структуры на экране, обеспе чивающей ориентацию молекул жидких кристаллов, ASV-технология и UV<sup>2</sup>A-технология одинаковы. Основное различие состоит в том, что в случае UV<sup>2</sup>A-технологии микроструктура возникает из специального поли мерного слоя, покрывающего стекло экрана, так называемого слоя выравнивания. Поли мерные цепи, прилегающие к поверхности слоя выравнивания, ориентируются фотомет рическим способом с целью образования микрорёбер, причём заданный угол наклона рёбер совпадает с направлением ультрафио летового света, вызывающего выравнивание полимерных цепей. Эта ребристая микро структура обеспечивает возможность очень точного управления упорядочением молекул жидких кристаллов. При этом угол наклона молекул жидких кристаллов размером всего около двух нанометров может быть задан с точностью до пикометров.

Точное упорядочение молекул жидких кристаллов за счёт применения UV<sup>2</sup>A-технологии даёт два эффекта, значительно влияю щих на улучшение качества изображения ЖК экранов телевизионных панелей. Во-первых, это устраняет утечку света от системы задней подсветки, что повышает статическую конт растность до 5000:1 и обеспечивает исключи тельно высокую глубину чёрного. Во-вторых, благодаря UV<sup>2</sup>А-технологии в ЖК-экранах может быть достигнут увеличенный коэффи циент апертуры, повышающий проницае мость светового потока от системы задней подсветки более чем на 20 процентов. Резуль татом является более эффективное использо вание энергопотребления при более ярких и насыщенных цветах. Этот скачок в качестве изображения и энергосбережении имеет осо

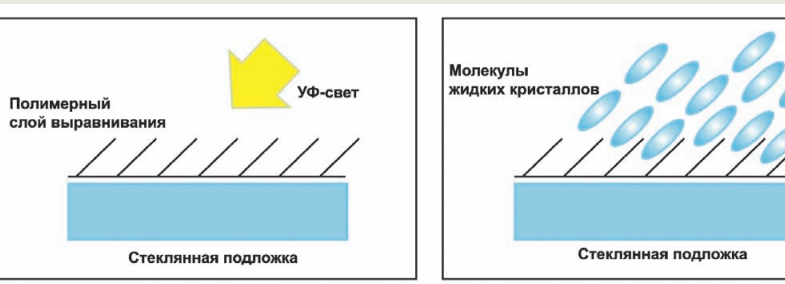

бое значение для следующих поколений экра нов ЖК-телевизоров с Full HD-разрешением. Поэтому Sharp будет использовать UV<sup>2</sup>A как основную технологию для производства но вого типа ЖК-панелей на вновь построенном заводе по изготовлению ЖК-панелей 10-го поколения в Сакаи и на заводе 8го поколения Камеяма № 2

#### **Компания IEE будет использовать технологию DuPont™ Vertak™**

Фирма DuPont Display Enhancements, Inc. объявила о завершении передачи прав на пе редовую технологию соединения DuPont™ Vertak™ компании Industrial Electronic Engi neers, Inc. (IEE), которая будет использовать её для улучшения качества плоскопанельных дисплеев.

Технология соединения Vertak™ позволяет применять в процессе ламинирования патен тованный клей для соединения нескольких подложек непосредственно на передней сто роне жидкокристаллического монитора. В до полнение к передаче прав на технологию Vertak™ фирма DuPont Display Enhancements будет поставлять компании IEE материалы для склеивания, что позволит ей стать поставщи ком комплексных решений по улучшению ка чества дисплеев.

Технология DuPont™ Vertak™ даёт воз можность улучшить эстетичность конструк ции, значительно повысить механическую прочность дисплея и технические характерис тики при воздействии большинства внешних факторов. Технология была успешно реализо вана в дисплеях, применяющихся в жёстких условиях окружающей среды в авиационном электронном оборудовании, морской аппара туре, военной и медицинской технике, и рас сматривается в качестве ключевой в компакт ных решениях для сенсорных экранов, систем подсветки и видеоконтроллеров. Применение этой технологии способствует уменьшению стоимости и времени выполнения заказов и выводит компанию IEE на ведущие позиции среди поставщиков дисплейных решений. ●

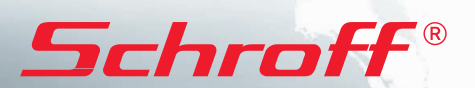

### **Системы МicroTCA Системы МicroTCA**

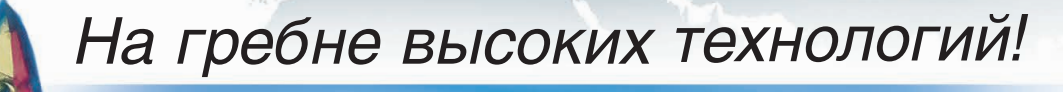

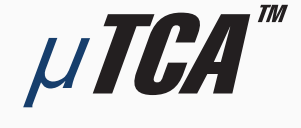

### **МОДУЛЬНЫЕ ВЫСОКОСКОРОСТНЫЕ СИСТЕМЫ для телекоммуникаций и высокопроизводительных вычислений**

#### **Универсальность:**

применение в системах телекоммуникации, автоматизации, обработки изображений, для военной техники и т.д.

#### **Гибкость:**

конструкция системы и состав модулей AdvancedMC индивидуальны для каждого приложения

### **Полный набор решений:**

блочные каркасы, приборные корпуса, передние панели модулей, кросс-платы, готовые системы для разработчиков

#### **Эффективность:**

высокая производительность по привлекательной цене

### **ОФИЦИАЛЬНЫЙ ДИСТРИБЬЮТОР В РОССИИ И СТРАНАХ СНГ**

#85

Реклама

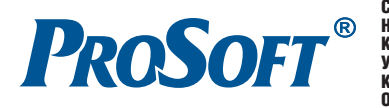

**MOCKBA T**en.: (495) 234-0636 • Փaκc: (495) 234-0640 • E-mail: [info@prosoft.ru](mailto:info@prosoft.ru) • Web: [www.prosoft.ru](http://www.prosoft.ru/)<br>C-METEP DRIM: Ten.: (812) 448-0444 • Փaκc: (812) 448-0339 • E-mail: [info@spb.prosoft.ru](mailto:info@spb.prosoft.ru) • Web: [www.prosoft.ru](http://www.prosoft.ru/)<br>EKATEPИHSP **KMEB T**en.: (+380-44) 206-2343/2478/2496 • Факс: (+380-44) 206-2343 • E-mail info@prosoft-ua.com • Web: [www.prosoft.ru](http://www.prosoft.ru/)<br>**УФА T**en.: (347) 292-5216/5217 • Факс: (347) 292-5218 • E-mail: info ОМСК Тел.: (3812) 286 521 • E mail: [omsk@prosoft.ru](mailto:omsk@prosoft.ru) • Web: [www.prosoft.ru](http://www.prosoft.ru/) ЧЕЛЯБИНСК Тел.: (351) 239 9360 • E mail: [chelyabinsk@prosoft.ru](mailto:chelyabinsk@prosoft.ru) • Web: [www.prosoft.ru](http://www.prosoft.ru/) КРАСНОДАР Тел./факс: (861) 224 9513 • E mail: [krasnodar@prosoft.ru](mailto:krasnodar@prosoft.ru) • Web: [www.prosoft.ru](http://www.prosoft.ru/) © СТА-ПРЕСС

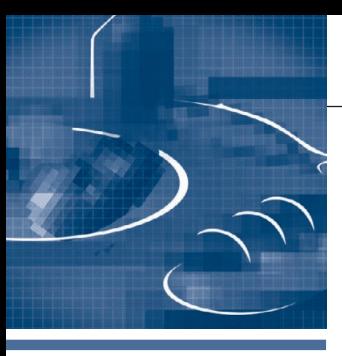

### **РАЗРАБОТКИ MAIIINHOCTPOEHNE**

# Комплексная модернизация системы автоматики пропиточной машины<br>ЛЭСТ-1200

#### Игорь Савин, Геннадий Бабакин

В статье дано описание программно-технического комплекса пропиточной машины ЛЭСТ-1200, предназначенного для непрерывного контроля и управления процессом пропитки, сушки и последующей нарезки на листы стеклонаполнителей с целью придания им физико-механических и технологических свойств, необходимых для получения электроизоляционных стеклопластиков. Представлены краткое описание и технические характеристики оборудования, структура и назначение аппаратнопрограммных средств. Даётся краткое описание интерфейса оператора.

#### **ВВЕДЕНИЕ**

Предприятие ЗАО «Электроизолит» (г. Хотьково Московской области) является одним из ведущих производителей электроизоляционных материалов в России. В состав основного технологического оборудования предприятия входят вертикальные и горизонтальные пропиточные машины. Программно-

технический комплекс (ПТК) пропиточной машины предназначен для высокоточного непрерывного контроля и управления процессом пропитки полимерными смолами, сушки и последующей нарезки на листы заданной длины рулонных стеклонаполнителей с целью придания им физико-механических и технологических свойств, необходимых для получения электроизоляционных стеклопластиков. Началу работ по модернизации пропиточных машин предшествовали предварительный анализ технологического процесса изготовления стеклотекстолита и выявление недостатков и проблем в работе пропиточных машин ЛЭСТ-1200.

нии заключалась в лостижении значительного экономического эффекта за счёт внедрения современных средств автоматизации и новых технологических решений. В связи с этим требовалось обеспечить стабильно высокое качество выпускаемой продукции, повышение производительности, гибкое и чёткое отслеживание требований рын-

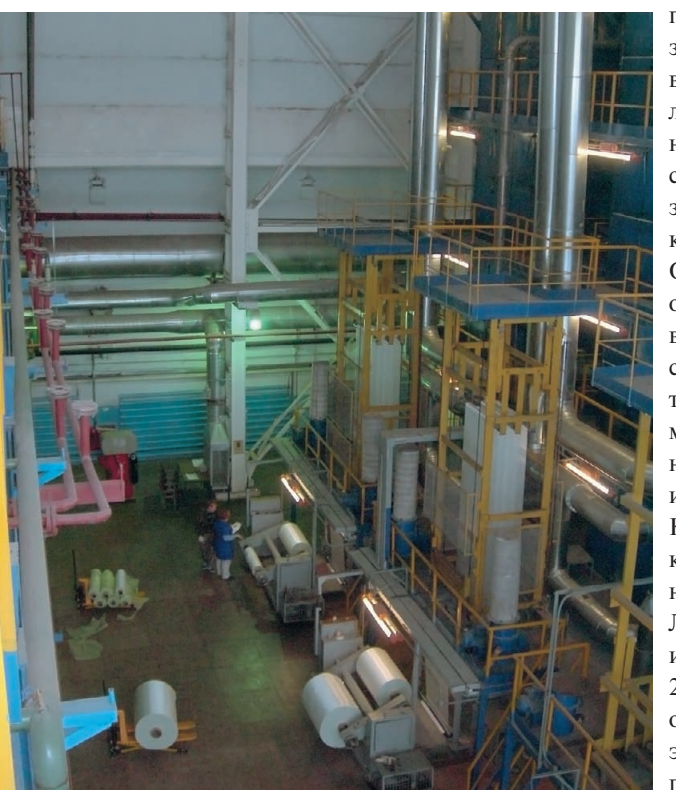

Главная задача модерниза- Рис. 1. Внешний вид пропиточной машины ЛЭСТ-1200

ка с нелью максимального уловлетворения требований заказчика.

Внешний вид пропиточной машины показан на рис. 1. ЛЭСТ-1200 вертикальная - это конструктивно сложная машина. Как объект автоматизации она характеризуется дискретно-непрерывным функционированием и взрывопожароопасностью. Особенностью про-

питочной машины является значительное многообразие выпускаемой продукции и полуфабрикатов, а следовательно, и технологических процессов. С точки зрения автоматизации все тепловые и химические процессы инерционны. Основное технологическое оборудование размещено во взрывоопасной зоне. Старая система контроля и управления технологическими параметрами ЛЭСТ-1200 была построена на схемах релейной автоматики и приборах типа КСП-3, КСП-2 и не выдерживала никакой критики. Работы по модернизации пропиточных машин ЛЭСТ-1200 на ЗАО «Электроизолит» были завершены в 2006 году. За прошедший период накоплен достаточный опыт эксплуатации АСУ ТП двух пропиточных машин, и сегодня уже можно делать выводы об

www.cta.ru
успешности данного проекта, выпол ненного, кстати, в условиях значитель ного ограничения финансовых средств, что крайне актуально в нынешних усло виях глобального кризиса.

#### ПРИНЦИП РАБОТЫ МАШИНЫ И ЕЁ СОСТАВНЫХ ЧАСТЕЙ

В течение всего времени пропитки и сушки необходимо поддерживать за данные значения температур в восьми зонах сушильной камеры пропиточной машины, температуру и вязкость про питочного состава (лака), а также натя жение и скорость протяжки полотна. Значения температуры и скорости зави сят от типа выбранного технологичес кого режима. Нагрев сушильной каме ры осуществляется путём подачи тепло носителя в калориферы. В качестве теп лоносителя применяется синтетическое масло, нагретое до температуры 250290°C. Перенастройка значений температур, скорости протяжки, вязкос ти лака производится по указанию тех

нолога методом задания уставок. Под уставкой понимается требуемое значе ние технологического параметра, кото рое необходимо обеспечить. В течение всего технологического процесса регу лирование температурных параметров, вязкости лака и скорости протяжки по лотна осуществляется автоматически.

Первой операцией при запуске про питочной машины является заправка полотна через лентопротяжный тракт. Работа выполняется в ручном режиме с местных пультов управления. Далее за пускается система вентиляции, выстав ляются требуемый по технологическо му регламенту расход воздуха и значе ние температуры воздуха в сушильной камере (*t* уставки). По достижении задан ной температуры (прогрева камеры) технолог задаёт уставку скорости дви жения полотна и нажимает кнопку «Пуск привода». По тепловому режиму камера разбита на две ветви (восходя щая и нисходящая). Каждая ветвь раз бита на четыре секции, которые соот

ветствуют этажам сушильной камеры. Для охлаждения перевалочных валков подаётся охлаждённая вода, на валках предусмотрен обдув полотна воздухом. Для поддержания температуры пропи точного раствора в «рубашку» ванны и «рубашку» ёмкости подаётся нагретая вода. Температура лака в ёмкости регу лируется расходом воды. Для сварки концов соединяемых рулонов стекло ткани предусмотрено сварочное уст ройство. В зависимости от температуры в шахте, скорости протяжки полотна, толщины ткани и количества нанесён ного лака испаряется различное коли чество растворителя. Отсос воздуха из камеры осуществляется по специаль ным коробам. Работа вентиляторов контролируется датчиками потока воз духа. В пропиточной машине установ лены датчики газосигнализаторов до взрывных концентраций паровоздуш ных смесей. Точки установки датчиков определены технологической схемой машины.

*Таблица 1*

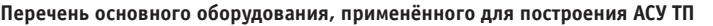

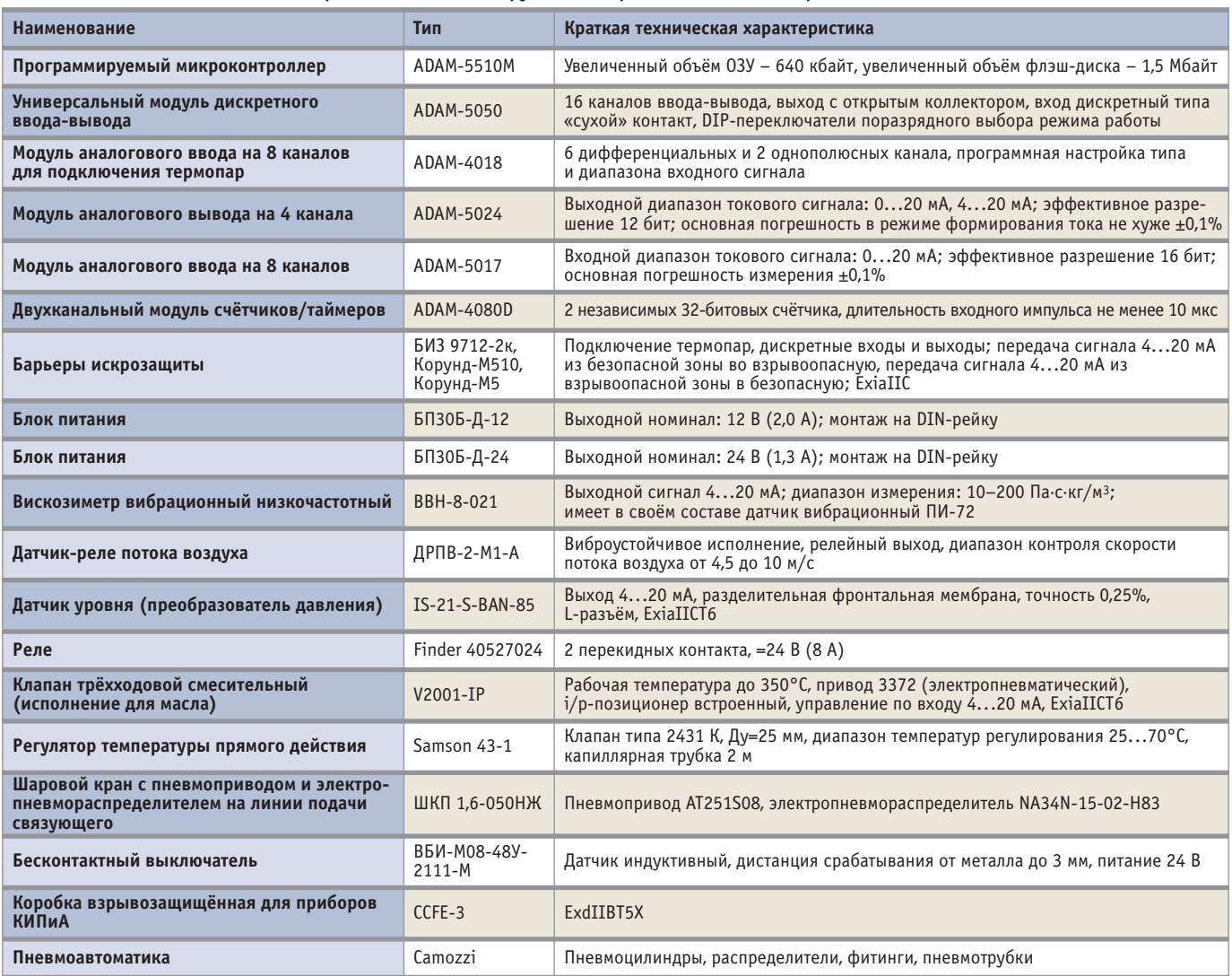

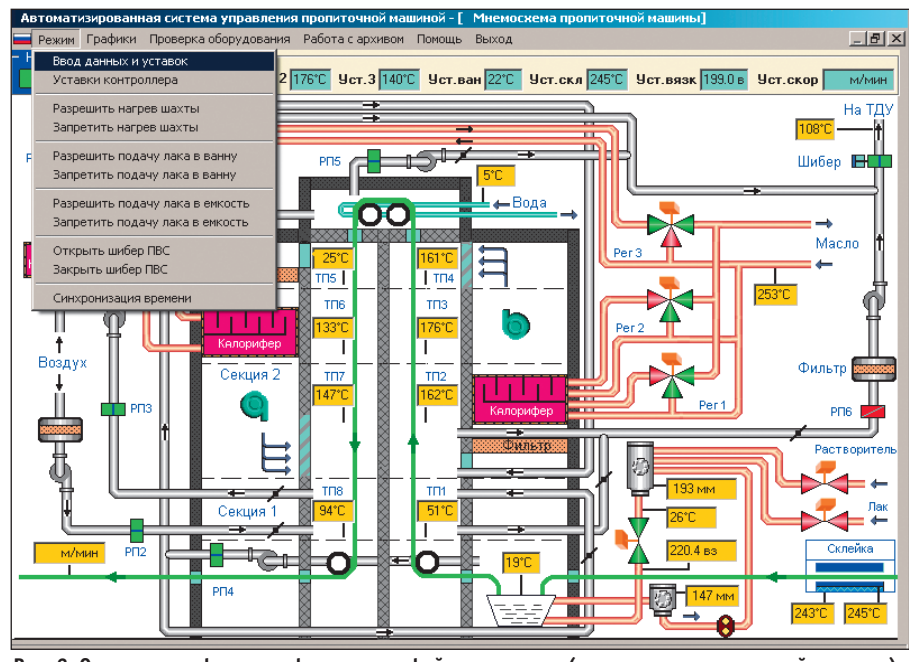

Рис. 2. Основная графическая форма интерфейса оператора (мнемосхема пропиточной машины)

#### **РЕАЛИЗАЦИЯ ПРОЕКТА**

Важнейшей составляющей решения поставленной задачи был правильный выбор аппаратной базы реализации проекта. Для построения ПТК были применены комплектующие, указанные в табл. 1. Как видно из таблицы, в проекте используются изделия как известных брендов, что в принципе создаёт фундамент высокого качества ПТК, так и продукция фирм малоизвестных, но с хорошей конструкторской и производственной базой. Проект был выполнен ведущими сотрудниками нашего предприятия. Так как мнемосхема пропиточной машины не является сложной с точки зрения графики, было принято решение отказаться от приобретения каких-либо дорогостоящих SCADAсистем. Всё программное обеспечение написано на языках C++ и Borland Delphi. Мнемосхема пропиточной машины приведена на рис. 2.

#### Построение системы АСУ ТП

АСУ ТП является многоточечной и распределённой и имеет трёхуровневую структуру. На рис. 3 приведена структурная схема АСУ ТП пропиточной машины. Из неё достаточно ясно видны архитектура решения и связи между основными компонентами. Шкаф автоматики вмещает в себя основную монтажную панель с микро-

контроллером ADAM-5510M, модулями АDAM-5050 (2 шт.), ADAM-5024, АDAM-5017, а также модулем ADAM-4080D, барьерами взрывозащиты, блоками питания и реле. Микроконтроллер и модули серий ADAM-50xx и ADAM-40xx являются продукцией компании Advantech. В шкафу также размешён вискозиметр ВВН-8. На рис. 4 показана собранная основная панель с микроконтроллером ADAM-5510M перед установкой в шкаф автоматики. Была выполнена автономная стендовая наладка комплекса, что позволило значительно сократить сроки наладки ПТК на объекте.

#### ОБОРУДОВАНИЕ, **РАСПОЛОЖЕННОЕ ВО ВЗРЫВООПАСНОЙ ЗОНЕ**

#### **Измерение** температурных параметров

Измерение температуры осуществляется при помощи термопреобразователей сопротивления (термопар). Имевшийся набор термопар XK обеспечивает требуемые измерения текущих значений температур. В качестве базовых устройств контроля температуры использованы модули удалённого сбора и обработки данных ADAM-4018. Барьеры искрозащиты БИЗ 9712-2к (ExiaIIC) обеспечивают необходимую взрывозащиту при подключении термопар. Модули ADAM-4018 и БИЗ 9712-2к установлены во взрывозащищённые корпуса ССFE-3 (ExdIIBT5X) фирмы Cortem S.p.A. в непосредствен-

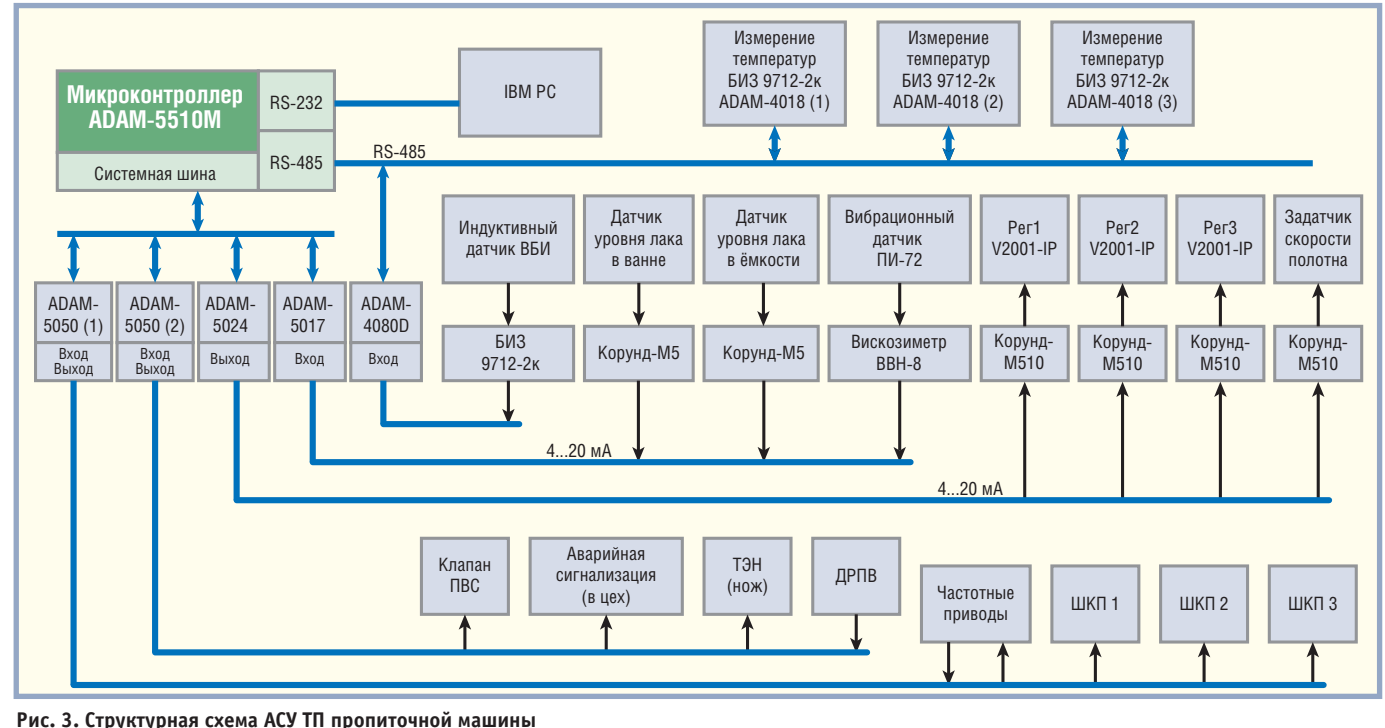

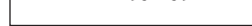

ной близости от тер мопар. Длина ком пенсационных кабе лей подключения тер мопар к модулю ADAM
4018 не пре вышает 18 метров. Построенная система сбора данных имеет интерфейс RS
485 и подключается к уда лённому локальному контроллеру ADAM 5510М. Каждый мо дуль ADAM
4018 отк ликается на свой меренного сигнала.

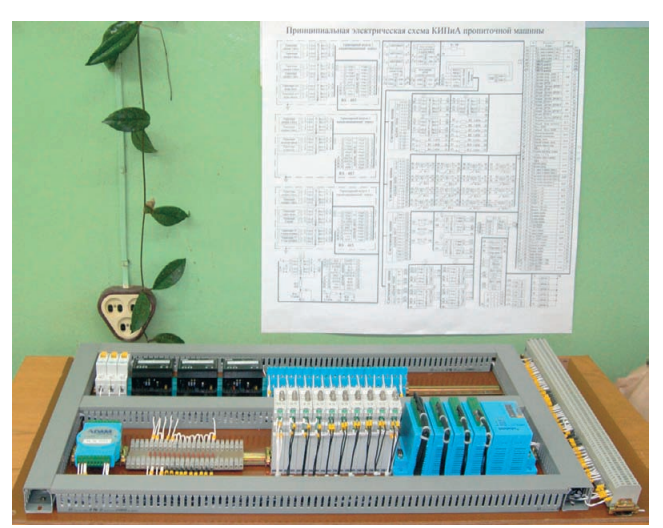

идентификационный **Рис. 4. Собранная панель с микроконтроллером ADAM5510М** номер величиной из **перед установкой в монтажный шкаф**

Всего установлено три модуля ADAM 4018 и подключено 16 термопар:

- 8 термопар контроля температур в шахте пропиточной машины (ТП1 – ТП8);
- термопара контроля температуры теплоносителя (масла) на входе в ма шину;
- 2 термопары контроля температуры охлаждающей воды (на входе и выхо де с валов);
- термопара контроля температуры тэ на склейки полотна;
- термопара контроля температуры ножа;
- термопара контроля температуры ла ка в ванне;
- термопара контроля температуры ла ка в промежуточной ёмкости;
- термопара контроля температуры го рячей воды (нагрев лака в ванне и ёмкости).

В шахте пропиточной машины ос тавлено восемь старых работоспособ ных местных показывающих газовых термометров ТГП
100 (0–400°C), кото рые позволяют рабочему осуществлять оценку температурного режима про питки. Данные приборы являются ав тономными и в систему автоматики не входят.

#### **Измерение и регулирование уровня лака в ёмкости и ванне**

Пропиточный лак подаётся в про межуточную ёмкость по трубопроводу. Ёмкость оснащена мешалкой с элект роприводом. Предусматривается по стоянное перемешивание лака в ём кости. При измерении уровня возмож но налипание и кристаллизация лака на чувствительном элементе датчика,

однако эта проблема была успешно ре шена. В качестве датчика уровня при менён взрывозащищённый преобра зователь давления IS
21
S
BAN
85 (ExiaIICT6) с разделительной фрон тальной мембраной фирмы WIKA. Преобразователь конструктивно со стоит из входного штуцера, корпуса и электронного блока. Входной штуцер выполнен из нержавеющей стали. Преобразователь представляет собой одноканальное средство измерения. Он обеспечивает преобразование дав ления жидкостей в аналоговый сигнал постоянного тока 4…20 мА. В процес се эксплуатации данный тип датчиков зарекомендовал себя очень хорошо.

Схема регулирования уровня лака включает в свой состав три шаровых крана, что видно по мнемосхеме ма шины (рис. 2, правый нижний угол). На

трубопроводе подачи лака в ёмкость установлен шаровой кран ШКП 1. Открытие или закрытие крана опреде ляется алгоритмом работы. В процессе пропитки лак самотёком через фильтр поступает в ванну, перетекая в резер вуар насоса рециркуляции лака. При достижении максимального (не ава рийного!) уровня насос включается, а при минимальном уровне выключает ся. На линии поступления лака в ван ну установлен шаровой кран ШКП 3, выполняющий функцию отсечки. На входе в ёмкость трубопровода раство рителя установлен шаровой кран ШКП 2. Его назначение – регулиро вание вязкости лака в процессе про питки методом дозирования раство рителя.

#### **Управление шаровыми кранами**

Краны шаровые ШКП 1,6
050НЖ производства ЗАО «НПП Автомати ка» (г. Владимир) применены в каче стве запорных устройств на трубо проводах подачи лака и растворителя (рис. 5). Переключение крана из по ложения «открыто» в положение «закрыто» и обратно производится без остановки в промежуточном по ложении. Кран оснащён пневмопри водом с возвратной пружиной. Ис полнение крана – нормально закры тый (НЗ). Элементом управления яв ляется пневмораспределитель с катуш кой управления NA34N
15
02
H83 (Camozzi). Шаровой кран открывает ся при подаче управляющего сигнала 24 В пост. тока.

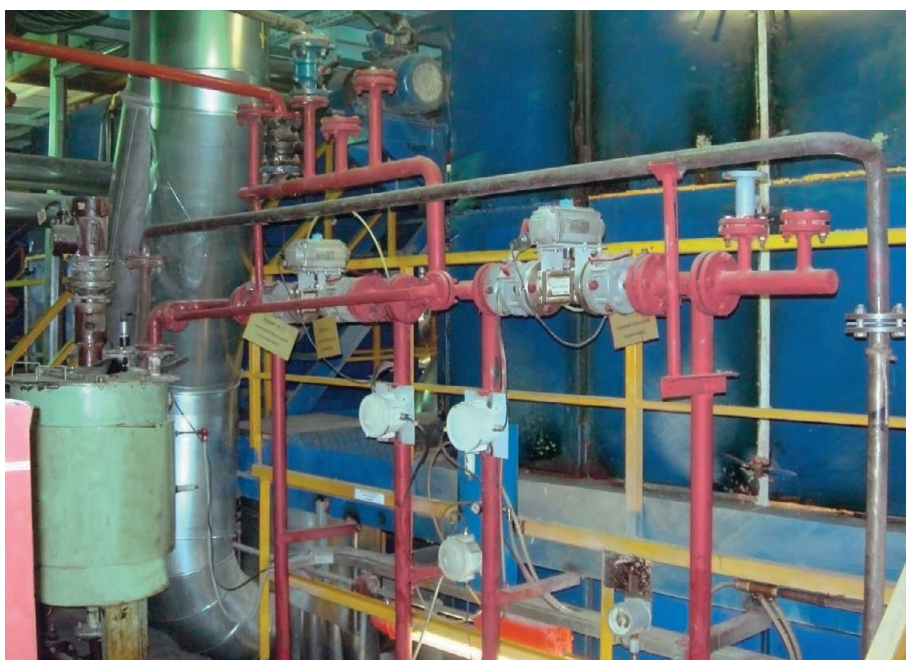

Рис. 5. Трубная разводка подачи лаков и запорная арматура ШКП 1,6-050НЖ

#### **Измерение вязкости**

Для измерения вязкости применён вискозиметр вибрационный низкочас тотный ВВН-8 фирмы ОАО «Автоматика» (г. Воронеж). Вискозиметр сос тоит из электронного блока БЭ-63, служащего для возбуждения резонанс ных колебаний, постоянных по вели чине амплитуды, и формирования вы ходных электрических сигналов, про порциональных вязкости анализируе мой жидкости, а также из измеритель ного преобразователя ПИ-72, служащего для преобразования электричес ких колебаний автогенератора в меха нические колебания вибратора и об ратно. Вискозиметр имеет выходной электрический сигнал 4...20 мА. ПИ-72 имеет маркировку взрывозащиты OExiaIICT6 в комплекте ВВН-8 и устанавливается во взрывоопасных зонах. Сигнал 4...20 мА подаётся на модуль ADAM-5017.

#### **Регулирование температуры в шахте пропиточной машины**

Регулирование температуры в шахте пропиточной машины осуществляется исходя из заданного значения темпера туры и текущих температур в шахте пропиточной машины. В качестве ис полнительного механизма регулирова ния расхода теплоносителя, проходя щего через калорифер пропиточной машины, применён трёхходовой сме сительный клапан V2001-IP фирмы Samson во взрывозащищённом испол нении (ExiaIICT6). Вычисленное зна чение величины управляющего сигна ла в диапазоне 4...20 мА с модуля АDAM-5024 выдаётся на i/p-позиционер клапана. Всего на машине установ лено три смесительных клапана (на мнемосхеме рис. 2 это Рег1, Рег2, Рег3).

#### **Регулирование температуры лака в ванне и в ёмкости**

В оборудовании пропиточной маши ны заложена возможность подогрева лака как в ванне, так и в ёмкости. Контроль температуры лака в ёмкости и в ванне осуществляется при помощи термопар ХК. Полученные данные об рабатываются микроконтроллером ADAM5510M, и по результату вычис лений вырабатывается управляющий сигнал включения или отключения нагрева воды. Циркуляция воды обес печивается насосом. Требуемой вели чиной (уставкой) является температура

[www.cta.ru](http://www.cta.ru/)

гулирует температуру воды в зависи мости от температуры лака в ванне.

Нагретая вода поступает и в «рубаш ку» промежуточной ёмкости. В контуре циркуляции горячей воды промежуточ ной ёмкости установлен клапан прямо го действия. Таким образом, регулиро вание температуры лака в промежуточ ной ёмкости осуществляется расходом горячей воды. Так же как и до модерни зации, применён регулятор температу ры прямого действия, являющийся бо лее дешёвым вариантом по сравнению с регулятором взрывозащищённого ис полнения. Нами установлен достаточ но надёжный регулятор типа 43-1 фирмы Samson. Клапан закрывается при повышении температуры. Капилляр датчика температуры устанавливается в «карман» ёмкости. Уставка по темпера туре задаётся на задатчике регулятора. Так как теплоотдача ванны значительно выше, чем теплоотдача ёмкости, и при этом очень важно не допустить пере грева лака, то регулятор 43-1 работает на закрывание протока горячей воды.

#### **Регулирование температуры сварочного ножа**

Узел склейки полотна оснащён электронагревателем. В стол склейки вмонтированы две термопары. Одна термопара осуществляет контроль тем пературы сварочного ножа, а вторая – тэна. Регулирование температуры сва рочного ножа осуществляется по зако ну ПИД. Длина рулона стеклоткани составляет примерно 2000 метров, сле довательно, процесс склейки полотна повторяется с соответствующей перио дичностью.

#### **Измерение линейной скорости протяжки полотна**

74 | лака в ванне. Система автоматики ре- пего эффект проскальзывания полот- ное окно с меню и элементами отобра-С оси вала вращение через шестерён ку передаётся на механизм-редуктор, на котором установлен датчик индук ционный типа ВБИ. При вращении ва ла на выходе ВБИ вырабатывается им пульсный сигнал. После обработки сигнала модулем счётчика ADAM 4080D информация текстовой строкой протокола ASCII передаётся по двух проводному интерфейсу RS485. Коли чество импульсов обрабатывается в микроконтроллере ADAM5510M. Ли нейная скорость протяжки полотна оп ределяется как функция скорости вра щения приводного вала, коэффициен та редукции, количества импульсов и расчётного коэффициента, учитываю щего эффект проскальзывания полот

на. Требуемая величина скорости про тяжки полотна в виде токового сигнала в диапазоне 4...20 мА с модуля ADAM 5024 выдаётся в схему частотного регу лирования скорости вращения валов (задатчик скорости полотна).

#### **Контроль протока воздуха в воздуховодах**

В ЛЭСТ-1200 применяется датчикреле потока воздуха ДРПВ-2-М1-А, предназначенный для контроля ско рости потока в воздуховодах. Датчик обеспечивает выдачу электрического сигнала в цепи сигнализации и управ ления при несоответствии скорости потока воздуха минимальному уста новленному значению. Датчики-реле относятся к индикаторным устрой ствам и не подлежат метрологической аттестации и поверке. Было принято решение использовать ДРПВ-2-М1-А и в модернизированном варианте ма шины. Следует отметить, что в процес се эксплуатации из всего применённо го оборудования только датчики ДРПВ требуют значительных затрат времени на обслуживание и наладку.

#### **Оборудование, расположенное вне взрывоопасной зоны**

Контроллер и другие необходимые аппаратные средства системы располо жены в шкафу.

Автоматизированное рабочее место технолога реализовано на базе IBM PC совместимого компьютера. Обмен ин формацией между ним и программиру емым логическим контроллером ADAM5510М обеспечивается по ин терфейсу RS-232. Требования к ресурсам персонального компьютера мини мальны и ограничиваются операцион ной системой Windows. Противодей ствие некорректным действиям опера тора осуществляется на уровне про граммного обеспечения компьютера. На компьютер возложены функции ор ганизации человеко-машинного интерфейса и архивирования всех техно логических параметров.

#### **Работа с программой «АСУ ПМ»**

При разработке программного обес печения «АСУ ПМ» (АСУ пропиточной машины) был спроектирован интуи тивно понятный интерфейс для техно логического персонала. После запуска программы на экране появляется глав

# Меньше объём *Больше* мощность

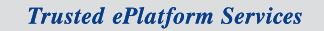

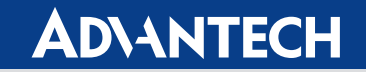

### Встраиваемые компьютеры Advantech с процессорами Intel® Core™ Duo/ Core™ 2 Duo

Достоинства встраиваемых компьютеров Advantech серии Core™ Duo/ Core™ 2 Duo неоспоримы: промышленное исполнение, рассчитанное на работу в тяжёлых условиях, широкий набор функций - всё это обеспечивает высокую надёжность и гибкость системы. Комплектуемые процессорами Intel® Core™ Duo/ Core™ 2 Duo, эти модели справятся с современными ресурсоёмкими задачами.

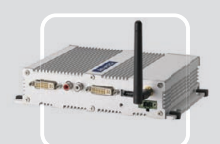

#### **ARK-1382**

- Intel<sup>®</sup> Core<sup>™</sup> Duo/ Celeron<sup>®</sup> M ULV 423 + 945GM
- Два порта DVI-I и поддержка широких .<br>экранов с высоким разрешением<br>• Поддержка WLAN, 1 GbE,
- eSATA, 5 USB 2.0
- Компактный размер для эффективного использования пространства

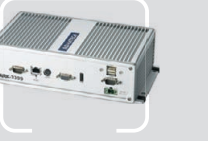

#### **ARK-3399**

- Intel<sup>®</sup> Core™ 2 Duo/Core™ Duo + 945GM Intel® Core™ 2 Duo до 1,6 ГГц + GME965  $\blacksquare$  Поддержка 1 GbE, 5 USB 2.0 и двух дисплеев (VGA и LVDS)
- Поддержка НЖМД 2.5" SATA • Широкий диапазон входных напряжений 9-34 В пост. тока

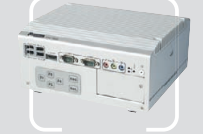

#### **ARK-3420**

- - после и поддержка<br>- Два видеовыхода и поддержка<br>- широких экранов с высоким разрешением<br>- Поддержка WLAN, 2 GbE, eSATA,
	- 6 USB 2.0 и 4 COM

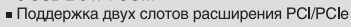

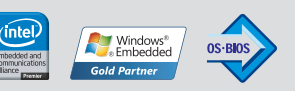

Реклама

#### ОФИЦИАЛЬНЫЙ ДИСТРИБЬЮТОР КОМПАНИИ ADVANTECH В РОССИИ И СТРАНАХ СНГ

**MOCKBA** Ten.: (495) 234-0636 • Φakc: (495) 234-0640 • E-mail: info@prosoft.ru • Web: www.prosoft.ru<br> **C.-ПЕТЕРБУРГ** Тел.: (812) 448-0444 • Факс: (812) 448-0339 • E-mail: info@spb.prosoft.ru • Web: www.prosoft.ru<br> **EKATEPM** Ten.: (3812) 286-521 • E-mail: onsk@prosoft.ru • Web: www.prosoft.ru<br>Ten.: (3812) 286-521 • E-mail: onsk@prosoft.ru • Web: www.prosoft.ru<br>Ten.: (381) 239-9360 • E-mail: chelyabinsk@prosoft.ru • Web: www.prosoft.ru<br>Ten./фак **OMCK<br>HEJARAHCK КРАСНОДАР** 

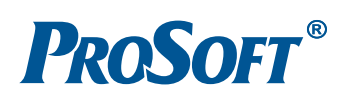

жения информации (рис. 2). Меню со стоит из опций «Режим», «Графики», «Проверка оборудования», «Работа с архивом», «Помощь», «Выход». Эле ментами отображения являются поля для вывода значений уставок и текущих параметров, а также графические объ екты, изменяющие свой цвет в зависи мости от состояния. Снизу в окне раз мещается поле для вывода сообщений. Так, при появлении сообщений об ошибках или нарушении связи с конт роллером даётся подробное указание о действиях по проверке корректности состояния АСУ ТП (все ли данные пра вильно заданы и введены, включено ли питание контроллера). При выборе оп ции «Режимы» появляется субменю с опциями «Ввод данных и уставок», «Ус тавки контроллера», «Разрешить нагрев шахты», «Запретить нагрев шахты», «Разрешить подачу лака в ванну», «Зап ретить подачу лака в ванну», «Открыть шибер ПВС» (ПВС – паровоздушные смеси), «Закрыть шибер ПВС», «Синх ронизация времени». При выборе оп ции «Ввод данных и уставок» на экране появится окно с заголовком «Ввод ис ходных материалов и уставок». Окно имеет поля для ввода данных и две кнопки: «Передача контроллеру» и «Выход». При нормальном получении команды контроллером появится сооб щение «Передача команды контролле ру выполнена». Если команда контрол лером не получена, то появится сооб щение «Передача команды контролле ру не выполнена».

При выборе опции «Графики» появ ляется субменю с опциями «Темпера

туры в зонах шахты», «Температуры ла ка в ванне, в ёмк., температура воды», «Температуры тэна и ножа склейки», «Вязкость лака», «Скорость полотна», «Уровни в ванне и емкости».

Опция «Проверка оборудования» ис пользуется специалистами по обслу живанию ПКТ.

При каждом запуске программы фор мируется имя архивного файла, в кото рый записываются все технологические параметры. Пример формата имени та кого файла – «M1\_ 8.37\_ 8.12.2006.arh», где поля имеют следующее соответ ствие: M1 – машина № 1, 8.37 – время, 8.12.2006 – дата. При выборе опции «Работа с архивом» на экране появится окно для работы с архивными файлами. Окно имеет три кнопки: «Просмотр», «Печать» и «Выход». При нажатии кнопки «Просмотр» появится станда ртное окно для выбора имени файла. Нужно выделить требуемый файл и на жать кнопку «Открыть», после чего на экране отображается соответствующий график (рис. 6). Для отмены выбора файла нужно нажать кнопку «Отмена». Для просмотра нужного графика в нижнем левом углу экрана в поле «Вы берите график» устанавливается пере ключатель выбора параметров, при этом на экране отображается график пере менных в соответствующих координа тах (температура – время, уровень – время, вязкость – время). При нажатии кнопки «Печать» появится стандартное окно для печати. После выбора форма та страницы и принтера и нажатия на кнопку «ОК» будет напечатан график. Для отмены печати нужно нажать

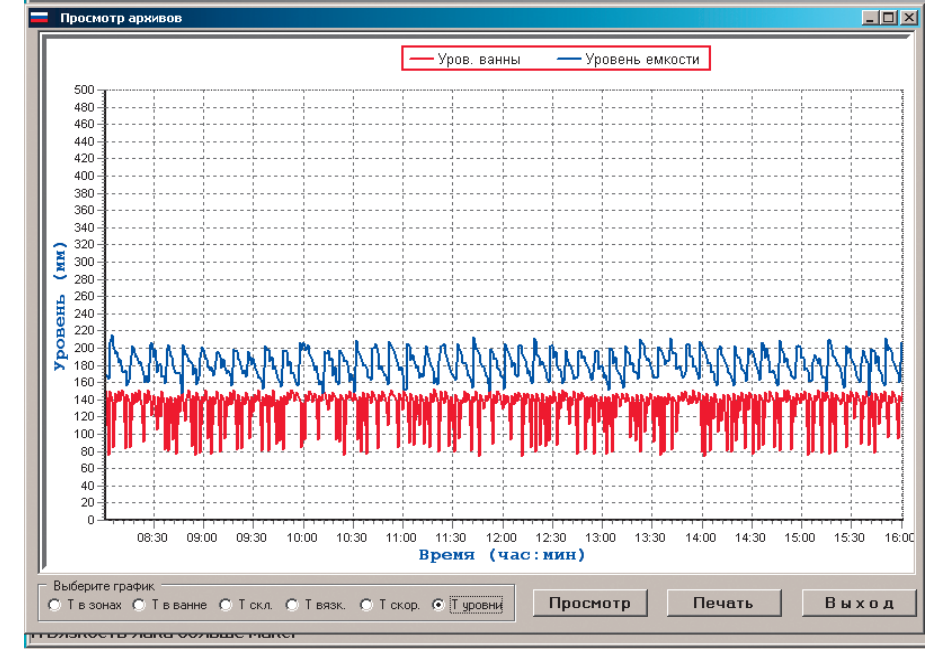

76 Конструктивно стол для сварки кон **Рис. 6. Графическая форма просмотра архивного файла** 

кнопку «Отмена». При нажатии кнопки «Выход» происходит возврат к преды дущему окну.

Для персонала, знакомого с техноло гическим процессом пропиточной ма шины, освоение работы с программой «АСУ ПМ» занимает совсем немного времени.

#### **Пневмоавтоматика**

В составе КИПиА пропиточной ма шины широко применены средства пневмоавтоматики. Известно, что пневмопривод позволяет наиболее простым способом получить линейное перемещение, высокое быстродей ствие, большие удельные усилия, а также обеспечить нечувствительность к перегрузкам. Кроме того, пневмоав томатика является средством взрыво безопасного применения, так как в большинстве случаев не использует электрические сигналы. Вся система пневмоавтоматики пропиточной ма шины построена на элементах фирмы Camozzi (Италия). Входными и выход ными устройствами пропиточной ма шины являются пиноли размотки и намотки. Внешний вид машины со стороны пиноли размотки и магазина запаса представлен на рис. 7. На стой ке пиноли расположены кнопочные посты управления поворотом карусе ли, а также пневмораспределители уп равления включением пинолей. За крепление рулона осуществляется осе вым перемещением пинолей посред ством пневмоцилиндра и маховика. Контроль обрыва полотна произво дится при помощи концевиков с пру жинным возвратом. В технологичес кой схеме машины имеются магазин запаса и тормоз накопителя, которые предназначены для обеспечения со единения рулонов без остановки лен топротяжного тракта. Вместимость на копителя можно менять, останавливая каретку в любом месте её движения с помощью колодочных тормозов с пневмоприводом. Тормоз накопителя входит в систему пневматики магазина запаса. Конец ткани уходящего рулона прижимается (фиксируется) на столе для выполнения операции по сварке полотна с новым рулоном. Регулиро вание величины перемещения штока цилиндров производится с помощью пневматического путевого выключате ля. Для регулирования скорости дви жения штока пневмоцилиндров ис пользуется дроссель регулируемый.

цов стеклонаполнителя вы полнен в виде перемещаю щейся плиты с прямоуголь ным отверстием для прохода верхней прижимной плиты. Плита установлена на двух пневмоцилиндрах, переме щающих её в горизонтальной плоскости. На плите закреп лено устройство для прижима конца законченного рулона. Нож выполнен в виде балки, имеющей на поверхности прижима эластичную обли цовку. Прижим осуществля ется посредством двух пнев моцилиндров, закреплённых на станине устройства соеди нения. Управление устрой ством производится кнопка ми с местного пульта. Сварка полотна происходит при од руками двух удалённых друг **запаса** от друга кнопок «Вперёд», что

позволяет уберечь рабочего от травм при выполнении данной технологи ческой операции. Устройство центри рования обеспечивает поддержание положения края полотна материала, движущегося по лентопротяжному тракту, в заранее заданном положении. Датчик кромки состоит из приёмного и подающего сопел, между которыми проходит край полотна материала. При его смещении вырабатывается уп равляющее воздействие на пневмати ческий цилиндр («тандем») с гидро компенсатором, который перемещает вал устройства центрирования. Прин цип действия устройства основан на применении следящей системы с об ратной связью. Пропитка ткани осу ществляется в пропиточной ванне с системой дозирующих валов. Приво дом перемещения рамы подъёмного устройства служит пневмоцилиндр. Предусмотрена регулировка высоты подъёма ванны, которая фиксируется винтовым упором (ограничителем). Прижимной вал обеспечивает транс портировку ткани с заданной силой натяжения. Вал установлен перед пи нолью намотки. Прижимной вал вхо дит в систему тянуще-охлаждающих валков. Для создания большего тяну щего усилия конструкцией предусмот рена возможность прижима материала к поверхности одного из валков обре зиненным роликом. Прижим ролика осуществляется пневмоцилиндрами посредством рычагов.

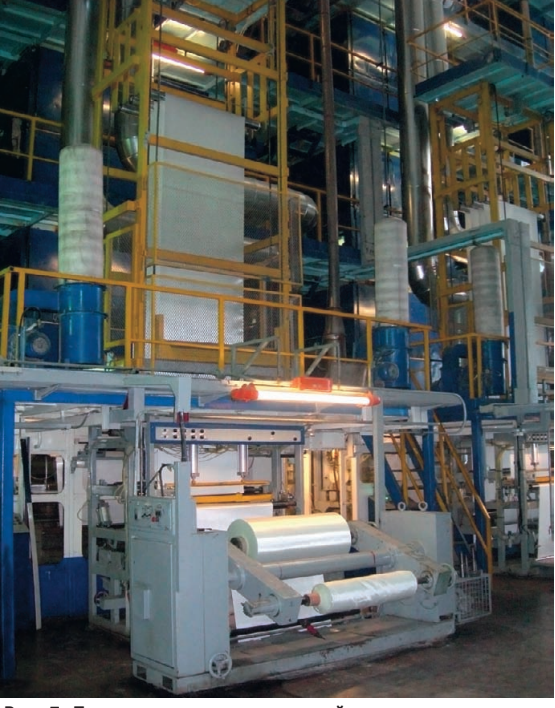

новременном нажатии двумя **Рис. 7. Пиноль размотки, стол склейки полотна и магазин**

Станок поперечной резки (рис. 8) представляет собой отдельный меха низм и предназначен для нарезки про питанного и высушенного материала на листы заданной длины и укладки их в стопу. При необходимости намотки пропитанного полотна в рулоны по лотно заправляется в пиноль намотки и станок поперечной резки не включа ется. Конструкция пиноли намотки точно повторяет конструкцию пиноли размотки.

Удаление ПВС на утилизацию осу ществляется по специальным коробам. Управление движением штока пневмо цилиндра, связанного с шибером ПВС, осуществляется от пневмораспредели

теля с электропневматическим управ лением. При подаче управляющего сигнала (24 В пост. тока) шток выдви гается и открывает шибер воздуховода подачи ПВС на дожигание (утилиза цию).

#### КОНТРОЛЬ ДОВЗРЫВНЫХ КОНЦЕНТРАЦИЙ ПВС В ШАХТЕ ПРОПИТОЧНОЙ МАШИНЫ

Для контроля довзрывных концент раций ПВС в шахте пропиточной ма шины применены сигнализаторы взрывоопасности «Искра-1» (ОАО «Автоматика»). На рис. 9 показан монтаж таких сигнализаторов в комп лекте с электролизёром для одной из пропиточных машин. Предусмотрены четыре точки отбора ПВС. Сигнали затор обнаруживает в воздухе до взрывные концентрации любых горю чих компонентов независимо от при роды каждого из них (газ, пар и их смесь). Принцип действия сигнализа тора состоит в непосредственном ис пытании на взрываемость с помощью искры контрольного объёма анализи руемого воздуха, предварительно обо гащённого заданным объёмом водо рода. Элементы газового тракта изго товлены из титана и других материа лов, стойких к воздействию агрессив ных сред.

#### ЗАКЛЮЧЕНИЕ

На технологических линиях и в сис темах автоматизации, где имеется большое число объектов, полная заме на всего оборудования представляет собой задачу, решение которой весьма проблематично из-за большого объёма работ и высокой стоимости. Как пра

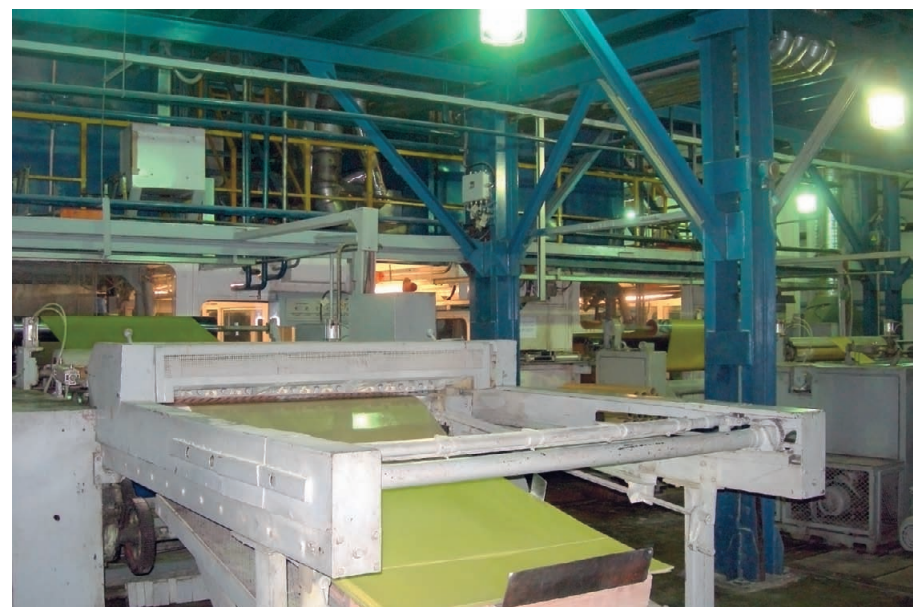

**Рис. 8. Станок поперечной резки**

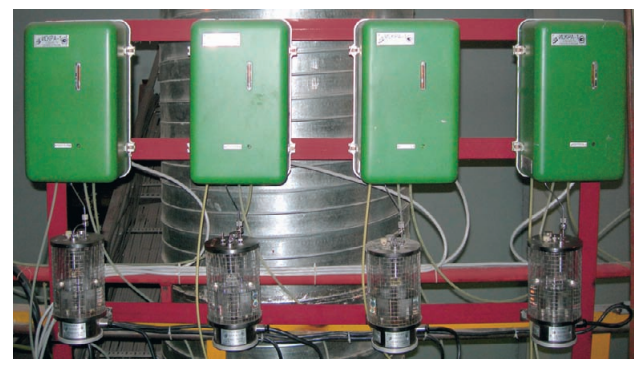

Рис. 9. Сигнализаторы взрывоопасности «Искра-1»

вило, моральное старение средств КИПиА происходит значительно быстрее, чем технологического оборудования. Фактически модернизация это продление технического ресурса оборудования. Длительная эксплуатация техники с продлённым техническим ресурсом возможна при замене устаревших средств КИПиА на современные с использованием контроллеров и специализированных программных средств и при условии, что может быть обеспечено качественное обслуживание средств автоматизации в течение жизненного цикла оборудования.

Лля построения ПТК нами были применены комплектующие, указанные в табл. 1. За три года эксплуатации

практически нет отказов электронного оборудования. Сформирован небольшой ЗИП по всем позициям, что, с нашей точки зрения, позволяет оперативно выполнить ремонт и избежать простоя пропиточных машин. В последующих разработках

мы широко применяем уже апробированные в описанном проекте аппаратные решения.

Важнейшими составляющими достижения успеха в данном проекте были не только правильный выбор достаточно разнообразной аппаратной базы ПТК, но и грамотная разработка гибкого программного обеспечения.

Опыт участия сотрудников завода в различных проектах автоматизации совместно как с российскими, так и с иностранными фирмами разработчиков АСУ ТП позволяет сделать вывод, что каждое предприятие должно иметь свою небольшую группу высококвалифицированных специалистов, активно подключающихся к участию в работе над проектом уже на этапе проектирования. Тогда монтаж, наладка и ввод в эксплуатацию ПТК проходят достаточно гладко и быстро. Только опыт специалистов предприятия, глубоко знающих все тонкости производства, позволяет избежать многих «подводных камней», встречающихся на жизненном пути проекта.

Выполненные работы по комплексной модернизации системы автоматики пропиточной машины ЛЭСТ-1200 безусловно можно считать успешными, так как в результате была значительно повышена конкурентоспособность предприятия в целом.

На заводе есть ещё две пропиточные машины ЛЭСТ-1200, которые ждут своей очереди на модернизацию. В перспективе прорисовывается работа по объединению локальных АСУ ТП пропиточных машин и АСУ ТП участка лакоподготовки производства стеклотекстолита (реализована на микроконтроллере ADAM-5510M) в общезаводскую АСУ ТП. Оперативное получение объективной информании позволит оненивать истинное состояние произволства и должно обеспечить принятие эффективных и обоснованных решений для планирования организационно-технических мероприятий в масштабе предприятия. Это позволит экономить трудовые ресурсы и увеличить производительность труда сотрудников информационно-аналитических служб.

#### HOROCTH HOROCTH HOBOCTH HOBOCTH HOBOCTM HOBOCTM

#### **Успех** электролюминесцентных дисплеев **компании Planar Systems** в Китае и США

Дисплеи компании Planar Systems, созданные на основе тонкоплёночных электролюминесцентных структур (Thin Film Electroluminescent - TFEL), будут применяться в промышленных изделиях, выпускаемых компанией Jetronic Technology для Китая, а также в устройствах, производимых американской компанией, специализирующейся в области общественной безопасности. Дисплеи, созданные на основе технологии TFEL, способны выдерживать воздействие предельных положительных и отрицательных температур и созданы с учётом эргономических требований. Эти устройства демонстрируют уникальные возможности технологии TFEL на рынке дисплеев для специальных применений.

Генеральный директор и вице-президент подразделения промышленных дисплеев Planar Doug Barnes заявил, что компания достигла 11% роста продаж EL-дисплеев в 2008 финансовом году, что было продиктовано потребностями ОЕМ-компаний в дисплеях, дающих чёткое изображение в условиях экстремальных температур. Оборудование, которое может надёжно функционировать в условиях предельных температур и обеспечивать широкий угол обзора для нескольких наблюдателей одновременно, востребовано в коммуникациях, нефтехимической отрасли, а также в контрольно-измерительной аппаратуре.

Компания Planar пригласила инженеров Jetronic Technology на производство и обеспечила интенсивное обучение. Объединение технологии TFEL с опытом специалистов Jetronic Technology в конструировании продукции позволило, по мнению президента этой компании Thomas Wong, создать передовое решение по более низкой цене, чем

предполагалось ранее.

Второй заказчик - производитель продукции для общественной безопасности из США - сделал выбор в пользу Planar, поскольку ему было необходимо решение, которое обеспечивает улучшенное считывание данных с экрана в коммуникационном оборудовании, установленном на

транспортных средствах. Быстрое распознавание ланных помогает исключить ЛТП связанные с отвлечением внимания, когда водитель смотрит на экран дисплея в движущейся машине. TFEL-дисплеи Planar способны функционировать в диапазоне температур от -60 до +85°С с сохранением небольшого времени отклика и высокой яркости. Дисплеи TFEL великолепно подходят для отображения ключевой информации в движущихся транспортных средствах, потому что чёткое изображение гарантирует считывание данных даже при беглом взгляде на экран. В отличие от ЖК-дисплеев в дисплеях TFEL возможно считывание изображения при использовании солнцезащитных очков с поляризацией. •

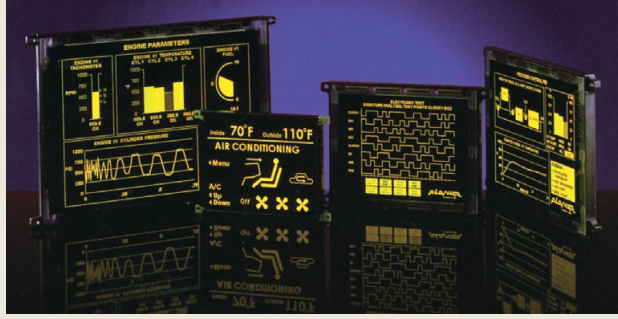

Электролюминесцентные дисплеи Planar

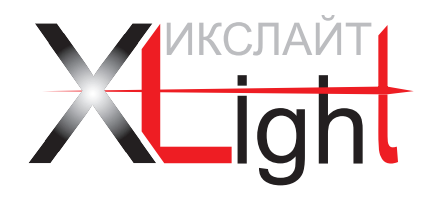

# ЭНЕРГОСБЕРЕГАЮЩИЕ LED-ТЕХНОЛОГИИ

**Экономия электроэнергии до 70%**

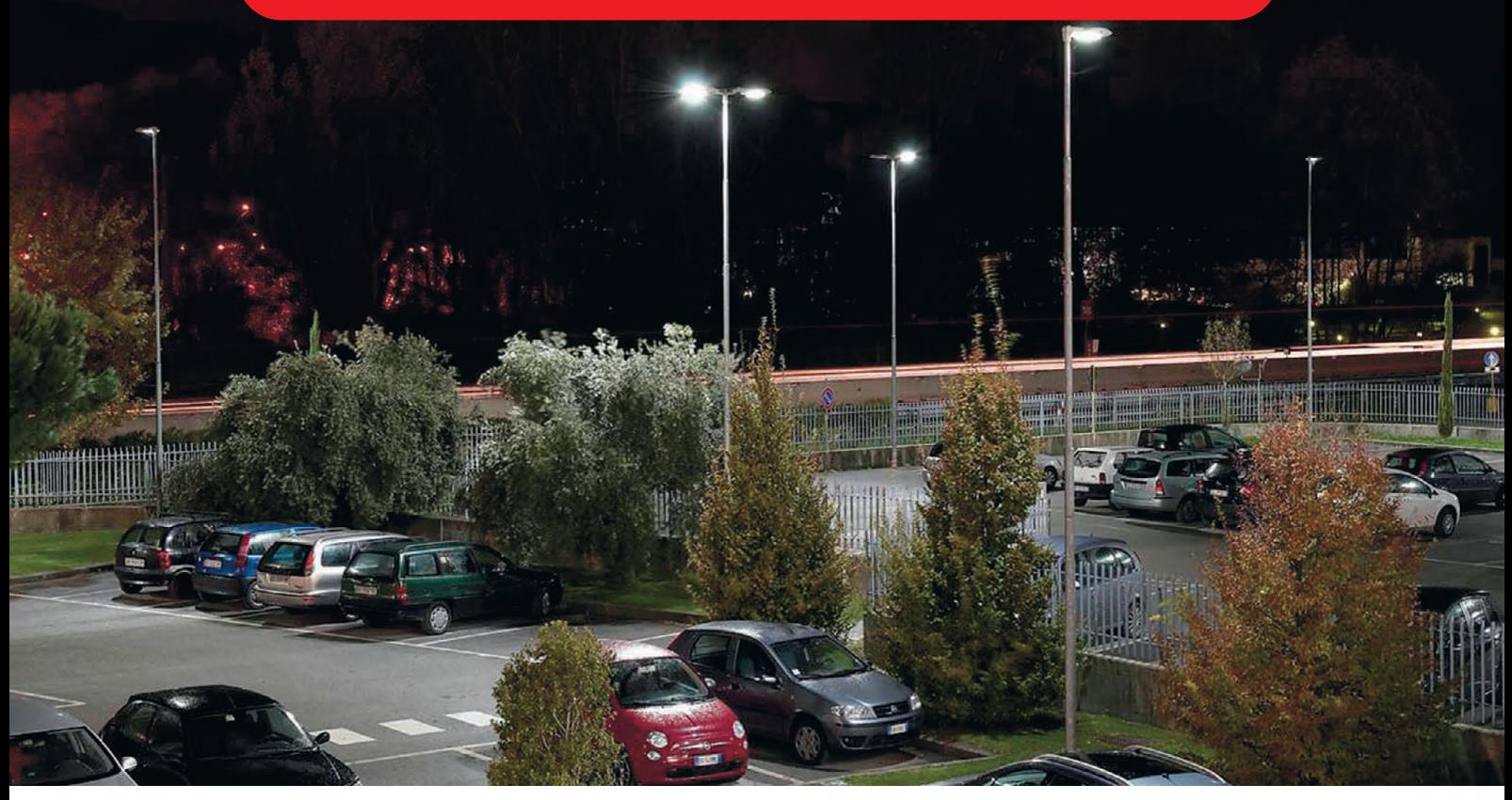

## СЕРИЯ СВЕТОДИОДНЫХ СВЕТИЛЬНИКОВ ДЛЯ УЛИЧНОГО ОСВЕЩЕНИЯ

Новые светодиодные светильники для освещения улиц и автомобильных парковок, парковых и пешеходных зон, дворовых и придомовых территорий, территорий школ, детских садов, общественных и административных зданий, железнодорожных платформ и станций. Светильники максимально используют все преимущества светодиодов: низкое потребление электроэнергии и высокую эффективность.

Светильники XLight® имеют системы защиты от попадания пыли и влаги, перегрева электронного блока питания и управления и являются совершенными осветительными приборами для применения в различных областях.

Высокая эффективность, низкие затраты на обслуживание, исключительная надежность, экологичность и безопасность – основные преимущества светотехнического оборудования XLight®.

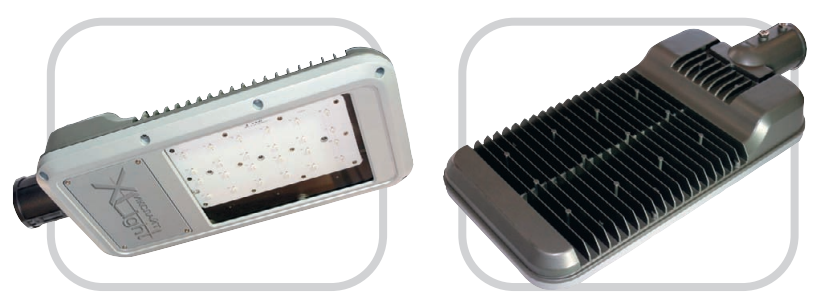

#### **Особенности светодиодных светильников XLD-ДКУ05/06**

- Специальная оптическая система,
- обеспечивающая равномерное освещение  $\bullet$  Компактные размеры
- Широкий диапазон рабочих температур:  $-40...+50$ °C
- Класс защиты IP65
- Высокая экономичность и эффективность
- Гарантия 5 лет

### **ОФИЦИАЛЬНЫЙ ПОСТАВЩИК ПРОДУКЦИИ XLIGHT В РОССИИ И СТРАНАХ СНГ**

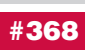

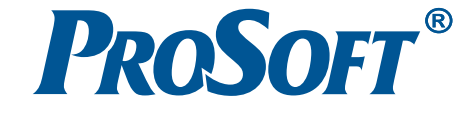

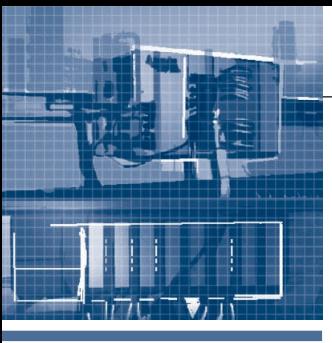

### **АППАРАТНЫЕ СРЕДСТВА** <u>ALIIINFHHLIF KOHTDONNFDLI</u>

# **FX3G** — новый контроллер<br>в семействе **МОНОбЛОЧНЫХ ПЛК FX**

Сергей Зубов

В статье рассматривается новая серия недорогих моноблочных контроллеров Mitsubishi Electric для задач автоматизации средней сложности.

Компания Mitsubishi Electric обладает огромным опытом в разработке  $\overline{M}$ производстве промышленных программируемых логических контроллеров. Именно Mitsubishi Electric производителем. была первым представившим на европейский рынок контроллер современной моноблочной архитектуры (рис. 1). Контроллер серии F, появившийся на рынке в 1981 году, положил начало современному семейству компактных ПЛК Mitsubishi. Улачная кон-

цепция и высокие технические показатели предопределили боль-ШУЮ популярность данных контроллеров - за 28 лет выпущено свыше 9 миллионов ПЛК семейств F и FX (рис. 2).

В 1990 году было представлено второе поколение моноблочных контроллеров Mitsubishi Electric, получившее обозначение FX. Данное семейство компактных ПЛК предполагало существование двух основных моделей: для задач автоматизации средней сложности (FX1N) и мощной высокопроизводительной для задач высокой сложности (FX2N). Также дополнительной моделью являлся предельно недорогой контроллер FX1S для простых задач, лишённый шины расширения. В 2005 году был осуществлён переход от серии FX2N к серии FX3U, которая на сегодняшний момент является самой высокопроизводительной в классе компактных ПЛК и успешно соперничает в ряде задач с модульными контроллерами. А с 2009 года начались продажи нового компактного контроллера общего назначения, получившего индекс FX3G. Данный контроллер призван заменить серию FX1N и расширить представление о возможностях недо-

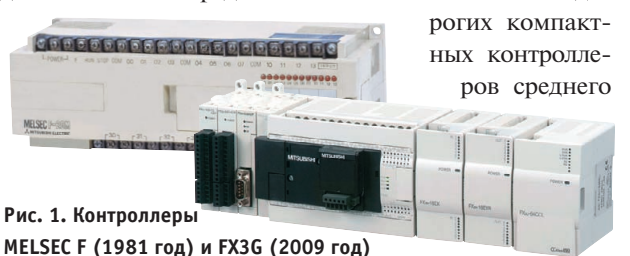

уровня. Таким образом, компания Mitsubishi Electric заканчивает переход к третьему поколению контроллеров семейства FX, который начался в 2005 году с выхода контроллера FX3U.

Новый контроллер FX3G вобрал в себя весь опыт компании Mitsubishi Electric по разработке компактных ПЛК. При неизменной по сравнению с предыдущей серией FX1N стоимостью новый контроллер получил вчетверо большую память программы ёмкостью 32 000 шагов, процессор, обеспечивающий вдвое большее быстродействие в 210 нс на логическую инструкцию, а также вторую шину расширения, аналогичную по функциональности шине расширения FX3U. Что особенно важно, новый контроллер по установочным габаритам и клеммам полностью идентичен

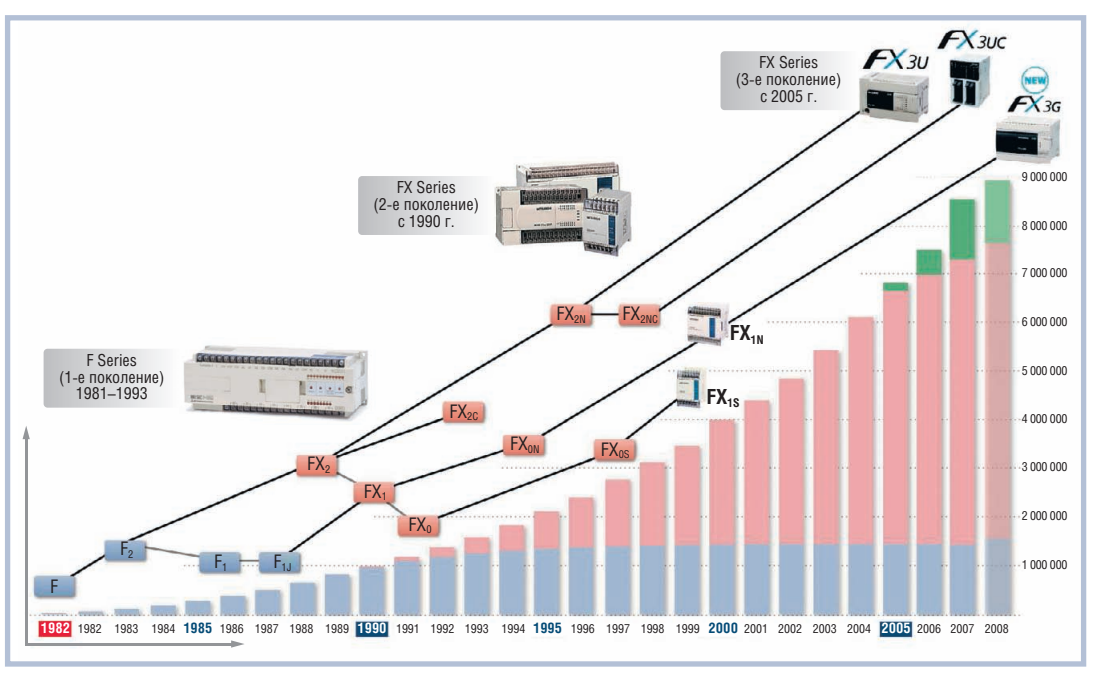

Рис. 2. Развитие семейства контроллеров F/FX

Таблица 1

предшествующей ему серии FX1N и доступен в тех же модификациях с релейными и с транзисторными выходными каналами, а также с напряжением питания 220 В переменного тока или 24 В постоянного тока. Сравнительные характеристики контроллеров семейства FX третьего поколения приведены в таблице 1.

Серия FX3G совместима со всей обширной номенклатурой модулей расширения для контроллеров семейства FX: дискретных, аналоговых и коммуникационных (в том числе Ethernet, PROFIBUS, CC-Link). Новый ПЛК может быть расширен до 128 локальных каналов ввода/вывода. Дополнительные 128 каналов ввода/вывода можно реализовать при помощи модулей удалённого ввода/вывода, подключённых по сети CC-Link. С левой стороны контроллера на дополнительную высокоскоростную шину расширения можно установить до двух коммуникационных адаптеров и до двух модулей аналогового ввода/вывода (рис. 3). Модули аналогового ввода/вывода также можно устанавливать и на классическую шину расширения контроллеров FX (с правой стороны от базового модуля). При этом общее количество коммуникационных и аналоговых модулей не должно превышать 8. Таким образом, число каналов аналогового ввода/вывода, которые может обрабатывать данный контроллер, способно достигать 72, что вкупе с возможностью обработки чисел с плавающей точкой формирует мощный потенциал для использования данного контроллера для управления непрерывными процессами, например, в пищевой промышленности.

Новый контроллер может применяться и для задач позиционирования. Все базовые модели снабжены шестью высокоскоростными счётчиками. поддерживающими спектр частот до 60 кГц. Имеются также импульсные выхолы для частот до 100 кГц - два на малых моделях (до 24 каналов ввода/вывода) и три на более крупных моделях (от 40 каналов ввода/вывода) - для управления независимыми шаговыми двигателями или сервоприводами (до трёх). Эти интегрированные устройства, а также готовые к использованию программные функции точного позиционирования делают возможным создание недорогих приложений для контроля перемещения и корректировки положения осей без

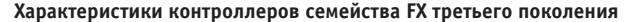

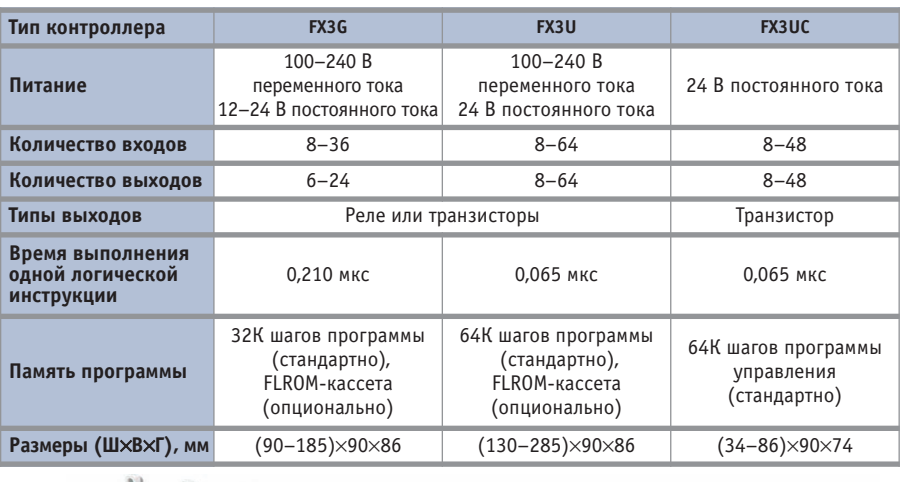

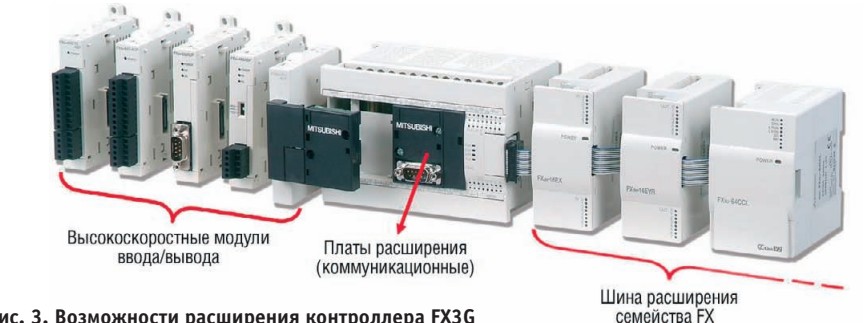

Рис. 3. Возможности расширения контроллера FX3G

использования дополнительного оборудования.

Контроллер FX3G может быть запрограммирован при помощи среды разработки GX IEC Developer версии 7.04 и выше, соответствующей стандарту МЭК-1131-3. Комплект инструкций по программированию включает как основные инструкции, так и более 120 инструкций специального применения, делая конфигурацию как программы, так и системы быстрой и простой.

Таким образом, контроллер серии FX3G представляет собой универсальное экономичное решение для большинства задач управления низкой и средней сложности. Особенно хорошо FX3G подходит для использования в качестве встраиваемого контроллера

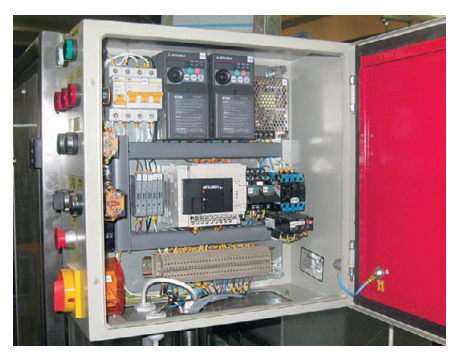

Рис. 4. Пример монтажа контроллера FX3G, а также преобразователей частоты FR-D700 в шкафу управления укупорочной машины

на различных машинах, станках и прочем технологическом оборудовании в машиностроении, производстве стройматериалов, пищевой промышленности и т.д. При этом по соотношению «цена/качество» данный контроллер является лидером в своем классе.

Одним из первых типовых применений ПЛК серии FX3G на предприятиях СНГ стало оснащение данным контроллером линий по розливу и укупорке пищевых и технологических жидкостей производства компании «Машины и технологии» (Белоруссия). Так, с использованием контроллера FX3G были освоены в производстве новые модификации машин по газированию воды, а также по укупорбутылок производительностью кe 3000 бутылок в час (рис. 4). В ближайших планах - освоение машины для этикетировки бутылок, оснащённой контроллером FX3G . По сравнению с применяемым ранее контроллером FX1N новый контроллер позволит увеличить производительность машины, а также точность нанесения этикеток за счёт более быстрой реакции контроллера, при этом себестоимость установки останется неизменной. ● **Автор - сотрудник** Mitsubishi Electric Europe B.V. Телефон: +7 (495) 721-2070 E-mail: automation@mer.mee.com

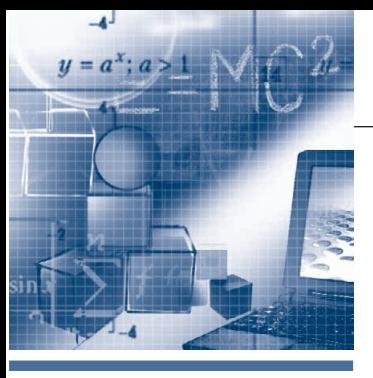

### **POTPAMMHOE OGECNEYEHKE МОДЕЛИРОВАНИЕ**

# Виртуальное проектирование АСУ ТП

Андрей Литвинов, Леонид Звольский, Евгений Масютин, Артём Кодолов

В статье рассматривается способ ускоренного создания АСУ ТП, который основан на виртуальном моделировании процессов инженерной деятельности, реализуемых в обычной практике инженерными работниками при проектировании, программировании, сборке, настройке, наладке и сдаче систем автоматизации заказчику. Сокращение сроков достигается за счёт формализации процессов информационного обмена между системой и объектом управления и формирования соответствующей базы, из которой при выполнении реального проекта выбираются наиболее близкие решения и в короткие сроки адаптируются к реальному объекту управления.

#### **ВВЕДЕНИЕ**

Вы решили создать современную АСУ ТП? Очень хорошо! Подготовленный и вдумчивый читатель журнала «СТА» понимает, что для этого нужно. Создание любой АСУ ТП - это комплекс работ, который предполагает, если, конечно, у вас на руках уже есть техническое задание (ТЗ) от заказчика, выполнение, как минимум, следующих этапов:

- $\bullet$  выбор комплекса технических средств и разработка функциональной структуры будущей системы;
- собственно проектирование или разработка конструкторской и проектной документации на систему;
- разработка логики построения программного обеспечения и алгоритмов обработки информации;
- составление заказных спецификаций и оценка стоимости проекта, согласование её с заказчиком;
- приобретение комплектующих, сборка и наладка технических средств системы;
- отладка и тестирование алгоритмов программ (желательно до установки системы на объекте);
- сборка системы на объекте и метрологическая аттестация, «прогонка» системы, корректировка ранее принятых решений и схем после «обкатки» и т.д. в соответствии с действующими стандартами [1, 2, 3].

Перед разработчиком системы сразу возникает множество вопросов: взяться за всю работу самостоятельно или

разделить её между субподрядчиками? сколько времени для этого потребуется? можно ли каким-то образом ускорить весь процесс? где взять комплектующие и желательно все сразу? кто будет вести сборку и отладку системы? сколько это будет стоить? и т.д. Поверьте авторам статьи с 30-летним стажем работы в этой области, собственноручно сдавшим не одну систему заказчику, что далеко не всегда на эти повторяющиеся от проекта к проекту вопросы находятся одни и те же решения и ответы. Это связано прежде всего с тем, что полностью повторить один и тот же проект дважды практически невозможно, так как с течением времени изменяются ваши собственные подходы к решению тех или иных задач, изменяются (причём значительно) номенклатура и функциональные возможности самих технических средств, и наконец, изменяются и требования заказчика.

Как бы то ни было, вам в итоге придётся ответить на главные вопросы: цена, качество и сроки реализации проекта. Сегодня заказчик, вкладывая средства в проект, желает получить быструю отдачу, и на реализацию проекта вам, как правило, отводят не больше года. Читатели, работающие в данной области, могут сказать, что это невозможно, и будут правы, если ориентироваться на стадии создания АСУ ТП по стандарту и рассчитывать сроки разработки в соответствии с нормативными трудоёмкостями [4]. Для полной реализации проекта обычно требуется больший срок - 2-3 года! И это справедливо, так как в обычной практике проектировщики АСУ ТП привязывались к конкретным характеристикам конкретных объектов и начинали разработку только после согласования ТЗ. Анализ характеристик конкретных объектов, изучение и последующее согласование своих способов проектирования и требований и особенно убеждение заказчика и состыковка его понимания проблем с выбранными вами решениями «съедают» значительную часть времени, отведённого на реализацию проекта в целом. Такой способ создания АСУ ТП назван авторами решением прямой задачи и предусматривает последовательное выполнение всех необходимых стадий создания системы для конкретного объекта (по ТЗ заказчика) в соответствии с требованиями нормативной документации.

Между тем, для сокращения общего времени создания АСУ ТП можно попробовать решить так называемую обратную задачу и уменьшить общее время реализации любого проекта. Смысл её состоит в том, что проектировщик сознательно абстрагируется от конкретных характеристик объекта управления, для которого разработывается АСУ ТП, и пользуется лишь формализованным описанием структуры и принципов взаимодействия объекта управления и системы управления. Такой подход позволяет наработать и материализовать ряд решений для неких

виртуальных объектов по ТЗ, которое вы написали сами себе. Естественно, в нём учитываются почти все возможные требования будущего заказчика и известные требования нормативной документации. Впоследствии созданные вами проектные документы, программные и конструкторские решения для абстрактного объекта управления могут быть адаптированы к конкретным требованиям реального заказчика, что значительно сократит общее время реализации проекта.

Специалисты ФГУП ФНПЦ «Алтай» на протяжении ряда лет успешно применяют такой подход. Возможно, излагаемый далее материал поможет и вам решить собственные проблемы и найти свои оригинальные способы разработки.

#### Немного теории, или КАК ЗАРАНЕЕ ПРЕДУСМОТРЕТЬ БОЛЬШИНСТВО ТРЕБОВАНИЙ **ЗАКАЗЧИКОВ**

Основная идея используемого нами подхода состоит в том, что значительная часть процессов инженерной деятельности или операций, которые реализуются при создании АСУ ТП, может быть формализована по определённым признакам. На рис. 1 представлена формализованная модель взаимодействия структур, входящих в любую АСУ ТП. Здесь Н - наблюдатель, Т - технологическая система, U - техническая система, С - входной информационный поток, E - выходной информационный поток. Наличие в этой структуре блока Н свидетельствует о том, что это именно автоматизированная система, в которой наблюдатель может влиять на информационный поток С и даже корректировать его. Когда вы избавитесь от блока Н, то можете смело утверждать, что построили автоматическую систему управления.

С точки зрения наблюдателя Н система Т просто преобразует входной по-

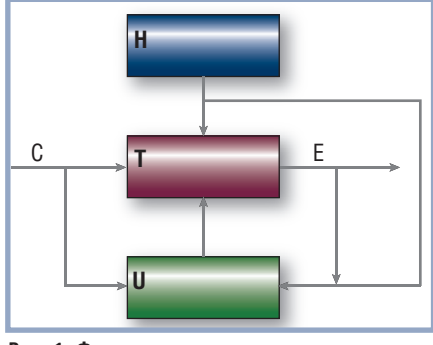

Рис. 1. Формализованная модель взаимодействия структур ACУ TП

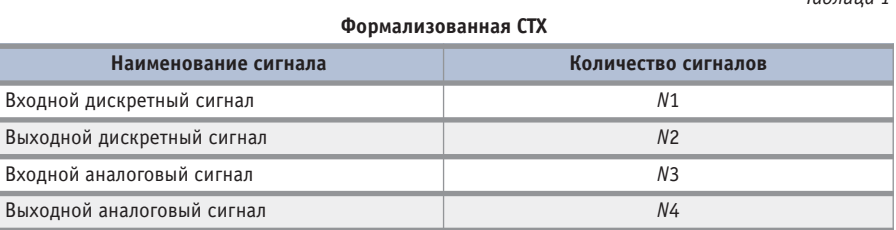

ток С в выходной поток Е. Однако если учесть тот фактор, что системе Т потребуется некоторое время для преобразования С в Е, то объект управления можно рассматривать как объект, характеризируемый некой функцией времени, преобразующей потоки информации. Тогда для любого *j*-го единичного сигнала в любой момент времени t должно выполняться соотношение  $(1)$ :

$$
c_j(t) = Te_j(t),\tag{1}
$$

где  $j = 1, 2,...m$ , а  $T$  — оператор, реализующий функцию преобразования сигнала  $c_i(t)$  в  $e_i(t)$ .

Физическая природа сигналов, с помощью которых осуществляются автоматизированное управление и наблюдение (контроль) состояния, известна и, в конечном итоге, сводится к сигналам двух видов:

- сигналы, непрерывно меняющиеся во времени (аналоговые);
- сигналы, скачкообразно меняющиеся во времени (дискретные).

Известно, что большинство современных технических средств автоматизации (ТСА) и вычислительные устройства ориентированы в основном на генерацию и обработку сигналов дискретной природы. В этом случае оператор перехода Треализует функцию, которая известна как Булева. Таким образом, можно формально охарактеризовать некоторый класс виртуальных технологических систем Т и давать им реальные количественные характеристики, например, время преобразования сигналов.

Аналогичным образом можно дать количественные оценки и технической системе U, например по перечню типов сигналов, которыми она оперирует. Перечень всех сигналов, составляющих информационный поток С, назовём системотехнической характеристикой (СТХ) объекта, так как, в конечном итоге, эти сигналы определяют набор системных технических средств, предназначенных для их обработки. Задавать формализованные СТХ для виртуальных объектов можно в виде таблицы (табл. 1).

На основе СТХ можно условно классифицировать различные технические системы. Общую сумму сигналов N1, N2, N3 и N4 назовём информационной мощностью системы, которая определяется выражением (2):

 $T<sub>a</sub>6n$ 

$$
I_m = \sum_{i=1}^4 N_i \tag{2}
$$

Тогда определённый класс технических систем (тут имеются в виду технические системы, создаваемые только для автоматизированного управления пожароопасными объектами категории П-Па, взрывоопасными класса В-Іа или экологически опасными объектами) можно условно разделить на несколько различных типов:

 $I_m \leq 256$  — система малой информационной мощности;

 $I_m$  ≤ 512 — система средней информационной мощности;

 $I_m$  ≤ 1024 — система большой информационной мощности.

Известны и другие способы классификации систем: по уровням информационной, аппаратной или объектной сложности, по уровням охвата (глубина разработки, возможность тиражирования), по назначению (общие, технологические) и др. [5].

Применяемая здесь классификация, по мнению авторов, наиболее точно отражает сущность подхода, который позволяет только на основе предлагаемых способов описания информационных потоков формализованно характеризовать как существующие, так и виртуальные, ещё не созданные АСУ ТП. Очевидно, что на основании этой условной классификации можно строить структуры, содержащие любое количество систем различной информационной мощности. Такие системы обычно разъединены конструкционно (реализованы в разных шкафах, на разных щитах и т.п.) и/или распределены пространственно (по разным участкам, цехам, объектам и т.д.), но объединены логически по совокупной сумме информационных потоков. В конечном итоге, конфигурация системы будет зависеть от требований заказчика и расположения потенциально опасных

объектов на его промышленной площадке. Информационные потоки и их количественные характеристики при таком подходе являются единственной материальной субстанцией, на основе которой вами разрабатывается ТЗ на создание виртуальной АСУ ТП, имеющей вполне конкретные характеристики, и решается обратная задача создания АСУ ТП.

Теперь до реализации предлагаемой идеи остаётся один шаг, так как две составляющие структуры U и T имеют количественные характеристики, которыми мы можем варьировать и на основе которых мы можем проектировать, программировать, конструировать и тестировать различные АСУ ТП, заказчиком коих сами и являемся. Необходимо ответить лишь на один вопрос: а что делать с аналоговыми сигналами в потоке С?

Из (1) следует, что с точки зрения технического устройства U объект Т функционирует как дискретный цифровой автомат, который характеризируется единственным параметром, а именно временем преобразования потока входных сигналов С в поток выходных сигналов Е. Тогда взаимодействие технической системы U и технологической системы Т можно рассматривать как взаимодействие двух цифровых автоматов при одном обоснованном допущении, что любой поток непрерывных сигналов необходимо рассматривать как последовательность сигналов пуска и останова примитивных непрерывных процессов [6]. Это допущение достаточно справедливо с учётом того фактора, что любое регулирование непрерывной величины (например, температуры в реакторе) можно выполнять с помощью автономного устройства (локального регулятора, контроллера и т.п.). А со стороны U надо генерировать только дискретные сигналы на запуск или остановку такого устройства, которое техническая система рассматривает как некий чёрный ящик, воспринимающий только дискретные сигналы. Это в большей степени справедливо для процессов и операций, обычно реализуемых при управлении потенциально опасными, пожароопасными или взрывоопасными процессами, где до 80% сигналов информационного потока С составляют именно дискретные сигналы. Специфика реализации таких процессов во многом определяет именно такую структуру сигналов информационных потоков. Согласитесь с тем, что таких технологических систем из всех вам известных достаточно много!

Таким образом, на основании собственного ТЗ вы нарабатываете и реально материализуете часть необходимых процедур и процессов создания АСУ ТП в документах, конкретных устройствах, программах, регламентах, методиках, руководствах по эксплуатации и т.п. Опыт показывает, что до 70% от необходимого объёма инженерных процедур можно выполнить до начала конкретной разработки.

Впоследствии, когда вам придёт конкретное задание на разработку АСУ ТП, эти наработки могут быть адаптированы к системе напрямую, без значительных трудозатрат. Вам останется оговорить и согласовать с заказчиком часть дополнительных требований, которые не удалось формализовать, а на это понадобиться очень немного времени, и вы смело на вопрос заказчика: «Сколько времени потребуется?» можете гарантировать ему внедрение системы через 9-11 месяцев после составления договора на разработку!

#### ПРАКТИЧЕСКАЯ РЕАЛИЗАЦИЯ ИЛИ ФОРМАЛИЗАЦИЯ **ПРОЦЕДУР ИНЖЕНЕРНОЙ ДЕЯТЕЛЬНОСТИ**

Возьмите какой-либо существующий комплект проектной документации на АСУ ТП и внимательно его проанализируйте. В любом «хорошем» проекте вы обнаружите, как минимум, следующие документы и схемы: эскизный проект, структурную схему системы управления и контроля, структурную схему комплекса технических средств, структурные схемы комплексов средств автоматизации, функциональные схемы автоматизации, принципиальные схемы автоматизации, принципиальные пневматические схемы, принципиальные электрические схемы питания, схемы питания и управления двигателями, схемы размещения оборудования, конструкторскую документацию на щиты, пульты и планы их расположения, заявочные ведомости материалов и средств автоматизации, пояснительную записку к проекту, сметы на оборудование и монтажные работы [1-4].

Анализ структурных и функциональных схем проекта свидетельствует о том, что они достаточно формализованы и не привязаны к конкретным материальным объектам. Они указывают только на функциональные связи между формальными графическими структурами, каждая из которых представляется в виде какого-либо блока или элемента управления и контроля. Иными словами, если вы их разработаете для своего виртуального объекта, то в полной мере можете затем применить и для реальных объектов.

Очевидно, что и принципиальные схемы автоматизации не привязаны к конкретным объектам - они обычно привязаны к конкретным средствам автоматизации.

Таблица 2

Оборудование, применяемое при реализации модуля М256

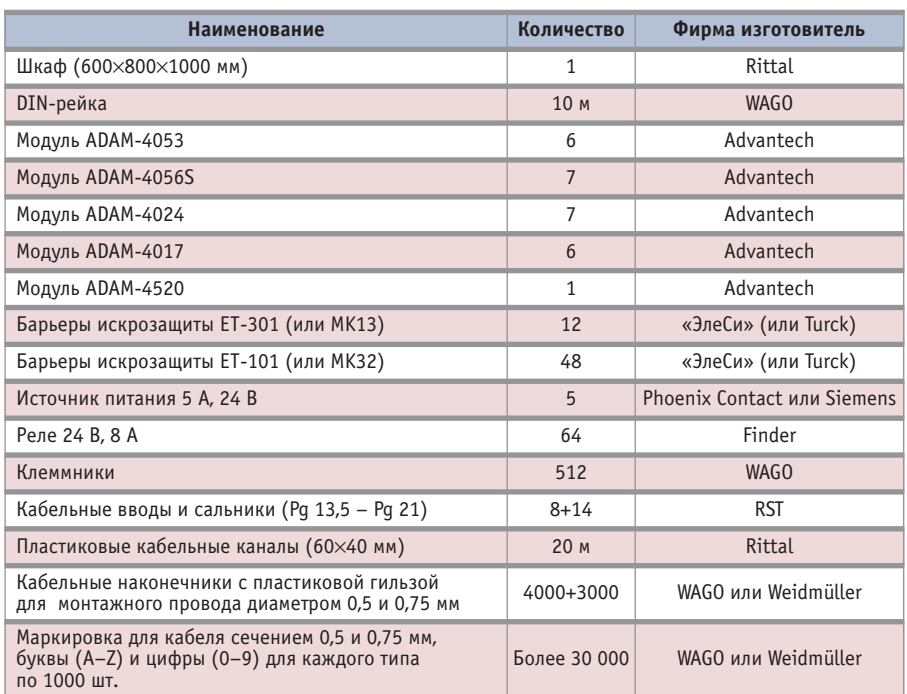

Труднее формализовать принципиальные схемы питания, особенно схемы питания двигателей, ввиду того что они всегда конкретные и приходится считаться с такими параметрами, как род тока (постоянный, переменный), напряжение питания (220 В, 380 В или даже 415 В), мощность и тип двигателей, тип пускателей, сечение питающего кабеля и т.д. Тем не менее, при желании вы можете наработать ряд типовых схем подключения различных двигателей с учётом перечисленных особенностей и хранить их в своей электронной базе данных, для того чтобы впоследствии использовать в конкретных разработках. Это вполне реально, так как способы автоматизированного управления двигателями практически илентичны.

Наиболее трудно формализуемой процедурой в выбранном нами подходе была процедура создания таких технических систем U, которые можно относительно легко адаптировать к различным структурам АСУ ТП. Здесь, на наш взгляд, существует достаточно простой выход, о котором упоминалось ранее: необходимо разработать несколько типовых конструкций технических систем U с различной информационной мощностью и полным комплектом проектной и эксплуатационной документации, программного обеспечения, тестовых программ для отладки и настройки таких систем. Имея в наличии такие технические системы, можно, варьируя ими, создать любую, сколь угодно сложную структуру АСУ ТП с полной уверенностью, что эти структурные единицы полностью выполнят возложенные на них функции и вам не придётся заниматься дополнительным их конструированием и отладкой - всё это вы уже сделали заранее.

Используя эту идею, наши специалисты разработали и реализовали в конкретных конструкциях три типовых модуля (М256, М512 и М1024), которые применяются для построения различных систем автоматизации как на собственном производстве, так и при создании систем автоматизации для других заказчиков. Каждый модуль конструктивно представляет собой шкаф, в котором размещены устройства связи с объектом (УСО): модули ввода/вывода, релейные сборки, контроллеры, барьеры искрозащиты (табл. 2). Здесь же находятся источники питания для УСО и вспомогательное оборудо-

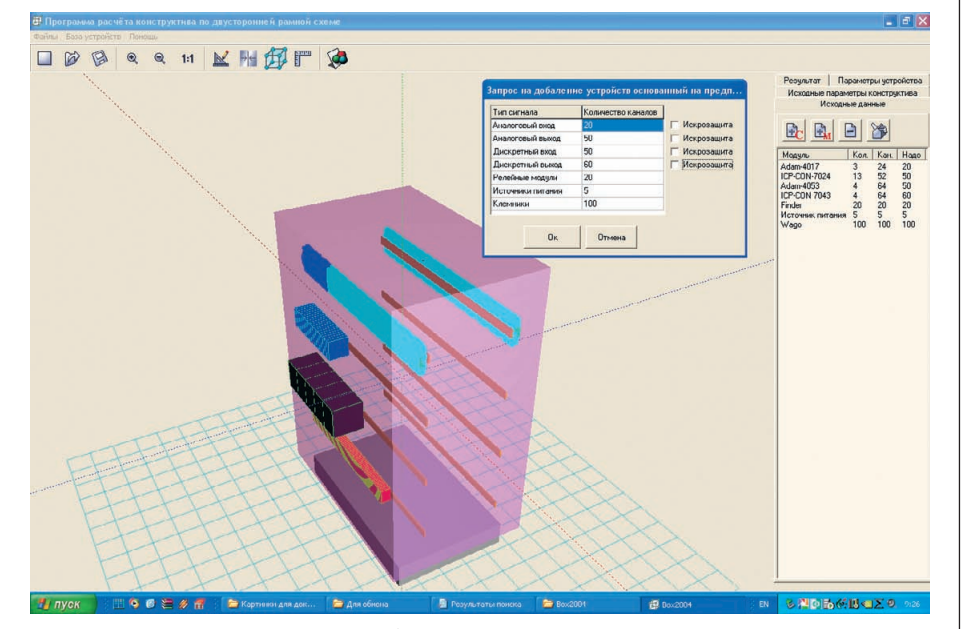

Рис. 2. Основное окно программы (добавление устройств)

вание (клеммные соединители, кабельные вволы и пр.).

Несколько неудачных попыток реализации изложенной идеи показали, что для её положительного решения целесообразно применять одну и ту же номенклатуру технических средств автоматизации, что значительно упрощает большинство процедур создания АСУ ТП.

Для типового конструирования шкафа УСО в ФГУП ФНПЦ «Алтай» разработан программный продукт, ориентированный полностью на продукцию известной российской компании ПРОСОФТ. Её очевидное преимущество перед другими компаниями состоит в том, что она не только поставляет новые технические решения, но и предлагает разработчикам эволюционные методы совершенствования морально устаревших систем автоматизации и полностью обеспечивает даже самого взыскательного разработчика АСУ ТП необходимыми ТСА и программными средствами.

При разработке программного продукта с условным названием ВОХ 2004 учитывалось, что моделирование и исследование конструкций шкафа УСО будет выполняться в трёхмерной графике. Базовая конфигурация шкафа УСО предполагает, что все элементы автоматики будут располагаться на пяти параллельно расположенных шинах (DIN-рейках) со следующим размещением элементов автоматики сверху вниз:

1) модули ввода/вывода, контроллеры;

2) нормирующие преобразователи для искробезопасных цепей;

3) элементы релейной автоматики;

4) источники питания и автоматические выключатели:

5) клеммные соелинители.

Основным источником входных данных для программы является только СТХ виртуального (задаваемого вами) объекта управления. При автоматизированном конструировании по заданной CTX программа самостоятельно выбирает из базы данных ТСА, необходимые для полной конфигурации шкафов УСО. База данных содержит номенклатуру современных технических средств (около 5000 наименований), сертифицированных для применения в системах управления потенциально опасными технологическими объектами. Сегодня в базе данных содержится номенклатура изделий таких известных фирм, как Advantech, RST, WAGO, Siemens, Rittal, Schroff, Finder, Schneider Electric, Pepperl+Fuchs, ЭлеСи, «Сенсор», Теплоприбор, Belden и др. База данных является открытой и может быть дополнена или полностью заменена пользователем на номенклатуру устройств, которые он намеревается использовать при автоматизированном конфигурировании шкафов УСО. Активный диалоговый режим обеспечивает редактирование и свободное перемещение ТСА внутри конструкции и в случае необходимости может использоваться для корректирования конфигурации шкафов УСО.

Функционально программа состоит из двух рабочих окон.

Первое окно (рис. 2) предназначено для просмотра в трёхмерном изображении создаваемой конструкции и её ре-

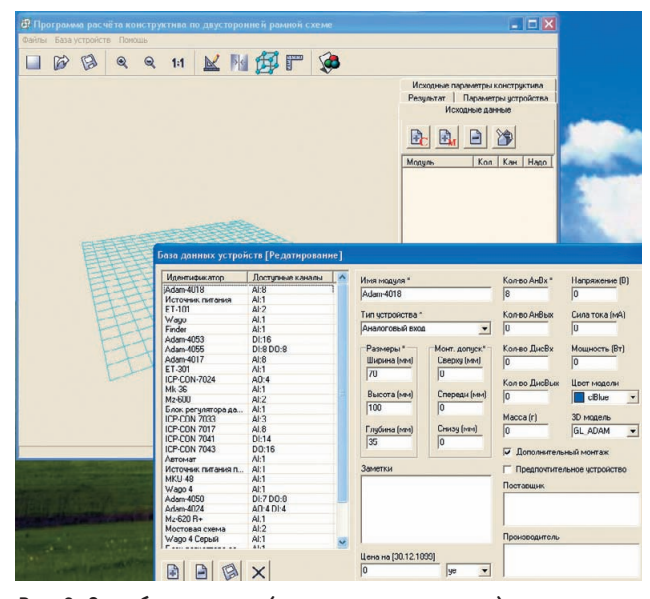

Рис. 3. Окно базы данных (режим редактирования)

дактирования (например, для добавления новых устройств). Пользователь имеет возможность работать со следующими параметрами: «боковые отступы от стенок шкафа» (их можно изменять), «установить элементы друг на друга» (имеется в виду - в два слоя, если это предусмотрено конструкцией устройства), «изменить монтажное пространство» (это расстояние по вертикали между модулями, расположенными друг над другом). Сервисные функции программы позволяют в режиме редактирования максимально уплотнять расположение элементов автоматики внутри шкафа без ухудшения эксплуатационных и эргономических характеристик конструкции. При однорамной компоновке все элементы автоматики располагаются на одной фронтальной плоскости шкафа, что значительно увеличивает его габаритные размеры. Авторы чаще применяют двухрамную компоновку, при которой все элементы автоматики располагаются на двух плоскостях DIN-реек, расположенных с внешней и с внутренней стороны шкафа. Для этих целей используется шкаф с двумя открывающимися дверями. Кстати, это позволяет сэкономить средства на реализацию проекта, создаёт определённые удобства при перемещении конструкций на объекте или при отправке их потребителю. В случае необходимости выполняется оптимизация созданной конструкции за счёт допустимого уплотнения элементов по высоте и ширине. Выводится отчёт о результатах работы программы. В нём помимо служебной информации о размерах устройств находится отчёт о геометрических размерах требуемого шкафа с привелением стоимости всех указанных модулей, используемых в проекте, а также линейной и объёмной плотности монтажа.

Второе рабочее окно программы (рис. 3)  $$ это окно базы данных. В этом окне расположен список всех доступных на текущий момент устройств. Каждому устройству соответствует набор следующих параметров: «имя модуля», «тип», «геометрические размеры», «монтажные допуски», «количество доступных каналов по

типу», «мощность», «сила тока», «напряжение», «масса», «цвет модели», «трёхмерная модель», «признак дополнительного монтажа», «признак предпочтения», «поставщик», «производитель», «дополнительные заметки», «цена», «единица измерения стоимости». Назначение большинства параметров понятно без пояснений; следует отметить только то, что наличие такого параметра, как «признак предпочтения», позволяет каждому разработчику создавать свои базы данных, содержащие такие наборы ТСА (не обязательно от одного поставщика), которым отдаёт предпочтение тот или иной проектировщик.

Кроме того, в режиме редактирования обеспечивается вращение конструкции

вокруг её центра масс для наиболее полного обзора редактируемого участка. Для перемещения устройств внутри конструкции используется технология dragand-drop, обеспечивающая захват устройства кнопкой мыши и его свободное перемещение.

На рис. 4 приведена фотография шкафа УСО, конструкция которого выполнена с помощью программы ВОХ 2004.

При постановке задачи на разработку программы нами сознательно были усложнены требования по структуре информационных потоков. Учитывая опыт предыдущих разработок и специфику потенциально опасных объектов, где используются контуры управления, построенные по принципу «искробезопасная электрическая цепь», было решено максимально усложнить СТХ и считать, что в общем информационном потоке сигналов таких контуров может быть до 80%. Это значительно расширило номенклатуру используемых ТСА (за счёт, например, барьеров искрозащиты), потребовало увеличения сервисных возможностей программы и повлияло на определяемые базовые габаритные размеры конструктивов для трёх типов модулей УСО (М256, М512 и М1024). Полученные при помощи программы результаты показали, что модуль М256 может быть собран в шкафу компании Rittal с размерами (ШхГхВ) 600×800×1000 мм (с двумя открывающимися дверями), а модули М512 и М1024 - в шкафу Rittal с размерами 600×800×1200 мм и  $600\times800\times1500$  мм соответственно.

#### **ЗАКЛЮЧЕНИЕ**

Недостатки предлагаемого подхода очевидны ввиду того, что значительно сужена область применения, но при определённых условиях они могут превратиться в достоинства.

Если вы хотите автоматизировать всё и вся, например, сегодня создаёте АСУ ТП для упаковки молочных продуктов, а завтра пытаетесь разработать АСУ ТП для управления домной или прокатным станом, то, скорее всего, ничего хорошего для себя вы в этой статье не

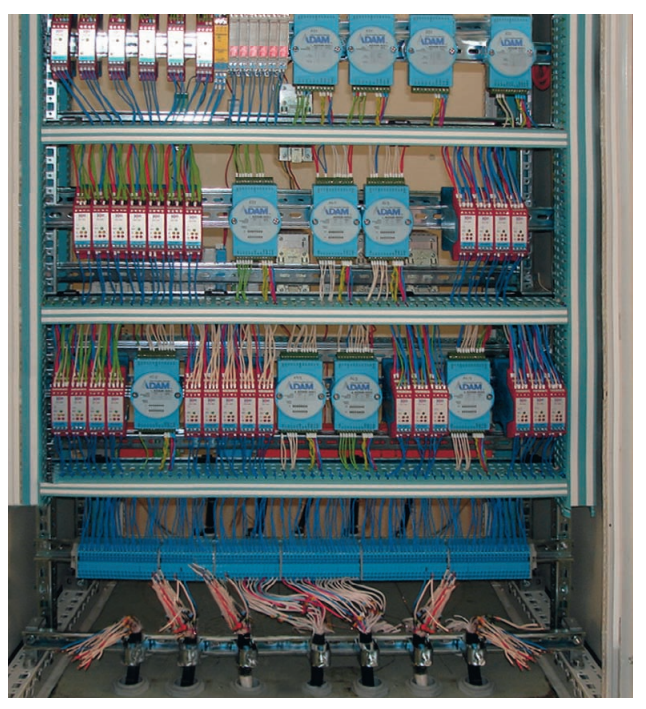

Рис. 4. Шкаф УСО (М256), сконструированный с помощью программы ВОХ 2004

www.cta.ru

обнаружите. Но если вы на протяжении ряда лет потеете над созданием или модернизацией АСУ ТП для промышленных предприятий, где реализуются многофазные технологические процессы в рассредоточенных на площадке зданиях и где применяются потенциально опасные технологии, материал этой статьи будет вам полезен.

Попробуйте реализовать описанный подход для какой-либо несложной АСУ ТП (на 50 или 100 сигналов), и вы увидите, что это возможно. А когда вы набьёте руку, вам будут по силам и более сложные проекты.

Чем больше процедур и процессов инженерной деятельности вам удастся формализовать, тем быстрее и качественнее вы будете создавать АСУ ТП. С готовыми наработками на руках вы всегда сможете поторговаться с заказчиком и получить лучшие для себя условия договора, зная наперёд, что значительную часть работы вы гарантированно выполните и главное - сделаете это в срок, оговоренный вами.

Используя описанный подход, специалисты ФГУП ФНПЦ «Алтай» на протяжении ряда лет успешно создают и сдают заказчику «под ключ» системы автоматизации различной информационной мошности. При этом весь комплекс работ от ТЗ до сдачи системы выполняется самостоятельно группой спениалистов всего из 10-12 человек.

По предлагаемому методу были созданы и внедрены системы автоматизации различного назначения. Так, например, за работы, описанные в [7], коллектив разработчиков ФНПЦ «Алтай» (Петров Е.А., Звольский Л.С. и др.) получил премию Правительства РФ в области науки и техники за 2003 год, а в 2008 году другой коллектив авторов (Звольский Л.С., Масютин Е.А. и др.) получил премию Алтайского края в области науки и техники за работы, описанные в [8]. ●

#### **ЛИТЕРАТУРА**

- 1. ГОСТ 34.601-90. Информационная технология. Комплекс стандартов на автоматизированные системы. Автоматизированные системы. Сталии созлания. - М.: Издательство стандартов, 1991. - С. 45-52.
- 2. ГОСТ 34.201-89. Информационная технология. Комплекс стандартов на автоматизированные системы. Виды, комплектность и обозначение документов при создании автоматизированных систем. - М. : Издательство стандартов, 1991. - С. 3-14.
- 3. ГОСТ 34.602-89. Информационная технология. Комплекс стандартов на автоматизированные системы. Техническое задание на создание автоматизированной системы. - М. : Издательство стандартов,  $1999. - C. 15 - 28.$
- 4. Нормы времени на выполнение конструкторских работ по системам автоматизации технологических процессов. - М. : Проектмонтажавтоматика, 1992. - 46 с.
- 5. Рапопорт Г.Н., Солин Ю.В., Гривцов С.П. Автоматизированные системы управления технологическими процессами. - М.: Машиностроение, 1977. - 246 с.
- 6. Глушков В.М. Синтез цифровых автоматов. - М.: Физматгиз, 1962. - 476 с.
- 7. Жарков А.С., Петров Е.А., Звольский Л.С. и др. Автоматизированный технологический комплекс производства высокопредохранительных ВВ // Вопросы специального машиностроения. - 2000. - № 5-6. -C. 441-442.
- 8. Жарков А.С., Потапов М.Г., Звольский Л.С. и др. Современная автоматизированная система управления взрывоопасным технологическим процессом // Современные технологии автоматизации. - $2001. - N91. - C. 40 - 46.$

E-mail: zls52@mail.ru

### **ЗАО «НПФ «ДОЛОМАНТ»** ВЫСОКИЕ ТЕХНОЛОГИИ НА ГОСУДАРСТВЕННОЙ СЛУЖБЕ

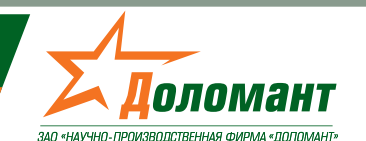

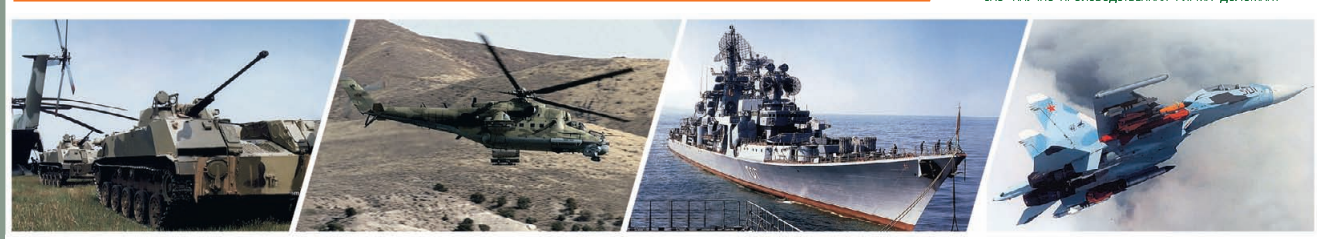

### ЗАО «НПФ «ДОЛОМАНТ» ПРИГЛАШАЕТ К СОТРУДНИЧЕСТВУ И ОСУЩЕСТВЛЯЕТ:

#### поставки  $\mathbb{X}^+$

электронных компонентов в качестве второго поставщика (номенклатура порядка 400 тыс. наименований более 60 зарубежных производителей) при сотрудничестве с группой компаний ПРОСОФТ

#### **ПРОИЗВОДСТВО**

промышленных и встраиваемых компьютеров (в форматах Compact PCI, VME, EPIC, 3,5", PC/104, MicroPC, AT96, PICMG, Mini-ITX, ATX), плат для монтажа на DIN-рейку, а также каркасов, шлейфов, кабелей и аксессуаров, предназначенных для работы в жёстких условиях эксплуатации с военной приёмкой

#### **разработки**

программных и аппаратных средств по техническому заданию заказчика под контролем военного представительства

#### контрактную сборку  $\mathbb{X}^{\mathbb{C}}$

изделий по конструкторской документации заказчика, включая поставку печатных плат, поверхностный монтаж и тестирование электронных модулей, изготовление механических деталей корпусов и передних панелей под контролем военного представительства

Производственное высокоавтоматизированное оборудование для поверхностного монтажа электронных модулей ЗАО «НПФ «Доломант» соответствует уровню требований мировых производителей. Оборудование адаптировано к использованию бессвинцовой технологии, позволяет производить автоматическую разбраковку и рентгеновский контроль качества пайки

#### **ЗАО «НПФ «ДОЛОМАНТ»**

имеет лицензии на разработку и производство электронных средств для вооружения, военной техники и атомных электростанций, свидетельство об аттестации второго поставщика, а также систему менеджмента качества, сертифицированную в системе «Военный регистр» на соответствие ГОСТ Р ИСО 9001 и ГОСТ РВ 15.002.

> 117437, Москва, ул. Профсоюзная, д. 108 Тел./факс: (495) 232-20-33 E-mail: info@dolomant.ru Web: www.dolomant.ru

#420

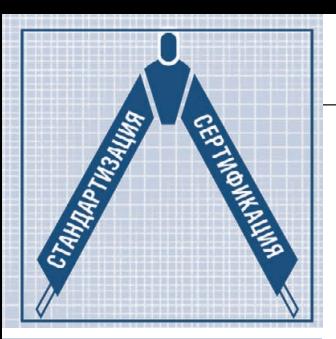

# Критерии выбора компонентов с уровнем SIL 3<br>для РСУ и систем ПАЗ **В СООТВЕТСТВИИ** со стандартами МЭК

Часть 3

#### Глизенте Ландрини

В настоящей статье описаны критерии выбора компонентов для использования в распределённых системах управления (РСУ) и различных системах обеспечения безопасности с уровнями SIL 2 и SIL 3, рекомендованные в стандартах МЭК 61508 и 61511, а также даны практические примеры применения этих критериев.

#### ПРИМЕР ИСПОЛЬЗОВАНИЯ ДАННЫХ ИЗ РУКОВОДСТВА **ПО БЕЗОПАСНОСТИ** ДЛЯ ВЫБОРА КОМПОНЕНТОВ

#### **D1014S и D1014D - HART** совместимые повторители источника питания

В табл. 6-8 приведены данные о функциональной безопасности модулей D1014S и D1014D из сертификата соответствия C-IS-183645-01 и отчёта по верификации [5], подготовленных сертификационным центром ТÜV.

Двухканальный модуль D1014D может использоваться для повышения устойчивости к отказам, необходимой для обеспечения более высоких уровней SIL функции безопасности, поскольку каналы в нём полностью независимы и не содержат общих компонентов. При этом результаты анализа, полученные для одноканального D1014S, полностью применимы для каждого из каналов двухканального D1014D.

Далее рассмотрим возможные проверочные тесты для выявления недетектируемых опасных отказов.

В соответствии с разделом 7.4.3.2.2 f стандарта МЭК 61508-2 проверочный тест (Proof test) проводится для выявления опасных отказов, которые не детектируются онлайновыми диагностическими средствами. Это означает, что не-

обходимо точно определить, как опасные недетектируемые отказы, указанные в анализе FMEDA, могут быть выявлены при проверочном тестировании (обычно проводимом раз в год или каждые 5 или 10 лет). Проверочные тесты должны выполняться квалифицированными специалистами. О любых обнаруженных неисправностях или отказах необходимо информировать компаниюпроизводителя.

Проверочный тест 1 включает этапы, описанные в табл. 9. Этот тест выявляет приблизительно 50% возможных опасных недетектируемых отказов в повторителе.

#### Интенсивности отказов (для модулей D1014S и D1014D)

Таблица б

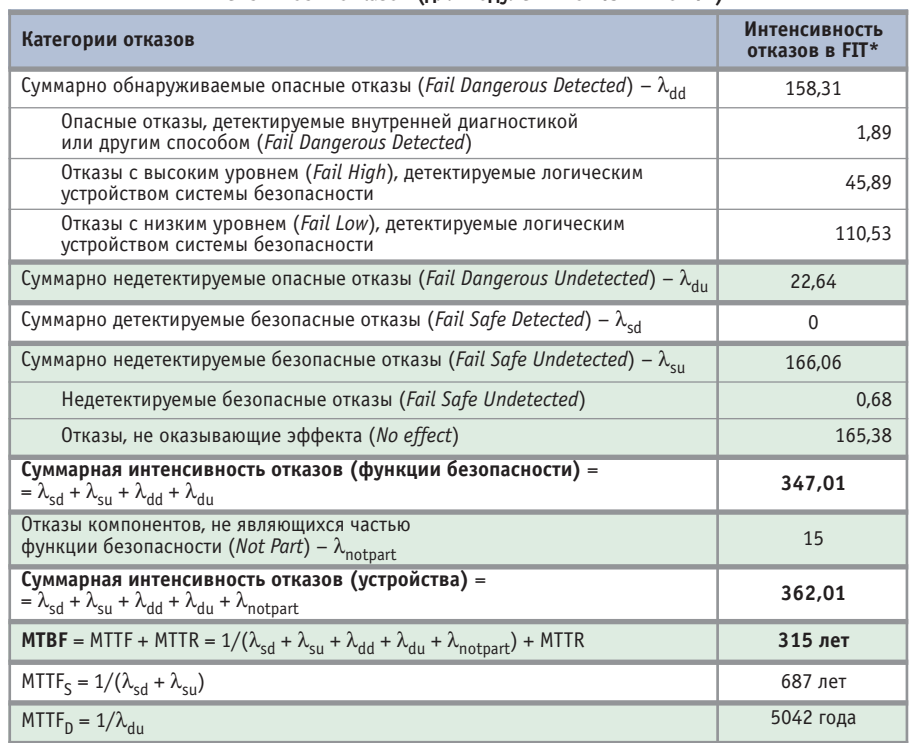

\* FIT (Failure In Time) =  $10^{-9}$  в час (один отказ на 1 млрд $\cdot$ ч).

Таблица 7

Проверочный тест 2 включает этапы, описанные в табл. 10. Этот тест выявляет приблизительно 99% возможных опасных недетектируемых отказов в повторителе.

#### Выбор модулей ДЛЯ РАЗЛИЧНЫХ СИСТЕМ ОБЕСПЕЧЕНИЯ БЕЗОПАСНОСТИ

В приводимых далее примерах в качестве компонентов рассматриваются различные изделия компании GM International, предназначенные для построения систем обеспечения безопасности.

#### Выбор реле с уровнем SIL 3 для использования в системах аварийного останова или системах противопожарной и газовой защиты

Реле для систем аварийного останова или других подобных применений в нормальном режиме находятся во включённом (активном) состоянии NE (контакты реле замкнуты), при аварийном останове они обесточиваются (контакты размыкаются). Реле для систем противопожарной и газовой защиты или других подобных применений в нормальном режиме находятся в выключенном (неактивном) состоянии ND (контакты реле разомкнуты), при срабатывании защиты они включаются (контакты замыкаются). Эти две функции подобны по принципу работы (реле), но существенно различаются по режимам работы, спецификациям, сертификации и применению.

Релейные модули D1092S (рис. 3) и D1093S (рис. 4) с уровнем SIL 3 являются компонентами типа А [1], каждый из которых содержит три резервированных реле и некоторые электронные компоненты для защиты реле и/или для обеспечения контроля состояния линии и нагрузки.

Из функциональных схем (рис. 3 и 4) видно, что в первой группе из трёх контактов для NE-нагрузки контакты соединены последовательно, - это означает, что нагрузка будет отключена, даже если работоспособно только одно из трёх реле (архитектура 1003); таким образом, функция безопасности с уровнем SIL 3 гарантирована для NE-нагрузок. Другая группа из трёх контактов для ND-нагрузок соединена параллельно - это означает, что нагрузка будет включена, даже если работоспособно только одно из трёх реле (архитектура 1003); таким образом, функция безопасности с уровнем SIL 3 гарантируется для ND-нагрузок.

#### Интенсивности отказов в соответствии с МЭК 61508 (для модулей D1014S и D1014D)

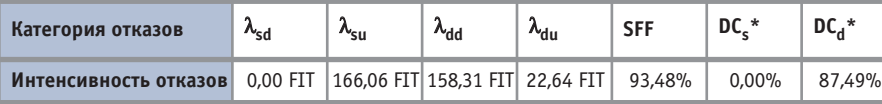

\* DC - диагностическое покрытие (уровень диагностики) опасных или безопасных отказов, обеспечиваемое логическим устройством системы безопасности для рассматриваемого модуля.

DC<sub>s</sub> (диагностическое покрытие для безопасных отказов) =  $\lambda_{sd} / (\lambda_{sd} + \lambda_{su})$ .

 $DC_{d}$  (диагностическое покрытие для опасных отказов) =  $\lambda_{dd}$  / ( $\lambda_{dd}$  +  $\lambda_{du}$ ).

Таблица 8

#### PFDavg для разных межтестовых интервалов Tproof и соответствие уровню SIL при разных вкладах модуля в общую функцию безопасности (для модулей D1014S и D1014D)

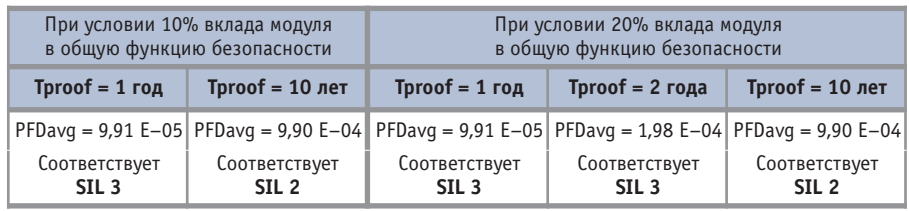

#### Этапы проверочного теста 1

Таблица 9

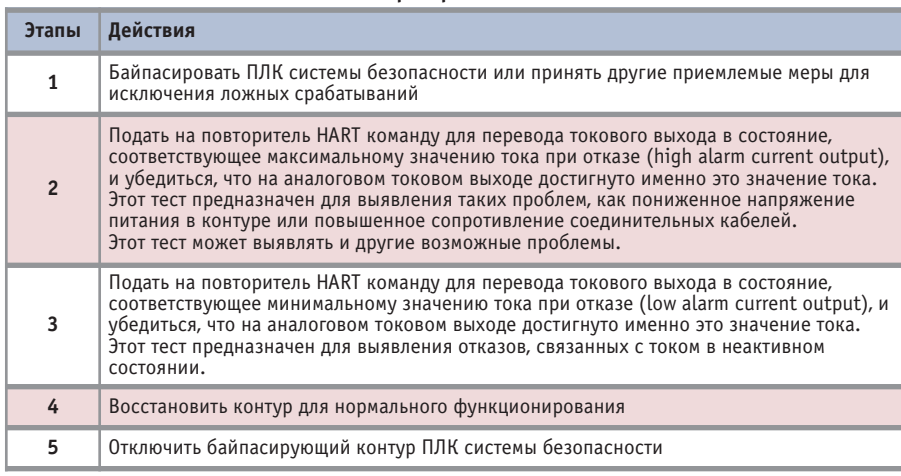

Таблица 10

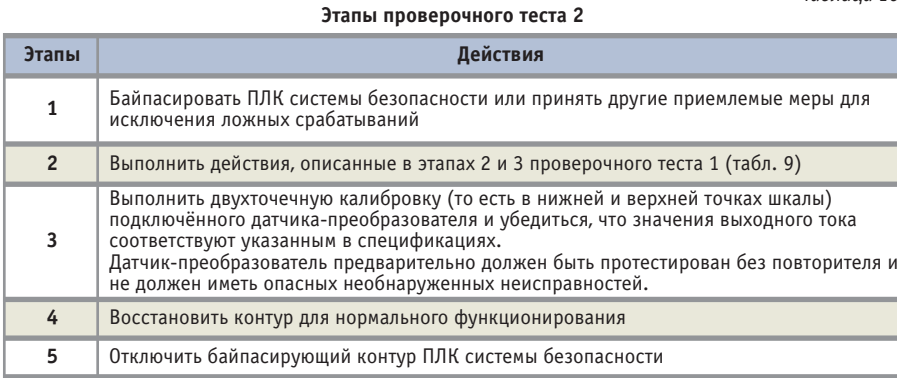

Иными словами, для NE-нагрузки три последовательно соединённых релейных контакта обеспечивают функцию безопасности с уровнем SIL 3, в то же время остальные три контакта, соединённые параллельно, не обеспечивают никакую SIL-функцию (SIL 0); а для ND-нагрузки три параллельно соединённых релейных контакта обеспечивают функцию безопасности с уровнем SIL 3, в то же время остальные три контакта, соединённые последовательно, не обеспечивают никакую SIL-функцию (SIL 0).

Оба режима работы (с NE-нагрузкой или ND-нагрузкой) можно реализовать на одном и том же релейном модуле D1092S при разном подключении его выводов.

В случае использования ПЛК (или другого подобного устройства) для управления реле можно с помощью ПЛК контролировать линию до реле, но невозможно контролировать линию между реле и нагрузкой, поскольку ПЛК и нагрузка гальванически изолированы друг от друга посредством реле. Пре-

#### СТАНДАРТИЗАЦИЯ И СЕРТИФИКАЦИЯ

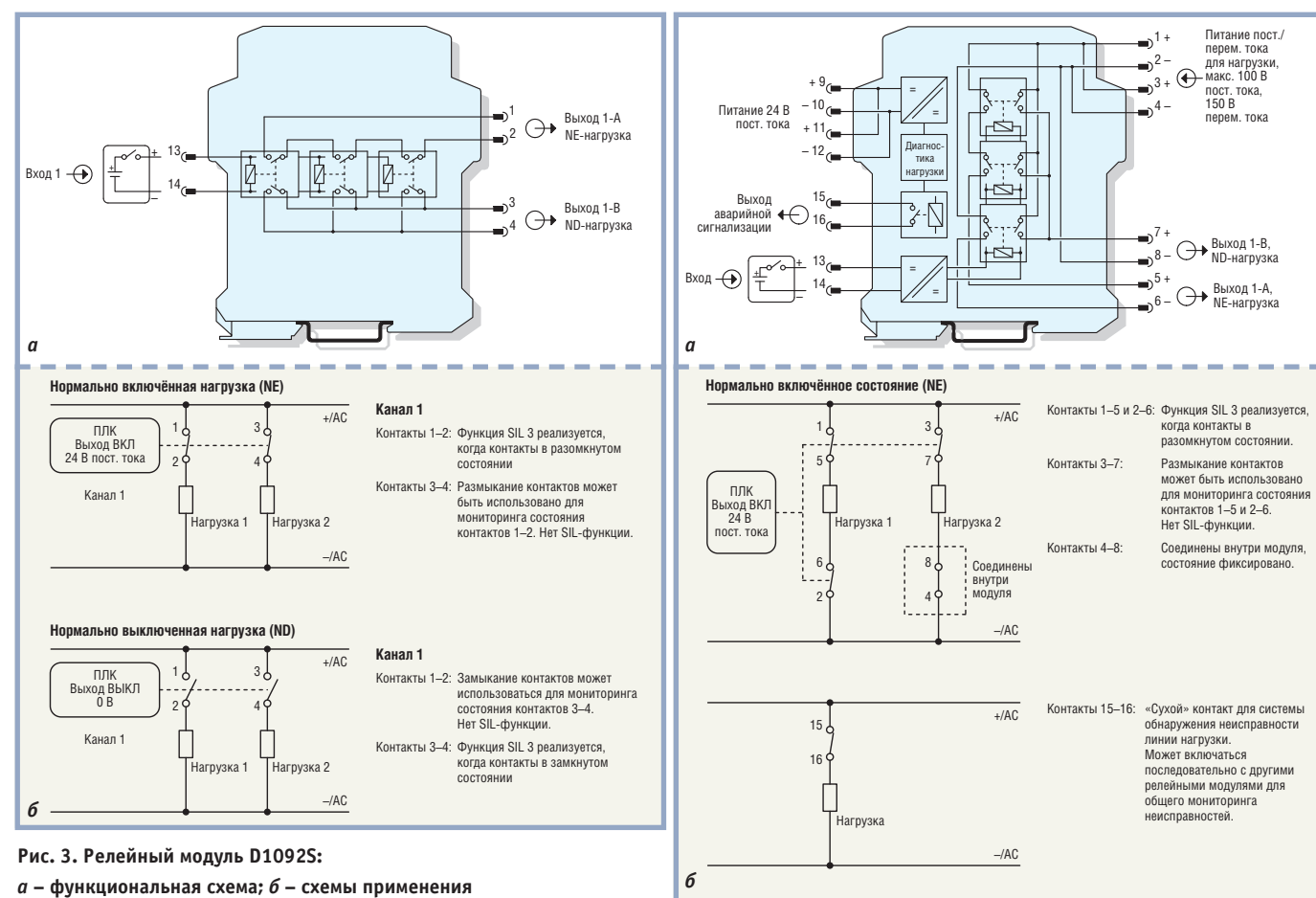

одолеть это ограничение позволяет релейный модуль D1093S, который содержит диагностическую схему для контроля линии и нагрузки, запитываемую от отдельного источника 24 В пост. тока. Для аварийной сигнализации в этом модуле используется отдельное реле с нормально замкнутыми контактами, которые размыкаются при обнаружении неисправности.

Для управления NE-нагрузками имеется соответствующий уровню SIL 3 релейный модуль D1092S-069 (рис. 5 а) с одной группой нормально замкнутых и одной группой нормально разомкнутых контактов, что позволяет реализовать функцию SPDT-реле (реле с одиночным контактом на два направления). Двухканальным аналогом D1092S-069 является модуль D1092D-069, схема применения которого приведена на рис. 5 б.

При выборе релейных модулей важно также учитывать характеризующую их величину межтестового интервала Tproof.

#### Выбор модуля аналогового ввода (AI) с уровнем SIL 3 для 2-/3-проводных датчиков-преобразователей

Двухканальный искробезопасный изолирующий повторитель источника питания D1014D (рис. 6) соответству-

при межтестовом интервале Tproof, равном 1 году, или уровню SIL 2 при межтестовом интервале 10 лет, если его вклад в общую PFDavg функции безопасности SIF не превышает 10%. Если же вклад модуля в функцию безопасности составляет 20%, To Tproof увеличивается до

ет уровню SIL 3

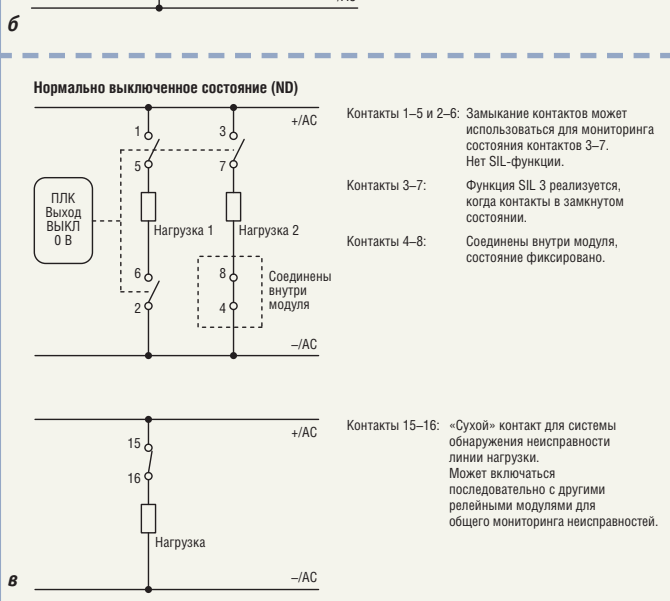

модуля для функ- Рис. 4. Релейный модуль D1093S:

ции безопасности *а* - функциональная схема; б - схемы применения с NE-нагрузкой; с уровнем SIL  $3 \cdot s$  – схемы применения с ND-нагрузкой

2 лет, и это справедливо для каждого канала.

Поскольку два канала полностью независимы, они могут использоваться в архитектуре 1002, чтобы обеспечить уровень SIL 4 для функции безопасности при Tproof, равном 1 году, или SIL 3 при Тргооf, равном 10 годам. Ни один из подобных модулей других производителей не обеспечивает такой высокий уровень SIL.

#### Выбор модуля дискретного ввода (DI) с уровнем SIL 3 для контактных

#### или бесконтактных датчиков

Для того чтобы ПЛК системы безопасности, работающий с контактными датчиками («сухой» контакт), мог обнаружить короткое замыкание или обрыв входной линии, к контакту необходимо подключить цепочку из последовательного и параллельного резис-

© CTA-ΠΡΕCC

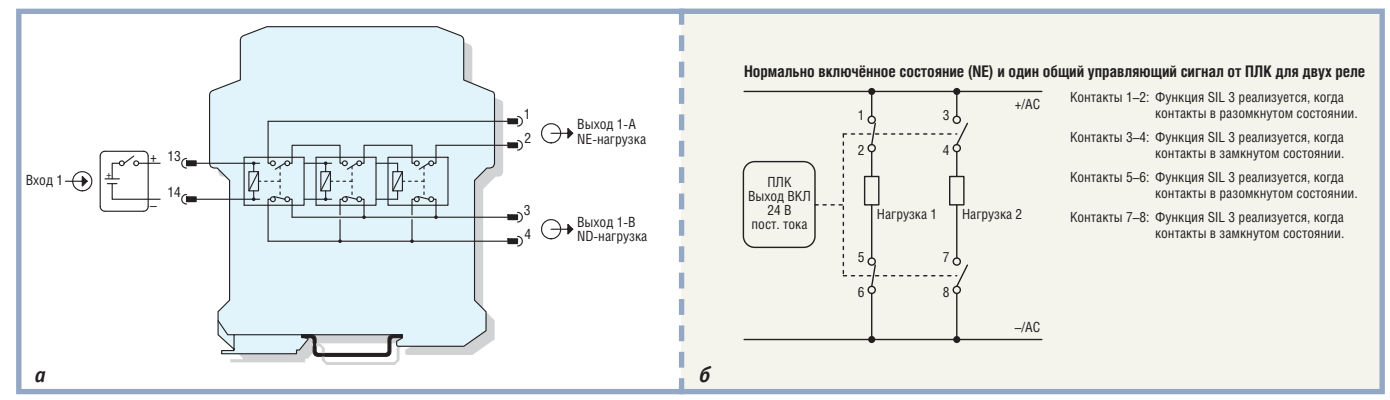

Рис. 5. Релейные модули: а - функциональная схема одноканального модуля D1092S-069; б - схема применения двухканального модуля D1092D-069 с NE-нагрузкой

торов. Эти резисторы должны устанавливаться непосредственно у контакта. Поскольку «сухой» контакт является простым электрическим аппаратом, не требуется какая-либо специальная сертификация для использования его во взрывоопасных зонах.

В системах с уровнем SIL 3, если два контакта не обеспечивают достаточный уровень безопасности, необходимо использовать три контакта, соединённых параллельно при нормально разомкнутом состоянии или последовательно при нормально замкнутом состоянии. Подобные условия применимы и для искробезопасного интерфейса с уровнем SIL 3, используемого с контактными датчиками.

Бесконтактные датчики положения (проксимиторы), производимые в настоящее время, сертифицируются до уровня не выше SIL 2, поскольку они не имеют встроенной диагностики своих цепей (низкое значение SFF). Однако производители этих датчиков декларируют соответствие их уровню SIL 3. Почему? И как это возможно? Очень просто: они рекомендуют включать между проксимитором и ПЛК системы безопасности интерфейсный модуль, который способен обнаруживать опасный отказ проксимитора и таким образом повышает долю безопасных отказов SFF до уровня, соответствующего SIL 3. Примером такого интерфейса является модуль D1034D (рис. 7), который обнаруживает опасные отказы любых проксимиторов, имеющих уровень SIL 2, передаёт соответствующие сигналы на ПЛК и светодиодный монитор и таким образом обеспечивает уровень SIL 3. Контроль осуществляется по выходному току: 0 мА соответствует обрыву цепи, а 8 мА - короткому замыканию. В нормальных условиях выходной ток находится в пределах от 1 до 4 мА для нормально разомкнутого или

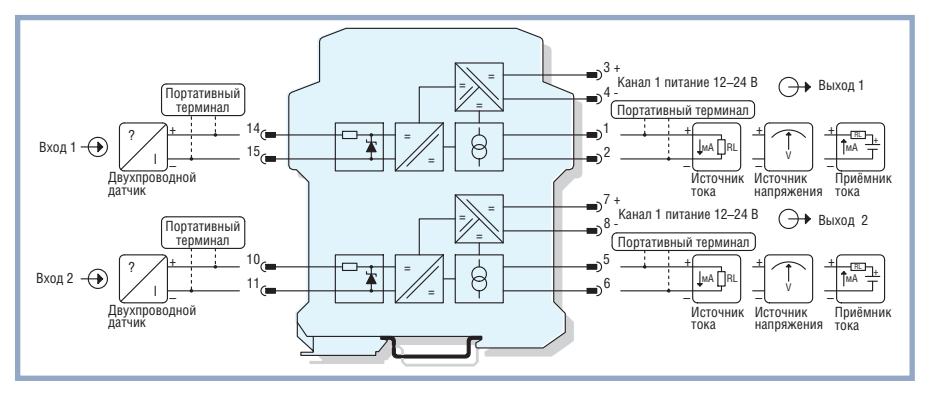

Рис. 6. Функциональная схема модуля D1014D

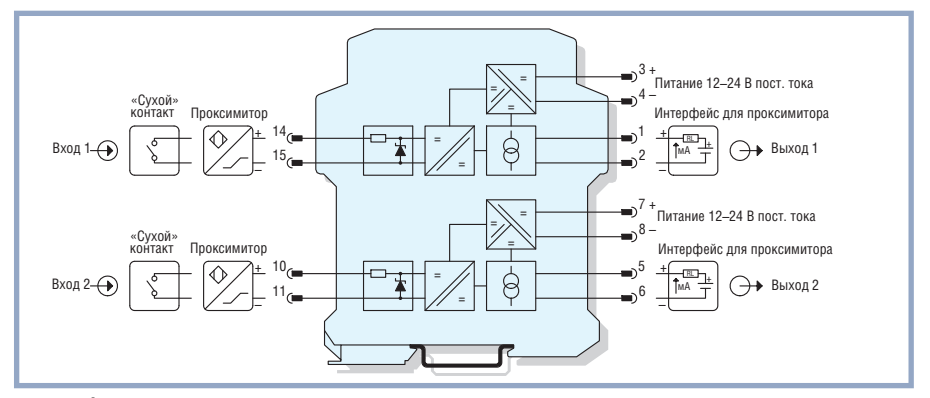

Рис. 7. Функциональная схема модуля D1034D

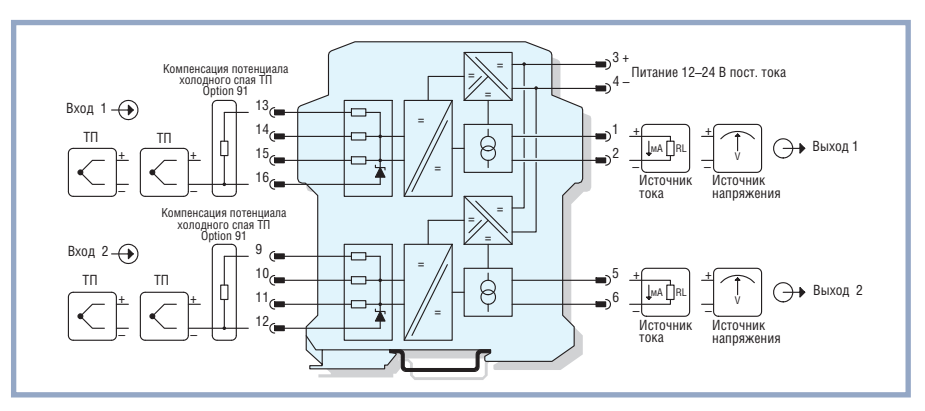

Рис. 8. Функциональная схема модуля D1072D

нормально замкнутого проксимитора. Таким образом, сигнал от датчика и сигнал контроля линии поступают на один и тот же вход ПЛК.

Только интерфейсные модули D1034S или D1034D способны обес-

печить уровень SIL 3 благодаря наличию сигнала контроля линии для ПЛК, поступающего на один вход с сигналом датчика. Интерфейсные модули других производителей используют отдельный сигнал контроля ли-

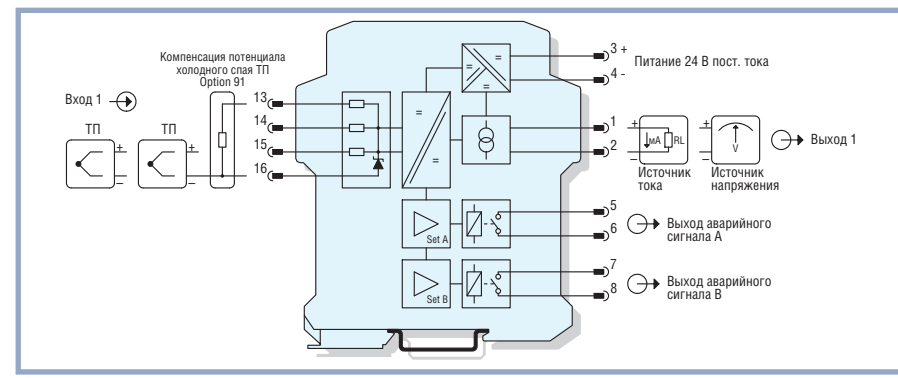

Рис. 9. Функциональная схема модуля D1073S

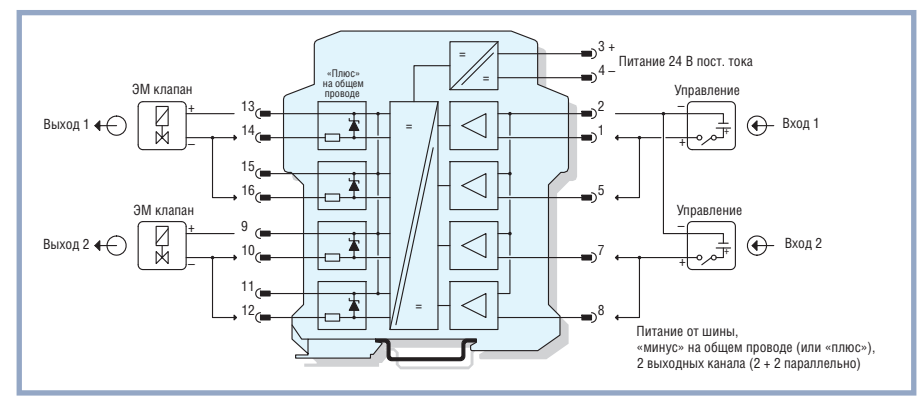

Рис. 10. Функциональная схема модуля D1043Q

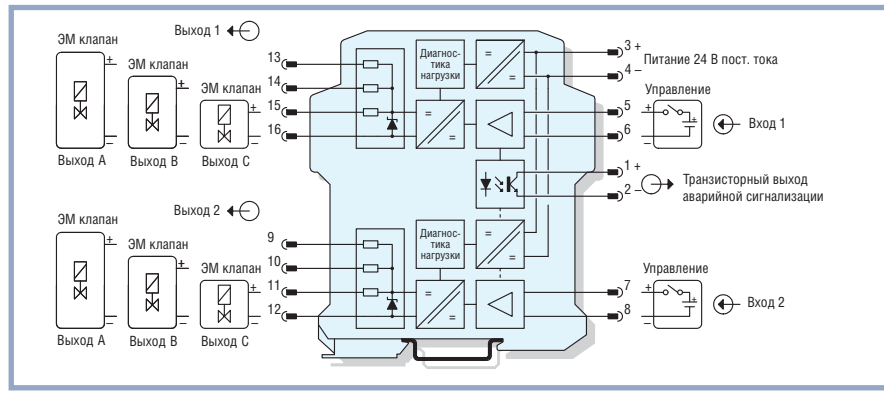

Рис. 11. Функциональная схема модуля D1048D

нии для ПЛК (уровень SIL 0). В этом случае требуется дополнительный вход у ПЛК системы безопасности, что существенно повышает общую стоимость системы.

#### Выбор интерфейсного модуля для температурных датчиков (термопар, термометров сопротивления, измерительных потенциометров)

Различные производители предлагают температурные датчики и измерительные потенциометры с уровнем SIL 2. Чтобы обеспечить функцию безопасности с уровнем SIL 3, для таких датчиков необходимы:

- дублирование датчиков для каждой измерительной точки;
- использование преобразователя сигнала датчика с уровнем SIL 2;

• реализация схемы голосования в логическом устройстве ПЛК.

Преобразователь сигналов температурных датчиков D1072D (рис. 8) - это двухканальный полностью программируемый модуль. Он принимает сигналы от термопар (ТП), термометров сопротивления, измерительных потенциометров и преобразует их в стандартный токовый сигнал 4...20 мА. Два таких модуля, используемых по схеме резервирования, могут обеспечить реализацию функции безопасности с уровнем SIL 3 в комбинации с ПЛК с таким же уровнем SIL 3.

Другой модуль - D1073S (рис. 9) содержит преобразователь сигналов температурных датчиков с уровнем SIL 2 и два пороговых усилителя. Это полностью программируемый модуль. Он обеспечивает стандартный выходной

токовый сигнал 4... 20 мА для преобразователя и имеет два релейных выхода для пороговых усилителей.

#### Выбор модуля дискретного вывода (DO) с уровнем SIL 3 и питанием от внешнего источника или от сигнального контура для управления исполнительными устройствами **NE и ND**

Для управления искробезопасными электромагнитными (ЭМ) клапанами (исполнительными устройствами) необходим искробезопасный интерфейс, в то время как электромагнитные клапаны с видом защиты «взрывонепроницаемая оболочка» или другим из числа подобных ей могут управляться ПЛК через реле с уровнем SIL 3, поскольку обычно они требуют не более 10 Вт для управления.

В искробезопасных системах возможно несколько решений.

- 1. Модули с уровнем SIL 2, с питанием от внешнего источника, для NE-нагрузок, без контроля состояния линии: D1040Q, D1042Q, D1043Q (рис. 10).
- 2. Модули с уровнем SIL 3, с питанием от внешнего источника, для NE-нагрузок, с контролем состояния линии: D1049S или D1049D.
- 3. Модули с уровнем SIL 3, с питанием от контура, для NE-нагрузок, с контролем состояния линии: D1048S или D1048D (рис. 11).
- 4. Модули с уровнем SIL 3, с питанием от контура, для NE-нагрузок, без контроля состояния линии: D1040Q, D1042Q, D1043Q.
- 5. Модули с уровнем SIL 3, с питанием от контура, для ND-нагрузок, с контролем состояния линии: D1047S (рис. 12).

Наиболее востребован вариант модуля с уровнем SIL 3 для управления NDнагрузкой. Он подразумевает наличие в модуле трёх цепей с общей архитектурой 1003, схемы голосования и схемы аварийной сигнализации. Диагностическая схема в этом модуле должна питаться от отдельного источника 24 В пост. тока, в то время как питание для управления клапаном поступает от ПЛК. Как уже говорилось ранее в разделе о выборе реле с уровнем SIL 3, система противопожарной и газовой защиты, которая в нормальном состоянии не активна (ND), не должна включаться при безопасных отказах любых видов, поэтому ND-система активизируется только при аварийной ситуа-

# **НОВЫЕ ИСТОЧНИКИ ПИТАНИЯ AC/DC** XP Power

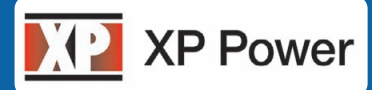

**УМЕНЬШЕНИЕ ОБЪЁМА, СОКРАЩЕНИЕ ЗАТРАТ И ПОВЫШЕНИЕ ЭФФЕКТИВНОСТИ**

#### GFR1K5

#### **источники питания для установки в каркасы 1U**

- $\bullet$  Выходная мощность 1200-1500 Вт
- Выходные напряжения 12, 24, 48 и 56 В. Модель с выходным напряжением 56 В соответствует требованиям стандарта IEEE 802.3 af (Power-over-Ethernet) • Удельная мощность до 1173 Вт/дм3
- Скорость вращения вентилятора регулируется в зависимости от нагрузки
- для уменьшения акустического шума • В одном каркасе 1U устанавливается параллельно 4 модуля, при этом обеспечивается выходная мощность до 6 кВт
- Диапазон рабочих температур от –20 до +70°С
- Для широкого ряда промышленных и коммуникационных применений

**С ПРИМЕНЕНИЕМ НОВЕЙШИХ ТЕХНОЛОГИЙ ЭНЕРГЕТИЧЕСКОЙ ЭЛЕКТРОНИКИ**

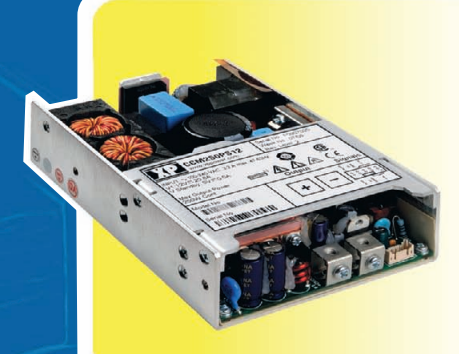

#### CCM250

#### **высокоэффективные источники питания**

- Пиковая мощность 300 Вт в течение 500 мс
- Конвекционный отвод тепла
- КПД до 95%
- Габариты (ШхВхГ) 101,6х39,1х152,4 мм
- Диапазон рабочих температур от –10 до +70°С
- Для промышленных, телекоммуникационных и медицинских применений

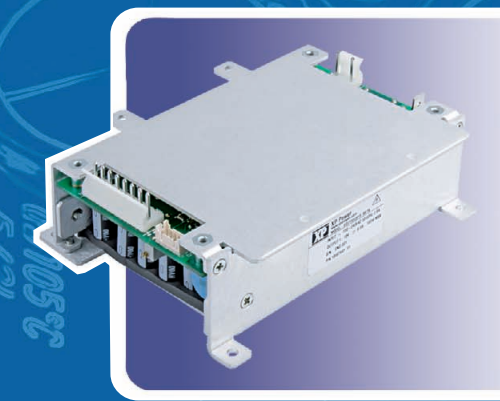

#### ECC100

#### **источники питания с широким диапазоном рабочих температур**

- Выходная мощность 100 Вт при конвекционном отводе тепла
- Диапазон рабочих температур от -40 до +75°С
- Диапазон входного напряжения 85–264 В переменного тока (частота 47–400 Гц)/ 120–370 В постоянного тока
- Выходные напряжения 12, 15, 24, 28 и 48 В
- Сигнал состояния выходного напряжения, дистанционное включение/выключение, внешняя обратная связь

#### DLA

#### **влагозащищённые источники питания для светодиодного освещения**

- Входное напряжение 90–305 В переменного тока (частота сети 47–63 Гц)
- Выходные мощности 50, 75, 120, 150 Вт
- Модули со стабилизированным выходным напряжением и стабилизированным выходным током
- Коэффициент мощности до 0,96
- КПД до 93%
- Диапазон рабочих температур от -35 до +70°С
- Диапазон температур хранения от -40 до +80°С
- Степень защиты IP67
- Области применения: архитектурно-художественное освещение, ландшафтная подсветка, внутреннее и наружное освещение

#### #224

#### ОФИЦИАЛЬНЫЙ ДИСТРИБЬЮТОР ПРОДУКЦИИ XP POWER В РОССИИ И СТРАНАХ СНГ

**MOCKBA**<br>
MOCKBA Ten.: (495) 234-0636 • Факс: (495) 234-0640 • E-mail: [info@prosoft.ru](mailto:info@prosoft.ru) • Web: [www.prosoft.ru](http://www.prosoft.ru/)<br>
C.-IETEPEDIPT Ten.: (812) 476-2820 • Факс: (812) 448-0339 • E-mail: [info@prosoftsystems.ru](mailto:info@prosoftsystems.ru) • Web: www.prosoftsys КРАСНОДАР Тел./факс: (861) 224-9513 • E-mail: [krasnodar@prosoft.ru](mailto:krasnodar@prosoft.ru) • Web: [www.prosoft.ru](http://www.prosoft.ru/) © СТА-ПРЕСС

PROSOFT®

Реклама

#### СТАНДАРТИЗАЦИЯ И СЕРТИФИКАЦИЯ

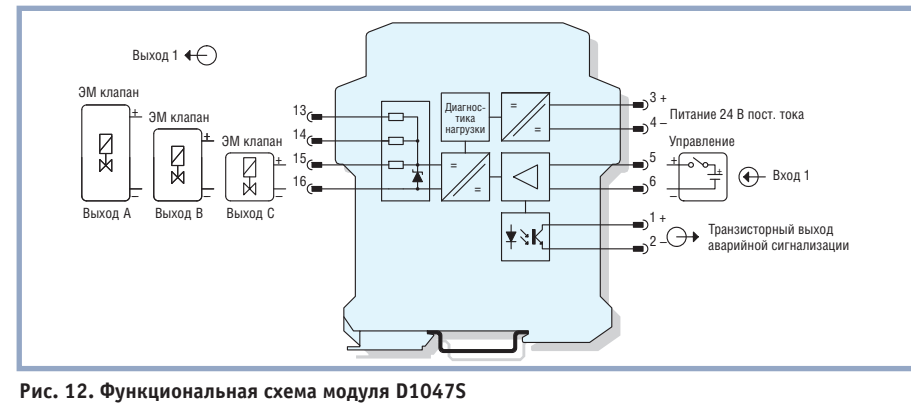

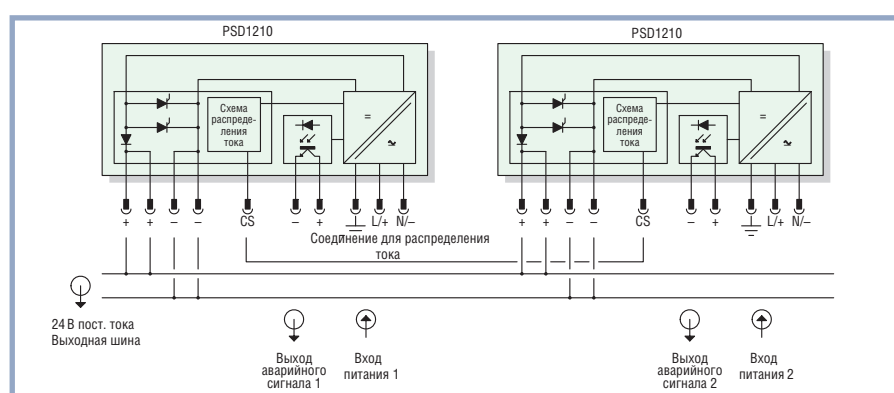

Рис. 13. Включение источников питания PSD1210 в конфигурации «1+1»

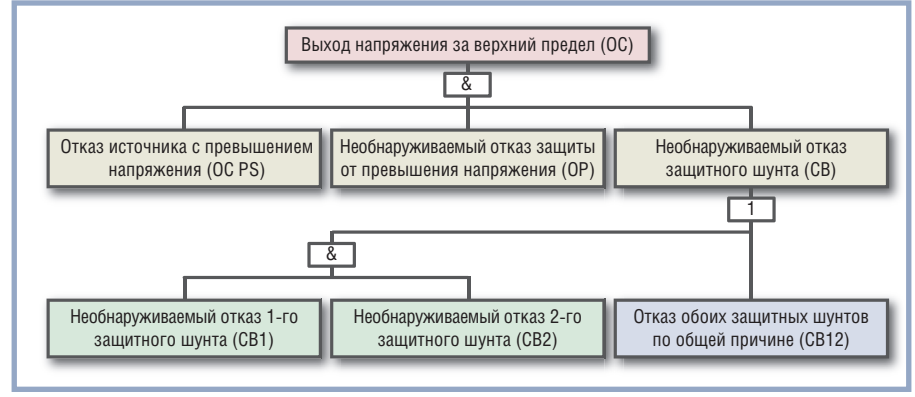

Рис. 14. Дерево отказов с превышением допустимого напряжения источника питания

ции. Из этого следует, что в нормальном состоянии, когда отсутствуют запросы на выполнение функции безопасности, модули не активны, поэтому питание диагностических схем, которое должно осуществляться непрерывно, производится от отдельного источника 24 В пост. тока.

#### **Основания** ДЛЯ ИСПОЛЬЗОВАНИЯ ИСТОЧНИКОВ ПИТАНИЯ **C VPORHEM SIL 3**

Источники питания ошибочно считаются отказобезопасными, поскольку обычно они включаются параллельно с целью резервирования. Это справедливо только для отказов, приводящих к выходу напряжения за нижний допустимый предел, при которых выходное напряжение падает до нуля или близ-

кого к нулю значения. В таких случаях резервный модуль берёт нагрузку на себя. Однако при некоторых отказах напряжение, наоборот, выходит за верхний допустимый предел и может достигать 60 В и более вместо номинальных 24 В. Это может привести к полному выходу из строя компонентов системы безопасности, питающихся от данного источника.

Чтобы избежать этого, в источнике должна быть предусмотрена защита от перенапряжения с двойным или лучше тройным резервированием. Также должны присутствовать резервированные силовые диоды для обеспечения параллельного включения источников совместно со схемой распределения нагрузки, чтобы снизить риск сбоев при автоматическом переключении параллельно включённых источников.

Для исключения наводок и помех в линии нагрузки источник питания должен быть с двойным импульсным преобразованием. Схема двойного импульсного преобразования обеспечивает хорошую синусоидальную форму напряжения с малым уровнем гармоник. Кроме того, можно обеспечить автоматическую коррекцию cos ф, чтобы снизить потребление энергии из сети переменного тока.

В качестве примера источника питания, который удовлетворяет всем перечисленным требованиям и соответствует уровню SIL 3, можно привести изолированный источник PSD1210 компании GM International (24 В пост. тока, 10 А). На рис. 13 приведена схема включения источников питания PSD1210 в конфигурации «1+1».

Рассмотрим один из способов расчёта вероятности отказа источника питания PSD1210 с выходом напряжения за верхний допустимый предел. В этом способе используется дерево отказов, представленное на рис. 14. Когда используется дерево отказов, вероятность PFD должна вычисляться для множества временных интервалов (например, каждый час), а затем производится её усреднение за интересующий период времени. На каждом шаге вероятность отказа вычисляется следующим обра-30M:

 $PFDay_$  OC\_Sys =  $PFD$ \_OC\_PS  $\times$  $\times$  PFD OP $\times$ PFD CB, где: PFD  $CB = PFD CBI \times PFD CB2 +$  $+ \beta \times PFD$  CB12, PFD OC PS (Tproof =  $1$  rog) =  $= 1.84$  E-04, PFD OP (Tproof = 1 rog) = 9.64 E-05, PFD CB1 (Tproof =  $1$  rog) =  $=$  PFD\_CB2 (Tproof  $=$  1 rog)  $=$  $= 2.10 E - 04,$ PFD CB12 (Tproof =  $1$  rog) =  $= 2.11 E - 04.$  $\beta \times \text{PFD\_CBI2 (Tproof = 1 rod) =$  $= 0.05 \times 2.11$  E-04 = 1.05 E-05, откуда PFD\_CB (Tproof = 1 год) =  $= 1.06$  E-05. В результате получим: PFDavg OC Sys (Tproof =  $1$  rog) =  $= 18.8$  E-14.

#### Вместо заключения

В заключение вернёмся к названию статьи. Компоненты с уровнем SIL 3 являются одними из самым распространённых в системах обеспечения безопасности, примеры таких компонентов приведены в статье. Однако важно

понимать, что упомянутые в названии системы РСУ и ПАЗ, используя компоненты такого уровня, сами не обязательно должны соответствовать только SIL 3, а могут иметь и больший или меньший уровень безопасности, что, в конечном счёте, определяется целым рядом условий эксплуатации и тестирования, особенностями общей структуры системы и взаимодействия её компонентов и т.д.

Более подробную информацию о принципах проектирования систем, связанных с обеспечением безопасности технологических процессов на взрывоопасных производствах, и методиках выбора компонентов для их построения Вы можете найти в [6]. ●

#### **ЛИТЕРАТУРА**

5. Analysis of module D1014 - Repeater Power Supply (HART compatible) // Verification

Report R-IS-E-183645-01-D1014-Rev.1, July 31, 2008. - TÜV Italia, 2008.

6. Функциональная безопасность систем, связанных с обеспечением безопасности / Руководство по проектированию и обслуживанию. - GM International S.r.l.,  $2008. - 425$  c.

Автор — генеральный директор **компании GM International S.r.l.** (Италия)

#### HOBOCTM HOBOCTM HOBOCTM HOBOCTM HOBOCTW HOBOCTW

#### **Новости ISA**

Студенты Санкт-Петербургского государственного университета аэрокосмического приборостроения - члены студенческой секции ISA Георгий Куюмчев и Алексей Тыртычный приняли участие в работе Первой студенческой научной конференции ISA (ISA-USRC). Они прекрасно выступили с научными докладами и были отмечены Почётными дипломами ISA. В работе конференции приняли участие специалисты из 6 стран. Руководил работой конференции президент ISA профессор G. Cockrell. Конференция состоялась 6 октября в Хьюстоне (штат Техас, США) в рамках IV молодёжного фестиваля ISA YAPFEST (Young Automation Professionals Festival), который был включён в программу крупнейшей в Северной Америке выставки и конференции ISA EXPO 2009.

5 октября 2009 года в отеле Westin Galleria в Хьюстоне во время 47-й ежегодной церемонии награждения ISA Бобовичу Александру Владимировичу, заместителю руководителя СЗЦИТ ГУАП, была вручена высшая премия ISA в области образования - Donald P. Eckman Award.

В этот же день прошло ежегодное собрание делегатов ISA, в котором приняла участие делегация округа 12. На собрании были избраны руководители общества на очередные сроки. Так, президентом-секрета-

рём избран Н. Leo

Staples (США), он

ВСТУПИТ В ДОЛЖНОСТЬ

президента ISA 1 янва-

ря 2011 года, вице-

президентом по стра-

тегическому планиро-

ванию избран Billy

Walsh (Ирландия), ко-

торый вступит в эту

должность 1 января

2012 года. Напомним,

что вице-президентом

по публикациям с 1 ян-

варя 2010 года стано-

ландия). Также в Хьюстоне Kevin Dignam (Ирландия) избран председателем совета вице-президентов округов, и он будет представлять этот совет в исполкоме ISA в течение 2010 гола

Экономический кризис не обошёл ISA: его бюджет на 2010 год составит 11,080 млн долларов США (16,859 млн долларов США в 2008 году). Дефицит бюджета в 2009 году составил 1,948 млн долларов США. Интересно, что 34% бюджета ISA приносит институт повышения квалификации. С января 2010 года будет выходить только 6 номеров журнала InTech в год. ISA будет выпускать больше своих изданий в электронном формате.

Nelson Ninin (Бразилия) 1 января 2010 года вступает на пост президента ISA, который до этого занимал профессор Gerald Cockrell

Профессор ГУАП Павлов Борис Александрович вступает на пост президента Российской секции ISA 1 января 2010 года вместо члена-корреспондента РАН, профессора Чубраевой Лидии Игоревны, срок полномочий которой истекает.

Президентом студенческой секции ISA ГУАП с 1 января становится студент Куюмчев Георгий, выдвинутый ГУАП на конкурс «Лучший студент Санкт-Петербурга 2009» в номинации «Лучший в научном и техническом творчестве». ●

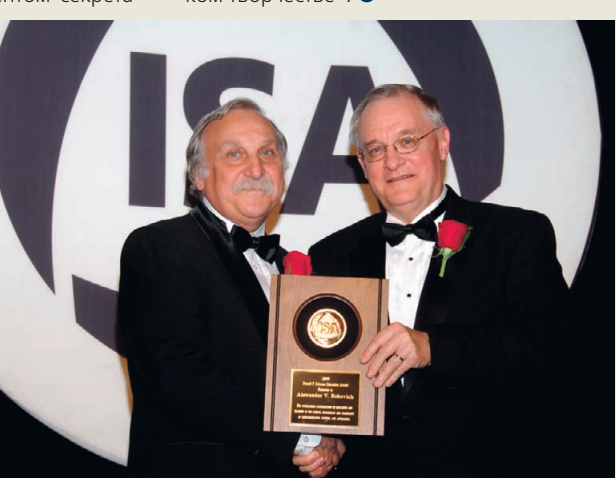

вится Eoin O'Rian (Ир- Вручение A.B. Бобовичу высшей премии ISA в области образования

#### Открыта регистрация участников XI конференции **QNX-Россия-2010**

Оргкомитет международной конференции QNX-Россия-2010 объявляет об открытии регистрации участников мероприятия. Конференция QNX-Россия из года в год становится ключевым событием в области встраиваемых технологий и технологий реального времени. Предстоящее мероприятие состоится 22 апреля 2010 г. в Москве в гостинично-деловом комплексе «Рэдиссон САС Славянская» и пройдёт под девизом «Технологии будущего для реального времени». Организаторами мероприятия выступают компания SWD Software и компания «СВД Встраиваемые системы».

Понимая потребность российского рынка в комплексных и законченных встраиваемых решениях, команда организаторов планирует собрать в числе партнёров конференции компании, входящие в экосистему поставщиков платформ и инструментов для разработчиков таких решений. Почётными гостями и ключевыми докладчиками конференции станут представители компании QNX Software Systems Ltd. (Канада), разработчика операционной системы реального времени QNX.

К участию в мероприятии приглашаются представители компаний, выполняющих разработку, производство и эксплуатацию встраиваемых систем для промышленной автоматизации, телекоммуникационных систем и сетевого оборудования, энергетики, машино- и приборостроения, ВПК, транспортной отрасли и автомобилестроения. Программа мероприятия будет интересна ведущим разработчикам, главным инженерам и архитекторам встраиваемых систем.

В рамках конференции запланировано пленарное заседание, тематические секции, а также выставка с участием компаний-партнеров QNX. Участие в конференции бесплатное при условии прохождения обязательной регистрации на сайте www.gnx-russia.ru . ●

Сергей Дронов

# Указательные устройства: эволюция продолжается

Координатно-указательные устройства, или сокращённо трекболы, применяются для прецизионного позиционирования курсора в системах, предназначенных для ответственных применений, например, в устройствах управления катерами, яхтами и большими судами, в системах целеуказания. При этом подразумевается, что трекбол должен быть достаточно прочным для сопротивления ударным нагрузкам, воздействию пыли и влаги и иметь длительный ресурс безотказной работы. Координатно-указательные устройства, производимые бельгийской компанией NSI с 1989 года, разрабатываются с учётом требований повышенной устойчивости и большого времени наработки на отказ.

В настоящее время по аналогии с манипуляторами мышь существует несколько технологий детектирования движения шара трекбола:

- оптико-механическая,
- оптическая.
- лазерная.

Оптико-механические трекболы — первые появившиеся на рынке устройства (рис. 1). Основа конструкции - покрытый резиной шар. Он вставляется внутрь корпуса и имеет жёсткое соприкосновение с тремя валиками, оси вращения двух из них перпендикулярны друг другу (детектирование движения влево-вправо, вверх-вниз). На осях этих валиков установлены диски с прорезями. По разные стороны дисков расположены приёмник и детектор светового сигнала. Направление перемещения шара определяется последовательностью освещения фоточувствительных элементов, а скорость движения - частотой приходящих от них импульсов.

Недостатки этой системы - физический контакт между шаром и детекторами перемещения, механическая сложность системы, необходимость периодической чистки роликов от загрязнений путём разбора изделия и невозможность полной влагозащиты.

Трекболы, выпускающиеся без защиты (IP40), применяются в помещениях, где воздействие влаги исключено или сведено к минимуму. Например, они могут использоваться как часть системы контроля воздушного движения. Применение таких трекболов в составе систем управления на водном транспорте ограничено. Максимальная степень защиты трекбола GS25 (рис. 2) при неподвижном шаре IP65. При этом защитой от влаги служит резиновое уплотнительное кольцо, скрытое под металлическим фиксатором шара. Достоинство оптико-механических трекболов - невысокая цена, компактные форм-факторы (диаметр шара от 16 мм) и на-

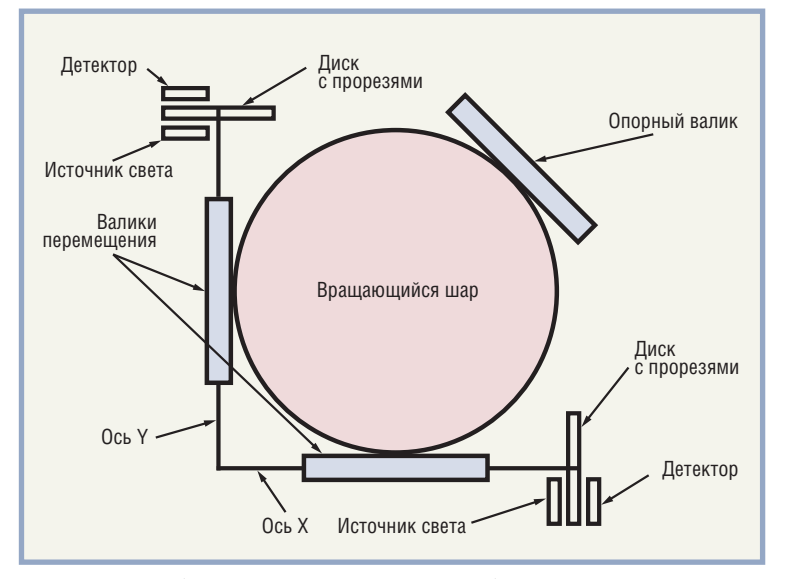

Рис. 1. Схема работы оптико-механического трекбола

дёжная механическая часть. Время жизни более 2 000 000 оборотов шара.

Принцип работы оптических трекболов кардинально отличается от оптико-механических изделий. Основа детектирования движения заключается в обработке сигналов от сенсоров, делающих последовательные фотографии поверхности шара. Далее снимки сравниваются. Направление и скорость перемещения курсора на экране определяются на основе расхождений в расположении общих элементов на двух последовательных кадрах. На рис. 3 видно, что за время 0,67 миллисекунды изображение поверхности шара сместилось влево и вниз. Общие элементы видны на обоих снимках.

При этом как на поверхность шара, так и на его материал накладывается ограничение: поверхность должна быть

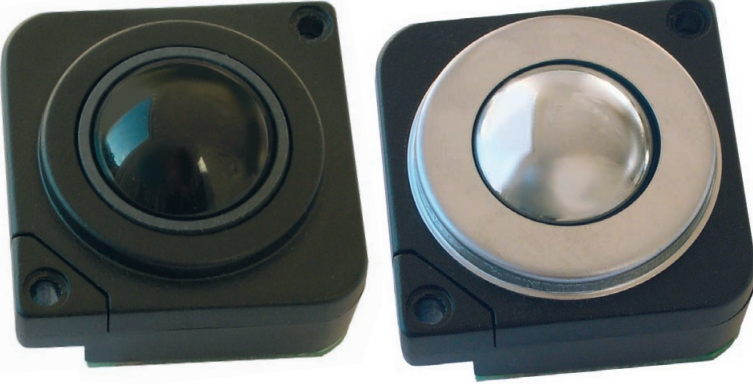

Рис 2. Трекболы GK25 и GS25 (отличие в материале шара и стопорного кольца)

оптически контраст ной, например, не только чёрной или бе лой.

Недостаток такого метода детектирова ния — необходимость наличия на двух после довательных снимках шара одинаковых эле ментов, по смещению

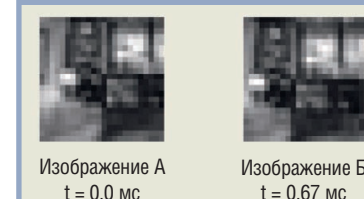

**Рис. 3. Последовательные изображения поверхности шара в оптическом и** лазерно-оптическом трекболе

которых определяются и направление, и скорость переме щения. Соответственно, если скорость движения слишком высока, на снимках будут отсутствовать похожие фрагмен ты, что приведет к ошибкам в позиционировании курсора на экране.

Новый метод детектирования движения позволил соз дать трекболы с классом защиты IP68. При этом шар поме щается в специальную прозрачную полость и прочно удер живается внутри на миниатюрных циркониевых шариках прижимным кольцом, позволяющим регулировать усилие перемещения.

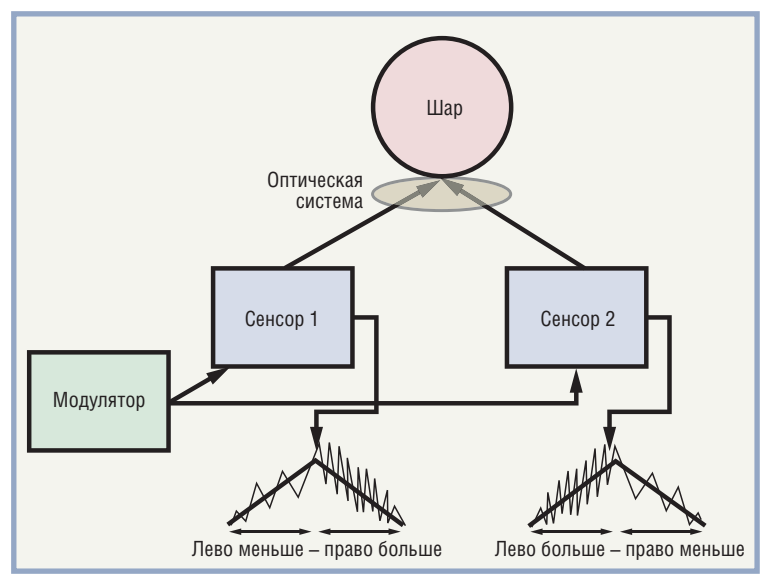

**Рис. 5. Схема работы лазерного трекбола**

К недостаткам этого класса изделий можно отнести сравнительно большую стоимость, невозможность изгото вить указательные устройства малых размеров из
за необ ходимости размещения на плате управляющей электрони ки и меньший ресурс. Так, для O50 (рис. 4) время жизни более 1 000 000 оборотов шара.

Это в 2 раза меньше, чем у классических моделей GK25 и GK50.

Зато стало возможным применение изделий в усло виях прямого воздействия воды. Благодаря съёмному стопорному кольцу трекболы легко подвергаются механи ческой и химической чистке без необходимости разбора.

Лазерные трекболы внешне похожи на оптические (шар, установленный в прозрачной **Рис. 6. Трекбол X50**

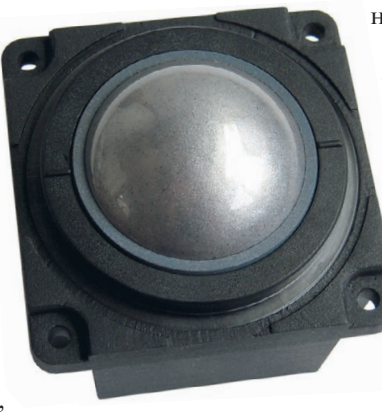

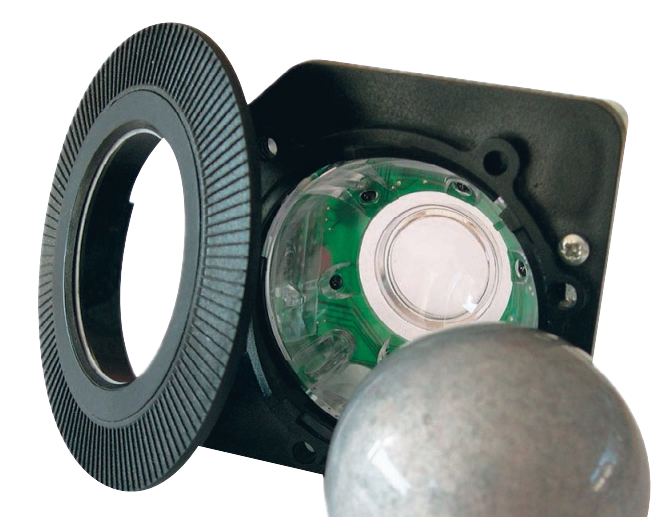

**Рис. 4. Трекбол O50**

полусфере) и наследуют все их положительные сто роны, но их внутренняя на

чинка кардинально различается. Новые сенсоры излуче ния сочетают в миниатюрном корпусе источник и приём

ник. Лазерный диод генерирует инфракрасное излу чение, фокусируемое линзами на поверхности шара. Часть сигнала отражается и улавливается приёмни ком, встроенным в сенсор. Схема работы лазерного трекбола представлена на рис. 5.

Движение шара, на котором сфокусировано детек тируемое излучение, изменяет частоту регистрируе мого сигнала. Сдвиг частоты пропорционален ско рости перемещения облучаемого объекта (эффект Доплера). Сравнение частот первоначального и де тектированного сигналов позволяет вычислить ско рость перемещения объекта — поверхности шара и, следовательно, перемещения курсора по экрану. Направление перемещения курсора определяется суммированием сигналов от двух сенсоров.

Использование новых сенсоров значительно рас ширяет список материалов для изготовления шаров трекболов, снимая ограничения, накладываемые на

оптические модели. Для установки доступны шары прак тически из любого материала, включая эксклюзивные ис полнения из золота и драгоценных камней.

Значительно увеличилась разрешающая способность но вых трекболов. Так, для модели предыдущего поколения O50 максимальная скорость перемещения шара составляла 36,6 мм/с. Для нового аналога X50 (рис. 6) она повысилась до 101,6 мм/с. Кроме этого, снизилось энергопотребление новых изделий.

Прочная и надёжная механическая часть лазерных трекболов выдерживает более 1 миллиона оборотов ша ра, что сравнимо с оптическими устройствами. Но бла годаря новым сенсорам на рынке появился класс изде лий IP68 со значительно возросшей разрешающей спо собностью и разных размеров. Доступны модели от X13 (шар 13 мм) до X50 (шар 50 мм). Как и вся линей ка трекболов NSI, новые изделия поставляются с USB, PS/2 или квадратурным выходами. ●

**Автор — сотрудник фирмы ПРОСОФТ** Телефон: (495) 234-0636 **Email: [info@prosoft.ru](mailto:info@prosoft.ru)** 97 Виктор Денисенко

# **Повышение точности путём многократных измерений**

**Часть 2**

#### ТОЧНОСТЬ И ПРОДОЛЖИТЕЛЬНОСТЬ ИЗМЕРЕНИЙ ПРИ КОРРЕЛИРОВАННОЙ ПОГРЕШНОСТИ

При использовании описанной в первой части статьи про цедуры усреднения результатов измерений никак не учиты валось, за какое время выполняется серия измерений, по скольку предполагалось, что погрешность является некорре лированным (белым) шумом. Далее будут рассмотрены эф фекты, которые возникают в реальных условиях, когда шум измерений является цветным. Попутно станет ясно, почему точные измерительные приборы работают медленно.

Измерительные каналы средств автоматизации обычно яв ляются частью систем, компоненты которых распределены в пространстве и соединены между собой кабельными линия ми. Поэтому на них воздействует весь спектр помех, имею щихся в конкретной электромагнитной обстановке. Основ ными компонентами случайной погрешности, вызванной помехами, являются белый шум, фликкер-шум (1/f-шум) и относительно узкополосные помехи от работающего элект рооборудования, передатчиков и естественных источников электромагнитного излучения.

Пример одной реализации белого шума (некоррелирован ной погрешности измерений) показан на рис. 3 *б* (см. первую часть статьи в «СТА» 4/2009). Характерной его особенностью является то, что при изменении масштаба по оси времени внешний вид графика остаётся прежним, уменьшается толь ко среднеквадратическое значение шума вследствие умень шения ширины временного окна наблюдения.

В отличие от него, график реализации коррелированного шума изменяет свой внешний вид в зависимости от ширины окна наблюдения (см. рис. 3 *а* в первой части статьи). Кор релированный шум с заданной автокорреляционной функ цией можно получить из белого, пропустив его через фильтр с заранее рассчитанной передаточной характеристикой.

Многократные измерения с усреднением всегда выполня ются на конечном интервале времени Δ*t*. Если случайная погрешность не коррелирована, то её математическое ожи дание равно нулю и не зависит от величины интервала ( $\Delta t_{_I},$ Δ*t <sup>2</sup>* на рис. 3 *б*) и момента начала измерения. Поэтому усред нение по формуле (3) может дать неограниченное уменьше ние случайной составляющей погрешности измерений с рос том числа измерений.

Если же этот интервал усреднения Δ*t* меньше времени кор реляции (см. рис. 3 *а*), то на каждом отдельно взятом интер вале усреднения  $\Delta t$ <sub>1</sub> или  $\Delta t$ <sub>2</sub> получим разные значения погрешности. В отличие от белого шума погрешность среднего арифметического при увеличении количества измерений бу дет стремиться к некоторому значению  $(x_{\text{cpl}}, x_{\text{cpl}})$  на рис. 3 *а*), отличному от нуля. Поэтому формула (3) перестаёт быть справедливой.

Поскольку в реальных измерениях всегда присутствует, по крайней мере, фликкер-шум (это является фундаментальным законом природы), который делает шум измерений от личным от белого, то усреднение измерений не может сни зить случайную составляющую погрешности до нуля. Кроме того, в цифровых средствах измерений всегда присутствует помеха с частотой тактового генератора, которая придаёт окраску белому шуму.

Предположим, что измерения выполняются в течение ко нечного промежутка времени  $T$  (то есть во временном окне шириной *T*) и за это время выполняется *N* измерений с рав ными интервалами  $\tau = T/N$  между ними, после чего находится среднее значение  $x_{\rm cp}$  (1). Предположим для простоты, что измеряемая величина равна нулю, то есть в результате изме рений мы получаем только величину случайной погрешнос ти, которую обозначим *x*(*t*).

Найдём среднеквадратическое отклонение погрешности *x*ср. Для этого проведем множество измерений сериями по *N*, выполняя усреднение в пределах каждой серии. В результате получим множество значений  $x_{cn}$ .

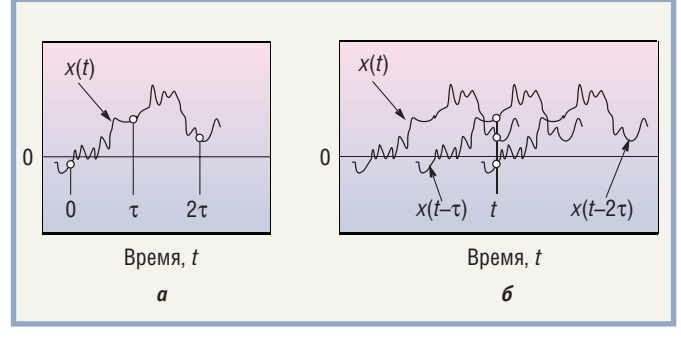

**Рис. 4. Измерения в разные моменты времени 0,** τ**, 2**τ **эквивалентны измерению в один и тот же момент времени** *t***, если использовать линию задержки на** τ **и 2**τ

Измерения будем выполнять в моменты времени 0, τ, 2τ, ... (рис. 4 *а*). Обратим внимание, что измерение в моменты вре мени 0, τ, 2τ, ... эквивалентно измерению в один и тот же мо мент времени *t* (рис. 4 *б*), если использовать линии задержки, которые будут сдвигать реализацию случайного процесса на 0, т, 2т, ... . Поэтому результат усреднения измерений, выполненных за время  $T = (N-1)\tau$ , можно записать в виде:

$$
x_{\rm cp}(t) = \frac{1}{N} \sum_{k=0}^{N-1} x(t - k\tau),
$$

где t - момент времени выполнения измерений.

Функцию  $x_{cn}(t)$  можно описать с помощью спектральной плотности мощности, для чего сначала найдём её Фурьеизображение:

 $\sim$ 

$$
X_{cp}(j\omega) = \int_{-\infty}^{\infty} x_{cp}(t)e^{-j\omega t}dt = \int_{-\infty}^{\infty} \frac{1}{N} \sum_{k=0}^{N-1} x(t - k\tau)e^{-j\omega t}dt =
$$
  
\n
$$
= \frac{1}{N} \sum_{k=0}^{N-1} \int_{-\infty}^{\infty} x(t - k\tau)e^{-j\omega t}dt = \frac{1}{N} \sum_{k=0}^{N-1} \int_{-\infty}^{\infty} x(\xi)e^{-j\omega \xi}e^{-j\omega k\tau}d\xi =
$$
  
\n
$$
= \frac{1}{N} \sum_{k=0}^{N-1} \left( \int_{-\infty}^{\infty} x(\xi)e^{-j\omega \xi}d\xi \right)e^{-j\omega k\tau} = \frac{1}{N} \sum_{k=0}^{N-1} X(j\omega)e^{-j\omega k\tau} =
$$
  
\n
$$
= X(j\omega) \frac{1}{N} \sum_{k=0}^{N-1} e^{-j\omega k\tau},
$$

где сначала использована замена переменной  $t = \xi + k\tau$ , затем введено обозначение  $X(j\omega) = \int_{-\infty}^{\infty} x(\xi) e^{-j\omega\xi} d\xi$  Фурье-

изображения рассматриваемой случайной погрешности  $x(t)$ . Полученное выражение можно записать в виде:

$$
X_{cp}(j\omega) = W(j\omega)X(j\omega),
$$
\n(8)

где

$$
W(j\omega) = \frac{1}{N} \sum_{k=0}^{N-1} e^{-j\omega k\tau}.
$$
\n
$$
(9)
$$

Таким образом, процесс усреднения можно рассматривать как прохождение случайного процесса через усредняющий фильтр с передаточной характеристикой (9). Поскольку вследствие симметрии Фурье-изображений в (8) относительно оси ординат  $X_{c}(-j\omega) = W(-j\omega)X(-j\omega)$ , то, умножая левую и правую часть этого выражения на соответствующие части из выражения (8), получим:

$$
X_{cp}(j\omega)X_{cp}(-j\omega)=W(j\omega)W(-j\omega)X(j\omega)X(-j\omega),
$$
orkyga

$$
\left|X_{cp}(j\omega)\right|^2 = \left|W(j\omega)\right|^2 \left|X(j\omega)\right|^2.
$$

Пользуясь определением спектральной плотности мощности, из последнего выражения получим:

$$
S_{cp}(\omega) = W(j\omega)^{2} S(\omega),
$$

где  $S(\omega)$  и  $S_{cn}(\omega)$  — спектральные плотности мощности случайной составляющей погрешности до процесса усреднения и после.

Рассмотрим передаточную функцию усредняющего фильтра (9). Используя формулу суммы членов геометрической

протрессии 
$$
\sum_{n=k}^{N} q^n = \frac{q^{N+1} - q^k}{q-1}
$$
, её можно записать в виде:

$$
W(j\omega) = \frac{1}{N} \sum_{k=0}^{N-1} e^{-j\omega k \tau} = \frac{1}{N} \frac{1 - e^{-j\omega N \tau}}{1 - e^{-j\omega \tau}} = \frac{1}{N} \frac{1 - e^{-\frac{1}{2}j\omega N \tau}}{1 - e^{-\frac{1}{2}j\omega \tau}} = \frac{1}{1 - e^{-\frac{1}{2}j\omega \tau}}
$$

$$
=\frac{1}{N}\left(\frac{2j}{2j}\right)\frac{\left(e^{\frac{1}{2}j\omega N\tau}-e^{-\frac{1}{2}j\omega N\tau}\right)e^{-\frac{1}{2}j\omega N\tau}}{\left(e^{\frac{1}{2}j\omega\tau}-e^{-\frac{1}{2}j\omega\tau}\right)e^{-\frac{1}{2}j\omega\tau}}
$$

 $\overline{a}$ 

Пользуясь соотношением  $[\exp(jx) - \exp(-jx)]/2j = \sin(x)$ , окончательно получим:

$$
W(j\omega) = \frac{\sin\left(\frac{1}{2}\omega N\tau\right)}{N\sin\left(\frac{1}{2}\omega\tau\right)}e^{-\frac{1}{2}j\omega(N-1)\tau}.
$$
\n(10)

Выражение (10) является передаточной функцией цифрового sinc-фильтра [3] (список литературы в первой части статьи), то есть усреднение измерений, полученных в N точках, отстоящих друг от друга на т, эквивалентно цифровой фильтрации в прямоугольном окне шириной  $N\tau$ . В результате фильтрации ослабляются спектральные составляющие погрешности измерений, расположенные выше граничной частоты фильтра.

Дисперсию погрешности измерений можно найти, интегрируя спектральную плотность мощности погрешности по всей полосе частот, от 0 до ∞:

$$
\sigma_{\rm cp}^2 = \frac{1}{2\pi} \int_{-\infty}^{\infty} S_{\rm cp}(\omega) d\omega = 2 \frac{1}{2\pi} \int_{0}^{\infty} \left| W(\omega) \right|^2 S(\omega) d\omega =
$$
  
= 
$$
2 \int_{0}^{\infty} \left| W(f) \right|^2 S(f) df.
$$
 (11)

Это выражение справедливо для погрешности с любой спектральной плотностью. Предположим сначала, что погрешность является белым шумом, то есть  $S(\omega) = S_0$ =const. Torда, подставляя (10) в (11), получим

$$
\sigma_{\rm cp}^2 = 2 \int_0^{\infty} \left[ \frac{C}{f} \right]^2 S_0 df \approx 2 S_0 \int_0^{\infty} \left[ \frac{\sin(\pi f N \tau)}{\pi f N \tau} \right]^2 df = \frac{S_0 f_\pi}{N} = \frac{\sigma_x^2}{N},
$$

где  $f_{\pi} = 1/\tau - \frac{1}{\sigma_x}$ частота дискретизации (то есть измерений), откуда  $\sigma_{cp} = \frac{\sigma_x}{\sqrt{N}}$ .

Это выражение совпадает с ранее полученным выражением (3), поскольку использовано предположение о преобладании белого шума. Таким образом, усреднение  $N$  однократных измерений, выполненных в  $N$  временных точках, отстоящих друг от друга на т, при белом шуме уменьшает погрешность в  $\sqrt{N}$  pas.

В случае коррелированных измерений (цветного шума) необходимо использовать формулу (7). В неё входят коэффици-

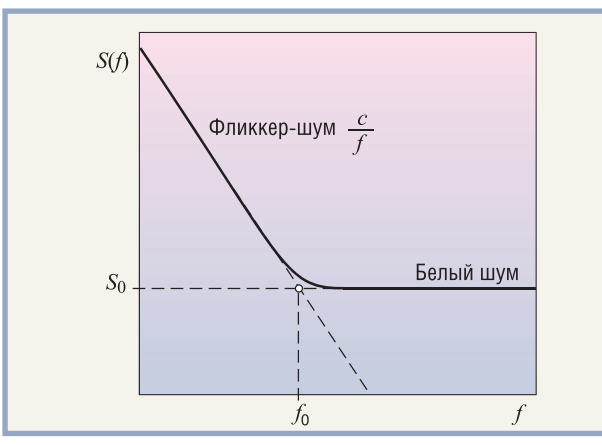

Рис. 5. Спектральная плотность мощности погрешности измерений в виде смеси белого и фликкер-шума

енты корреляции r<sub>ii</sub>, которые можно найти следующим образом. Предположим, что случайная составляющая погрешности измерений обусловлена смесью белого шума со спектральной плотностью S<sub>0</sub> и фликкер-шума со спектральной плотностью  $\frac{c}{c}$ , где с — константа, определяемая эксперимен-

тально (рис. 5). Тогда спектральную плотность мощности погрешности можно выразить как

$$
S(f) = S_0 + \frac{c}{f}.\tag{12}
$$

Найдём частоту  $f_0$ , на которой оба компонента шума оди-

HAKOBH (puc. 5): 
$$
S_0 = \frac{c}{f_0}
$$
, откуда  $f_0 = \frac{c}{S_0}$ .

При  $f \rightarrow 0$  спектральная плотность мощности (12) стремится к бесконечности, поэтому интеграл (11) для фликкер-шума расходится. Однако если учесть, что измерительные каналы систем автоматизации имеют режим автокалибровки, то низкочастотные компоненты фликкер-шума будут подавлены. Это позволяет выбрать ненулевую нижнюю границу спектра фликкер-шума, равную  $f_{\text{H}}$ . Если калибровка в процессе эксплуатации прибора не выполняется, то величина  $f_{\rm H}$ будет определяться межповерочным интервалом средства измерений.

Для получения корреляционной матрицы сначала найдём функцию автокорреляции случайной погрешности  $R(x)$ , используя теорему Винера-Хинчина и преобразование Фурье:

$$
R_{\mathbf{x}}(\tau) = \int_{f_{\mathrm{H}}}^{f_{\mathrm{B}}} \left[ S_0 + \frac{c}{f} \right] \cos(2\pi f \tau) df, \qquad (13)
$$

где т - интервал времени между отдельными измерениями (сечениями случайного процесса). Здесь и далее мы используем односторонний энергетический спектр. Пределы интегрирования выбраны в предположении, что в реальных средствах измерений полоса частот погрешностей сверху ограничена верхней граничной частотой полосы пропускания измерительного канала  $f_{\rm B}$ , а снизу — межкалибровочным интервалом  $T_{\rm Mk}$ . Поэтому в спектре помехи не могут существовать компоненты с частотой ниже  $f_{\rm H} = 1/T_{\rm MK}$ . Интегрируя (13) и используя

дистерсию 
$$
D_f = \int_{f_H}^{f_B} \left[ S_0 + \frac{c}{f} \right] df = S_0 \left( f_B - f_H \right) + c \ln \left( \frac{f_B}{f_H} \right)
$$
, нормиро-

рованную на  $D_f$  автокорреляционную функцию можно записать в виде:

$$
r(\tau) = \frac{1}{D_f} \Bigg\{ c \Big[ Ci(f_{\rm B} \tau) - Ci(f_{\rm H} \tau) \Big] +
$$
  
+ 
$$
S_0 \Bigg[ f_{\rm B} \frac{\sin(2\pi f_{\rm B} \tau)}{2\pi f_{\rm B} \tau} - f_{\rm H} \frac{\sin(2\pi f_{\rm H} \tau)}{2\pi f_{\rm H} \tau} \Bigg] \Bigg\},
$$
 (14)

где Ci(·) — интегральный косинус, Ci( $\xi$ ) =  $\gamma$  + ln( $\xi$ ) +  $\int_{0}^{\xi} \frac{\cos(t) - 1}{t} dt$ ,

 $\gamma = 0,5772...$  — постоянная Эйлера.

Графики функции  $r(\tau)$  при типичной для измерительных модулей систем промышленной автоматизации граничной частоте $f_{\rm _B}$  = 10 Гц [3], разных  $f_{\rm _H}$  = 1/ $T_{\rm _{MK}}$  (то есть разных интервалах между калибровками  $T_{\text{MK}}$ ) и при пересечении графиков с/ $f$  и  $S_0$ в точке  $f_0 = 1$  Гц показаны на рис. 6. Как следует из рисунка, наиболее сильная корреляция между отдельными измерениями существует при измерениях с интервалом менее 10 с. При интервале между калибровками более 1 мин корреляция шумовой

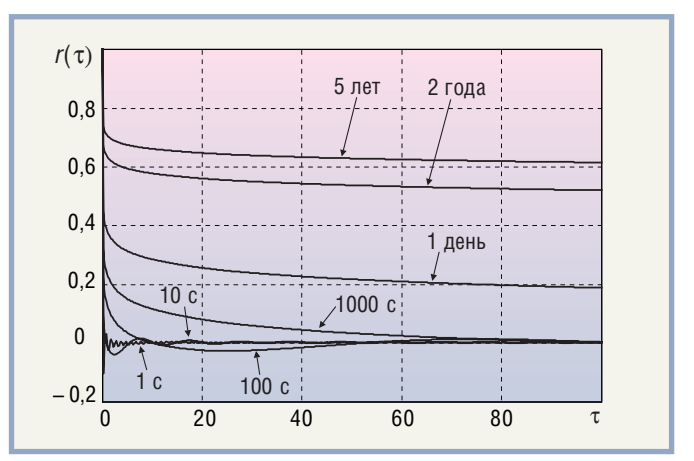

Рис. 6. Нормированная функция автокорреляции для погрешности, обусловленной белым шумом и фликкер-шумом, при разных значениях интервала между калибровками Тик

погрешности является относительно слабой; это характерно для приборов с автоматической калибровкой, которые калибруются, например, в момент включения или перед каждым измерением. Сильная корреляция погрешности (более 0,7) свойственна приборам, которые калибруются только во время периодической поверки (например, с интервалом 2 года и более).

Качественное объяснение приведённых графиков состоит в следующем. С увеличением интервала между калибровками растет доля спектральной плотности мощности погрешности, приходящаяся на низкочастотную часть энергетического спектра. Поэтому увеличивается вероятность того, что все измерения, сделанные за время, которое много меньше периода между калибровками, будут одинаково смещены в одну сторону.

Предположим, что усреднение по множеству значений случайной величины (погрешности измерений) в сечении случайного процесса можно заменить усреднением по времени (то есть случайный процесс является эргодическим). Тогда в качестве коэффициентов корреляции можно использовать значения автокорреляционной функции (14) в моменты измерений  $t_i$ ,  $t_j$ , то есть  $r_{ij} = r_f(\tau_{ij})$ ,  $\tau_{ij} = t_i - t_j$ . Поскольку автокорреляционная функция зависит только от интервала между моментами измерений, то при одинаковых интервалах двойную сумму в (7) можно записать в виде:

$$
\sum_{i=2}^{N} \sum_{j < i} r_{ij} = (N-1)r_{21} + (N-2)r_{31} + \dots + (1)r_{N1} = \sum_{k=1}^{N-1} (N-k)r(Tk),
$$

где  $k$  — порядковый номер измерения;  $T$  — интервал времени между соседними измерениями. Поэтому выражение (7) можно записать в виде:

$$
\sigma_y = \sigma_x \sqrt{\frac{1}{N} + \frac{2}{N^2} \sum_{k=1}^{N-1} (N-k)r(Tk)}.
$$
 (15)

Для практических оценок эту формулу можно ещё более упростить. Как следует из рис. 6, при больших значениях автокорреляционной функции и малом количестве отсчётов можно принять  $r(\tau) = r_0 \approx$  const. Например, при интервале между измерениями 20 с и количестве измерений 10 коэффициент корреляции для верхней кривой на рис. 6 изменяется менее чем на 5%. Лля этих случаев выражение (15) упрощается:

$$
\sigma_y = \frac{\sigma_x}{\sqrt{N}} \sqrt{1 + r_o(N - 1)}.
$$
\n(16)

На рис. 7 показан график, построенный в соответствии с формулой (16).

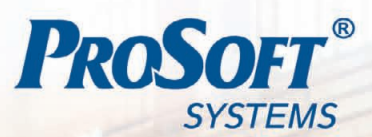

#### Современные решения задач АСУ ТП

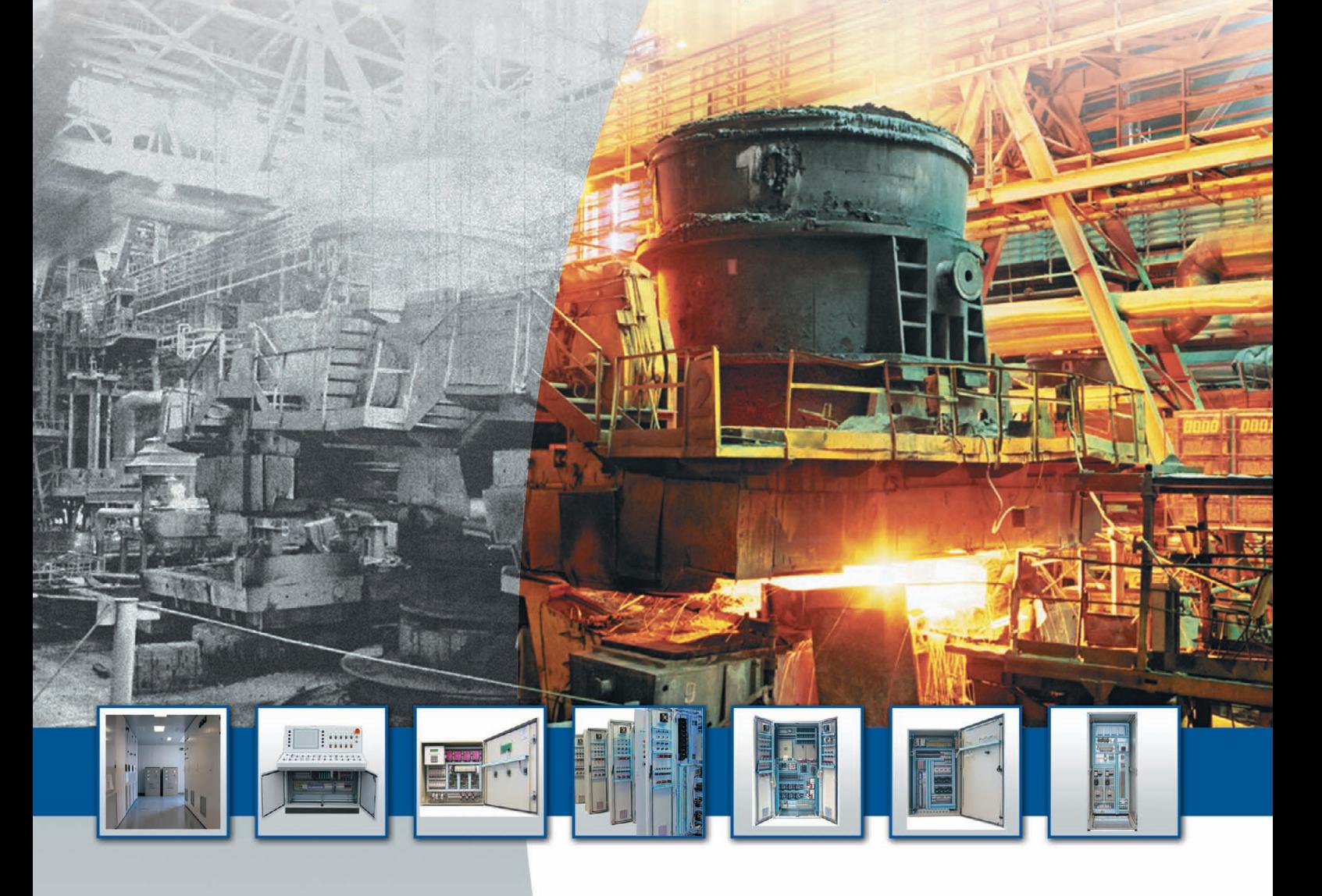

Оптимизировать управление технологическими процессами?

Повысить безопасность производства?

Повысить качество регулирования?

Снизить затраты за счет оптимизации работы оборудования?

Снизить расходы энергоносителей?

Увеличить срок эксплуатации оборудования?

#### Успешный опыт построения АСУ ТП и создание систем для ответственного применения в

- энергетике,
- нефтегазовой отрасли.
- металлургии и др. отраслях промышленности.

Уникальные решения по стыковке со смежными системами.

Комплексные решения АСУ ТП для объектов различной сложности.

Системы с частотно-регулируемым приводом.

Полный цикл работ: проектирование, производство, внедрение, сервисное обслуживание.

Оптимальные сроки выполнения.

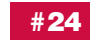

ИНЖЕНЕРНАЯ КОМПАНИЯ ООО «ПРОСОФТ-СИСТЕМЫ». 620102, г. Екатеринбург, ул. Волгоградская, 194а. Ten.: (343) 376-28-20, 356-51-11, факс: (343) 376-28-30. E-mail: info@prosoftsystems.ru, http://www.prosoftsystems.ru

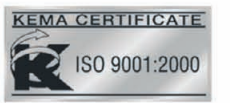

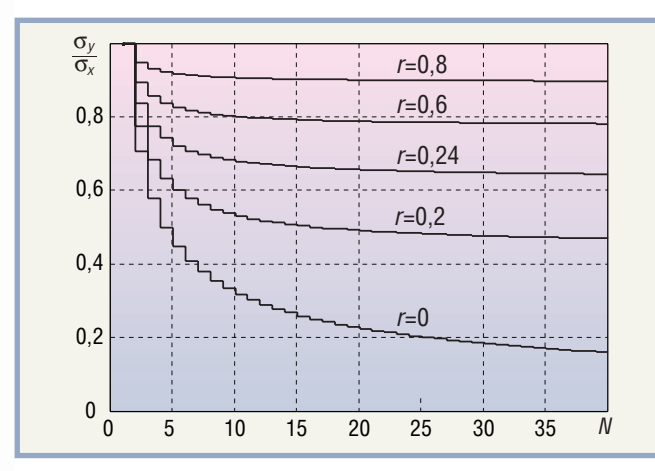

Рис. 7. Уменьшение нормированного среднеквадратического отклонения  $\sigma$  /  $\sigma$ , с ростом количества измерений ограничено коэффициентом корреляции r

#### Погрешность при наличии узкополосных помех

Рассмотрим теперь влияние на погрешность измерений узкополосных помех из сети с частотой 50 Гц и от цифровой части средства измерений. Предположим, что среднеквадратическое отклонение помехи определяется её основной гармоникой:

 $e(t) = A\cos(2\pi f_s t),$  $(17)$ где  $f_s = 1/T_s$ ,  $T_s$  — период колебания,  $A$  — амплитуда. Поскольку измерения выполняются в дискретные моменты времени с постоянным интервалом  $T$ , то величина погрешности измерений будет зависеть от соотношения  $T_s$ ,  $T$  и количества измерений.

Рассмотрим сначала погрешность, вызванную помехой с частотой 50 Гц. Многократные измерения с периодом Тэквивалентны дискретизации помехи в моменты измерений. Если период измерений стабилен, то помеха переносится в низкочастотную область благодаря алиасному (стробоскопическому) эффекту. Представим моменты измерений в виде:

 $t_k = (MT_s + \delta T_s)k,$  $(18)$ где  $M = 1, 2, ...$  — целое число,  $0 \le \delta \le 1$  — доля периода,  $k \in [0, 2, \dots N]$  — порядковый номер измерения. Тогда уравнение помехи (17) после дискретизации можно записать в виде:  $e(t) = A\cos(2\pi f_s(MT_s + \delta T_s)k) = A\cos(2\pi f_s \delta T_s k).$ 

Здесь использована известная формула тригонометрии для косинуса суммы углов и соотношение  $cos(2\pi f_s MT) = 1$ .

Количество измерений  $K_T$ , приходящихся на период алиасной помехи, можно найти из соотношения  $2\pi f_s \delta T_s K_T = 2\pi$ , откуда  $K_T = 1/\delta$ . Интервал времени между измерениями, как следует из (18), равен Т = М $T_s$  +  $\delta T_s$ , поэтому период алиасных колебаний будет:

$$
T_{\rm a} = \frac{MT_s + \delta T_s}{\delta} = \frac{T_s}{\delta} (M + \delta). \tag{19}
$$

Таким образом, в результате измерений значений помехи со стабильным интервалом  $T_s$  её период увеличивается после дискретизации в  $(M + \delta)/\delta$  раз; во столько же раз падает частота.

Процесс усреднения результатов многократных измерений, выполненных с интервалом  $T$ , эквивалентен прохождению сигнала через дискретный sinc-фильтр [3]. Поэтому эффективность ослабления помехи будет зависеть от соотношения ширины окна усреднения (то есть полосы пропускания фильтра), частоты алиасной помехи  $f_a = 1/T_a$  и частоты  $f_a - 1/T$ , полученной вследствие размножения копий спектра алиасной помехи при её дискретизации.

Однако, как следует из (19), при  $\delta \rightarrow 0$  (то есть когда на интервале измерений укладывается целое число периодов помехи)  $f_a \to 0$  и частота помехи становится ниже граничной частоты усредняющего фильтра, а в пределе получаем постоянное смещение на уровень, величина которого зависит от случайной фазы помехи в момент измерений. Поэтому в общем случае ослабить помеху из сети 50 Гц с помощью усреднения невозможно. Теоретически такое ослабление было бы возможно только при искусственной синхронизации процесса измерений с сигналом помехи или при измерениях в некоррелированные случайные моменты времени.

Рассмотрим теперь случай, когда погрешность измерений вызвана высокочастотной помехой от цифровой части измерительной системы. Для неё  $T_s$  имеет порядок долей микросекунды. Разброс (нестабильность) меток времени в компьютере составляет десятые и сотые доли секунды, в ПЛК с операционной системой реального времени - десятки микросекунд [3]. Поэтому измерения помехи с частотой более 1 МГц (период менее 1 мкс) не могут быть периодическими. Величина помехи в момент измерения является случайной величиной и определяется законом распределения нестабильности тактирования  $p_T(T)$  в компьютере или контроллере. К сожалению, корреляционная функция периода измерений с помощью компьютера или контроллера является неисследованной. Если предположить, что период измерений описывается моделью белого шума, то результат дискретизации помехи также будет белым шумом, который учитывается в погрешности измерений формулой (15).

#### **Выводы**

Из изложенного в данной статье можно сделать следующие выводы.

- 1. Увеличение точности путём усреднения результатов многократных измерений ограничено не только систематической составляющей погрешности, но и спектральным составом шума измерений. Фликкер-шум, спектральная плотность мощности которого растёт с понижением частоты, ограничивает возможность увеличения точности путём усреднения.
- 2. Наиболее практичным способом устранения погрешности, обусловленной фликкер-шумом, является периодическая автокалибровка средства измерений.
- 3. Погрешность усреднения в случае некоррелированной погрешности не зависит от ширины временного окна  $N\tau$ , а зависит только от количества отсчётов N.
- 4. Усреднение может применяться только при постоянном значении измеряемой величины. В противном случае нужно учитывать динамическую погрешность или уменьшать ширину окна усреднения.
- 5. Усреднение является разновидностью цифровой фильтрации методом «скользящего среднего», поэтому может быть использовано и при наличии шумов объекта измерений. Однако этой проблеме посвящена специальная литература.
- 6. Информация, необходимая для оценки функции автокорреляции, обычно отсутствует. Для её получения необходимо измерять спектральную плотность погрешности автоматизированными методами измерений [3], что является довольно трудоёмкой задачей. Поэтому предложенная методика оценки погрешности при коррелированном шуме может найти применение в редких случаях, когда целью является получение максимального количества информации, несмотря на трудозатраты на её получение.

÷

В этой рубрике мы представляем новые аппаратные средства, программное обеспечение и литературу.

Если Вы хотите бесплатно получить у фирмы-производителя подробное описание или каталог. возьмите карточку обратной связи и обведите индекс, указанный в колонке интересующего Вас экспоната «Демонстрационного зала», затем вышлите оригинал или копию карточки по почте или факсу в редакцию журнала

«Современные технологии автоматизации». Карточку можно также заполнить

на сайте журнала «СТА»: www.cta.ru

Панельный компьютер Advantech для пищевой и химической промышленности

Компания Advantech выпустила панельный компьютер IPPC-8151S с 15" ЖК-дисплеем, предназначенный для применения на предприятиях пищевой, химической и фармацевтической промышленности. Он выполнен на базе процессора Intel® Celeron® М ULV с частотой 1 ГГц, имеет 03У объёмом 1 Гбайт, порты: 2 Ethernet, 4 USB 2.0, 3 RS-232 — и один слот расширения PCI. Безвентиляторная система охлаждения обеспечивает высокую эксплуатационную надёжность. В качестве системного накопителя может быть использована карта флэш-памяти CompactFlash или 2,5" жёсткий диск с интерфейсом SATA.

Корпус выполнен из нержавеющей стали марки 316L. Сенсорный экран резистивного типа обладает высокой химической стойкостью, в том числе к моющим и дезинфицирующим растворам. При применении специального кожуха обеспечивается степень защиты IP66 со всех сторон. С помощью специального кронштейна IPPC-8151S можно монтировать на стол, стену или потолок. www.advantech.ru

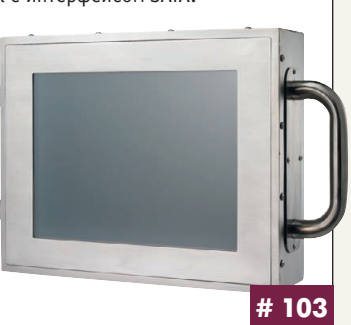

#### Новые модули AMC Performance Technologies

Компания Performance Technologies выпустила два новых модуля AMC на основе процессоров Intel.

Модуль верхнего ценового уровня — AMC122 имеет высоту 28,95 мм и базируется на двухъядерном процессоре Core™ 2 Duo 2,16 ГГц с поддержкой до 8 Гбайт оперативной памяти DDR2 с функцией коррекции ошибки (ЕСС).

Модуль нижнего ценового уровня AMC123 высотой 18,96 мм базируется на однокристальном решении Intel EP80579 1,2 ГГц с поддержкой до 4 Гбайт оперативной памяти DDR2 ECC.

Оба модуля имеют по 4 канала Gigabit Ethernet, по 8 линий PCI Express с возможностью агрегации и по 2 канала SATA II. Ти-

пичные значения энергопотребления для АМС122/123 составляют 40 и 20 Вт соответственно. Модули АМС имеют программную поддержку для Linux, Windows, Solaris™, VxWorks и FreeBSD.

www.prosoft.ru/ products/brands/ perfomancetech/

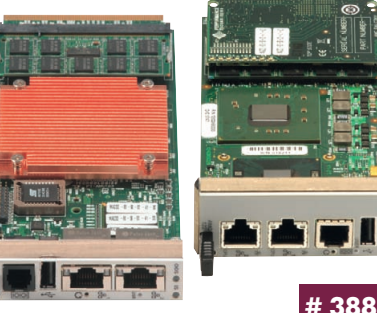

#### Твёрдые тела - в массы

Основанный на процессорной плате IB945F с набором системной логики Intel Q45 компьютер AdvantiX ER УВМ1 производства компании FASTWEL поддерживает все современные высокопроизводительные процессоры LGA775. В базовую конфигурацию AdvantiX ER УВМ1 входят процессор Pentium E5200, 2 Гбайт оперативной памяти DDR3 и, самое главное, твердотельный накопитель на основе энергонезависимой флэш-памяти. Его объём 128 Гбайт. Вывод видеоинформации можно реа-

лизовать через интерфейсы VGA или DVI-I. Система имеет 2 слота расширения РСІ и 2 ISA. Для работы в сети в промышленном компьютеpe AdvantiX ER УВМ1 при-CVTCTBVIOT 2 nopTa Gigabit Ethernet, работающих на шине PCI Express x1. При необходимости на заднюю  $\left|\left|\left|\left|\left|\left|\left|\left|\left|\right|\right|\right|\right|\right|\right|\right|\right| \right| \right| \left|\left|\left|\left|\left|\left|\left|\left|\left|\right|\right|\right|\right|\right|\right|\right|$ панель выводятся 2 СОМ **UNINUSIA** и 6 USB-портов. Габарит-**THURSDAY** ные размеры новинки 198×213×393 мм. Для установки программного обеспече-

ния компьютер AdvantiX ER УВМ1 может комплектоваться внешним USB-приводом. ● www.fastwel.ru

#### «Мастер-контроллер» РСІ-7856 комплексное решение для промышленной автоматизации

Компания ADLINK представила новую плату PCI-7856. Она предназначена для работы в качестве ведущего (Master) устройства в сетях HSL (High Speed Link) и Motionnet, обеспечивает высокую эффективность управления движением до 256 осей и сканирования до 2016 точек ввода-вывода за 1 мс.

При установке платы в PCI-слот можно построить на её основе и с помощью специальных приводных модулей распределённую систему многоосевого управления движением, а также удалённо контролировать работу датчиков, подключённых к соответ-

ствующим HSL аналоговым или цифровым подчинённым (Slave) модулям, а используя HSL-модули дискретных выходов, включать и выключать сильноточную аппаратуру.

- Характеристики
- Скорость передачи данных по HSL до 12 Мбит/с, по Motionnet до 20 Мбит/с • Максимальная длина сети до 300 м
- $(12 M6<sub>HT</sub>/c)$
- Интерфейсные разъёмы RJ-45, кабель САТ-5. Сфера применения: промышленные установки, поточные линии, объекты энергетики.

www.prosoft.ru/products/brands/adlink/

## Интерфейсный модуль PROFIBUS-DP<br>для систем SIMATIC 55

Компания VIPA разработала интерфейсный модуль IM 306DP-Slave, обеспечивающий выполнение функции ведомого устройства сети PROFIBUS-DP для систем SIMATIC S5-115U, -135U и -155U. С его помощью может быть реализована технология поэтапного перехода от систем SIMATIC S5 к системам автоматизации SIMATIC S7 с минимальным временем простоя производственного оборудования.

В базовой стойке системы SIMATIC S5 этот модуль замещает модуль ЦПУ или модуль расширения и подключается к ведущему устройству сети PROFIBUS-DP, выполненному на базе процессорного модуля SIMATIC S7 компании Siemens или System 300S компании VIPA. В стойках расширения SIMATIC S5 модуль IM 306DP-Slave устанавливается вместо соответствующего интерфейсного модуля и также подключается к ведущему устройству сети PROFIBUS-DP. Программирование новой системы осуществляется в среде разработки STEP 7. Для описания её конфигурации используется GSD-файл, входящий в комплект поставки IM 306DP-Slave. ●

www.vipa.ru

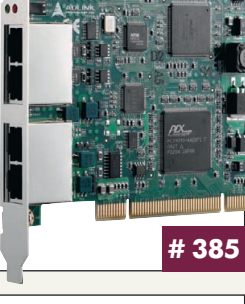

#235

www.cta.ru

#285

#### **Влагозащищённые 12 Вт источники питания TDK%Lambda для систем светодиодного освещения**

12 ваттые источники питания с конвекционным отводом тепла со сте пенью защиты IP66 предназначены для применения в светодиодном осветительном оборудовании внутри и вне помещений, работают в диа пазоне напряжений от 90 до 277 В. Диапазон рабочих температур –10…+60°С, КПД до 82%.

Модули серии LDV12 обеспечивают на выходе напряжения 12, 15 и 24 В, а модули серии LDC12 — постоянный ток в нагрузке 350 и 700 мА. Стандартные сервисные функции — защита от короткого замыкания, пе регрузки по току и перенапряжения. Габариты корпуса 90×34,5×21 мм.

Кондуктивные помехи и помехи излучения соответствуют требовани ям стандартов EN55022, EN55015, VCCI, CISPR22 и FCC (Class B), а по тре

бованиям к обеспечению безопасности — стандартам UL1310 (Class 2), EN61347 1 и EN61347 2 13. Помехо устойчивость соответствует<br>требованиям стандартов -<br>требованиям EN61000-4, -2, -3, -4, -5, -6, -8, 11. MTBF составляет свыше 700 000 часов, имеется трёх летняя гарантия. *[www.lambda.ru](http://www.lambda.ru/)*

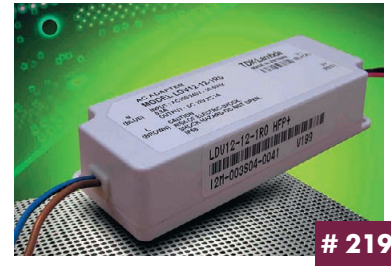

#### Новое поколение PAC-контроллеров Advantech

Компания Advantech выпустила серию устройств APAX 5000, пред ставляющую собой новое поколение PAC контроллеров и предназна ченную для построения систем автоматического управления с повы шенными требованиями к надёжности их функционирования. В состав серии входят контроллеры различного уровня производительности и функциональности, интерфейсные модули для различных полевых шин, модули ввода вывода, шинные соединители и блоки питания. В рамках APAX 5000 реализована уникальная двухпроцессорная архи тектура, позволяющая возложить задачи управления и визуализации на два различных контроллера. Кроме того, контроллеры могут рабо тать и в режиме «горячего» резервирования. Время переключения от основного устройства к резервному составляет менее 1,5 с. Набор модулей ввода вывода обеспечивает работу с большинством типов

дискретных и аналого вых сигналов, а их конструкция позво ляет осуществлять «горячую» замену в процессе эксплуата ции. ● *[www.advantech.ru](http://www.advantech.ru/)*

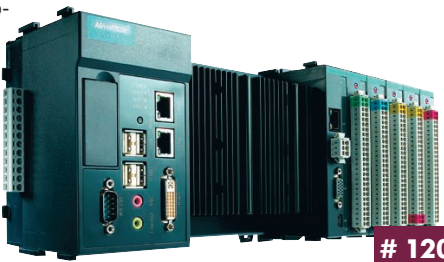

#### **Низкопрофильный 1500 Вт источник питания AC/DC для систем электропитания промышленных предприятий**

Компания XP Power представляет 1500 Вт источники питания AC/DC серии HPU1K5 в корпусе высотой 1U для промышленных применений. Три одноканальные модели имеют номинальные выходные напряжения +12, +24 или +48 В. Диапазон входного напряжения от 85 до 264 В. При входных напряжениях выше 180 В модули обеспечивают в нагрузке до 1500 Вт, ниже 180 В — 1200 Вт. Возможна вертикальная или горизон тальная установка; диапазон рабочих температур –20…+50°С с полной мощностью в нагрузке и до +70°С с понижением мощности. КПД 90%. До 8 модулей HPU1K5 могут подключаться параллельно.

Выходной канал 5 В/1 А для обеспечения дежурного режима является стандарт ным. Другие шины управле ния и сигнализации обеспе чивают AC OK, DC OK, дистан ционное включение/выклю чение, индикацию перегре ва. Внешняя обратная связь компенсирует падение на пряжения на соединитель ных проводниках до 0,5 В. ● *[www.xppower.ru](http://www.xppower.ru/)*

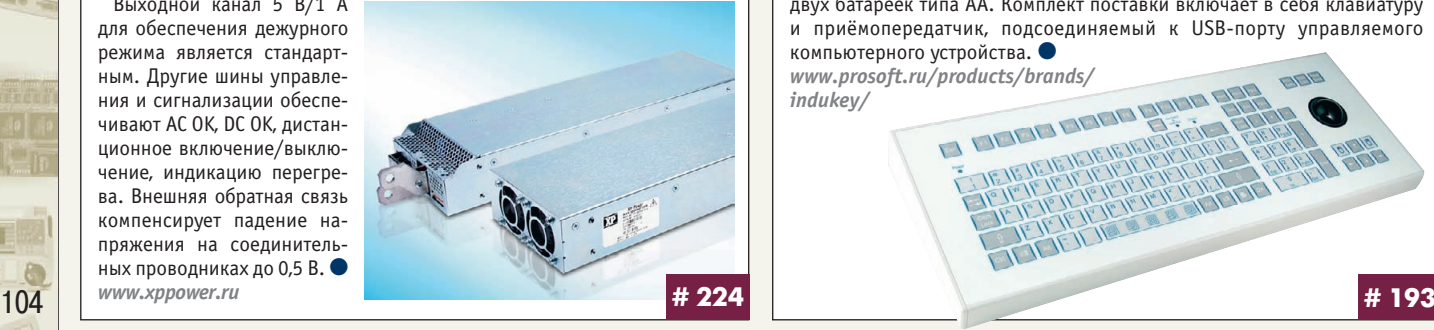

#### **«Атом» для жёстких условий эксплуатации**

IB888 производства iBASE представляет собой одноплатный безвен тиляторный компьютер формата 3,5" на основе процессора Intel Atom Silverthrone XL (1,1 и 1,33 ГГц) и чипсета Intel® Poulsbo XL US15WP. Но вая архитектура изначально рассчитана на работу в диапазоне темпе ратур –40…+85°С и расширенную поддержку ОС, в т.ч. Windows CE 6.0, Linux, QNX.

IB888 имеет интерфейсы для сбора информации (8 USB, 4 COM, PS/2), передачи по сети (Gigabit Ethernet), слот MiniPCI e для дополнительных сетевых адаптеров, порты вывода видео (DVI, LVDS, звуковой), а также возможность хранения данных на CompactFlash, IDE накопи

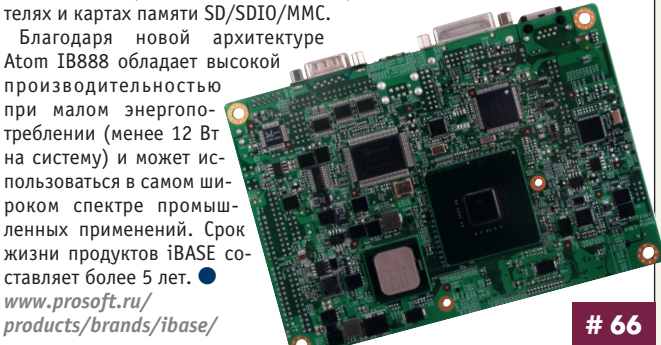

#### **Барьеры искробезопасности серии SB сертифицированы для применения в РФ**

Компания Pepperl+Fuchs сертифицировала барьеры искробезопас ности на стабилитронах SB для применения на опасных производствен ных объектах в России. Получено также Разрешение Федеральной службы по экологическому, технологическому и атомному надзору. Маркировка взрывозащиты [Ex ia] IIC, [Ex ia] IIB. Допускается установ ка барьеров в зоне класса 2.

Барьеры SB устанавливаются на монтажных платах (SB91\*\* для 1, 6 и 10 барьеров), что позволяет предварительно подсоединить внешнюю про водку. В отсутствие барьера искробезопас

ные цепи надёжно отсоединены от це пей безопасной зоны. Имеется смен ный предохранитель. Монтажная пла та устанавливается на DIN рейку, при этом обеспечивается под ключение всех барьеров к экви потенциальному заземлению.

Обеспечивается передача сиг налов аналогового и дискретно го ввода/вывода, а также частот ных. Диапазон рабочих температур –40…+60°С, температур хранения  $-40...+80$ °C.  $\bullet$ 

*[www.pepperlfuchs.ru](http://www.pepperlfuchs.ru/)* **# 120 # 124** 

#### **Беспроводная новинка от Indukey**

Клавиатура TKS-105a-TB38-RF-KGEH-USB работает по беспроводному каналу на несущей частоте 2,4 ГГц, её защита соответствует классу IP65. Отсутствие соединительного кабеля снимает необходимость размещать клавиатуру в непосредственной близости от компьютера и делает лёг ким её перемещение в пределах помещения.

Компьютер при этом может быть в зоне безопасности или за прозрач ным экраном. Клавиатура имеет прочный алюминиевый корпус и кла вишный блок со 105 короткоходовыми клавишами. Встроенный оптико механический трекбол диаметром 38 мм выдерживает более 2 млн обо ротов шара. Интервал рабочих температур для TKS 105a TB38 RF KGEH USB от –20 до +50°С. Питание устройства организовано посредством двух батареек типа АА. Комплект поставки включает в себя клавиатуру и приёмопередатчик, подсоединяемый к USB порту управляемого компьютерного устройства. ●

*[www.prosoft.ru/products/brands/](http://www.prosoft.ru/products/brands/) indukey/* E EREC EREC

#### **Серверы последовательных интерфейсов теперь с оптоизоляцией портов**

Серверы EtherWAN SE5320 — это компактные устройства с двумя пор тами RS422/485, резервированным портом Ethernet и программным обеспечением, обеспечивающие «бесшовное» соединение между стан циями управления в сети Ethernet и автоматикой на удалённых объек тах. Оба последовательных порта устройства имеют оптическую изоля цию, надёжно защищающую сервер и сеть Ethernet от импульсных по мех и токов в заземляющем контуре, которые могут мешать его ста бильной работе.

Серверы SE5320 используют протоколы TCP и UDP, которые позволя ют соединять несколько серверов по сети

Ethernet как для обмена данными меж ду собой, так и с рабочими станциями на скорости до 230,4 кбит/с на порт.

Настройку сер вера можно про ſ изводить как в терминальном ре жиме через СОМ-порт, через Web-интерфейс, так и по SNMP в сети Ethernet. *<http://asutp.prosoft.ru/> products/brands/Etherwan* **# 277**

#### **Источник питания 12 кВт с выходным напряжением 3000 В**

Компания Schaefer Inc. представила новую серию C5800HV источни ков питания с высоким выходным напряжением до 3000 В постоянного тока с мощностью в нагрузке до 12 кВт. Это необходимо для примене ний, где требуется передача постоянного напряжения от удалённых ус тановок в нагрузку на территориально-распределённых местах по кабелям длиной десятки или сотни километров.

Надёжная конструкция C5800HV из компонентов промышленного класса обеспечивает КПД до 95%, характеризуется небольшими габа ритами и может применяться в жёстких условиях окружающей сре ды. Модули имеют значение неста

 $\bullet$ 

бильности по току 0,2% и по сети 0,1%.

Преобразователи напря жения DC/DC и AC/DC осна щены внешней обратной связью. Полный комплект защит является стандарт ным. Диапазон рабочих тем ператур –20…+75°С, опция –40…+75°С. Модули выпол

няются в компактных корпусах высотой 6U или 9U для установки в каркасы или для монтажа на стену. ● *[www.schaeferpower.ru](http://www.schaeferpower.ru/)*

#### **Обновления в линейке платформ MicroTCA Performance Technologies**

Компания Performance Technologies выпустила новую модель плат формы MicroTCA — AMP5071. Архитектура AMP5071 аналогична преды дущей модели AMP5070, отличия заключаются в большей пропускной способности интегрированного центрального коммутатора MicroTCA и поддержке дублированных модулей питания.

Платформа AMP5071 обеспечивает коммутацию 2 каналов Gigabit Ethernet и 4 каналов PCI Express между 6 модулями AMC, а также характеризуется более высокой производительностью подсистемы ввода-вывода — 4 канала Gigabit Ethernet.

Модульный подход к построению и завершенность конструктивного исполнения позволяют быстро и эффективно разработать прикладную систему.

Платформа AMP5071 идеально подходит для решения задач в теле коммуникационной сфере, в промышленном и корпоративном управле нии и во многих других отраслях. ● *[www.prosoft.ru](http://www.prosoft.ru/)*

**# 388**

#### **SIMATIC ET 200S PN CPU**

Новый процессор IM151-8PN/DP имеет встроенный интерфейс PROFINET (интегрированный 3портовый коммутатор для линейной структуры сети и подключения программатора или операторской пане ли) и опционально может быть расширен с помощью модуля PROFIBUS DP Master. Процессор основан на базе CPU S7-314 и поддерживает изохронный режим реального времени. IRT-режим позволяет достичь очень короткого, предсказуемого времени реакции, детерминирован ного обмена данными с устройствами ввода-вывода,

а также устойчивой и надёжной передачи данных технологичес кого процесса. Внутренний Web сервер имеет информационно диагностические функции и поз воляет проводить диагностику системы без привлечения специ ализированного ПО. Процессор IM151-8PN/DP позволяет строить системы с распределённым ин теллектом, используя модули ввода-вывода в форм-факторе ET200S, что позволяет достичь большей гибкости в комплекта ции шкафов управления. ●

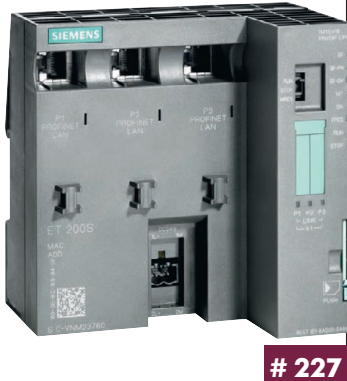

*[www.siemens.ru/simatic](http://www.siemens.ru/simatic)*

#### **Электролюминесцентный дисплей 8,6" с расширенным диапазоном рабочих температур**

Компания Planar Systems расширила серию 8,6" дисплеев модулем EL512.256 H3ET FRB для работы при температурах –40…+85°С. Он имеет разрешение 512×256 точек и выгодно отличается по фотометри ческим параметрам от пассивных ЖК-дисплеев.

Компактное устройство оснащено встроенным преобразователем на пряжения DC/DC и предназначено для жёстких условий эксплуатации, а чёткое изображение видно под острым углом, что даёт возможность наблюдателю не привязываться к точке наилучшего обзора. Частота кадровой развертки до 75 Гц. Напряжение питания +5 В и 11…30 В постоянного тока. Для надёжного монтажа модель EL512.256 H3-ET FRB оснащена

*[www.planarembedded.ru](http://www.planarembedded.ru/)* **# 157**

#### **Источники питания AC/DC для светодиодного освещения**

Компания XP Power начала выпуск источников питания серии DLA, предназначенных для применения в светодиодных светильниках высо кой яркости с белым цветом свечения.

Они выпускаются в герметичных (степень защиты IP67) корпусах пря моугольной формы с кабелями входа и выхода в торцах.

Источники питания используются в оборудовании для внутренней и наружной установки. Диапазоны рабочих температур –35…+70°С (DLA150-V), -25...+70°С (остальные модели); диапазон температур хранения –40…+80°C.

Предлагаются модели с выходными мощностями 50, 75, 120 и 150 Вт, обеспечивающие на выходе постоянное напряжение, и модели со стабильным током в нагрузке. Модули предназначены для работы от се тей переменного тока в диапазоне напряжения 90…264 В (DLA50), 90…305 В (остальные модели).

- *Основные применения*
- Уличное освещение
- Световые рекламные
- вывески ● Наружная подсветка
- зданий и сооружений ● Освещение туннелей и под
- земных переходов *[www.xppower.ru](http://www.xppower.ru/)*

**# 224**

EN XP Power CE

105

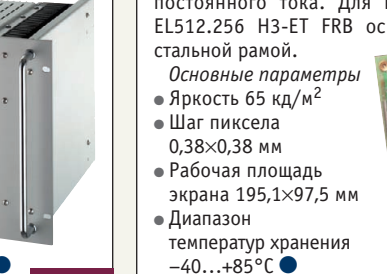

**# 274**

**CERRATERIA** 

#### **Встраиваемый безвентиляторный компьютер REC3423 на основе процессора Atom™**

Компания Litemax Electronics представила свой первый встраиваемый компьютер REC3423 семейства RUGGCORE на основе процессора Intel® Atom™ N270, который работает в широком диапазоне температур –15…+55°С и оснащён следующими интерфейсами ввода/вывода: 2×RJ-45; 4×USB2.0; 3×RS-232, 1×RS-232/422/485; 1×DVI-I; видеовход (Line-out, MIC-in); вход для подключения внешнего питания (от +8,5 до +19 В).

Благодаря компактному прочному алюминиевому корпусу REC3423 может успешно применяться во многих приложениях с жёсткими усло виями эксплуатации.

REC3423 имеет ОЗУ до 2 Гбайт, твердотельный накопитель CompactFlash или жёсткий диск SATA II HDD. Благодаря упрочнённой конструкции компь ютер рассеивает небольшую мощность и выдерживает ударные и вибраци онные воздейст

вия, он может быть установлен на стене или VESA совмести мых монтажных приспособле ниях. ●

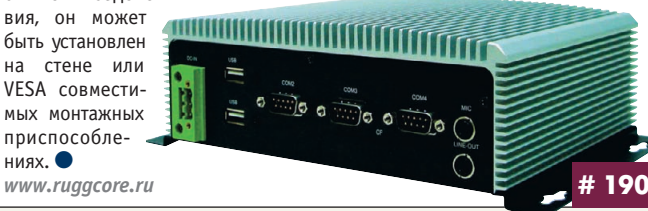

#### **Компактный коммутатор Fast+Gigabit Ethernet с широким температурным диапазоном**

Коммутатор EX71000 компании EtherWAN создан для высокопроизво дительных промышленных сетей Ethernet. Он позволяет соединять в сегмент до 8 устройств по каналам 100 Мбит/с и организовывать две ма гистрали Gigabit Ethernet.

Порты устройства могут быть как медными, так и оптическими (тип SC/ST) с передачей данных по многомодовому или одномодово му кабелю по двум или одной (технология WDM) жиле.

EX71000 обладает полным набором функ ций управляемого коммутатора 2 го уровня OSI: Web интерфейс, VLAN, QoS, резервирова ние сетей (резервированное кольцо, RSTP, транки), SNMP и пр.

EX71000 прошёл многоэтапное тестирова ние на вибростойкость (5g, 150 Гц), ударо прочность (50g, 11 мс), устойчивость к ЭМИ (стандарт EN61000 4) и работу при перепадах температур от –40 до +75°С. Коммутатор име ет дублированный вход питания постоянного

тока и реле тревоги. ●

*<http://asutp.prosoft.ru/products/brands/Etherwan>*

#### **APCIe1711 — многофункциональная плата счётчиков и программируемых высокоскоростных цифровых входов с оптоизоляцией**

Компания ADDI DATA выпустила плату стандарта PCI Express промышлен ного применения для задач, требующих высокой точности и надёжности. На плате реализованы программируемые функции инкрементального счёт чика, синхронного последовательного интерфейса SSI, счётчика/таймера, измерения частоты, скважности, периода и скорости импульсов, ШИМ, быстродействующего интерфейса датчиков BiSS Master, цифрового ввода вывода; другие пользовательские функции на заказ.

*Основные характеристики*

- 16 дифференциальных универсальных входов/выходов с уровнем TTL или RS 422, 24 В для модификации APCIe 1711 24V
- Входная частота до 5 МГц
- 12 входов 24 В, 1 МГц
- До 16 выходов с уровнем 3,3 В пост. тока

● 4 дискретных выхода 24 В

Основное назначение пла ты — счётчик событий, конт роль положения и управление движением в промышленной автоматизации.

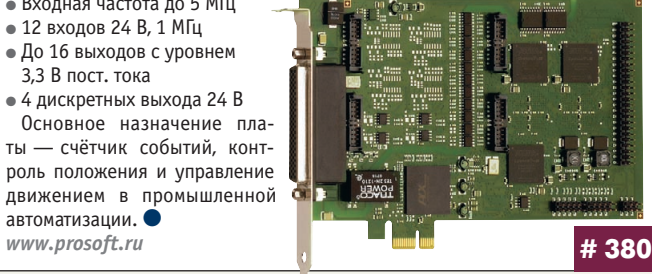

#### **Одноканальные низкопрофильные 1 кВт** источники питания AC/DC TDK-Lambda

Компания TDK Lambda представила серию RFE1000 1 кВт источников питания для встраивания в конструктивы высотой 1U. Источники пред назначены для формирования напряжений промежуточной шины 24, 32 и 48 В. Диапазон входных напряжений от 85 до 265 В перем. тока, диа пазон регулировки выходного напряжения ±20% от номинала, КПД до 89%. Типичные применения: средства связи, промышленная автоматиза ция и усилители высокой частоты.

До 8 модулей могут соединяться параллельно в системах электропита ния с N+1 резервированием. Диапазон рабочих температур 0…+70°С. Габариты 305×127×41 мм.

Сервисные функции: защита по току, от перенапряжения и перегрева, дистанционное включение/выклю

чение, внешняя обратная связь; ис пользуются сигналы DC OK, AC fail, сигнал перегрева. Стандартные функции: однопроводная схема для равномерного распределения вы ходного тока и вспомогательный выходной канал 12 В/0,25 A со встроенным блокирующим диодом для параллельного соединения по схеме «ИЛИ». ●  $www.lambda.ru$ 

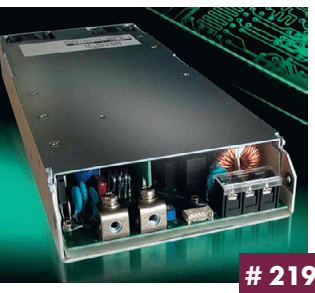

#### **Мобильная аккумуляторная батарея для промышленных сетей — универсальный источник питания**

Мобильная батарея BP FBPS 1.30.1 компании Pepperl+Fuchs обеспечи вает питанием диагностические средства промышленной сети в месте проведения работ. Значения регулируемого напряжения от 15 до 30 В и выходного тока 1 А (макс.) делают это устройство незаменимым для мобильного модуля расширенной диагностики (Advanced Diagnostic Module — ADM). В сочетании с устройствами, потребляющими до 500 мА, батарея обеспечивает энергию, достаточную для работы в течение 8 ча сов без подзарядки. Прочный корпус имеет степень защиты IP54. Бата рея поставляется со встроенными

инструментальными средствами, та кими как дисплей для контроля тока и сетевые оконечные устройства.

BP FBPS 1.30.1 работает в лю бых инфраструктурах сетей PROFIBUS-PA и FOUNDATION Fieldbus H1, обеспечивает их диагностику с по мощью ADM и докумен тирование результатов работы непосредственно на месте проведения работ. *[www.pepperlfuchs.ru](http://www.pepperlfuchs.ru/)*

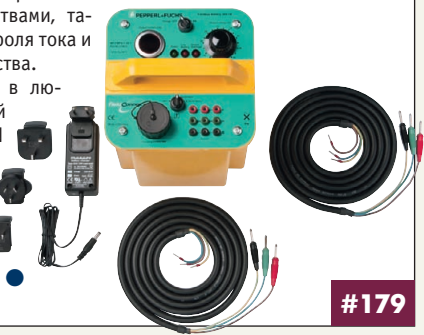

#### **Компактный инвертoр DC/AC мощностью 2 кВ·А**

Высокоэффективные DC/AC инверторы серии AEP A2000R с низким коэффициентом гармоник, предлагаемые компанией Schaefer Inc. (США), сертифицированы на соответствие требованиям к электро безопасности стандарта UL60950 1. Они выполнены в корпусах высо той 1U и выпускаются в трёх стандартных конфигурациях для работы от сетей постоянного тока 12, 24 и 48 В. Доступны модели с выходны ми напряжениями 115 или 230 В (частота 50/60 Гц), с отклонениями напряжения в пределах ±3%. Встроенный автоматический переключа тель байпаса (4…6 мс) обеспечивает переключение на сеть альтерна тивного энергоснабжения, если пропадает напряжение в сети постоян ного тока.

Имеется надёжная схема защиты и цифровой дисплей. КПД от 86 до 92% в зависимости от модели. Диапазон рабочих температур –20…+60°С позволяет работать в жёстких условиях окружающей сре ды. Низкий уровень электромагнитных помех минимизирует влияние на другую чувствительную аппаратуру. ●

*[www.schaeferpower.ru](http://www.schaeferpower.ru/)*

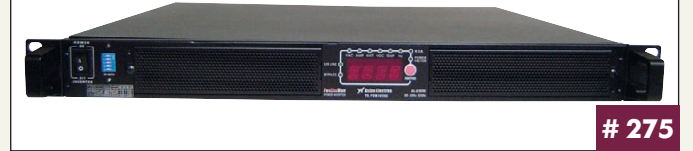

106

© СТА-ПРЕСС

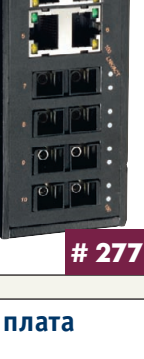
#### Бюджетный высокопроизводительный контроллер VIPA

Компания VIPA дополнила серию процессорных модулей SPEED7 бюджетной моделью CPU 314SE. Она выполнена на базе специализированного процессора PLC 7001, который обеспечивает выполнение логических и арифметических операций за время не более 21 нс. Базовый объём памяти 128 кбайт, он может быть увеличен до 512 кбайт в процессе эксплуатации с помощью специальных карт МСС. Для обмена данными CPU 314SE имеет встроенный порт MPI, порт Ethernet с поддержкой PG/OP-функций связи, а также универсальный порт RS-485, который можно настроить для работы с использованием протоколов PROFIBUS-DP (ведомый), ASCII, STX/ETX, 3964X, Modbus или USS. Программирование устройства может осуществляться как с помощью ПО VIPA, так и пакета STEP 7 компании Siemens. Благодаря невысокой цене и превосходным техническим характеристикам модуль СРU 314SE является хорошим решением для реализации различных периферийных систем управления. www.vipa.ru

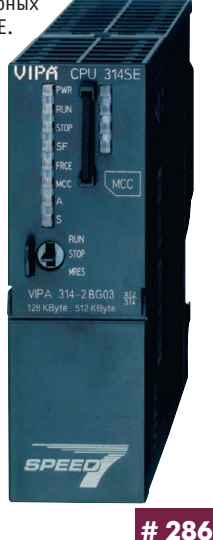

#### Полностью экранированные 30 Вт DC/DC-преобразователи

Компания TDK-Lambda расширила ряд DC/DC-преобразователей новой серией PXD30W. Серия включает в свой состав полностью экранированные 30 Вт одно- и двухканальные модели, которые характеризуются широким диапазоном входного напряжения (4:1) и предназначены для множества промышленных и телекоммуникационных применений. Модули выполнены в шестисторонних металлических корпусах с габаритами 50,8×25,4×10,16 мм, что уменьшает помехоэмиссию. Предлагаются модели с диапазонами входных напряжений 9...36 и 18...75 В, выходными напряжениями 3,3; 5; 12 или 15 В;  $\pm$ 3,3;  $\pm$ 5;  $\pm$ 12 или +15 В.

Значение КПД модулей до 90%, а среднее время безотказной работы превышает 3,1 млн часов. Гальваническая развязка вход-выход 1600 В

пост. тока. Имеется защита от перенапряжения, перегрузки по току и короткого замыкания. Диапазон рабочих температур -40...+85°С (с понижением мощности при температурах выше +50°С), диапазон температур хранения  $-55...+125^{\circ}C$ .  $\bullet$ www.lamhda.ru

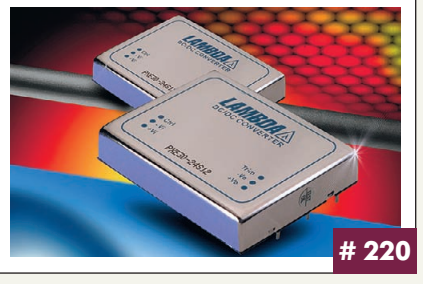

#### Многофункциональный коммутатор с функцией РоЕ для промышленных применений

Компактный коммутатор EX78000 компании EtherWAN разработан специально для промышленных сетей безопасности и IP-видеонаблюде-

ния. Он позволяет питать до 8 РоЕ-устройств по стандартной витой паре, дополнительно имеются два оптических или медных магистральных интерфейса Gigabit Ethernet для объединения сегментов сети.

EX78000 обладает полным набором функций управляемого коммутатора 2-го уровня OSI: Web-интерфейс, управление РоЕ-питанием, VLAN, QoS, резервирование сетей (резервированное кольцо, RSTP, транки), SNMP и пр.

ЕХ78000 прошёл многоэтапное тестирование на вибростойкость (5g, 150 Гц), ударопрочность (50g, 11 мс), устойчивость к ЭМИ (стандарт EN61000-4) и работу при перепадах температур от -40 до +75°С. Коммутатор имеет вход питания постоянного тока и реле тревоги.

http://asutp.prosoft.ru/ products/brands/Etherwan

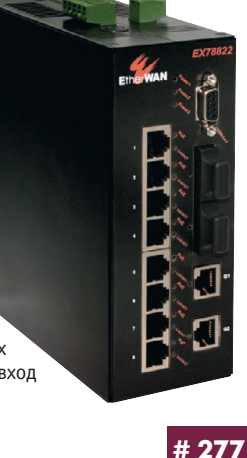

#### РСІ-8253 и РСІ-8256 многоосевые контроллеры движения для промышленных ПК

Компания ADLINK объявила о выпуске новых контроллеров управления движением. PCI-8253 и PCI-8256 обеспечивают управление с полностью замкнутым контуром обратной связи, осуществляют интерполяцию с высокой точностью и скоростью, по заказу можно реализовать специфические алгоритмы и траектории пользователя.

- Основные технические характеристики
- Шина РСІ 32 разряда
- Количество управляемых осей PCI-8253/8256 соответственно 3/6
- Входной и выходной аналоговый сигнал  $\pm 10$  В
- Максимальная частота импульсов энкодеров до 20 МГц
- 4/8 цифровых входов 0-24 В • 4/8 цифровых выходов 5-35 В

На платах установлен DSP с частотой 20 МГц. максимальное время опроса 6 сервоосей менее 300 мкс. Входной цифровой фильтр и встроенный PID-регулятор обеспечивают высокую помехозащищённость и минимальную накопленную погрешность. ● www.prosoft.ru

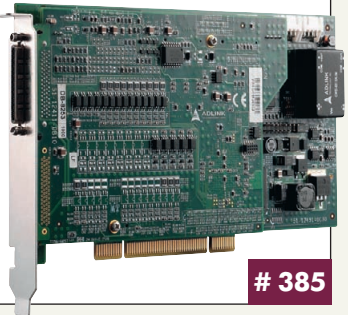

#### VisuNet: удалённое подключение через протокол ICA

Системы дистанционного контроля VisuNet (Pepperl+Fuchs) теперь могут использовать протокол ICA (Independent Computing Architecture). Так как реализована версия 2.0 оболочки удалённого контроля VisuNet, возможно неограниченное использование протокола Citrix ICA (Citrix -ПО создания виртуальной среды). Ранее стандартным для VisuNet был протокол удалённого доступа к рабочему столу RDP Microsoft.

Для применений в крупных компаниях, где большое число пользователей должно одновременно иметь доступ к значительному объ-

- ёму общих данных и базе программ, ПО Citrix: • делает доступными локальные данные
- для каждого пользователя (до нескольких тысяч пользователей) через сеть:
- управляет одновременно большой группой серверов (несколько сотен компьютеров);
- организует распределение нагрузки и данных.

Удалённые мониторы используют протокол ICA в качестве языка передачи данных к виртуальному серверу, расположенному в пределах сети компании www.pepperlfuchs.ru

#### 75-200 Вт DC/DC-преобразователи с широким диапазоном входного напряжения (4:1)

Новые DC/DC-преобразователи серии QSB с выходными мощностями 75, 100, 150 и 200 Вт, предлагаемые компанией XP Power, отличаются высокой удельной мощностью, отводом тепла от основания корпуса и небольшими габаритами (форм-фактор brick). При габаритах 57,9×36,8×12,7 мм 75 и 100 Вт модули характеризуются удельной мощностью до 3700 Вт/дм<sup>3</sup>, а модели 150 и 200 Вт с размерами 57,9×50,8×13,2 мм - до 5140 Вт/дм<sup>3</sup>. Номинальные значения выходных напряжений одноканальных моделей 3,3; 5; 12; 15 и 24 В. Диапазоны входного напряжения от 9 до 36 В и от 18 до 75 В.

Имеются функции дистанционного включения/выключения, регулировки выходного напряжения

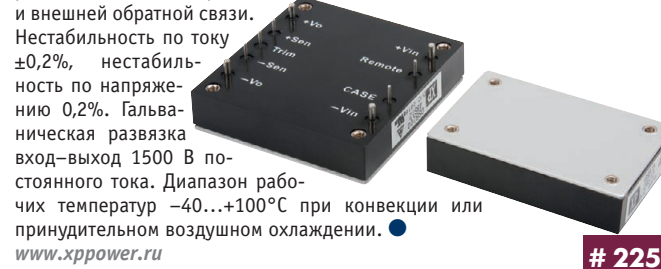

107

#178

#### **Промышленные ноутбуки Getac и Windows 7 совместимы**

Защищённые ноутбуки Getac с сенсорными дисплеями (модели 9213, A790, M230N, V100, B300) прошли тестирование на совместимость с но вой ОС Microsoft Windows 7.

С помощью пользовательского интерфейса Windows 7 полностью раскрываются возможности ввода информации в системы с сенсорны ми дисплеями — Resistive Multi-Touch technology (обнаружение места приложения усилия через изменение сопротивления проводника под давлением). Пользователи техники могут изменять, удалять, копиро вать, поворачивать и увеличивать размер изображения на экране путём прикосновения к нему. Все операции выполняются и при работе в за щитной амуниции, что востребовано работниками химической, медицин ской промышленности, военными и инженерами, работающими в поле

вых условиях. Разрешение сен сорной матрицы составляет 2048×2048 точек при 100 за мерах в секунду, время де тектирования нажатия менее 35 миллисекунд. ● *<http://www.prosoft.ru/> products/brands/ mitac/*

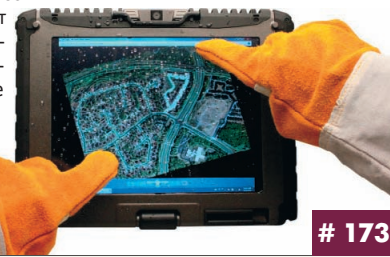

#### **Плата видеоконтроллера PC/104 для работы с ELдисплеями Planar**

Компания Planar Systems предлагает плату видеоконтроллера PEM-VFP2 в форм-факторе PC/104, предназначенную для работы с рядом тонкоплёночных электролюминесцентных (EL) дисплеев: EL320.240.36, EL320.240.36-IN, EL320.240.36-ET, EL320.240.36-HB, EL320.256-F6, EL320.256-FD6, EL640.400-C2, EL640.400-C3, EL640.400-CD3, EL640.400-CB1, EL640.400-CD4, EL640.480-AF1, EL640.480-AG1, EL640.480-AM1, EL640.480-AM8, EL640.480-AA1. Выбор типа поддерживаемого дисплея осуществляется перемычкой. Плата подходит для промышленных, меди цинских, транспортных, военных и других ответственных применений. **Технические параметры PEM-VFP2** 

- 
- Память 512 кбайт или 1 Мбайт (напаяна) • Разрешение 1280 $\times$ 1024 (макс.)
- $\bullet$  Габариты 90 $\times$ 96 $\times$ 23 мм
- $\bullet$  Вес 78 г
- $\bullet$  Напряжение питания 4,75...5,25 В пост. тока
- Потребляемый ток 400/100 мА (в активном/дежурном режиме)
- Диапазон рабочих температур  $-40...+85$ °C
- Диапазон температур хранения –55…+85°С ●

*[www.planarembedded.ru](http://www.planarembedded.ru/)* **# 157**

#### **Универсальный весовой измерительный преобразователь eNod**

Французская фирма SCAIME предлагает цифровой измерительный пре образователь eNod, обеспечивающий интеграцию различных тензомет рических датчиков в современные системы управления. В зависимости от используемого режима работы он позволяет осуществлять обслужи вание различных статических или динамических процессов:

- высокоскоростное преобразование (до 1600 изме рений в секунду с 20-разрядным разрешением),
- весовой контроль продукции в движении,
- контроль пиковых нагрузок,
- дозирование по весу.

eNod может быть легко под ключён к любому ПЛК с порта ми RS-485, RS-232 и CAN, используя протоколы Modbus RTU, CANopen или SCMbus. Кроме того, он имеет по 2 дис кретных входа и выхода для сопря

жения с ПЛК и управления исполнительными устройствами. Бесплатное программное обеспечение eNodView позво ляет осуществлять параметрирование и калибровку устройства, а также сбор измерительной информации и её анализ. ●

**brands/Etherwan/ brands/Etherwan/ html in the set of the set of the set of the set of the set of the set of the set of the set of the set of the set of the set of the set of the set of the set of the set of the set of** *[www.scaime.ru](http://www.scaime.ru/)* **# 412**

#### **Трекболы с лазерным наведением**

Компания NSI выпускает новое семейство защищённых трекболов Xrange. Конструкция позволяет устанавливать их в горизонтальном и вертикальном положении. Устройства имеют диаметры шаров от 13 до 50 мм, а корпуса защищены от влаги и пыли. Шар является легкосъ ёмным, сила перемещения может регулироваться стопорным кольцом. Точность позиционирования устройства обеспечивают новые лазерные детекторы перемещения шара, использующие для работы эффект Доп лера. Трекболы можно легко подвергнуть химической чистке или про вести дезинфекцию. Для уста

новки доступны шары практически из лю бого материала, включая эксклюзив ные исполнения из драгоценных метал лов. Для заказов до ступны модели с ди аметром шара 13 мм (X13), 19 мм (X19), 25 мм (X25), 38 мм (X38), 50 мм (X50) с интерфейсами USB или  $PS/2.$ 

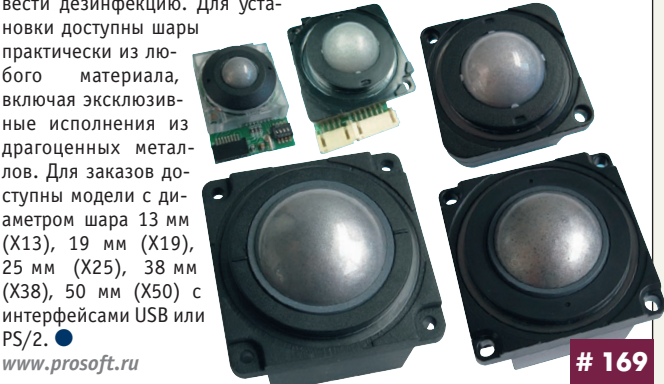

#### **Matrix MXE-1000 и MXC-2000 встраиваемые компьютеры для жёстких условий эксплуатации**

Компания ADLINK выпустила серию встраиваемых безвентиляторных компьютеров на базе процессоров Intel® Atom™ N270 1,6 ГГц, чипсет 945GSE. Они имеют встроенную память DDR2 1 Гбайт, сокеты для CF и 2,5" HDD/SSD SATAдиска, есть исполнения для эксплуатации при –20…+70°С и вибрации до 5g.

Все компоненты и разъёмы смонтированы на одной плате без провод ных соединений, что повышает надёжность. Диапазон питающих напря жений 6–36 В пост. тока. MXE-1000, кроме широкого

набора интерфейсов, имеет порт IEEE 1394b для видеокамер. Конструкция кор пуса серии MXC2000 позволяет легко установить до двух плат PCI или PCIe+PCI в качестве расширений. Модели MXC-20xxD имеют по 16 изолированных входов и вы ходов.

Применение: универсальная платформа для широкого круга задач, от сбора анало го-цифровых данных до управления движением и обработки видео в про мышленной автоматизации и изме рительно-тестовом оборудовании. • *[www.prosoft.ru](http://www.prosoft.ru/)* **# 385**

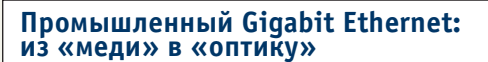

Компания EtherWAN выпустила промышленный преобразователь среды передачи данных для сетей Ethernet. EL9000 совмещает медную витую пару 1000Base-T с одномодовой «оптикой» 1000Base-FX, способной удли-

нить сегмент Ethernet на расстояние до 20 км. Есть модификация, реализующая технологию WDM (дуплексная передача по одному стекло волокну), с дальностью до 10 км.

Устройство реализует функцию трансляции тревожных сообщений о потере связи про зрачно для тегов VLAN, автоматически опреде ляет полярность порта для медной витой пары.

Внешне EL9000 представляет собой компакт ное устройство в прочном алюминиевом кор пусе с креплением на DIN-рейку. Диапазон рабочих температур составляет –40…+75°С, допустимы вибрации до 5g, электромагнит ные помехи в соответствии со стандартом EN61000. Диапазон входного напряжения 12…48 В постоянного тока, имеется реле трево ги, реагирующее на проблемы питания или обрыв

связи. ● *<http://asutp.prosoft.ru/products/>*

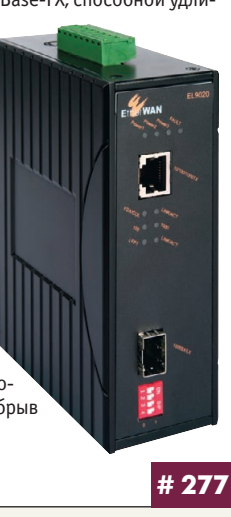

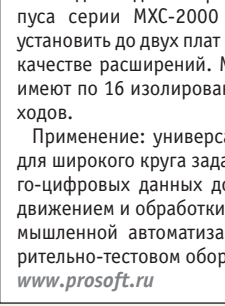

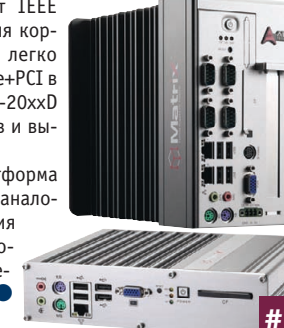

Наш журнал продолжает рубрику «Будни системной интеграции». Её появление не случайно и связано с растущим числом интересных системных решений в области АСУ ТП, с одной стороны, а с другой с участившимися запросами в адрес редакции от различных предприятий с просьбами порекомендовать исполнителей системных проектов.

Цель рубрики - предоставить возможность организациям и специалистам рассказать о внедрённых системах управления, обменяться опытом системной интеграции средств автоматизации производства,

# БУДНИ СИСТЕМНОЙ ИНТЕГРАЦИИ

контроля и управления. Публикация в этой рубрике является прекрасным шансом прорекламировать свою фирму и её возможности перед многотысячной аудиторией читателей нашего журнала и с минимальными затратами привлечь новых заказчиков. Рубрика призвана расширить для специалистов кругозор в области готовых решений, что, несомненно, создаст условия для прекращения «изобретательства велосипедов» и для выхода на более высокие уровни системной интеграции.

#### Модернизация оборудования и программного обеспечения самых высоких часов в мире

ГК «АНТРЕЛ-Автоматизация» установила оборудование на базе процессорной платы CPU686 FASTWEL и разработала программное обеспечение для управления часами MIRAX GROUP, размещёнными в деловом комплексе «Федерация» ММДЦ «Москва-Сити». Работы проводились в рамках программы модернизации устройства и реализации возможности оперативного перемещения часов на более высокую точку после завершения строительства. В настоящее время комплекс обеспечивает точность годового хода часов до 10<sup>-5</sup> с. По окончании разработки и инсталляции программного обеспечения специалистами ГК «АНТРЕЛ-Автоматизация» были проведены тестовые испытания обновлённой аппаратуры в условиях лабораторного стенда. После успешных испытаний комплекса он был смонтирован и введён в действие непосредственно на объекте. Информационное поле часов представляет собой цифровую матрицу из 3000 сверхмощных светодиодов общим размером 30×12 м и расположено на высоте 230 м, что позволило MIRAX GROUP зарегистрировать их в книге рекордов Гиннеса в 2008 году как самые высокие часы в мире. Ввиду таких внушительных размеров при окончательной настройке отображения времени использовались Web-камеры, находящиеся от ММДЦ на расстоянии порядка километра. ●

Группа компаний «АНТРЕЛ-Автоматизация» Телефон: (495) 775-1721;  $(800)$  555-1721 E-mail: project@antrel.ru Web: www.antrel.ru; www.antrel-technologies.ru

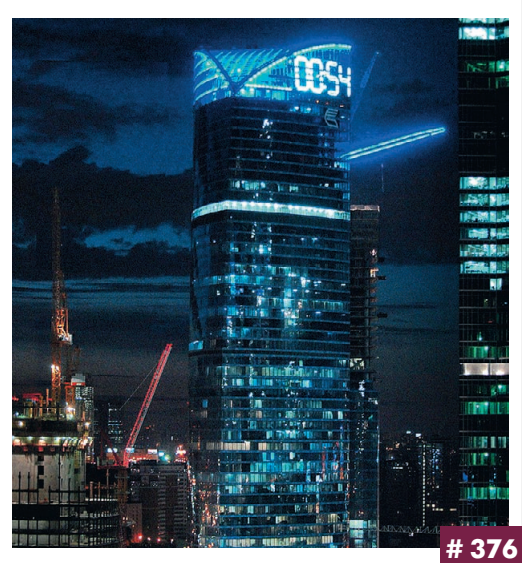

#### Комплекс микропроцессорной централизации стрелок и сигналов

ОАО «Радиоавионика» производит радиоэлектронные системы для МО РФ, железных дорог России и зарубежья, в частности, системы дефектоскопии и неразрушающего контроля рельсов на железнолорожном транспорте и комплексы контроля движения составов, железнодорожной автоматики и механики. Система электрической централизации стрелок и сигналов (ЭЦЕМ) является первым отечественным комплексом микропроцессорной централизации, введённым в эксплуатацию на станции Новый Петергоф Октябрьской железной дороги.

- Состав системы
- Управляющий вычислительный комплекс  $(YBK PA)$
- Системное и технологическое программное обеспечение (ПО)
- Релейно-контактный интерфейс с напольными устройствами
- Напольные устройства
- Совмещённая питающая установка (ПУ). УВК РА предназначен для применения на всех типах станций с целью организации движения подвижного состава в ус-

ловиях высокой безопасности и состоит из следующих комплексов:

- шкаф центрального постового устрой-
- ства (ЦПУ); • шкафы устройств связи с объектами
- $(YCO)$
- рабочее место дежурного по станции (РМ ДСП).

РМ ДСП состоит из трёх промышленных компьютеров AdvantiX: один рабочий, второй в «горячем» резерве, третий в «холодном» резерве. Информация визуализируется на LCD-мониторах: для малых и средних станций достаточно двух дисплеев, для крупных — до четырёх.

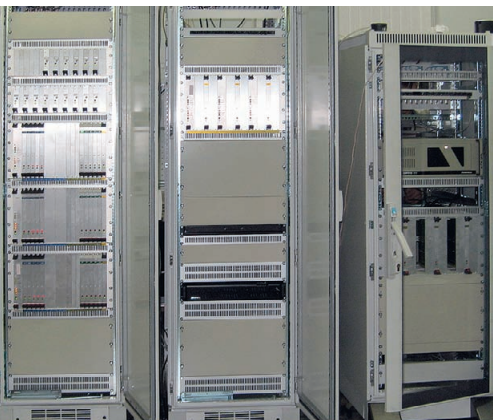

ОАО «Радиоавионика» Санкт-Петербург, Троицкий пр-т, 4Б Телефон/факс: (812) 457-8328, ж/д: (912) 583-28 E-mail: info@avionika-ndt.com #280

#### Безопасность технологического процесса соответствует фармацевтическим стандартам

Французская компания, производящая фармацевтическую продукцию высокой чистоты, провела модернизацию своей производственной базы. Требовалась надёжная техника с гарантированно высоким качеством, поэтому выбор пал на систему удалённого ввода/вывода (Remote I/0) и операторские рабочие станции VisuNet компании Pepperl+Fuchs. Проект разработан для взрывоопасной зоны класса 1, расположенной на предприятии. Сертифицированные модули Remote I/0 и операторские станции VisuNet обеспечили возможность управления процессом производства непосредственно у технологической установки. Система ЧМИ включает в себя операторскую станцию VisuNet и панельный персональный компьютер, сертифицированные для применения во взрывоопасных зонах класса 1/21.

Аналоговые и дискретные входные/выходные сигналы различных параметров технологического процесса от датчиков или исполнительных механизмов подключены к модулям Remote I/0, установленным во взрывоопасной зоне класса 1, и обрабатываются SCADA-системой. Обмен данными с главной распределённой системой управления (DCS) осуществляется по сети PROFIBUS. Все модули Remote I/0, включая источники питания, могут заменяться в процессе работы. Получено мошное, надёжное, гибкое и эффективное решение, простое в эксплуатации.

Web: www.pepperlfuchs.ru

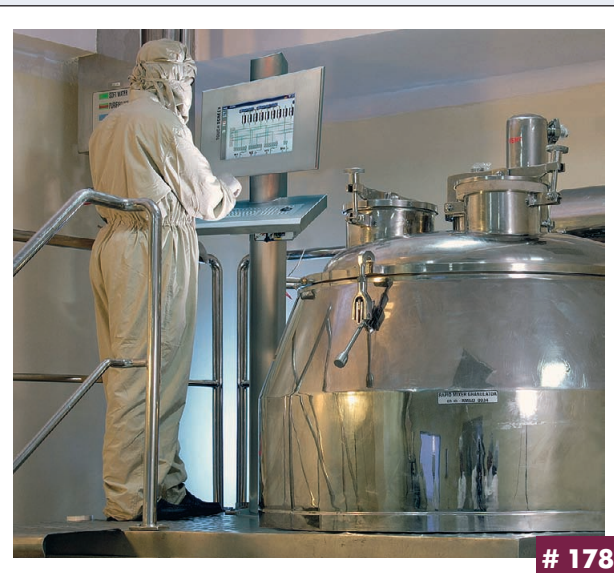

109

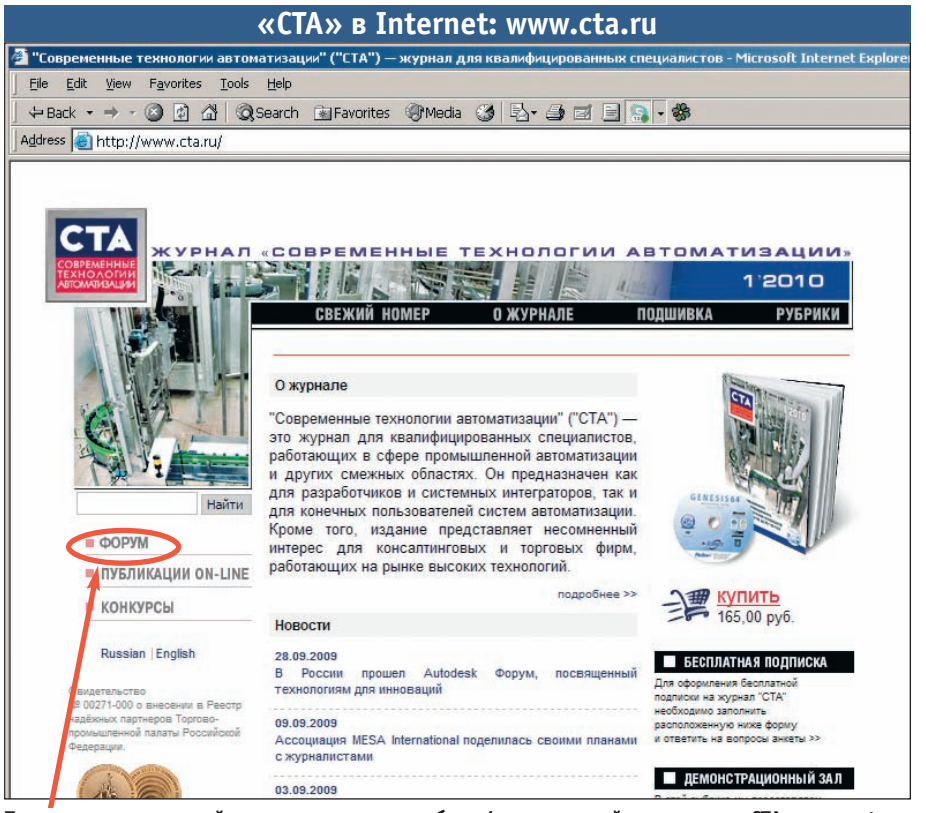

**Приглашаем читателей принять участие в работе форума на сайте журнала «СТА»: [www.cta.ru](http://www.cta.ru/)**

**Редакция журнала «СТА»** *приглашает к сотрудничеству научных редакторов, авторов и рецензентов.*

Телефон: (495) 234-0635, факс: (495) 232-1653, e-mail: [info@cta.ru](mailto:info@cta.ru)

#### **Уважаемые читатели,**

присылайте в редакцию вопросы, ответы на которые вы хотели бы увидеть на страницах журнала. Мы также будем благодарны, если вы сообщите нам о том, какие темы, по ваше му мнению, должны найти своё отражение в журнале.

# **Уважаемые рекламодатели,**

журнал «СТА» имеет большой для специали зированного издания тираж до 20 000 эк земпляров. Журнал распространяется по подписке, в розницу, через региональных распространителей, а также по прямой рас сылке ведущим компаниям стран СНГ, что позволит вашей рекламе попасть в руки лю дей, принимающих решения о применении тех или иных аппаратных и программных средств.

# **Конкурс на лучшую статью**

Продолжается конкурс на лучшую статью, опубликованную в журнале с 1го номера 2009 г. по 4-й номер 2009 г. Авторы-победители получат премии. Подведение ито гов конкурса — во втором номере журна ла за 2010 год.

В качестве жюри будут выступать читатели «СТА», указавшие лучшую статью в карточ ке обратной связи (стр. 111) или в форуме на сайте [www.cta.ru](http://www.cta.ru/)

#### **Подписка на журнал «СТА»**

Мы предлагаем вам следующие варианты получения нашего журнала:

# *Для гарантированного и регулярного получения журнала «CTA»*

**необходимо оформить платную подписку через подписное агентство «Роспечать» по каталогу «Роспечать».**

Подписные индексы: на полугодие — 72419, на год — 81872

# *Подписка за рубежом*

**Читатели из дальнего зарубежья могут оформить подписку через агентство** «МК-Периодика».

Телефоны: +7 (495) 681-9137/8747, факс: +7 (495) 681-3798

*Даже если вы были ранее подписаны,*

# *ДЛЯ ВОЗОБНОВЛЕНИЯ БЕСПЛАТНОЙ ПОДПИСКИ НА ЖУРНАЛ «СТА»*

**вам необходимо заполнить форму на стр. 111 или на сайте [www.cta.ru](http://www.cta.ru/)**

# **ИНДЕКСЫ ПРОДУКЦИИ**

**для карточки обратной связи**

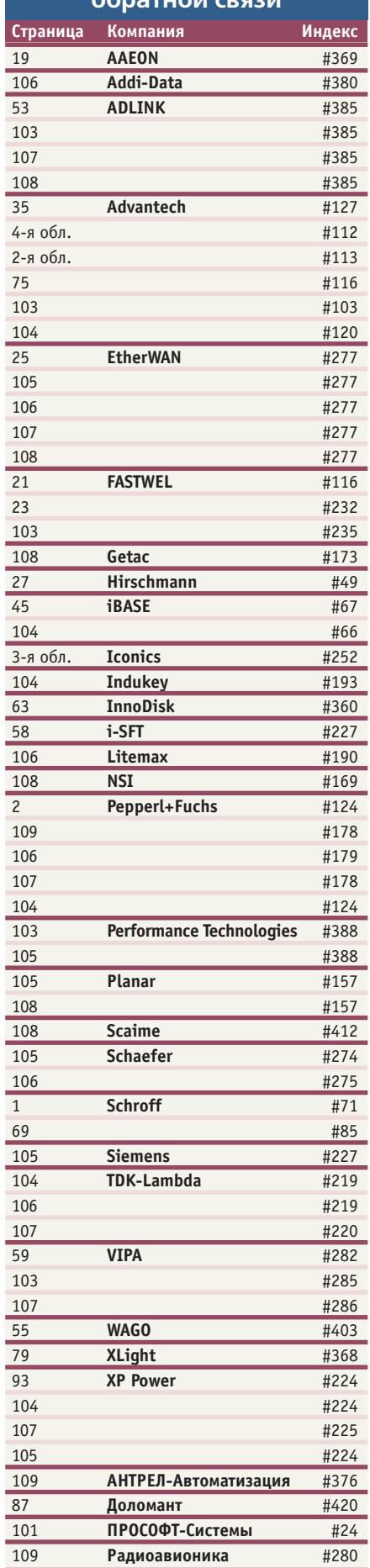

110

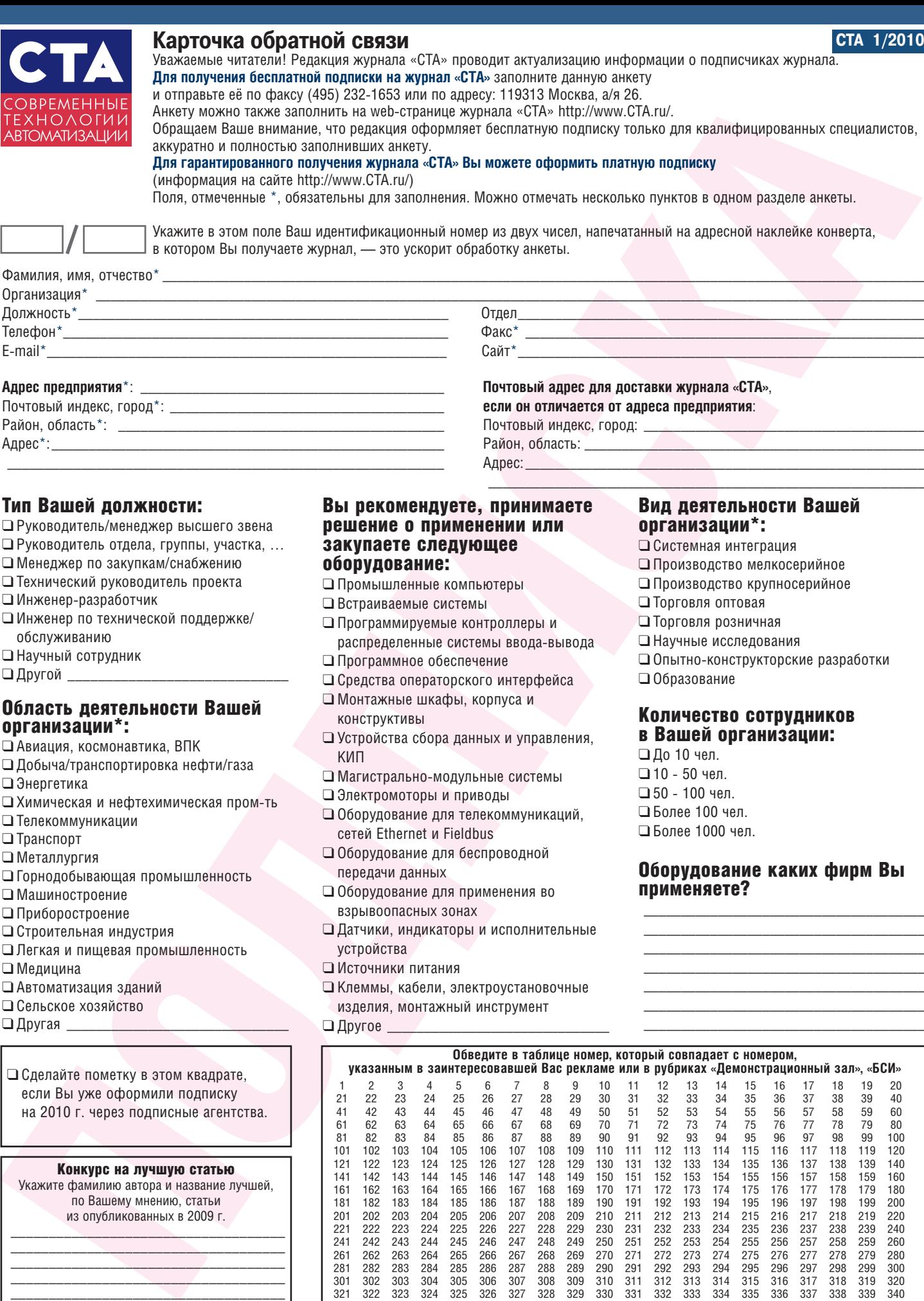

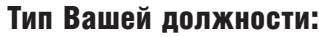

❑ Руководитель/менеджер высшего звена

\_\_\_\_\_\_\_\_\_\_\_\_\_\_\_\_\_\_\_\_\_\_\_\_\_\_\_\_\_\_\_\_\_\_\_\_\_\_\_\_\_\_\_\_\_\_\_\_\_\_\_\_\_\_\_\_\_\_\_

- ❑ Руководитель отдела, группы, участка, …
- ❑ Менеджер по закупкам/снабжению
- ❑ Технический руководитель проекта
- □ Инженер-разработчик

Район, область\*:

Адрес\*:\_\_\_\_\_\_\_\_\_\_\_\_\_\_\_\_\_\_\_\_\_\_\_\_\_\_\_\_\_\_\_\_\_\_\_\_\_\_\_\_\_\_\_\_\_\_\_\_\_\_\_\_\_

- ❑ Инженер по технической поддержке/ обслуживанию
- ❑ Научный сотрудник
- $\Box$  Другой \_

# Область деятельности Вашей организации\*:

- ❑ Авиация, космонавтика, ВПК
- ❑ Добыча/транспортировка нефти/газа
- ❑ Энергетика
- □ Химическая и нефтехимическая пром-ть
- ❑ Телекоммуникации
- ❑ Транспорт
- ❑ Металлургия
- ❑ Горнодобывающая промышленность
- ❑ Машиностроение
- ❑ Приборостроение
- ❑ Строительная индустрия
- ❑ Легкая и пищевая промышленность
- ❑ Медицина
- ❑ Автоматизация зданий
- ❑ Сельское хозяйство
- $\Box$  Другая  $\Box$

❑ Сделайте пометку в этом квадрате, если Вы уже оформили подписку на 2010 г. через подписные агентства.

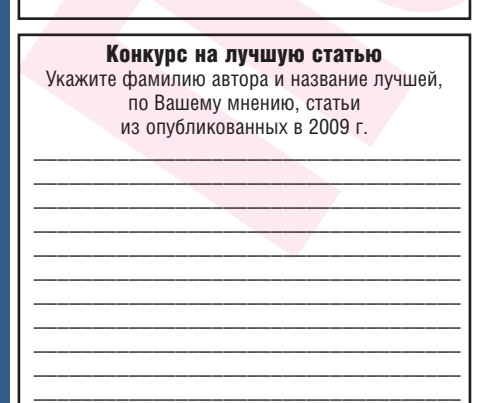

#### Вы рекомендуете, принимаете решение о применении или закупаете следующее оборудование:

Почтовый индекс, город: Район, область:

Адрес:

- ❑ Промышленные компьютеры
- ❑ Встраиваемые системы
- ❑ Программируемые контроллеры и распределенные системы ввода-вывода
- ❑ Программное обеспечение
- ❑ Средства операторского интерфейса
- ❑ Монтажные шкафы, корпуса и
- конструктивы
- ❑ Устройства сбора данных и управления, КИП
- □ Магистрально-модульные системы
- ❑ Электромоторы и приводы
- ❑ Оборудование для телекоммуникаций, сетей Ethernet и Fieldbus
- ❑ Оборудование для беспроводной передачи данных
- ❑ Оборудование для применения во взрывоопасных зонах
- ❑ Датчики, индикаторы и исполнительные устройства
- ❑ Источники питания
- ❑ Клеммы, кабели, электроустановочные изделия, монтажный инструмент
- $\Box$  Другое

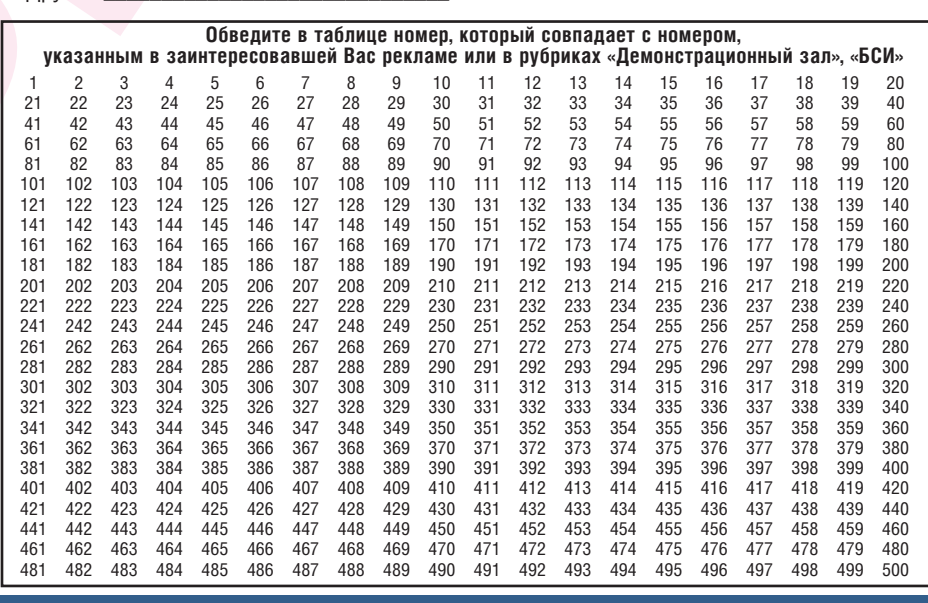

Вид деятельности Вашей организации\*:

❑ Системная интеграция

- ❑ Производство мелкосерийное
- ❑ Производство крупносерийное
- ❑ Торговля оптовая

 $\mathcal{L}_\text{max}$  and  $\mathcal{L}_\text{max}$  and  $\mathcal{L}_\text{max}$  and  $\mathcal{L}_\text{max}$  and  $\mathcal{L}_\text{max}$ 

- ❑ Торговля розничная
- ❑ Научные исследования
- □ Опытно-конструкторские разработки
- ❑ Образование

# Количество сотрудников в Вашей организации:

❑ До 10 чел.  $\square$  10 - 50 чел.  $\square$  50 - 100 чел. ❑ Более 100 чел.

❑ Более 1000 чел.

## Оборудование каких фирм Вы применяете?

\_\_\_\_\_\_\_\_\_\_\_\_\_\_\_\_\_\_\_\_\_\_\_\_\_\_\_\_\_\_\_\_\_\_\_\_\_\_ \_\_\_\_\_\_\_\_\_\_\_\_\_\_\_\_\_\_\_\_\_\_\_\_\_\_\_\_\_\_\_\_\_\_\_\_\_\_ \_\_\_\_\_\_\_\_\_\_\_\_\_\_\_\_\_\_\_\_\_\_\_\_\_\_\_\_\_\_\_\_\_\_\_\_\_\_ \_\_\_\_\_\_\_\_\_\_\_\_\_\_\_\_\_\_\_\_\_\_\_\_\_\_\_\_\_\_\_\_\_\_\_\_\_\_ \_\_\_\_\_\_\_\_\_\_\_\_\_\_\_\_\_\_\_\_\_\_\_\_\_\_\_\_\_\_\_\_\_\_\_\_\_\_ \_\_\_\_\_\_\_\_\_\_\_\_\_\_\_\_\_\_\_\_\_\_\_\_\_\_\_\_\_\_\_\_\_\_\_\_\_\_ \_\_\_\_\_\_\_\_\_\_\_\_\_\_\_\_\_\_\_\_\_\_\_\_\_\_\_\_\_\_\_\_\_\_\_\_\_\_

# **TABLE OF CONTENTS**

# **CTA 1/2010**

# *REVIEW/Embedded Systems*

#### $8$  Graphical tools of the PC/104-Plus products

*By Aleksei Sorokin*

The article describes the specific features of embedded systems designed in accordance with PC/104 standards, with emphasis on the organization of graphical input and output in such systems. Also compared and discussed are the main video interfaces for the embedded solutions. The article presents a new FASTWEL VIM301 video processor module developed in PC/104-Plus format and designed for heavy-duty operation, e.g. transport.

#### *REVIEW/Hardware*

#### 16 AdvantiX: two years. The flight is normal

*By Sergey Dronov*

The article reviews the current computer industry trends and particularly the industrial PC segment. Also, a description of a modern FASTWEL AdvantiX product line is provided. Besides, the article shows examples of how the equipment is used at the customers' facilities in various industries in Russia.

#### *SYSTEM INTEGRATION/Extractive Industry*

#### 30 Control of the mine conveyor transport at Production Association Belaruskali

*By Vyacheslav Poruchnik, Evgeniy Taleiko and Aleksandr Talyukin* The article presents the control system of a branched conveyor transport of mines utilizing Siemens equipment. The article shows the system architecture, describes the principles of operation and capabilities and reviews the development prospects. The system has been

# $36$  Ore quality monitoring at an ore-dressing plant

*By Danil Karanin, Aleksandr Nagarev and Aleksandr Shishkin*

introduced and is now in operation in the mines at RUP PA Belaruskali.

The article describes the ore quality monitoring at an ore-dressing plant. The system operates in automatic mode and generates data for the records management and technological metering of ore and metals. The goal of the system is to significantly improve operability and reliability of incoming information on the ore quality and enable the personnel to receive such information in an easy-to-use form.

#### *SYSTEM INTEGRATION/ Construction Materials Industry*

## $40\,$  Experience in designing the software-hardware complex to control the thermal processes in the production of ceramic bricks

*By Sergey Vitkovsky, Vladislav Dubinsky and Yurii Stakhursky*

The article covers the architecture, basic functions and technical characteristics of the software-hardware complex to control the thermal processes in the production of ceramic bricks.

# *SYSTEM INTEGRATION/*

#### *Buildings Automation*

46 | Multimedia dispatch system of the Data Processing Center of the Moscow City Compulsory Medical Insurance Fund

*By Gennadiy Gladyshev, Yurii Efimov and Anton Pribylov*

The article presents the dispatch system of the Data Processing Center of the Moscow City Compulsory Medical Insurance Fund. The system was developed by GK ANTREL- Avtomatizatsiya and brought into operation. The project described here offers a promising solution for typical problems in developing and operating the data processing centers. It is a fast progressing trend in the information support of big companies.

#### *SYSTEM INTEGRATION/Food Industry*

#### 50 Design of the process control system for the production and packaging of margarine

*By Sergey Vorobiev*

The article describes the design of the process control system for the production and packaging of margarine. The project was carried out during modernization of the margarine production facility at OJSC Fat Production Plant (Saratov). A brand new level of process control was achieved.

#### *DEVELOPMENT/Food Industry*

#### 56 Austrian bakers rely on the innovative, fast and efficient PLC technology

In 2005, Fischer Brot, an Austrian bakery, considerably expanded their production capacities. They built a new plant incorporating the most-up-to-date process equipment. The process control system is based on the high-performance PLCs from VIPA which provide a reliable performance of the tasks allotted and demonstrate the excellent compatibility with the Siemens software products.

#### *DEVELOPMENT/Atomic Energy*

#### 60 Analysis of the hardware-software communications of the radiation safety monitoring equipment with NPP LAN

*By Aleksei Bulavin*

The article focuses on the design concepts and basic technical characteristics of the data gateway of the radiation safety monitoring equipment. The gateway was developed by CJSC ROSsvyazsistema and is currently in use in the local area networks of the nuclear power plants.

## *DEVELOPMENT/Railway Transport*

64 Automated system for measuring the fuel level in a tank *By Vladimir Grinevich, Pyotr Zamorin, Alla Viontsek, Vladimir Petrov and Victor Yunyushin*

The article presents an automated system for measuring the volume and weight of fuel in a tank. The system is installed in modern diesel locomotives and special rolling stock. The article provides description of its operation. The system accuracy, which is determined by a margin of 0.65%, meets the requirements of JSC Russian Railways as to the fuel weight measurement.

#### *DEVELOPMENT/Machine-building*

#### 70 Comprehensive upgrade of the automatic system of the LEST-1200 saturating machine

*By Igor Savin and Gennadiy Babakin* 

The article describes the software-hardware complex of the LEST-1200 saturating machine. The software-hardware complex is designed for continuous monitoring and control of saturation, drying and cutting of the glass fillers into sheets in order to give them the physical-mechanical and technological properties required for the production of dielectric fiber-glass reinforced plastics. The article provides a brief description and technical characteristics of the equipment, architecture and purpose of the hardware and software. Also, the operator interface is briefly reviewed.

#### *HARDWARE/Industrial Controllers*

80 FX3G: a new controller in the FX compact family PLCs

*By Sergey Zubov*

The article presents a new series of the inexpensive single-block controllers from Mitsubishi Electric for the middle-level automation tasks.

## *SOFTWARE/Modeling*

#### 82 Virtual design of process control system

*By Andrey Litvinov, Leonid Zvolsky, Evgeniy Masyutin and Artyom Kodolov*  The article offers a fast method for designing process control systems based on the virtual simulation of the engineering activities which, in normal practice, are performed by the engineers when designing, coding, assembling, adjusting and handing over the automation systems to the client.

The reduction of implementation time is achieved due to formalization of the data exchange processes between the system and the control object as well as the generation of the corresponding base from which — when performing the real project — the close solutions are chosen and adapted to the real control object in a relatively short time.

# *STANDARDS AND CERTIFICATION*

#### 88 Criteria for choosing the SIL 3 level components for the distributed control systems and safety instrumented systems in accordance wit the IEC standards. Part 3

*By Glizente Landrini*

The article describes the selection criteria for the components to be used in the distributed control systems and various safety systems for SIL 2 and SIL 3 applications as recommended in the IEC 61508 and 61511 standards. Also included are examples on how these criteria are used.

# *ENGINEER'S NOTEBOOK*

**96 The pointing devices: evolution in progress** 

*By Sergey Dronov*

The article demonstrates — with an example of the NSI products — the designs of the modern pointing devices. Their advantages and disadvantages are briefly discussed in the context of industrial applications.

98 Increase of accuracy by means of multiple measurements. Part 2 *By Victor Denisenko*

The factors limiting an increase of accuracy by means of averaging the results of multiple measurements are analyzed. Formulas and graphs for estimating the limits of increase of accuracy in the presence of typical sources of an error are given.

# *SHOWROOM*

# *SYSTEM INTEGRATION PROJECTS IN BRIEF* 109

*NEWS* 14, 43, 68, 78, 95

*DVD-ROM IN THIS ISSUE* ICONICS

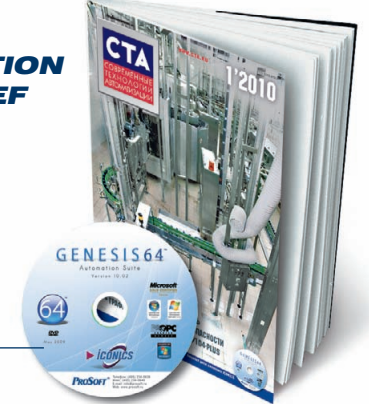

112

103

# ESIS64

 $\frac{1}{\sqrt{2}}$ 

# Новое поколение программного обеспечения ICONICS для автоматизации

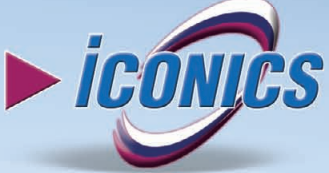

 $4x^{0} + 6x + x$ 

 $4.4040 \times 12$ 

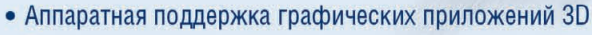

- Встроенная система безопасности управления учётными записями пользователей (UAC)
- Интегрированная ГИС Microsoft Virtual Earth
- Поддержка ОРС-ИА (новейший единый ОРС-стандарт)
- Поддержка современных ИТ для объединения информационных потоков предприятия в режиме реального времени
- Новый мощный сервер регистрации данных Hiper Historian (до 1 млн тегов)
- ПО сертифицировано для Windows Vista, Windows 7
- Поддержка данных ОРС-UA, ОРС-DA, A&E, HDA, BACnet, SNMP и многих других

# Откройте новую страницу в АСУ ТП вместе с GENESIS64!

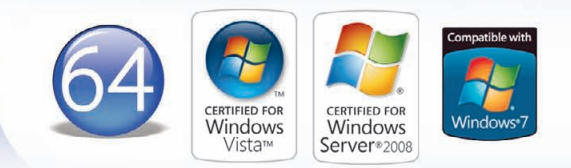

## **ОФИЦИАЛЬНЫЙ ДИСТРИБЬЮТОР ПРОДУКЦИИ ICONICS В РОССИИ, СТРАНАХ СНГ И БАЛТИИ** #252

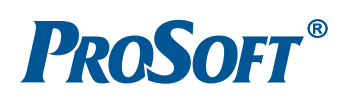

**MOCKBA** Ten.: (495) 234-0636 • Факс: (495) 234-0640 • E-mail: [info@prosoft.ru](mailto:info@prosoft.ru) • Web: [www.prosoft.ru](http://www.prosoft.ru/)<br>**C.-NETEPEVPF** Ten.: (812) 448-0444 • Факс: (812) 448-0339 • E-mail: info@sph.prosoft.ru • Web: www.prosoft. **САМАРА — Тел.:** (846) 277-9166 • Факс: (846) 277-9165 • E-mail: [info@samara.prosoft.ru](mailto:info@samara.prosoft.ru) • Web: [www.prosoft.ru](http://www.prosoft.ru/)<br>НОВОСИБИРСК Тел.: (383) 202-0960; 335-7001/7002 • E-mail: [info@nsk.prosoft.ru](mailto:info@nsk.prosoft.ru) • Web: www.prosoft.ru • Web: www **ЧЕЛЯБИНСК** Тел.: (351) 239-9360 • E-mail: [chelyabinsk@prosoft.ru](mailto:chelyabinsk@prosoft.ru) • Web: [www.prosoft.ru](http://www.prosoft.ru/)<br>**КРАСНОДАР** Тел./факс: (861) 224-9513 • E-mail: [krasnodar@prosoft.ru](mailto:krasnodar@prosoft.ru) • Web: www.prosoft.ru © СТА-ПРЕСС

# ПАНЕЛЬНЫЕ КОМПЬЮТЕРЫ Дружественный интерфейс для Вашей работы

Панельные ПК для создания надежных вычислительных платформ с дружественным интерфейсом, позволяющие сэкономить место и ресурсы. Идеальны для мониторинга и управления производством. **Trusted ePlatform Services** 

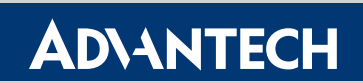

- Функциональная компактная конструкция
- Устойчивость к жаре и загрязнениям
- Доступность на рынке не менее 3 лет
- Заказные корпуса
- Различные варианты крепления
- Точность, долговечность и быстрота реакции сенсорных экранов от 3M

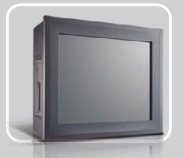

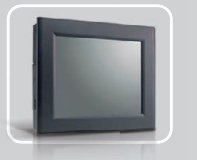

Многофункциональные панельные ПК

Безвентиляторные панельные ПК

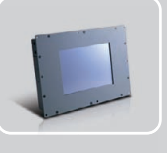

Графические панели оператора

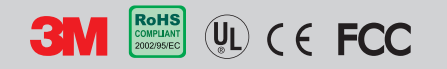

#112

# ОФИЦИАЛЬНЫЙ ДИСТРИБЬЮТОР КОМПАНИИ ADVANTECH В РОССИИ И СТРАНАХ СНГ

PROSOFT®

**МОСКВА** — Тел.: (495) 234-0636 • Факс: (495) 234-0640 • E-mail: [info@prosoft.ru](mailto:info@prosoft.ru) • Web: [www.prosoft.ru](http://www.prosoft.ru/)<br>C.-ПЕТЕРБУРГ Тел.: (812) 448-044 • Факс: (812) 448-0339 • E-mail: info@sph.prosoft.ru • Web: [www.prosoft.ru](http://www.prosoft.ru/)<br>**ЕКАТЕРИНБ ЧЕЛЯБИНСК** Тел.: (351) 239-9360 • E-mail: [chelyabinsk@prosoft.ru](mailto:chelyabinsk@prosoft.ru) • Web: [www.prosoft.ru](http://www.prosoft.ru/)<br>**КРАСНОДАР** Тел./факс: (861) 224-9513 • E-mail: krasnodar@prosoft.ru • Web: [www.prosoft.ru](http://www.prosoft.ru/)